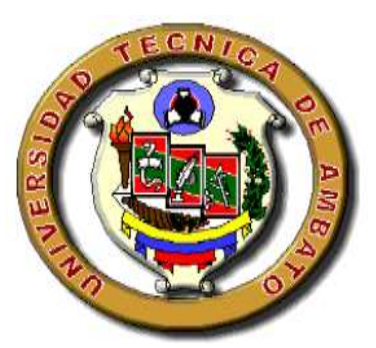

# **UNIVERSIDAD TÉCNICA DE AMBATO FACULTAD DE INGENIERÍA CIVIL Y MECÁNICA CARRERA DE INGENIERÍA CIVIL**

# **TRABAJO EXPERIMENTAL PREVIO A LA OBTENCIÓN DEL TÍTULO DE INGENIERA CIVIL**

**TEMA:**

"**ANÁLISIS EXPERIMENTAL DEL DESEMPEÑO SÍSMICO DEL EDIFICIO DE LA FACULTAD DE JURISPRUDENCIA Y CIENCIAS SOCIALES, MEDIANTE LA MEDICIÓN DE ACELERACIONES."**

**AUTORA: Patricia Nataly Pilco Yaguar** 

**TUTOR:** Ing. Mg. Jorge Washington Cevallos Cabrera

**AMBATO – ECUADOR Junio - 2022**

### **CERTIFICACIÓN**

<span id="page-1-0"></span>En mi calidad de Tutor del Trabajo Experimental, previo a la obtención del Título de Ingeniera Civil, con el tema: **"ANÁLISIS EXPERIMENTAL DEL DESEMPEÑO SÍSMICO DEL EDIFICIO DE LA FACULTAD DE JURISPRUDENCIA Y CIENCIAS SOCIALES, MEDIANTE LA MEDICIÓN DE ACELERACIONES."**, elaborado por la Srta. Patricia Nataly Pilco Yaguar, portadora de la cédula de ciudadanía: C.I. 1804866794, estudiante de la Carrera de Ingeniería Civil, de la Facultad de Ingeniería Civil y Mecánica.

Certifico:

- Que el presente Trabajo Experimental es original de su autora.
- Ha sido revisado cada uno de sus capítulos componentes.
- Esta concluido en su totalidad.

Ambato, Junio 2022

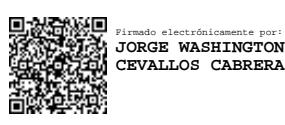

**Ing. Mg. Jorge Washington Cevallos Cabrera.**

### **TUTOR**

## **AUTORÍA DE LA INVESTIGACIÓN**

<span id="page-2-0"></span>Yo, **Patricia Nataly Pilco Yaguar**, con C.I.1804866794 declaro que todas las actividades y contenidos expuestos en el presente Trabajo Experimental con el tema **"ANÁLISIS EXPERIMENTAL DEL DESEMPEÑO SÍSMICO DEL EDIFICIO DE LA FACULTAD DE JURISPRUDENCIA Y CIENCIAS SOCIALES, MEDIANTE LA MEDICIÓN DE ACELERACIONES.",** así como también los gráficos, conclusiones y recomendaciones son de mi exclusiva responsabilidad como autora del proyecto, a excepción de las referencias bibliográficas citadas en el mismo.

Ambato, Junio 2022

Adrian

**Patricia Nataly Pilco Yaguar**

**C.I: 1804866794**

#### **AUTORA**

#### <span id="page-3-0"></span>**DERECHOS DE AUTOR**

Autorizo a la Universidad Técnica de Ambato, para que haga de este Trabajo Experimental o parte de él, un documento disponible para su lectura, consulta y procesos de investigación, según las normas de la Institución.

Cedo los Derechos en línea patrimoniales de mi Trabajo Experimental, con fines de difusión pública, además apruebo la reproducción de este documento dentro de las regulaciones de la Universidad, siempre y cuando esta reproducción no suponga una ganancia económica y se realice respetando mis derechos de autor.

Ambato, Junio 2022

Address &

**Patricia Nataly Pilco Yaguar**

**C.I: 1804866794**

**AUTORA**

### **APROBACIÓN DEL TRIBUNAL DE GRADO**

<span id="page-4-0"></span>Los miembros del Tribunal de Grado aprueban el informe del Trabajo Experimental, realizado por la estudiante Patricia Nataly Pilco Yaguar de la Carrera de Ingeniería Civil, bajo el tema: **"ANÁLISIS EXPERIMENTAL DEL DESEMPEÑO SÍSMICO DEL EDIFICIO DE LA FACULTAD DE JURISPRUDENCIA Y CIENCIAS SOCIALES, MEDIANTE LA MEDICIÓN DE ACELERACIONES."**

Ambato, Junio 2022

Para constancia firman:

Firmado electrónicamente por: **MARITZA ELIZABETH URENA AGUIRRE**

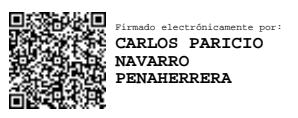

**Ing. Mg. Carlos Patricio Navarro Peñaherrera**

**Ing. M.Sc. Maritza Elizabeth Ureña Aguirre**

**Miembro Calificador**

**Miembro calificador**

#### **DEDICATORIA**

<span id="page-5-0"></span>*Dedico este trabajo de titulación a Dios y la Stma. Virgen del Rosario, por darme la fuerza la sabiduría para seguir adelante con este sueño tan esperado y por las bendiciones derramadas.*

*A las personas que siempre confiaron, me apoyaron y siempre están a mi lado que son mis padres Gerardo y Aida, quienes han sido mi ejemplo como ser humano, con sus consejos que me han brindado y han sido el motivo para seguir con este sueño tan anhelado.*

*A mis hermanos Wilber, Sandra, Deysi y Diego quienes han sido muy importantes en mi vida sin duda alguna con su amor incondicional, consejos y ejemplo han hecho que llegue al final de la meta propuesta.*

*Patricia Pilco*

#### **AGRADECIMIENTO**

<span id="page-6-0"></span>*Quiero agradecer a todas las personas que me han apoyado durante la realización de este proyecto de titulación en primer lugar agradezco a mi tutor Ing. Mg. Jorge Cevallos por, su asesoría para que se haga posible la culminación del proyecto mediante sus conocimientos impartidos.*

*A Ángel M. por su apoyo incondicional, por estar a mi lado en el transcurso de la carrera, por sus consejos y por creer en mí.*

*También quiero agradecer a mis amigos quienes durante toda la carrera me han ayudado, apoyado y haber compartido grandes e inolvidables recuerdos junto a cada uno de ellos.*

*A la Universidad Técnica de Ambato en especial a todos los que pertenecen a la Facultad de Ingeniería Civil, a los docentes quienes con sus conocimientos han hecho que crezca en la parte profesional y también en lo emocional que me guiaron.*

<span id="page-7-0"></span>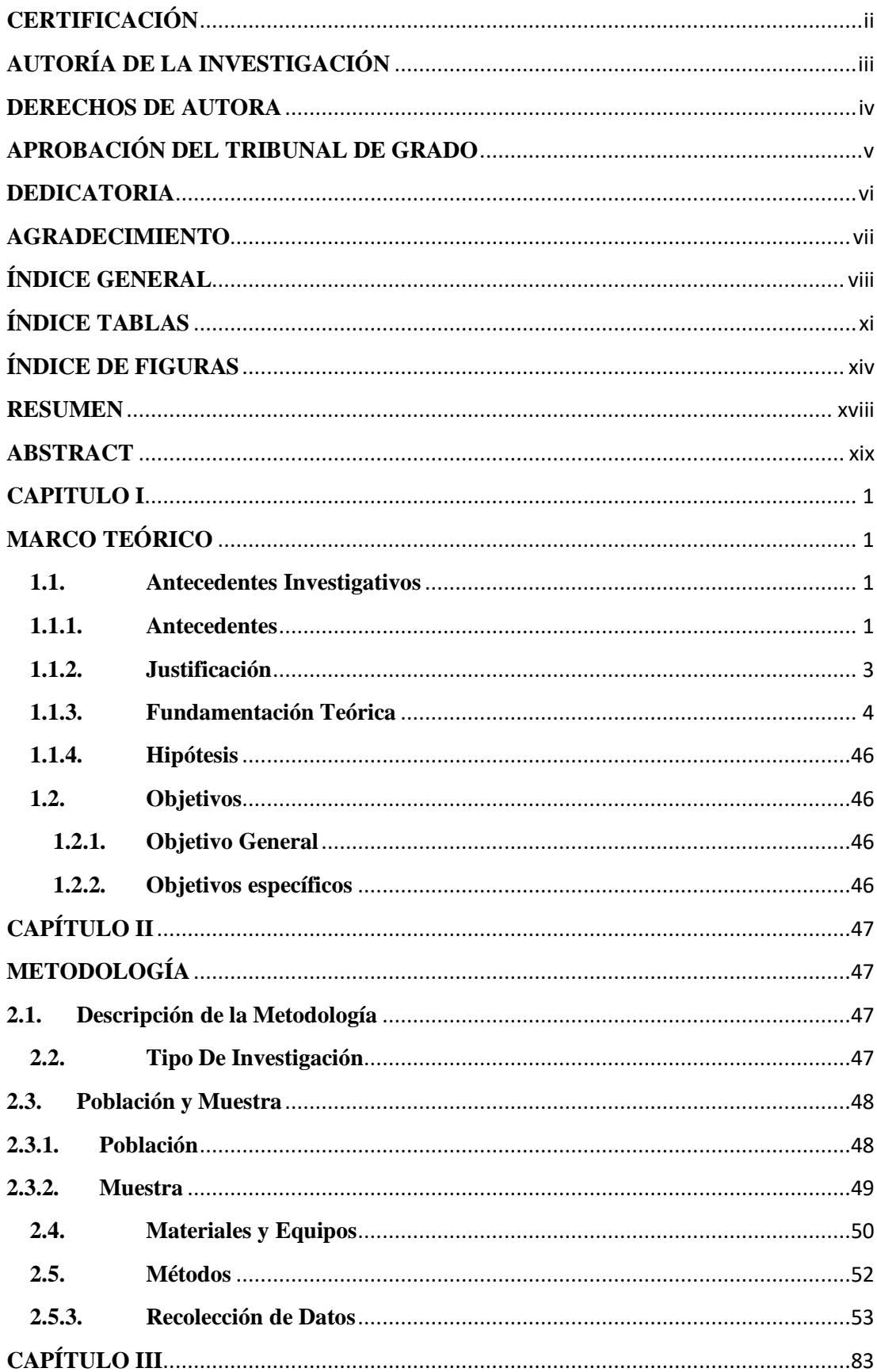

# ÍNDICE GENERAL

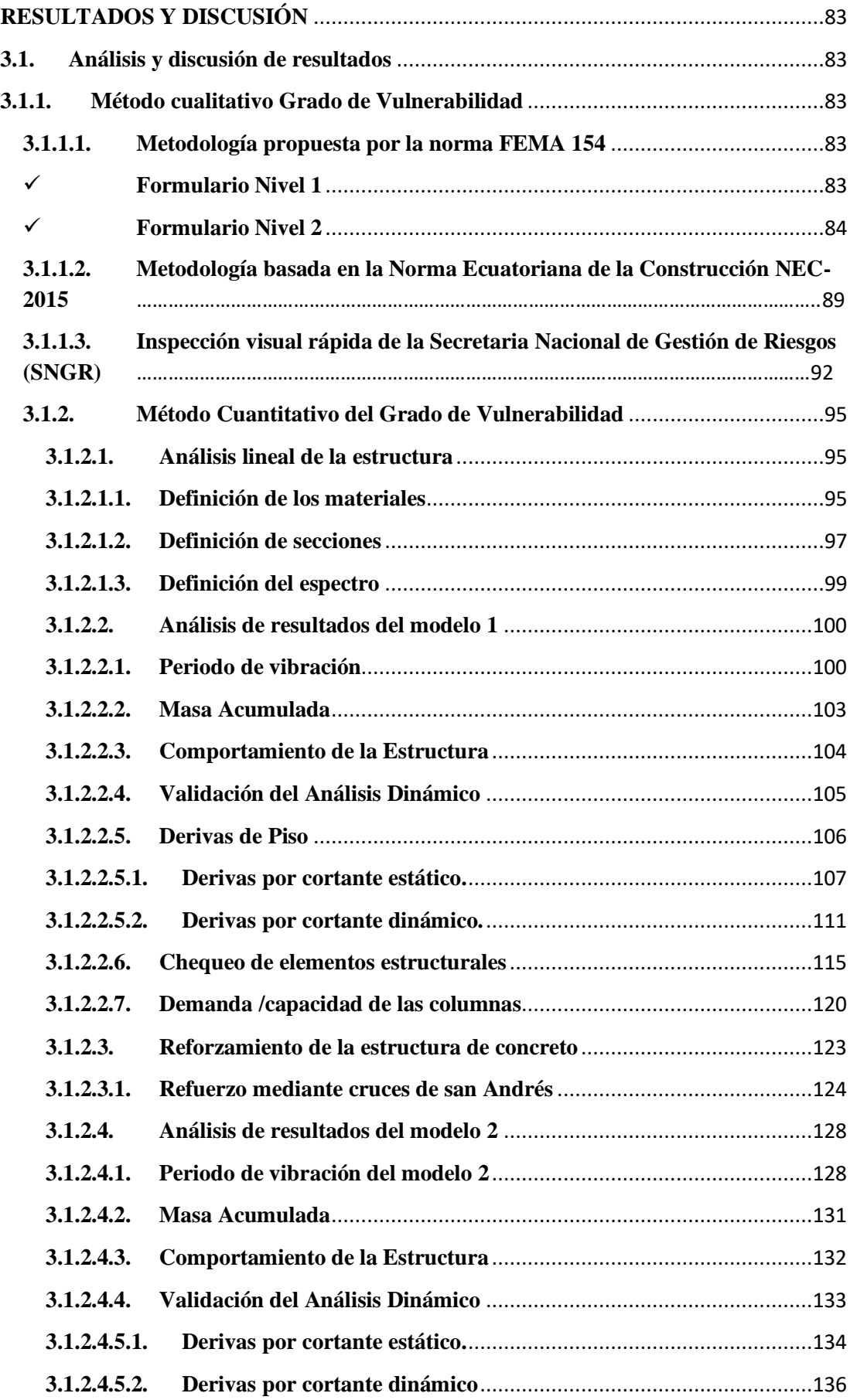

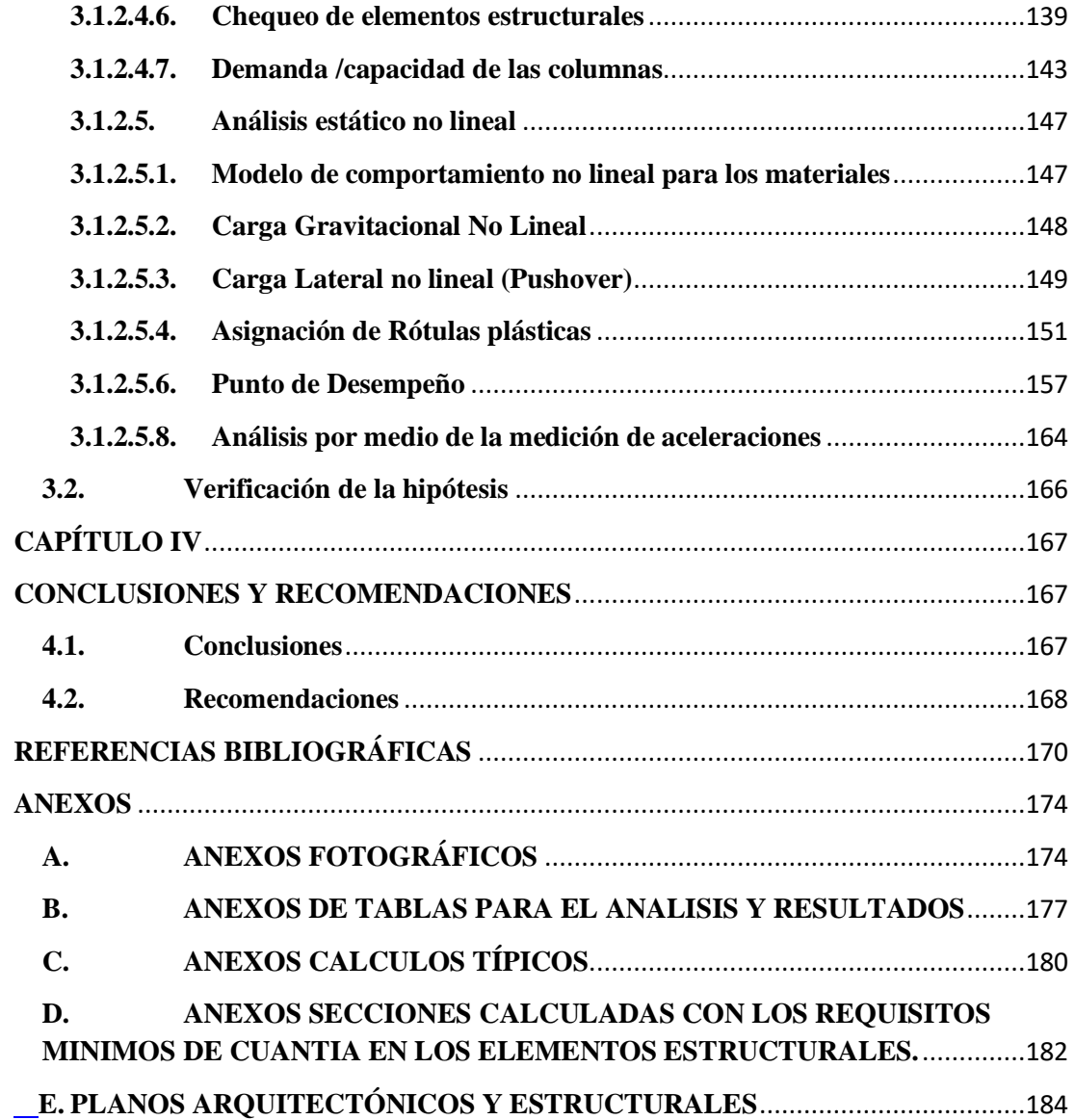

# *ÍNDICE TABLAS*

<span id="page-10-0"></span>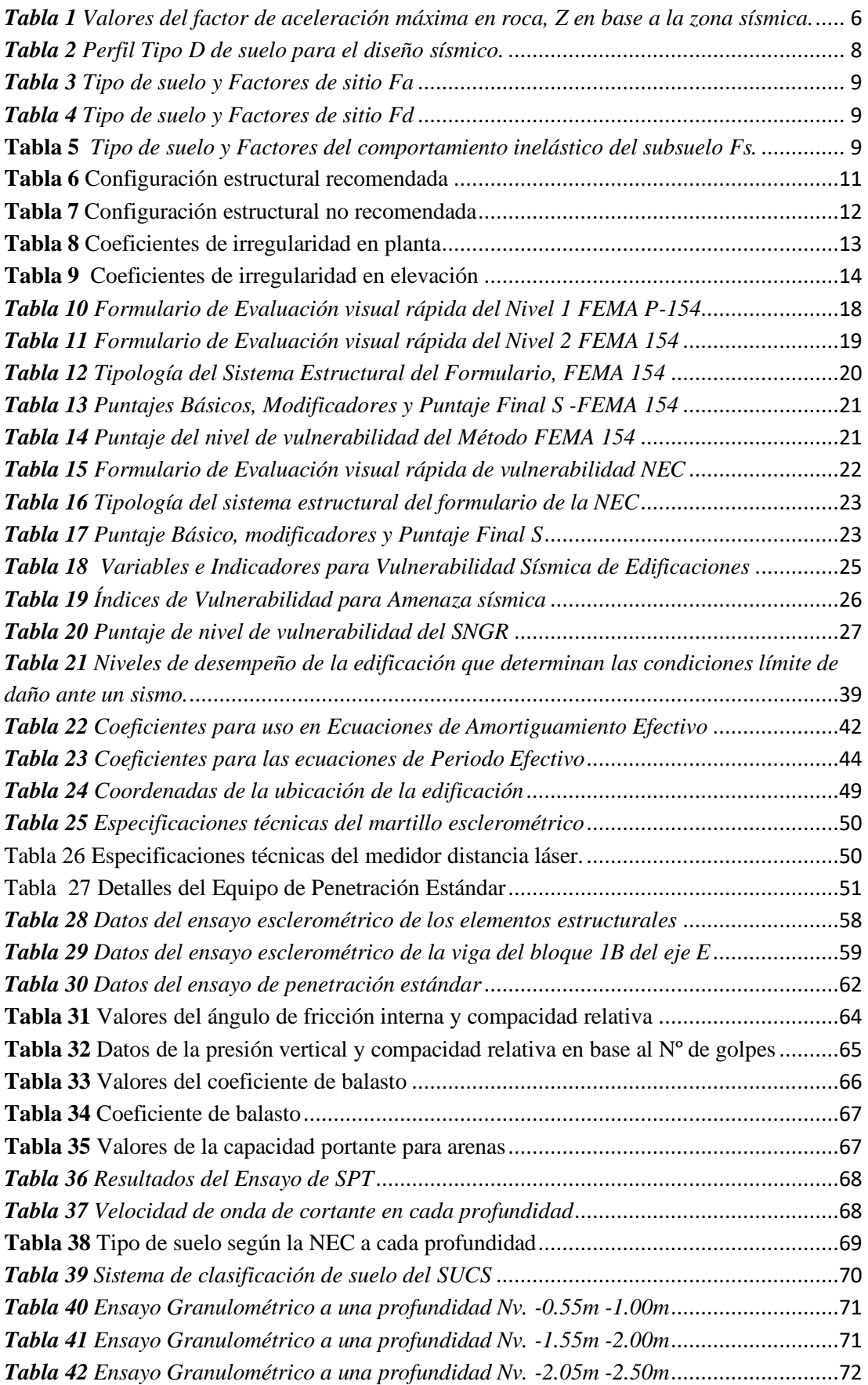

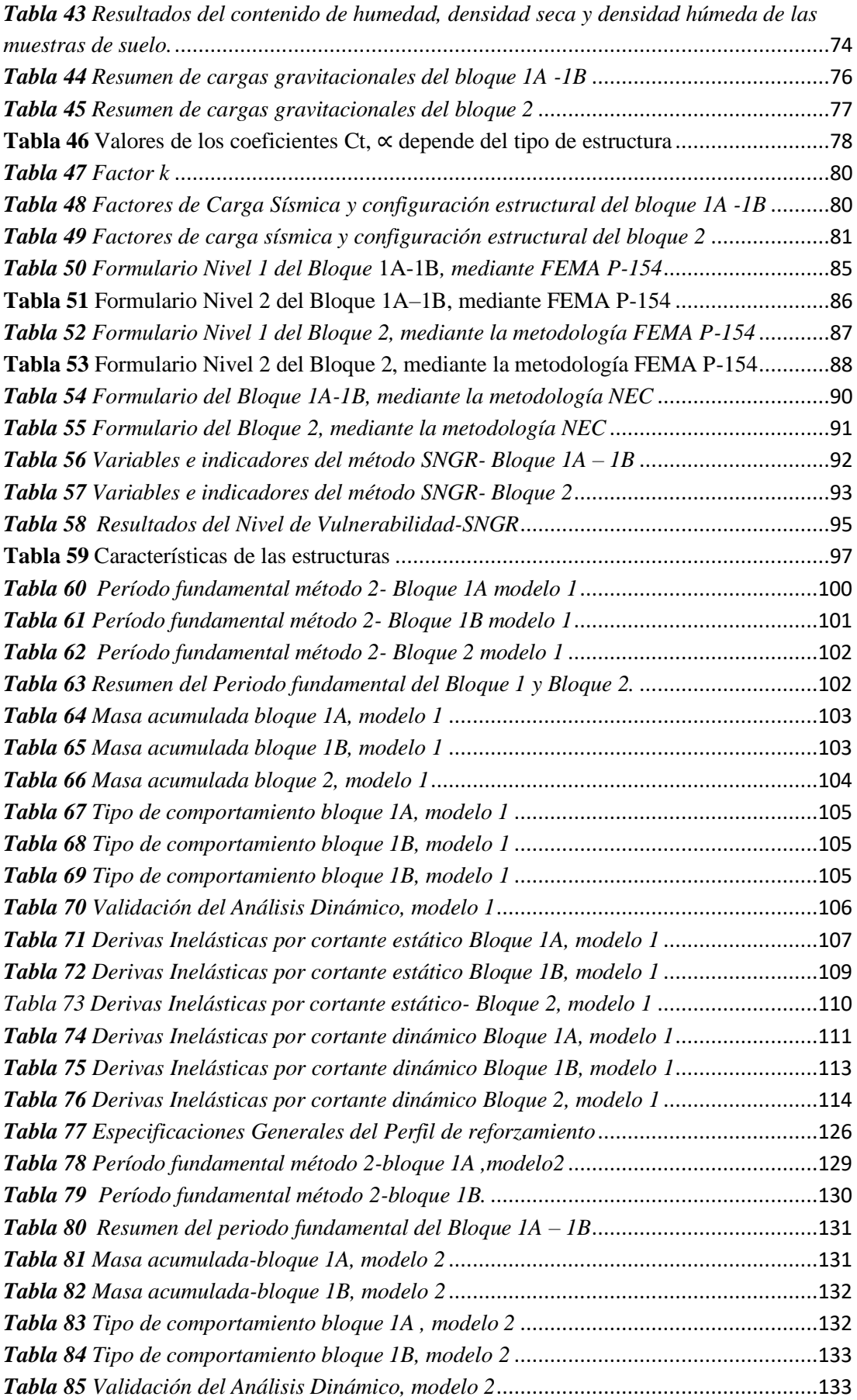

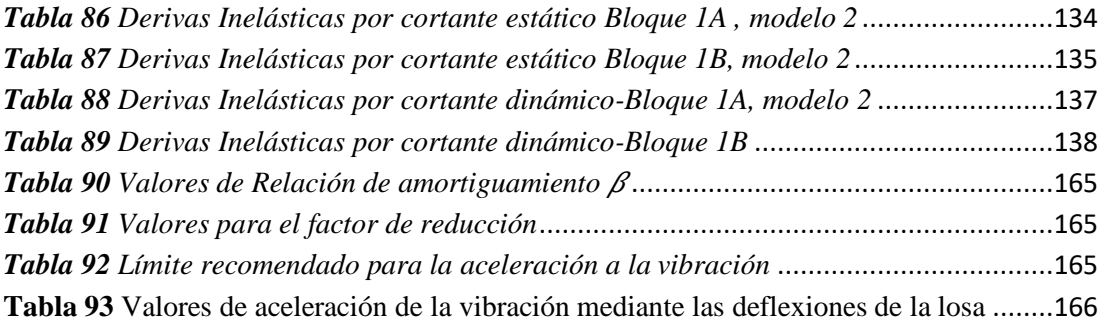

# **ÍNDICE DE FIGURAS**

<span id="page-13-0"></span>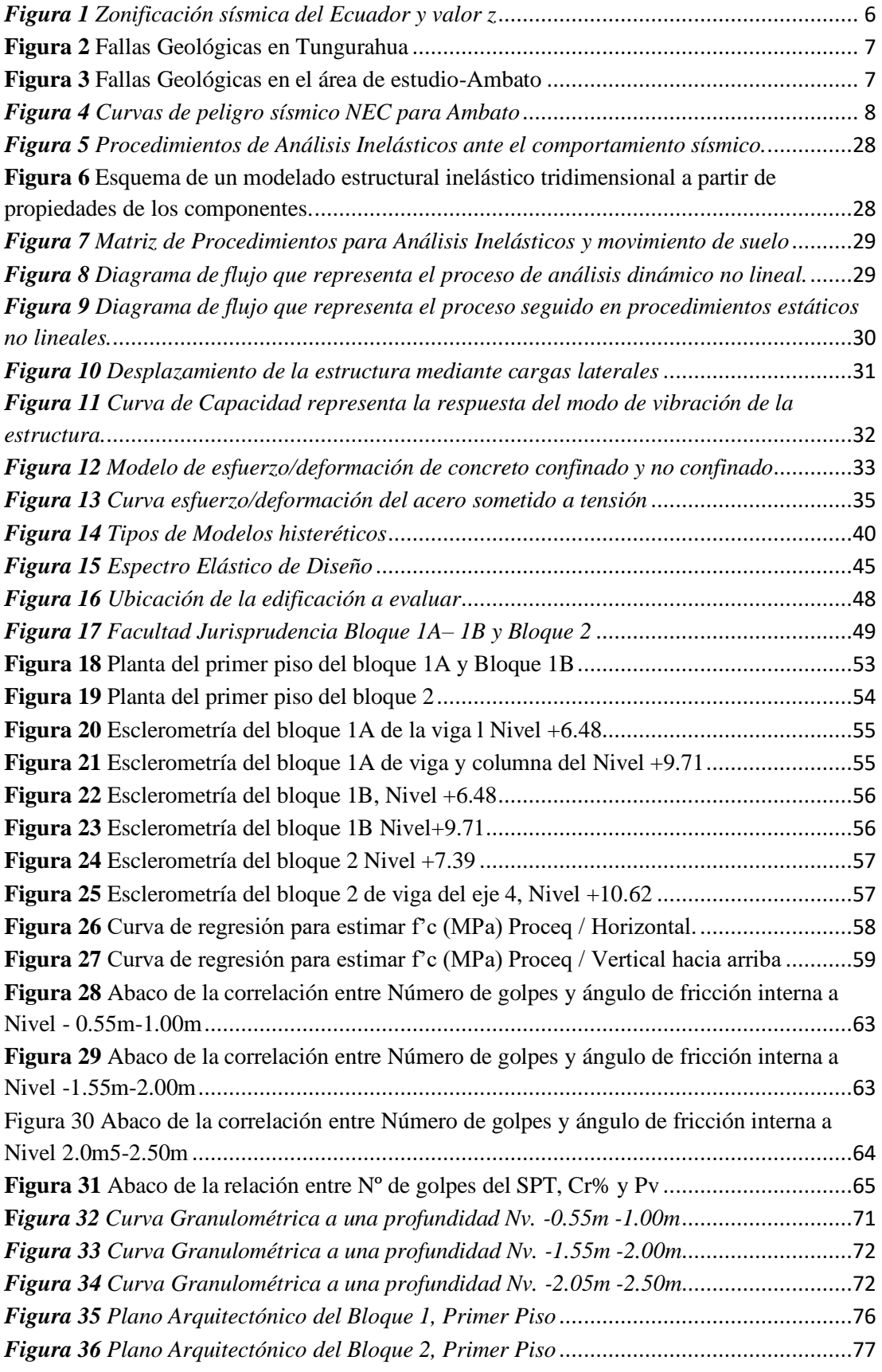

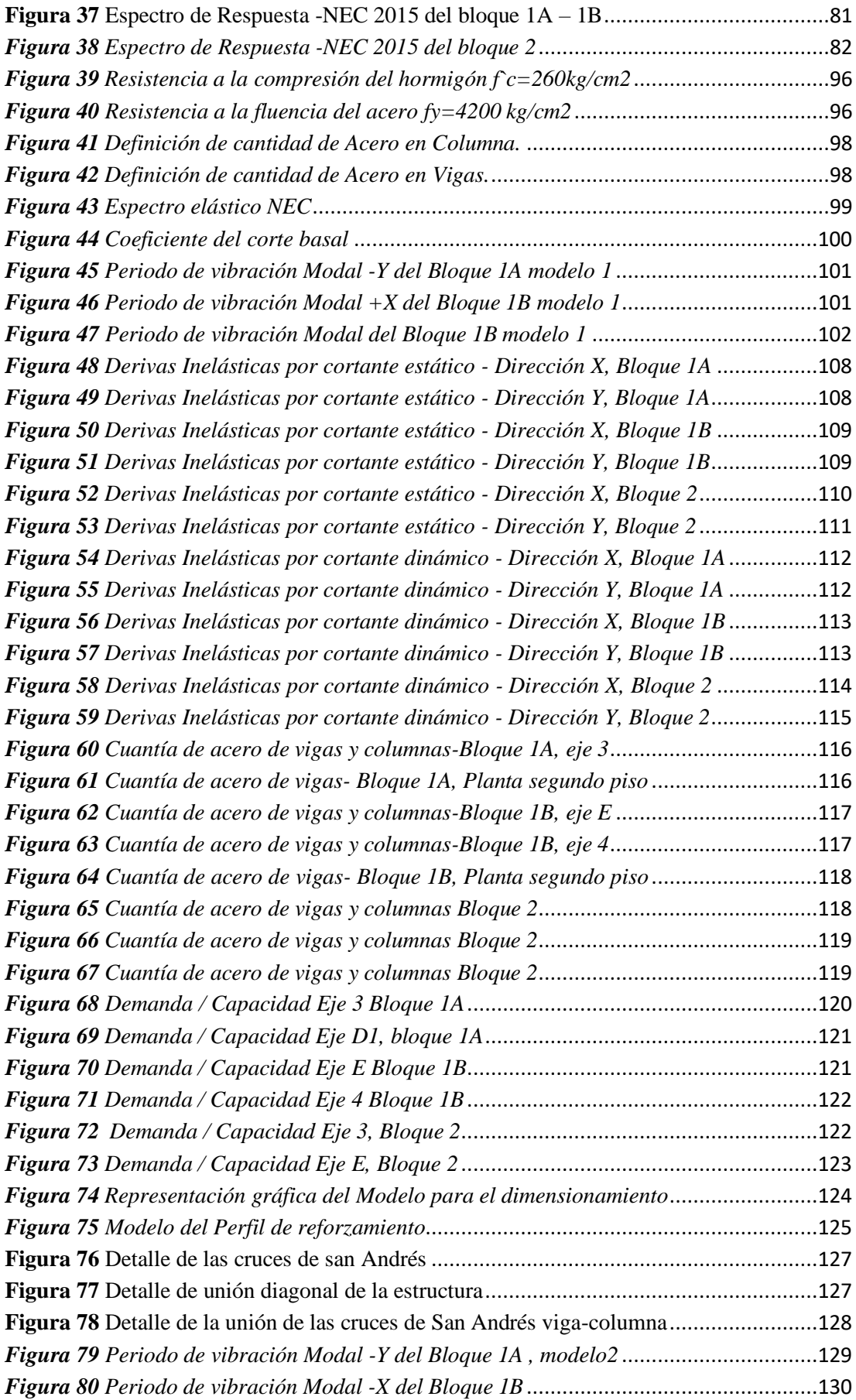

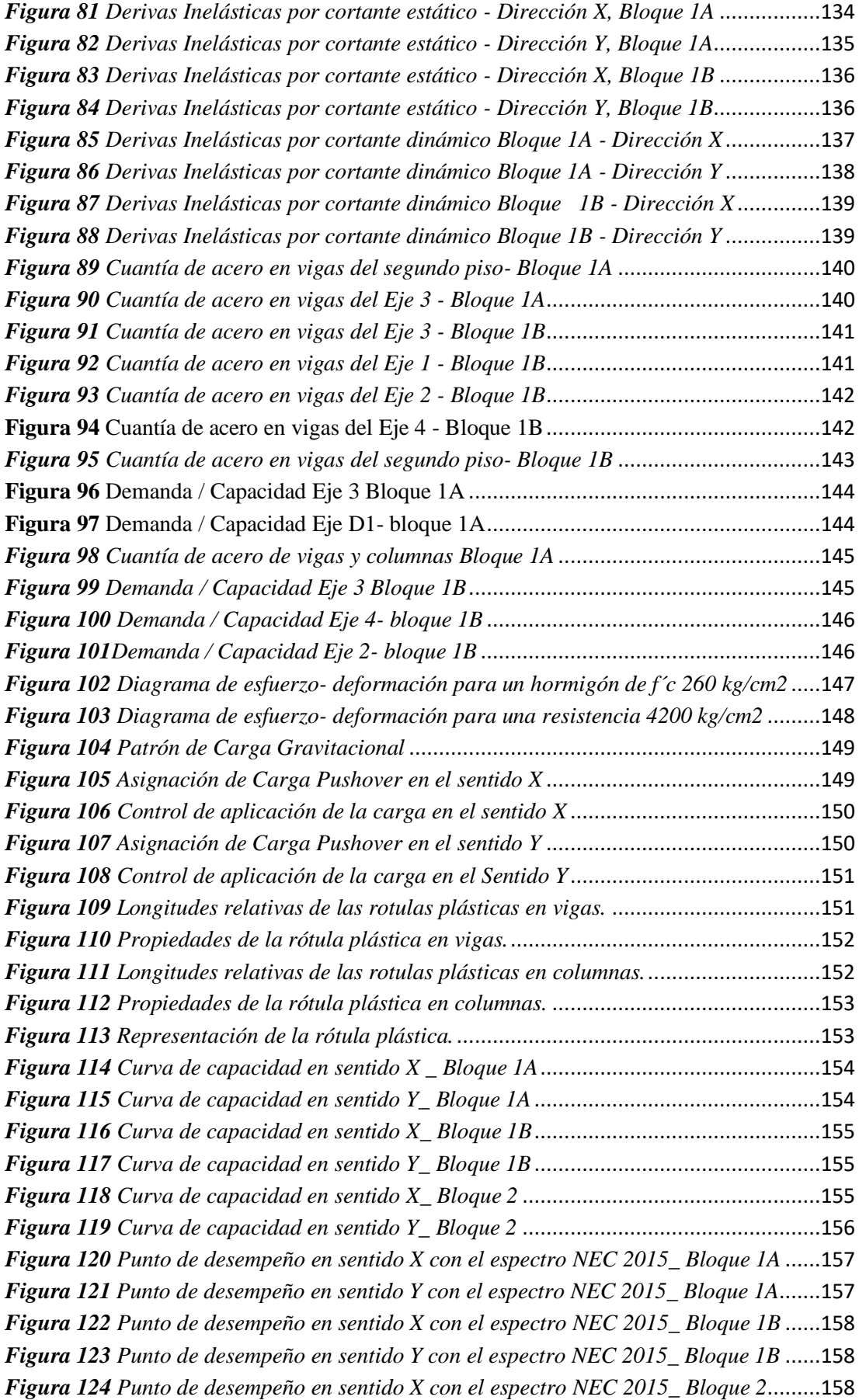

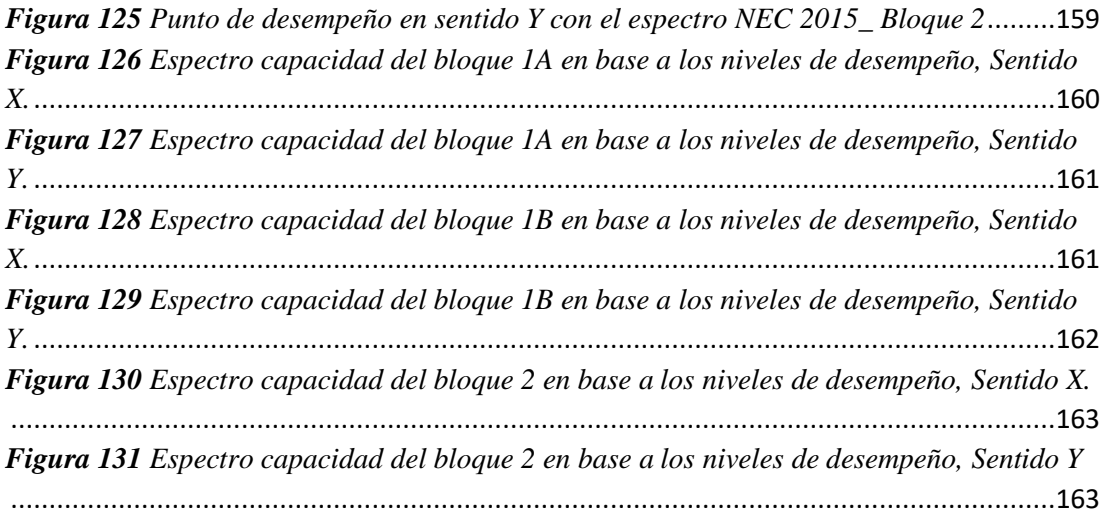

#### **RESUMEN**

<span id="page-17-0"></span>En el presente trabajo de investigación de acuerdo con un análisis cualitativo y cuantitativo se obtuvo el grado de vulnerabilidad de la Facultad de Jurisprudencia y Ciencias Sociales del bloque 1A–1B y bloque 2 de la Universidad Técnica de Ambato del campus Huachi.

Para la metodología cualitativa se utilizó matrices de inspección visual rápida establecidas por FEMA 154, que demuestra que el bloque 1A–1B demostraron que la estructura es vulnerable y tiene una probabilidad de colapso y del bloque 2 presenta que tiene un grado de vulnerabilidad baja ante una actividad sísmica, de acuerdo a la NEC-15 demuestra que tiene un grado alto de vulnerabilidad ambos bloques, esta clasificación se obtuvo por las irregularidades en planta y elevación, el tipo de suelo, el año que fue construida la edificación y problemas de golpeteo con estructuras adyacentes.

Para el análisis cuantitativo se determinó mediante el software ETABS en el bloque 1A–1B no cumple los parámetros establecidos por la NEC ya que se presenta derivas mayores al 2 por ciento, por lo cual se realizó un reforzamiento de colocar cruces de San Andrés en la edificación así disminuyendo las derivas, por lo tanto, aumentando la rigidez y resistencia. En el bloque 2 los parámetros cumplen de acuerdo con la norma vigente.

Además, se incorporó el análisis de la aceleración de las vibraciones de la estructura mediante la norma AISC 11 que estableció que las estructuras se encuentran bajo el límite 0.50 por ciento que es para edificaciones educativas.

**Palabras claves:** Análisis cualitativo, Análisis cuantitativo, Nivel de vulnerabilidad, Reforzamiento estructural, NEC 15.

#### **ABSTRACT**

<span id="page-18-0"></span>In the present research work, according to a qualitative and quantitative analysis, the degree of vulnerability of the Faculty of Jurisprudence and Social Sciences of block 1A-1B and block 2 of the Technical University of Ambato of the Huachi campus was obtained.

For the qualitative methodology, rapid visual inspection matrices established by FEMA 154 were obtained, which shows that block 1A-1B shows that the structure is vulnerable and has a probability of collapse and block 2 shows that it has a low degree of vulnerability to a seismic activity, according to NEC-15, shows that it has a high degree of vulnerability of both blocks, this classification was obtained by the irregularities in plan and elevation, the type of soil, the year the building was built and knocking problems with adjacent structures.

For the quantitative analysis, it will be delayed using the ETABS software in block 1A-1B, it does not meet the parameters established by the NEC since drifts greater than 2 percent are present, for which a reinforcement of placing San Andrés crosses was carried out in the building thus reducing the drifts, therefore, increasing the rigidity and resistance. In block 2, the parameters comply with the current standard.

In addition, the analysis of the vibration acceleration of the structure was incorporated through the AISC 11 standard, which determined that the structures are under the limit of 0.50 percent, which is for educational buildings.

**Keywords:** Qualitative analysis, Quantitative analysis, Vulnerability level, Structural reinforcement, NEC 15.

## **CAPITULO I**

### **MARCO TEÓRICO**

# <span id="page-19-1"></span><span id="page-19-0"></span>**1.1. Antecedentes Investigativos**

### <span id="page-19-2"></span>**1.1.1. Antecedentes**

<span id="page-19-3"></span>Ecuador está localizado dentro del Cinturón de Fuego del Pacífico por lo que su actividad sísmica es alta, por lo que ocasiona una vulnerabilidad alta de daño. En el país se ha registrado varios sismos a lo largo de la historia entre uno de ellos es el 5 de agosto de 1949 que se originó en la provincia de Tungurahua que afectó a Pelileo, Ambato y sus alrededores con una magnitud de 6.8 en la escala de Ritcher causando daños y destrucción en las estructuras.

En el país el evento más reciente es del 16 de abril del 2016 que se originó en la costa del Norte con una magnitud de 7.8 en la escala de Ritcher, este acontecimiento dejo como evidencia que en el país existe deficiencia en las normas anteriores de la construcción, así como en su aplicación, en especial en la parte correspondiente al peligro sísmico y diseño sismo resistente. [1] En la actualidad la norma ecuatoriana de la construcción (NEC – 2015) establece parámetros para un diseño óptimo de estructuras sismo resistentes.

El estudio del grado de vulnerabilidad es un factor importante en el análisis de riesgos sísmicos, por lo que conocer sus variables e identicadores permite conocer el estado actual de la estructura.[2] En el país "La Secretaría Nacional de Gestión de Riesgos" (SNGR) junto con el Programa de las Naciones Unidas para el Desarrollo (PNUD), en el marco de los Planes de Acción DIPECHO, han ejecutado dos proyectos entre los cuales son: "Lineamientos metodológicos para comprender la vulnerabilidad a partir de la identificación de elementos esenciales" y "Estudios y herramientas producidos en el Ecuador para comprender la vulnerabilidad territorial referidos a la vulnerabilidad" , con el objetivo de reducir el grado de vulnerabilidad de los territorios

locales y avanzar hacia el diseño de acciones efectivas de reducción de riesgo de desastres.[3]

En los métodos para determinar el grado de vulnerabilidad sísmica, la Agencia Federal para el Manejo de Emergencias de los Estados Unidos (FEMA) utiliza un método de de visualización rápida mediante matrices. El Manual fue desarrollado originalmente como una parte integral y fundamental sobre seguridad sísmica de edificios existentes. Además, el Aplicado Consejo de Tecnología (ATC), la Sociedad Americana de Ingenieros Civiles (ASCE), y el Instituto Nacional de Ciencias de la Construcción (NIBS) también desarrolló documentos que abordan la seguridad sísmica de las estructuras existentes. [4]

Uno de los métodos utilizados en el área estructural es el análisis estático no lineal (Pushover), mediante el empuje incremental por su relativa simplicidad y a las prescripciones incluidas en las principales normas de diseño sísmico de edificación para su implementación, este tipo de análisis ofrece información relevante desde el punto de vista sísmico, como es el caso de la resistencia y capacidad de deformación de la estructura. [5]

Después del terremoto del 16 de abril del 2016 en Ecuador se rehabilitaron y se reforzaron varias edificaciones entre ellos la Universidad Laica Eloy Alfaro de Manabí (ULEAM) presentaba daños moderados en las paredes y daño severo en las paredes del descanso de la grada, para la reconstrucción reemplazaron las paredes que eran de ladrillo o bloque por paredes de Gypsum livianas y flexibles.[6] Así mismo dos edificios de 12 y 16 pisos de hormigón armado, que fueron reforzaron teniendo derivas de piso menores al 1% durante el terremoto. Estos edificios presentaron daño entre leve y moderado en la mampostería y a primera vista no se observó ningún daño en los elementos estructurales, pero al tener derivas de piso mayores a 0.4% existe la probabilidad de tener fisuras por lo que se decidió conferirles mayor amortiguamiento mediante el uso de disipadores de energía.[7] Dr. Aguiar y sus colaboradores en la ciudad de Manta realizaron un reforzamiento en el Banco Central con muros de corte para incrementar rigidez y resistencia a dicha edificación. [8]

Finalmente, en la Universidad Técnica de Ambato existe investigaciones referentes al análisis del desempeño sísmico de las diferentes estructuras existentes de los campus como Ingahurco, Huachi y Querochaca, además en estas investigaciones está el análisis de la aceleración de las vibraciones en las estructuras mediante la metodología del AISC 11, en base a los resultados obtenidos se plantearon un tipo de reforzamiento estructural para lo cual usaron muros de corte, encamisados y cruces de San Andrés.

#### <span id="page-21-0"></span>**1.1.2. Justificación**

La vulnerabilidad sísmica es un factor importante para todo cálculo de mitigación de riesgos o plan de prevención mediante esta evaluación permite el desarrollo y actualización de normas y códigos de construcción en la estructura con esta información se podrá determinar los daños futuros de la edificación ante un posible terremoto en el sector .[9]

Para las técnicas de evaluación de vulnerabilidad sísmica de edificaciones una de las clasificaciones más simples se basa en el tipo de medida por medio de técnicas cuantitativas y cualitativas.

Las técnicas cualitativas utilizan descripciones cualitativas a través de términos como vulnerabilidad baja, media o alta.[10] Este método se refiere a un chequeo visual rápido del exterior de la estructura usando matrices descritas por La Agencia Federal para el Manejo de Emergencias de los Estados Unidos del Norte América conocido por las siglas en inglés FEMA 154 o de la Guía Práctica para evaluación sísmica y rehabilitación de estructuras descrita por la Norma Ecuatoriana de la Construcción (NEC-2015). [11]

La técnica cuantitativa se basará en el análisis estático no lineal (Pushover), este método es de gran uso para el análisis de vulnerabilidad o para el cálculo de la curva de capacidad de determinada estructura. Consiste en un proceso sucesivo de análisis estáticos incrementales que toman en cuenta la variación de la rigidez en cada elemento, [12] el análisis se efectúa incrementando las cargas laterales las cuales va teniendo incrementos pequeños y de manera monotónica hasta que llegue al colapso con el fin de detectar cambios significativos en el comportamiento individual de cada elemento (fluencia , pandeo o falla) cosa que no permite un análisis lineal. [13]

Para una estructura dada y un movimiento del suelo, la demanda de desplazamiento es un estimado de la máxima respuesta esperada del edificio durante el movimiento del terreno, este movimiento puede caracterizarse mediante un espectro de respuesta que dependerá del criterio de aceptación (nivel de desempeño o daño) utilizado.[12]

El análisis de aceleración de las vibraciones de la estructura que es causada principalmente por la actividad humana provocando deformaciones ya sean pequeñas o grandes afectando a los elementos ya sean estructurales o no estructurales, se analiza de acuerdo a lo establecido en la norma AISC 11.[14]

Finalmente, la presente investigación experimental tiene el propósito de analizar el desempeño sísmico y analizar la aceleración de las vibraciones de la Facultad de Jurisprudencia y Ciencias Sociales de la Universidad Técnica de Ambato ubicada en el campus Huachi para así determinar el reforzamiento o mejoramiento de la misma, ya que fueron construidas con normas antiguas, para si optimizar el desempeño sísmico de la estructura existente, serán evaluados con la Norma Seismic Rehabilitation of Existing Buildings (ASCE 41-13) cumpliendo principalmente con los parámetros establecidos en la Norma Ecuatoriana de la Construcción (NEC 2015).  $[15]$ 

#### <span id="page-22-0"></span>**1.1.3. Fundamentación Teórica**

#### **1.1.3.1. Riesgo Sísmico**

Es la evaluación de la vulnerabilidad y posibles daños en las estructuras a causa del factor de peligrosidad sísmico existente en la zona.

Según la Norma Ecuatoriana de la Construcción (NEC) en el capítulo de Riesgo Sísmico, Evaluación, Rehabilitación de Estructuras (NEC\_SE\_RE) menciona que el riesgo sísmico es el resultado de 3 factores: [16]

- Peligro sísmico
- Vulnerabilidad al daño de las edificaciones
- Nivel de exposición

#### **1.1.3.2. Peligro sísmico**

Es la probabilidad de excedencia, dentro de un período de tiempo y zona determinada ante movimientos del suelo cuyos parámetros aceleración, velocidad, desplazamiento, magnitud o intensidad son cuantificados.[17]

De acuerdo en la NEC en el capítulo de Peligro Sísmico (NEC\_SE\_DS) los componentes del peligro sísmico son los siguientes:

- Fuente
- **Trayectoria**
- Efecto de Sitio

Existen dos métodos para determinar el peligro sísmico:

**Método determinístico:** Según Bozzo y Barbat menciona que la metodología cuantifica el peligro basándose en un sismo futuro será como un sismo ya ocurrido, es decir los valores máximos de los parámetros que definen el movimiento, como la aceleración, intensidad y magnitud, son determinados a partir de valores obtenidos de sismos que han ocurrido en el sitio.

**Método probabilístico:** Se fundamenta en el hecho de a partir de la sismicidad histórica, pueden establecerse probabilidades estadísticas que definan las características sísmicas de una cierta región. Es decir, toma en cuenta todas las fuentes sísmicas posibles que existan en el lugar, considerando un valor de probabilidad de excedencia.<sup>[18]</sup>

#### **1.1.3.3. Zonificación sísmica y Curvas de Peligro Sísmico**

En la norma ecuatoriana de la construcción en el capítulo del peligro sísmico posee un mapa de zonificación sísmica para el diseño, que se obtuvo de la investigación del peligro sísmico para un 10% de excedencia en 50 años (período de retorno 475 años) [17]. Consta de seis zonas, el país es considerado con una amenaza sísmica alta a excepción del nororiente con una amenaza sísmica intermedia y del litoral ecuatoriano con una amenaza sísmica muy alta.

<span id="page-24-1"></span>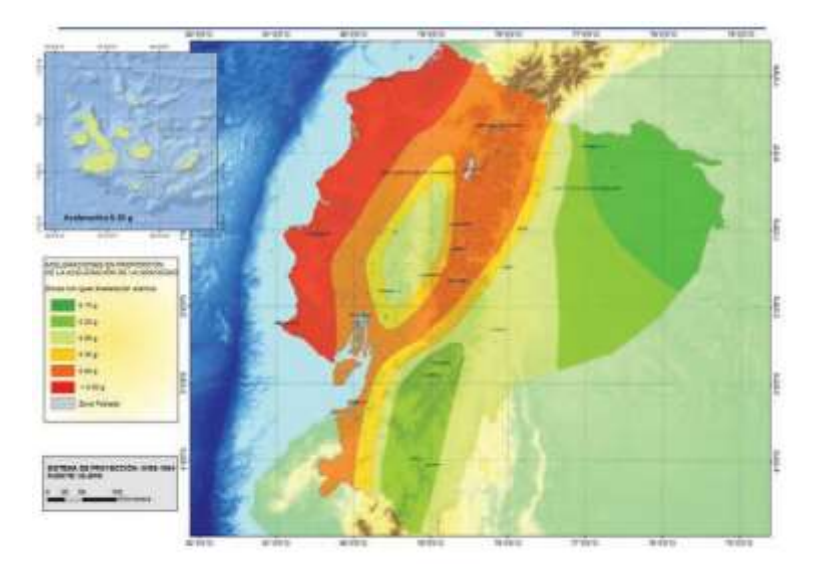

*Figura 1 Zonificación sísmica del Ecuador y valor z*

**Fuente**: Peligro Sísmico parte 1 (NEC\_SE\_DS), pág.27

El cinturón de fuego del Pacifico atraviesa la región costa en donde se forma la placa de Nazca debajo de la placa Sudamericana por la cual es la generación de movimientos de suelos en el país además de un sistema de fallas ciegas localizadas en la región Sierra.

El factor Z representa la aceleración máxima en roca para el diseño sísmico, expresada como fracción de la aceleración de la gravedad g.[17]

| Zona sismica                       |                | Ш    | Ш    | IV   |      | VI          |
|------------------------------------|----------------|------|------|------|------|-------------|
| <b>Valor factor Z</b><br>.         | 0.15           | 0.25 | 0.30 | 0.35 | 0.40 | $\geq 0.50$ |
| Caracterización<br>peligro sísmico | del Intermedia | Alta | Alta | Alta | Alta | Muy alta    |

<span id="page-24-0"></span>*Tabla 1 Valores del factor de aceleración máxima en roca, Z en base a la zona sísmica.* 

**Fuente**: Peligro Sísmico (NEC\_SE\_DS), pág. 27

#### **Fallas Geológicas**

<span id="page-25-0"></span>Las fallas geológicas son rupturas originadas en la corteza terrestre a lo largo del terreno de la cual se desplazan dos bloques el uno respecto al otro. A continuación, se muestra las fallas activas en la provincia de Tungurahua y del área de estudio.

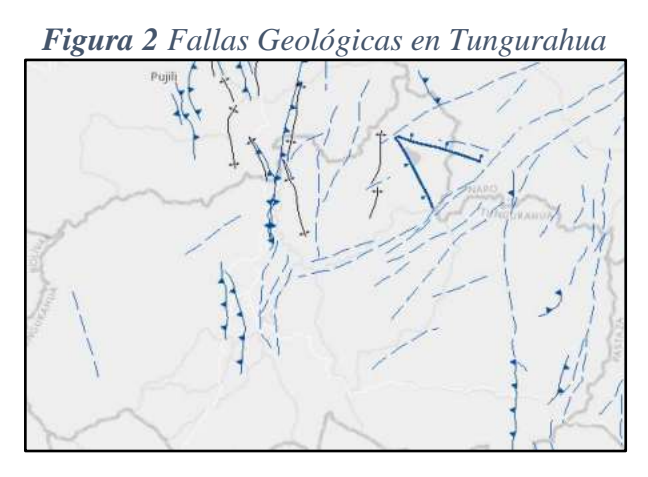

**Fuente**: NeoTec- Ecuador

En el cantón Ambato las fallas geológicas corticales y próximas al área de estudio son las siguientes: Falla de Samanga EC-054, Falla de Totoras EC-345, Falla de Huachi EC-344a y Falla de Ambato EC-344b.

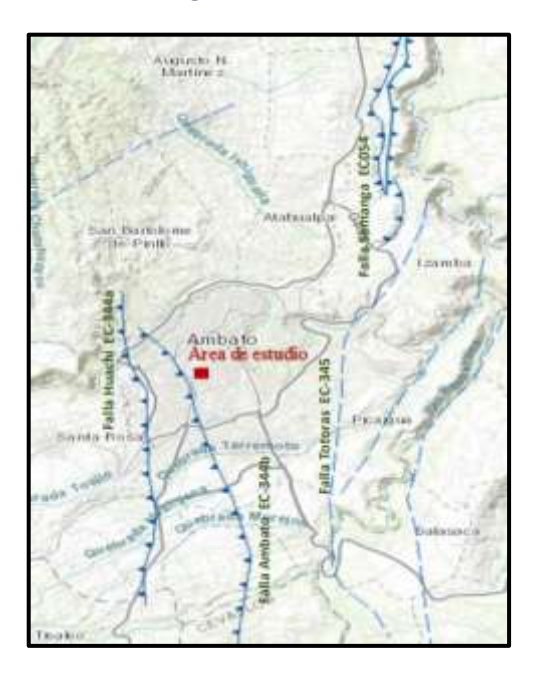

<span id="page-25-1"></span>*Figura 3 Fallas Geológicas en el área de estudio-Ambato*

**Fuente**: NeoTec- Ecuador

La Norma Ecuatoriana de la Construcción en el capítulo del peligro sísmico (NEC\_SE\_DS), que proporciona las curvas de peligro sísmico probabilista para cada provincia, en donde se relaciona el valor de la aceleración máxima en el terreno (PGA) y aceleración máxima espectral para diferentes niveles de probabilidad anual de excedencia [17], tal como se muestra en la figura 4. El mismo que se utiliza para cumplir el desempeño de estructuras esenciales, ocupación especial, puentes, entre otras estructuras civiles.

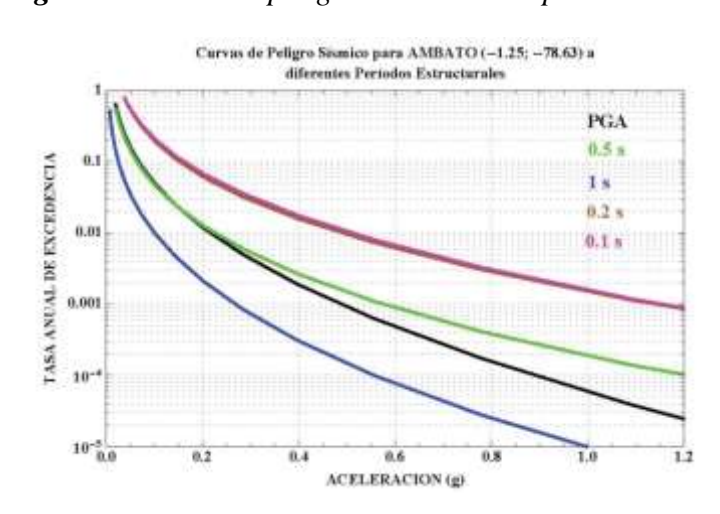

<span id="page-26-1"></span>*Figura 4 Curvas de peligro sísmico NEC para Ambato*

**Fuente**: Peligro Sísmico (NEC\_SE\_DS)

#### **1.1.3.4. Tipo de Perfiles de Suelos**

Para el diseño sísmico se define seis tipos de perfiles de suelos. Los perfiles correspondientes a 30 m superiores son el tipo A, B, C, D, y E. Para el perfil tipo F se aplica otros criterios.[17]

El tipo de perfil de suelo es determinado mediante el ensayo de penetración estándar (SPT), la zona en la que se encuentra la edificación a evaluar está en un perfil tipo D. *Tabla 2 Perfil Tipo D de suelo para el diseño sísmico.*

<span id="page-26-0"></span>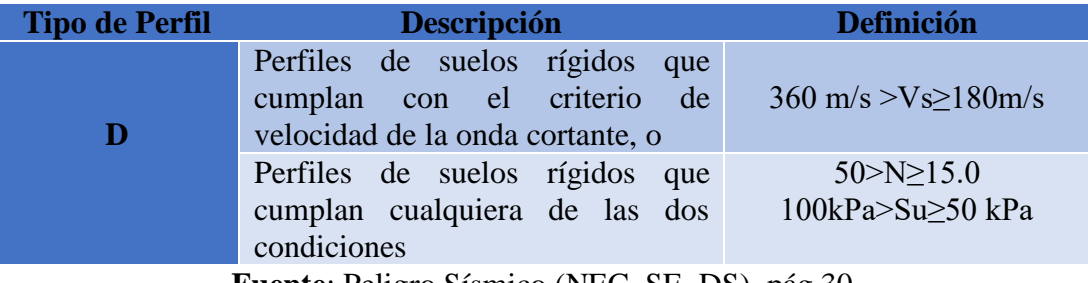

**Fuente**: Peligro Sísmico (NEC\_SE\_DS), pág.30

#### **1.1.3.5. Coeficientes de perfil de suelo Fa, Fd y Fs**

Para la determinación de los coeficientes se basa en el tipo de perfil de suelo y de la zona sísmica en donde se encuentra la estructura a analizar.

<span id="page-27-0"></span>• **Coeficiente de amplificación de suelo en la zona de período corto Fa.**

Zona sismica y factor Z Tipo de perfil del π m  $\overline{\mathsf{VI}}$ ľV subsuelo  $0.15$ 0.25 0.30 0.35  $0.40$  $\geq 0.5$  $\overline{D}$  $1.6$  $1.4$  $1.3$  $1.25$  $1.2$  $1.12$ 

*Tabla 3 Tipo de suelo y Factores de sitio Fa*

**Fuente**: Peligro Sísmico (NEC\_SE\_DS), pág. 31

<span id="page-27-1"></span>• **Amplificación de las ordenadas del espectro elástico de respuesta de desplazamientos para diseño en roca Fd**

*Tabla 4 Tipo de suelo y Factores de sitio Fd*

| Tipo de perfil del<br>subsuelo | Zona sismica y factor Z |         |      |      |      |      |  |  |  |
|--------------------------------|-------------------------|---------|------|------|------|------|--|--|--|
|                                |                         | IJ<br>w | W    |      |      | VI   |  |  |  |
|                                | 0.15                    | 0.25    | 0.30 | 0.35 | 0.40 | 20.5 |  |  |  |
| Ð                              | 1.62                    | 1.45    | 1.36 | 1.28 | 1.19 | 1.11 |  |  |  |

**Fuente**: Peligro Sísmico (NEC\_SE\_DS), pág. 31

#### • **Comportamiento no lineal de los suelos Fs**

<span id="page-27-2"></span>**Tabla 5** *Tipo de suelo y Factores del comportamiento inelástico del subsuelo Fs.*

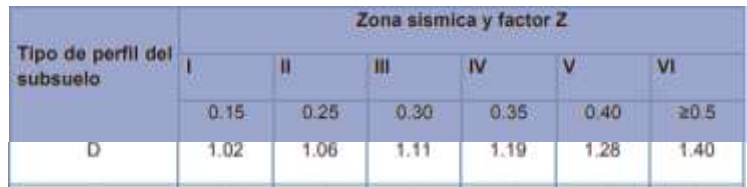

**Fuente**: Peligro Sísmico (NEC\_SE\_DS), pág. 32

#### **1.1.3.6. Vulnerabilidad sísmica**

El factor de vulnerabilidad es la capacidad de resistencia de cualquier estructura ante el movimiento sísmico.

El incremento del índice de vulnerabilidad depende del crecimiento de la población, la ocupación que va a tener los terrenos sin conocer el tipo de suelo, carencia de planificación territorial y la falta de conocimiento sobre las posibles amenazas y efectos del riesgo ante desastres naturales.[9]

El análisis de vulnerabilidad propuesta en la NEC-15 se ejecuta mediante funciones de vulnerabilidad o fragilidad que relaciona probablemente una medida de intensidad sísmica con una medida de daño en la estructura y la incorporación de daños relacionados con pérdidas materiales y humanas.

#### **1.1.3.6.1. Vulnerabilidad sísmica**

Es un valor único que permite clasificar a las estructuras de acuerdo con la calidad estructural intrínseca de las mismas, dentro de un rango de menor a mayor vulnerabilidad ante un evento sísmico, esto depende de la configuración estructural, resistencia de materiales, entre otros parámetros. Es independiente de la peligrosidad sísmica de la zona de localización, por lo tanto, una estructura puede tener vulnerabilidad pero no estar en riesgo, en cambio presenta riesgo si se encuentra ubicada en un lugar con peligrosidad sísmica.[19]

#### **Daño de la edificación**

Se clasifica en dos categorías:

- **Daño estructural:** este tipo de daño es de mayor importancia ya que puede traer como consecuencia que la estructura colapse o su reparación sea costosa. Este daño depende del comportamiento de las vigas, columnas, muros, sistemas de piso dependiendo de la calidad de los materiales, su configuración, su sistema resistente, las cargas actuantes y entre otros.[19]
- **Daño no estructural:** este tipo de daño depende del sistema resistente que tiene los elementos no estructurales como: muros divisorios, ventanales,

revestimientos, etc. Este daño no pone en peligro el comportamiento de la estructura.<sup>[19]</sup>

#### **1.1.3.6.2. Vulnerabilidad Estructural**

Se debe que los elementos estructurales (muros, vigas, columnas, entre otros elementos) son susceptibles al ser afectados o dañados ante una acción de fuerza sísmica. Son aquellos componentes que sostienen la estructura y transmiten las cargas hacia la cimentación y así al suelo. La vulnerabilidad estructural toma en cuenta el tipo de configuración en planta y elevación ya que son puntos débiles y causan inestabilidad ante un comportamiento sísmico. [18]

En la Norma Ecuatoriana de la Construcción provee información de la configuración estructural y de las irregularidades que se puede evadir.

#### **Configuración estructural**

Se refiere al sistema estructural y a la disposición de los elementos de la edificación en forma horizontal y vertical. Si la configuración estructural de una edificación es compleja, mayor será el daño que reciba bajo un evento sísmico. [12]

#### • **Configuraciones estructurales recomendadas**

<span id="page-29-0"></span>Hay que tomar en cuenta las estructuras que sean simples y regulares para así tener un óptimo diseño tal como se muestra en la tabla 6.

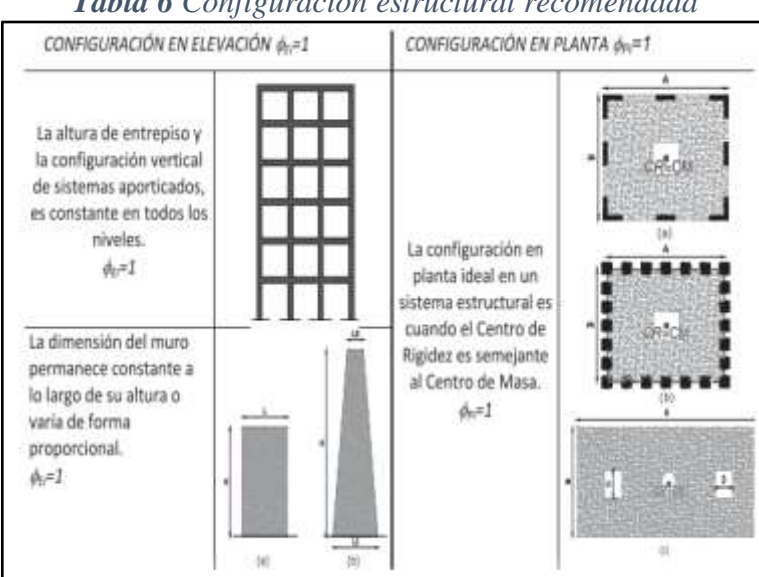

*Tabla 6 Configuración estructural recomendada*

**Fuente:** Peligro Sísmico (NEC-SE-DS)

#### • **Configuraciones estructurales no recomendadas**

Las edificaciones con un sistema de configuración compleja se deben evitarse con la finalidad de acumular daños en varios componentes, caso contrario se deberá demostrar el desempeño sísmico adecuado para la estructura en base de los lineamientos establecidos por la NEC-SE-RE.[20]

<span id="page-30-0"></span>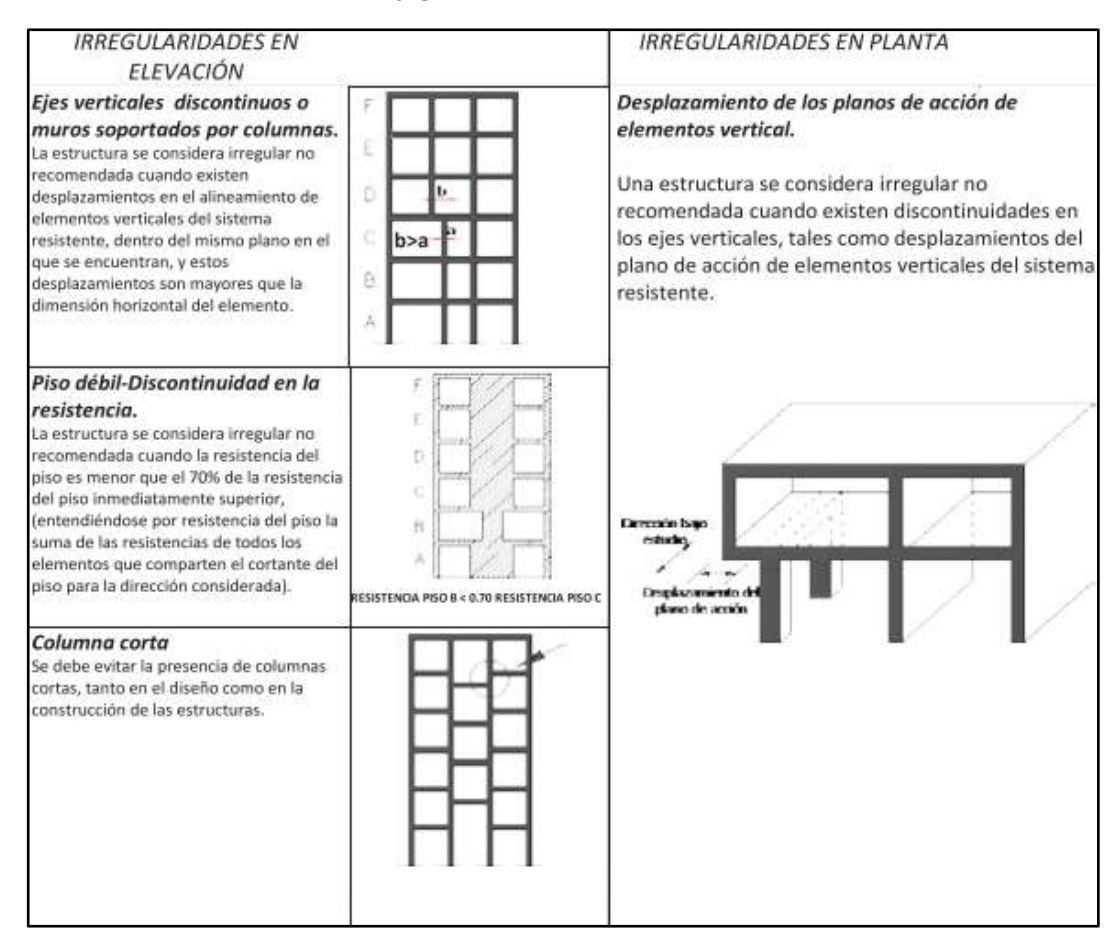

#### *Tabla 7Configuración estructural no recomendada*

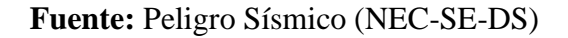

#### • **Regularidad en planta y elevación**

Una estructura es regular en planta y elevación cuando no presenta ninguna de las condiciones de irregularidad establecidas en la tabla 8 y 9.

#### ✓ **Irregularidades y coeficientes de configuración estructural**

Las estructuras irregulares tanto en planta y elevación se usarán los coeficientes descritos en las tablas 8 y 9 que penalizan el diseño con la finalidad de evitar un comportamiento deficiente ante un evento sísmico.

<span id="page-31-0"></span>Los coeficientes incrementan el valor del cortante de diseño, causando así una mayor resistencia a la estructura, pero no evita el posible comportamiento sísmico deficiente.

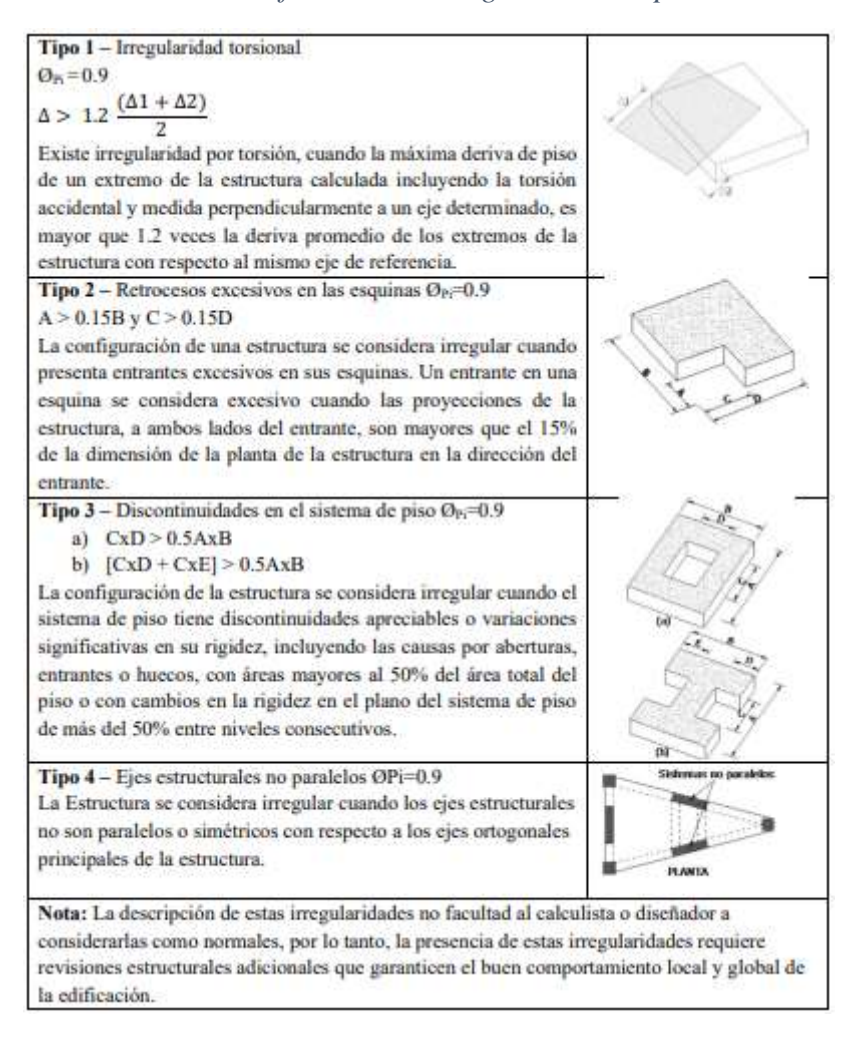

*Tabla 8 Coeficientes de irregularidad en planta*

**Fuente:** Peligro Sísmico (NEC-SE-DS)

<span id="page-32-0"></span>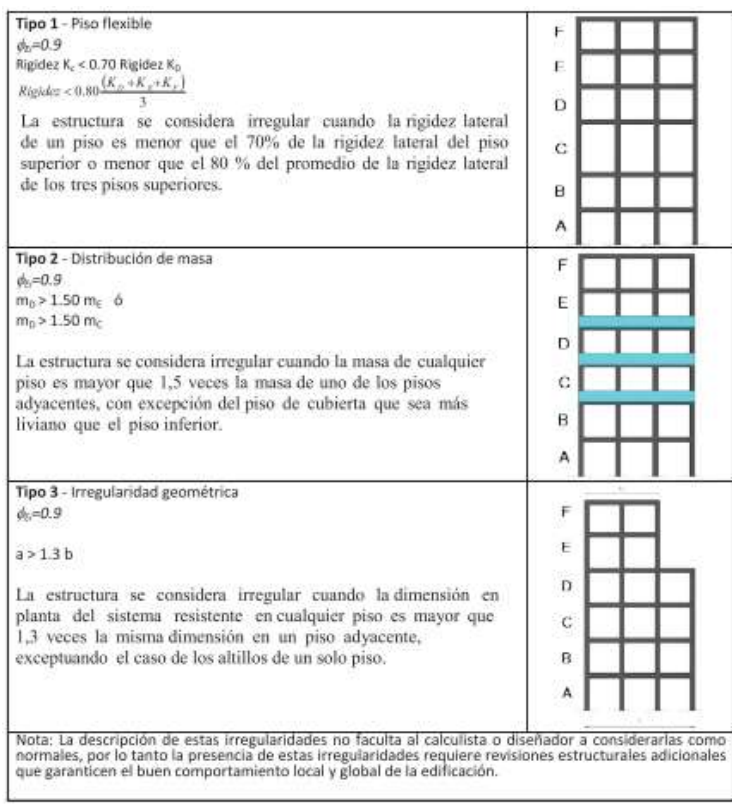

#### *Tabla 9 Coeficientes de irregularidad en elevación*

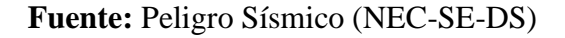

### **1.1.3.6.3. Vulnerabilidad No Estructural**

Los elementos no estructurales como son: mamposterías y acabados de una estructura o edificación son susceptibles al ser afectados o dañados. Este tipo de vulnerabilidad es utilizado para evaluar edificaciones que contienen equipos médicos, piezas de arte, entre otros.<sup>[18]</sup>

#### **1.1.3.6.4. Vulnerabilidad Funcional**

Cuando la edificación es alterada su funcionalidad es decir incrementan en la demanda de sus servicios ocasionando un posible colapso en la estructura. Generalmente este tipo de vulnerabilidad se evalúa a estructuras esenciales por ejemplo hospitales los cuales deben mantener su funcionalidad después de una acción sísmica. [18]

#### **1.1.3.7. Metodologías para la evaluación de la vulnerabilidad sísmica**

La metodología para evaluar el grado de vulnerabilidad de una estructura o edificación va a depender del tipo de estructura, amenaza presentada, también del nivel de

precisión a obtener, de la información a tener y del propósito de la evaluación. [18] Según Yépez menciona que se puede clasificar generalmente en métodos cualitativos, cuantitativos e híbridos este último método es mixto de los dos primeros.

Los métodos cualitativos son denominados primer nivel de evaluación de vulnerabilidad ya que son los que menos recursos e información solicitan, el objetivo es clasificar las estructuras en grupos y tipos de vulnerabilidad, con el propósito de reducir acciones futuras ante una acción de fuerza sísmica. [21] La evaluación es mediante resultados como vulnerabilidad baja, media o alta.

Los métodos cuantitativos predicen un nivel de vulnerabilidad o daño esperado ante varios niveles de amenaza. Este método requiere de recursos e información precisa o detallada por lo que su aplicación se justifica para pronosticar un desempeño aceptable en la estructura.

#### **1.1.3.8. Métodos cualitativos**

Es una metodología que determina el grado de vulnerabilidad en baja, media, alta y muy alta, mediante una inspección rápida y visual de las edificaciones a evaluar, para esta evaluación existe diversos formatos o matrices dadas por la norma FEMA 154, Norma Ecuatoriana de la Construcción (NEC 15) y Secretaria Nacional de Gestión de Riesgos (SNGR), dichas matrices se detalla a continuación.

#### **a) Inspección y Evaluación Rápida de Estructuras FEMA 154**

La Agencia Federal para el Manejo de Emergencias (FEMA) nos presenta un método denominado Rapid Visual Screening (RVS) se trata sobre una inspección visual rápida de la edificación que se evalúa dos parámetros el daño y la estructura en general con el propósito de identificar el daño que pueden llegar a poseer durante un evento sísmico, una vez detectado cuales son los elementos estructurales y no estructurales peligrosas se realiza un estudio detallado.[4]

Los formularios han sido desarrollados para una especifica región dependiendo a su sismicidad como: baja, moderada, moderadamente alta, alta y muy alta sismicidad. Además, los formularios varían en cuanto a la calificación inicial y los modificadores de calificación.

#### **Información de la edificación a evaluar**

Recolectar información de la edificación al ser evaluada como:[22]

- **Datos de la construcción:** Dirección, nombre del edificio, uso, latitud, longitud, valores de aceleración espectral específicos para el periodo corto (Ss) y para un segundo (S1), identificar el nombre del evaluador, fecha y hora de la evaluación.
- **Características de la edificación:**
	- ✓ **Número de pisos:** Tomar en cuenta si existen subsuelos, también si no se puede ingresar a la estructura asumir la altura entrepiso de 3 metros para ocupación residencial y 4 metros para ocupación comercial u oficina y multiplicar para el número de pisos del edificio.
	- ✓ **Año de construcción:** Determinar si el edificio fue construido antes o después del pre-código o del año de referencia.
	- ✓ **Año de código:** Se refiere año del código de construcción utilizado en el diseño de la edificación. Si no se conoce dicho año, no se considera.
	- ✓ **Área total en planta:** Establecer este dato en la etapa de planificación y recolección de datos. En el caso de no ser posible, para obtener el área se procede a realizar estimaciones con el uso de mapas o imágenes.
	- ✓ **Ampliaciones o divisiones:** En ocasiones las edificaciones se encuentran divididas por juntas, además se debe identificar y anotar si la estructura esta acoplada o independiente del sistema estructural original, de igual manera anotar el año de construcción de la ampliación.
	- ✓ **Ocupación de la edificación:** Identificar la ocupación funcional
- **Fotografía de la construcción**: Capturar toda la edificación en una imagen, además se puede desarrollar un registro fotográfico de la elevación, desniveles y ubicación.
- **Tipo de suelo**: Es recomendable determinar el tipo de suelo basándose en trabajos previos antes de la visita al lugar de la evaluación, caso contrario realizarlo durante la visita. Si no se pudo determinar el tipo de suelo asumir un suelo tipo D.
- **Peligros geológicos**: Identificar el lugar de implantación de la edificación, de esta manera ver si existe algún riesgo geológico.
- **Adyacencia**: Durante un sismo puede producir daños estructurales debido al poco espacio entre las edificaciones, por lo tanto, puede golpearse entre sí o existir casos de caídas de elementos.
- **Irregularidades**: Las mismas que pueden afectar el comportamiento de la edificación. Las irregularidades se clasifican en irregularidades verticales y en planta. Las irregularidades verticales pueden ser severas y moderadas.
- **Peligros exteriores**: Los peligros de caídas de elementos no estructurales de una edificación pueden ser de riesgos para la vida de las personas que pueden ser: chimeneas, revestimientos pesados, antepechos, barandas entre otros.
- **Daño**: El daño y deterioro de algún elemento estructural que pueda ocasionar un impacto importante ante el desempeño y funcionamiento de la estructura.

A continuación, en la tabla 10 y 11, se muestra los formularios de Nivel 1 y Nivel 2 respectivamente, para la evaluación de la edificación bajo la norma FEMA P-154.
| FEMA P154, Formulario de recolección de datos                                                                                           |             |                                                                                                    | Exploración rápido visual de los edificios para los posibles riesgos sismicos |             |                                                       |                |                                       |                                                      |                                           |                       |                |                                     |                 |                                              | <b>ALTA SISMICIDAD</b>                                       | Nivel 1                                                               |               |
|----------------------------------------------------------------------------------------------------|-------------|----------------------------------------------------------------------------------------------------|-------------------------------------------------------------------------------|-------------|-------------------------------------------------------|----------------|---------------------------------------|------------------------------------------------------|-------------------------------------------|-----------------------|----------------|-------------------------------------|-----------------|----------------------------------------------|--------------------------------------------------------------|-----------------------------------------------------------------------|---------------|
| FO TO GRÁFIA                                                                                                    |             |                                                                                                    |                                                                               |             | Dirección:                                            |                |                                       |                                                      |                                           |                       |                |                                     |                 |                                              |                                                              |                                                                       |               |
|                                                                                                    |             |                                                                                                    |                                                                               |             |                                                       |                |                                       | Código Postal:                                       |                                           |                       |                |                                     |                 |                                              |                                                              |                                                                       |               |
|                                                                                                    |             |                                                                                                    |                                                                               |             |                                                       |                |                                       |                                                      |                                           |                       |                |                                     |                 |                                              |                                                              |                                                                       |               |
|                                                                                                    |             |                                                                                                    |                                                                               |             | Otros identificadores:                                |                |                                       |                                                      |                                           |                       |                |                                     |                 |                                              |                                                              |                                                                       |               |
|                                                                                                    |             |                                                                                                    |                                                                               | Uso:        |                                                       |                |                                       |                                                      |                                           |                       |                |                                     |                 |                                              |                                                              |                                                                       |               |
|                                                                                                    |             |                                                                                                    |                                                                               |             |                                                       |                |                                       |                                                      |                                           |                       |                |                                     |                 |                                              |                                                              |                                                                       |               |
|                                                                                                    |             |                                                                                                    |                                                                               | Latitud:_   |                                                       |                |                                       |                                                      |                                           |                       |                | Longitud:                           |                 |                                              |                                                              |                                                                       |               |
|                                                                                                    |             |                                                                                                    |                                                                               | $\bf{S}s$ : |                                                       |                |                                       |                                                      | $s1$ :                                    |                       |                |                                     |                 |                                              |                                                              |                                                                       |               |
|                                                                                                    |             |                                                                                                    |                                                                               |             | Evaluadores:                                          |                |                                       |                                                      | Fecha/hora:                               |                       |                |                                     |                 |                                              |                                                              |                                                                       |               |
|                                                                                                    |             |                                                                                                    |                                                                               |             | $N^{\circ}$ pisos: sobre NTP:<br>total en planta;(m2) |                |                                       | bajo NTP:                                            |                                           |                       |                | Año de construcción:<br>Año codigo: |                 |                                              |                                                              | $\square$ EST<br>Ampliaciones:                                        | Area          |
|                                                                                                    |             |                                                                                                    |                                                                               |             | ' 'Ninguna                                            |                |                                       | □ Si, añode construccón:                             |                                           |                       |                |                                     |                 |                                              | Ocupación: 0                                                 |                                                                       |               |
|                                                                                                    |             |                                                                                                    |                                                                               |             |                                                       |                |                                       | Recreación $\Box$ Comercial $\Box$ Serv. de Emerg    |                                           |                       |                | □ Histórica                         |                 | $\Box$ Refugio                               |                                                              | $\Box$ Industrial                                                     |               |
|                                                                                                    |             |                                                                                                    |                                                                               | Oficinas    |                                                       |                | Educación                             |                                                      |                                           | □ Gubernamental       |                |                                     |                 |                                              |                                                              |                                                                       |               |
|                                                                                                    |             |                                                                                                    |                                                                               |             |                                                       |                | <b>Tipo de suelo:</b> □ A (roca dura) |                                                      |                                           |                       |                |                                     |                 | $\Box$ B(roca prom.) " $\Box$ C(suelo denso) |                                                              |                                                                       |               |
| <b>CROQUIS</b>                                                                                                    |             |                                                                                                    |                                                                               |             |                                                       |                |                                       | D (suelo rígido)                                     |                                           | $\Box$ E (suelo suve) |                |                                     |                 | $\Box$ F(suelo pobre)                        |                                                              | DKN(Asumir                                                            |               |
|                                                                                                    |             |                                                                                                    |                                                                               | tipo D)     |                                                       |                |                                       |                                                      |                                           |                       |                |                                     |                 |                                              |                                                              |                                                                       |               |
|                                                                                                    |             |                                                                                                    |                                                                               |             |                                                       |                |                                       | Peligros geológicos: Licuefacción:Si/No/DKN          |                                           |                       |                |                                     |                 |                                              | Deslizamiento:Si/No/DKN                                      |                                                                       |               |
|                                                                                                    |             |                                                                                                    |                                                                               |             |                                                       |                |                                       | Ruptura de superficie:                               |                                           |                       |                | Si/No/DKN                           |                 |                                              |                                                              |                                                                       |               |
|                                                                                                    |             |                                                                                                    |                                                                               |             | Adyacencia: Golpeteo<br>Irregularidades:              |                |                                       |                                                      | $\Box$                                    |                       |                | En elevación(tipo/severidad)        |                 |                                              | " <sup>"</sup> Objetos peligrosos al caer de edif. más altos |                                                                       |               |
|                                                                                                    |             |                                                                                                    |                                                                               |             |                                                       |                |                                       |                                                      | $\Box$                                    |                       |                | En planta (tipo)                    |                 |                                              |                                                              |                                                                       | Peligros      |
|                                                                                                    |             |                                                                                                    |                                                                               |             |                                                       |                |                                       | exteriores : □ Chimeneas no ancladas                 |                                           |                       |                | $\Box$ Revestimientos pesados       |                 |                                              |                                                              | $\Box$                                                                |               |
|                                                                                                    |             |                                                                                                    |                                                                               |             | Antepechos, Barandas                                  |                |                                       |                                                      |                                           | $\Box$ Anexos         |                | $\Box$ Otros                        |                 |                                              |                                                              |                                                                       |               |
|                                                                                                    |             |                                                                                                    |                                                                               |             | <b>COMENTARIOS</b>                                    |                |                                       |                                                      |                                           |                       |                |                                     |                 |                                              |                                                              |                                                                       |               |
|                                                                                                    |             |                                                                                                    |                                                                               |             |                                                       |                |                                       |                                                      |                                           |                       |                |                                     |                 |                                              |                                                              |                                                                       |               |
|                                                                                                    |             |                                                                                                    |                                                                               |             |                                                       |                |                                       | Comentarios o bosquejos adicionales en hoja separada |                                           |                       |                |                                     |                 |                                              |                                                              |                                                                       |               |
|                                                                                                    |             |                                                                                                    |                                                                               |             |                                                       |                |                                       |                                                      |                                           |                       |                |                                     |                 |                                              |                                                              |                                                                       |               |
|                                                                                                    |             |                                                                                                    |                                                                               |             |                                                       |                |                                       |                                                      |                                           |                       |                |                                     |                 |                                              |                                                              |                                                                       |               |
| TIPO DE EDIFICACIÓN FEMA No se sabe (DKN)                                                                                               | W1          | W1A                                                                                                    | W <sub>2</sub>                                                                | S1          | S <sub>2</sub>                                        | S <sub>3</sub> | S4                                    | S5                                                   | C1                                        | C2                    | C <sub>3</sub> | PC1                                 | PC <sub>2</sub> | RM1                                          | RM <sub>2</sub>                                              | <b>URM</b>                                                            | MH            |
| Puntaje Básico                                                                                                    | 3.6         | 3.2                                                                                                    | 2.9                                                                           | 2.1         | $\overline{2}$                                        | 2.6            | $\overline{2}$                        | 1.7                                                  | 1.5                                       | $\overline{2}$        | 1.2            | 1.6                                 | 1.4             | 1.7                                          | 1.7                                                          | $1.0\,$                                                               | 1.5           |
| Irregularidad en elavación severa, VL1                                                                                                  | $-1.2$      | $-1.2$                                                                                                    | $-1.2$                                                                        | $^{\rm -1}$ | $-1$                                                  | $-1.1$         | $-1$                                  | $-0.8$                                               | $-0.9$                                    | $^{\rm -1}$           | $-0.7$         | $^{\rm -1}$                         | $-0.9$          | $-0.9$                                       | $-0.9$                                                       | $-0.7$                                                                | <b>NA</b>     |
| Irregularidad en elavación moderada, VL1                                                                                                | $-0.7$      | $-0.7$                                                                                                    | $-0.7$                                                                        | $-0.6$      | $-0.6$                                                | $-0.7$         | $-0.6$                                | $-0.5$                                               | $-0.5$                                    | $-0.6$                | $-0.4$         | $-0.6$                              | $-0.5$          | $-0.5$                                       | $-0.5$                                                       | $-0.4$                                                                | <b>NA</b>     |
| Irregularidad en planta (PL1)                                                                                                    | $-1.1$      | $-1$                                                                                                    | $-1$                                                                          | $-0.8$      | $-0.7$                                                | $-0.9$         | $-0.7$                                | $-0.6$                                               | $-0.6$                                    | $-0.8$                | $-0.5$         | $-0.7$                              | -0.6            | $-0.7$                                       | $-0.7$                                                       | $-0.4$                                                                | <b>NA</b>     |
| Pre-Código                                                                                                    | $-1.1$      | $-1$                                                                                                    | $-0.9$                                                                        | $-0.6$      | $-0.6$                                                | $-0.8$         | $-0.6$                                | $-0.2$                                               | $-0.4$                                    | $-0.7$                | $-0.1$         | $-0.5$                              | $-0.3$          | $-0.5$                                       | $-0.5$                                                       | $\mathbf 0$                                                           | $-0.1$        |
| Post-Referencia                                                                                                    | 1.6         | 1.9                                                                                                    | 2.2                                                                           | 1.4         | 1.4                                                   | $1.1\,$        | 1.9                                   | <b>NA</b>                                            | 1.9                                       | 2.1                   | <b>NA</b>      | $\overline{2}$                      | 2.4             | 2.1                                          | 2.1                                                          | <b>NA</b>                                                             | 1.2           |
| Tipo de suelo A o B                                                                                                    | 0.1         | 0.3                                                                                                    | 0.5                                                                           | 0.4         | 0.6                                                   | 0.1            | 0.6                                   | 0.5                                                  | 0.4                                       | 0.5                   | 0.3            | 0.6                                 | 0.4             | 0.5                                          | 0.5                                                          | 0.3                                                                   | 0.3           |
| Tipo de suelo E(1-3 pisos)                                                                                                    | 0.2         | 0.2                                                                                                    | 0.1                                                                           | $-0.2$      | $-0.4$                                                | 0.2            | $-0.1$                                | $-0.4$                                               | $\mathsf{O}\xspace$                       | $\pmb{0}$             | $-0.2$         | $-0.3$                              | $-0.1$          | $-0.1$                                       | $-0.1$                                                       | $-0.2$                                                                | $-0.4$        |
| Tipo de suelo $E(>3$ pisos)                                                                                                    | $-0.3$      | $-0.6$                                                                                                    | $-0.9$                                                                        | $-0.6$      | $-0.6$                                                | <b>NA</b>      | $-0.6$                                | $-0.4$                                               | $-0.5$                                    | $-0.7$                | $-0.3$         | <b>NA</b>                           | $-0.4$          | $-0.5$                                       | $-0.6$                                                       | $-0.2$                                                                | <b>NA</b>     |
|                                                                                                    | 1.1         | 0.9                                                                                                    | 0.7                                                                           | 0.5         | 0.5                                                   | 0.6            | 0.5                                   | 0.5                                                  | 0.3                                       | 0.3                   | 0.3            | 0.2                                 | 0.2             | 0.3                                          | 0.3                                                          | 0.2                                                                   | $\mathbf{1}$  |
| Puntaje Mínimo, Smín<br>PUNTAJE FINAL DEL NIVEL 1, SL≥ Smín                                                                             |             |                                                                                                    |                                                                               |             |                                                       |                |                                       |                                                      |                                           |                       |                |                                     |                 |                                              |                                                              |                                                                       |               |
| EXTENCIÓN DE LA REVISIÓN                                                                                                    |             | <b>OTROS PELIGROS</b>                                                                                        |                                                                               |             |                                                       |                |                                       |                                                      | ACCIÓN REQUERIDA                          |                       |                |                                     |                 |                                              |                                                              |                                                                       | Se            |
| Exterior: Q Parcial<br>Todos lados<br>$\Box$ Aéreo                                                                                      |             | Existe otos peligros que hacen que se requiera                                                               |                                                                               |             |                                                       |                |                                       |                                                      | requiere una evaluación detallada?        |                       |                |                                     |                 |                                              |                                                              |                                                                       | $\Box$        |
| <b>Interior:</b> Nínguno "Visible □ Ingreso                                                                                             |             | una evaluación estructural detallada?                                                                        |                                                                               |             |                                                       |                |                                       |                                                      |                                           |                       |                |                                     |                 |                                              |                                                              | Sí, tipo de edificación FEMA desconocida u otro tipo de edificación   |               |
|                                                                                                    |             | $\Box$ Potencial golpeteo, (a menos que SL2> que el $\Box$ Sí, puntaje menor que el puntaje límite aceptable |                                                                               |             |                                                       |                |                                       |                                                      |                                           |                       |                |                                     |                 |                                              |                                                              |                                                                       |               |
| " $Si \quad \Box No$                                                                                                    |             | puntaje limite aceptable)                                                                                    |                                                                               |             |                                                       |                |                                       |                                                      | Sí, otros peligros presentes              |                       |                |                                     |                 |                                              |                                                              |                                                                       |               |
|                                                                                                    |             |                                                                                                    |                                                                               |             |                                                       |                |                                       | $\Box$ No                                            |                                           |                       |                |                                     |                 |                                              |                                                              |                                                                       | Se            |
|                                                                                                    |             | Peligro de objetos que puedan caer de                                                                        |                                                                               |             |                                                       |                |                                       |                                                      |                                           |                       |                |                                     |                 |                                              |                                                              |                                                                       |               |
|                                                                                                    |             | edificios adyacentes                                                                                         |                                                                               |             |                                                       |                |                                       |                                                      | recomienda una Evaluación No Estructural? |                       |                |                                     |                 |                                              |                                                              |                                                                       | $\square$ Si, |
| Planos revisado:<br>Fuente de tipo de suelo:<br>Fuente de Peligro Geológicos:<br>Persona contacto:<br>EVALUACIÓN DEL NIVEL 2 REALIZADA? |             | □ Peligros geológicos o de tipo F                                                                            |                                                                               |             |                                                       |                |                                       |                                                      |                                           |                       |                |                                     |                 |                                              |                                                              | peligros no estructurales identificados que deberían ser evaluados    |               |
| Sí, Puntaje Final Nivel 2, SL2<br>No "<br>Peligros no estructurales? $\square$ Si<br>No                                                 | estructural | □ Daño deterioro significativo en el sistema                                                                 |                                                                               |             |                                                       |                |                                       |                                                      | no es necesario una evaluación detallada. |                       |                |                                     |                 |                                              |                                                              | No, existen peligros, no estructurales que requieren mitigación, pero |               |

**Fuente:** FEMA P-154, Federal Emergency Management Agency

De acuerdo con la norma FEMA 154 establece 2 niveles de análisis para la determinación del grado de vulnerabilidad, el formulario del nivel 2 se aplica en caso de que se quiera realizar un análisis más exhaustivo de la estructura a evaluar, en este nivel lo que se busca es describir la razón de los modificadores tomados en el nivel 1 de la investigación, mientras que el formulario planteado por la NEC únicamente maneja un solo nivel similar a la segunda versión de FEMA 154.

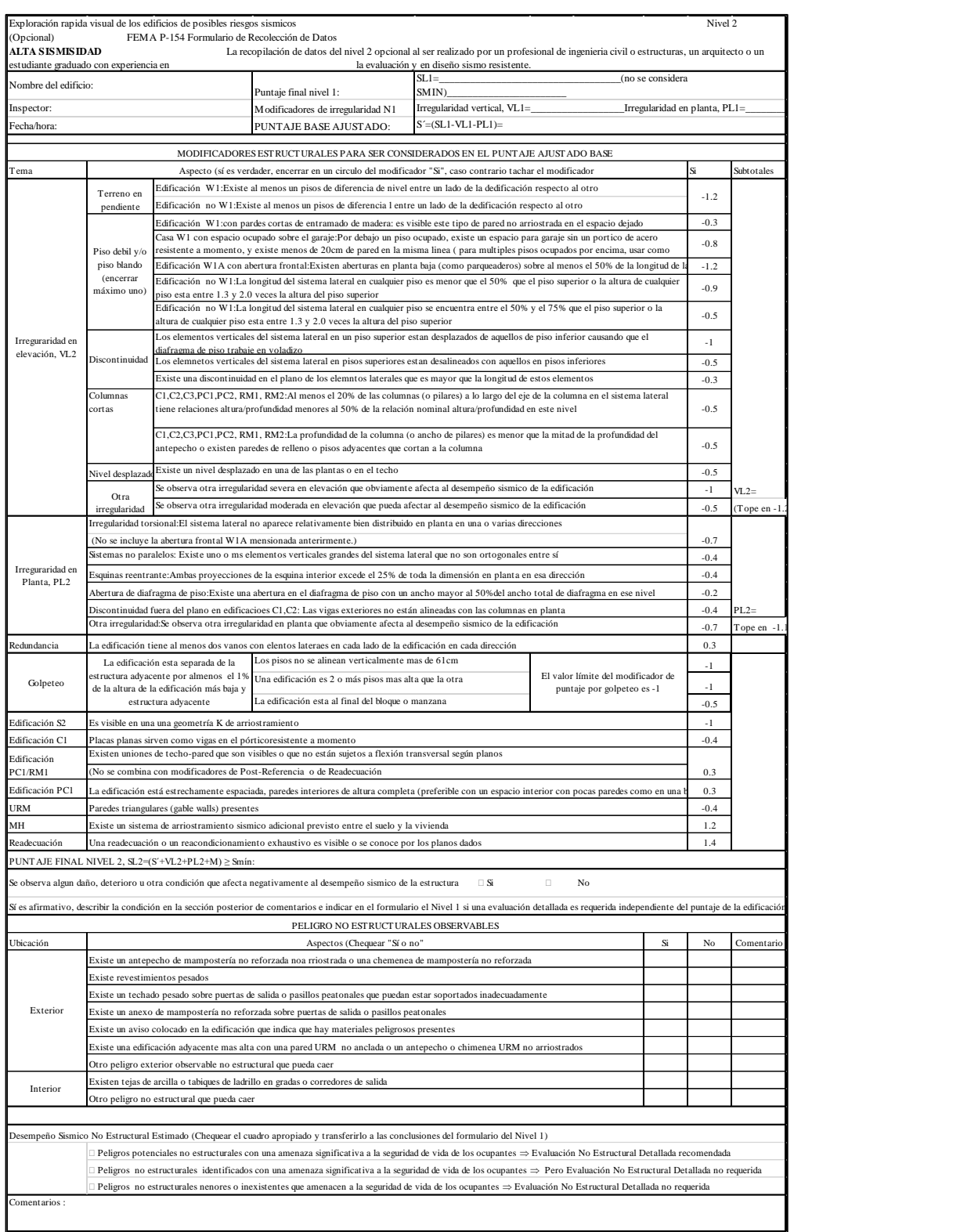

# *Tabla 11 Formulario de Evaluación visual rápida del Nivel 2 FEMA 154*

**Fuente:** FEMA P-154, Federal Emergency Management Agency

# **Tipología del sistema estructural de FEMA 154**

El tipo de estructura ayuda a establecer cuáles serán las fortalezas y debilidades de la edificación ante un evento sísmico.[4] Por lo tanto las normas FEMA 154 plantean diferentes tipos de sistemas estructurales que se muestran en la tabla 12 descrita a continuación.

| W1              | Estructura liviana de madera de una o varias viviendas          |
|-----------------|-----------------------------------------------------------------|
|                 | unifamiliares de uno o más pisos.                               |
| W1A             | Marco de madera liviano de viviendas múltiples de varios pisos  |
|                 | con un área de planta de más de 3.000 pies cuadrado por         |
|                 | planta.                                                         |
| W <sub>2</sub>  | Marco de madera de edificios comerciales e industriales con una |
|                 | superficie mayor de 5.000 pies cuadrado                         |
| S <sub>1</sub>  | Edificio con estructura de acero resistente a momento           |
| S <sub>2</sub>  | Edificio con estructura de acero arriostrado                    |
| S <sub>3</sub>  | Construcciones metálicas ligeras                                |
| S4              | Edificios con marcos de acero con muros de corte preparados in  |
|                 | situ                                                            |
| S <sub>5</sub>  | Edificios con marco de acero con paredes de relleno de          |
|                 | mampostería no reforzada                                        |
| C1              | Edificios de hormigón resistentes a momentos                    |
| C2              | Edificio de hormigón con muros estructurales                    |
| C <sub>3</sub>  | Edificio con estructura de hormigón con paredes de relleno      |
|                 | de mampostería no reforzada                                     |
| PC <sub>1</sub> | Edificio de hormigón prefabricado                               |
| PC <sub>2</sub> | Edificio con estructura de hormigón armado prefabricado.        |
| RM1             | Edificio de mampostería reforzada con piso flexible y diafragma |
|                 | de techo                                                        |
| RM2             | Edificio de mampostería reforzada con suelo rígido y diafragmas |
|                 | de techo                                                        |
| <b>URM</b>      | Edificios de pared de apoyo de mampostería no reforzada.        |
| H               | Las viviendas prefabricadas.                                    |

*Tabla 12 Tipología del Sistema Estructural del Formulario, FEMA 154*

**Fuente:** FEMA 154, Federal Emergency Management Agency

## **Índice de peligro estructural (Puntaje básico) de FEMA 154**

Se calcula el índice de peligro estructural mediante la tabla 13 que presenta la probabilidad de daño y perdida de una edificación. [12]

Los modificadores son aquellos factores que afectan el rendimiento de la edificación en estudio. [12]

|                                         |        |        |        |        |        |        | PUNTAJE BÁSICO, MODIFICADORES Y PUNTAJE FINAL DEL NIVEL 1 |        |        |        |        |        |                 |        |                 |        |        |
|-----------------------------------------|--------|--------|--------|--------|--------|--------|-----------------------------------------------------------|--------|--------|--------|--------|--------|-----------------|--------|-----------------|--------|--------|
| TIPO DE EDIFICACIÓN FEMA Nosesabe (DNK  | W1     | W1A    | W2     | S1     | S2     | S3     | S4                                                        | S5     | C1     | C2     | C3     | PC1    | PC <sub>2</sub> | RM1    | RM <sub>2</sub> | URM    | MН     |
| Puntaje Básico                          | 3.6    | 3.2    | 2.9    | 2.1    | 2.0    | 2.6    | 2.0                                                       | 1.7    | 1.5    | 2.0    | 1.2    | 1.6    | 1.4             | 1.7    | 1.7             | 1.0    | 1.5    |
| Irregularidad en elevación severa, VL1  | $-1.2$ | $-1.2$ | $-1.2$ | $-1.0$ | $-1.0$ | $-1.1$ | $-1.0$                                                    | $-0.8$ | $-0.9$ | $-1.0$ | $-0.7$ | $-1.0$ | $-0.9$          | $-0.9$ | $-0.9$          | $-0.7$ | NA     |
| Irregularidad en elevación moderada VL1 | $-0.7$ | $-0.7$ | $-0.7$ | $-0.6$ | $-0.6$ | $-0.7$ | $-0.6$                                                    | $-0.5$ | 0.5    | $-0.6$ | $-0.4$ | $-0.6$ | $-0.5$          | 0.5    | 0.5             | 0.4    | NA     |
| Irregularidad en planta (PL1            | $-1.1$ | $-1.0$ | $-1.0$ | $-0.8$ | $-0.7$ | $-0.9$ | $-0.7$                                                    | $-0.6$ | $-0.6$ | $-0.8$ | $-0.5$ | $-0.7$ | $-0.6$          | $-0.7$ | 0.7             | $-0.4$ | NA     |
| Pre-Código                              | $-1.1$ | $-1.0$ | $-0.9$ | $-0.6$ | $-0.6$ | $-0.8$ | $-0.6$                                                    | $-0.2$ | 0.4    | $-0.7$ | $-0.1$ | $-0.5$ | $-0.3$          | 0.5    | 0.5             | 0.0    | 0.1    |
| Post Referencia                         | 1.6    | 1.9    | 2.2    | 1.4    | 1.4    | 1.1    | 1.9                                                       | NA     | 1.9    | 2.1    | NA     | 2.0    | 2.4             | 2.1    | 2.1             | NA     | 1.2    |
| Tipo de suelo A o B                     | 0.1    | 0.3    | 0.5    | 0.4    | 0.6    | 0.1    | 0.6                                                       | 0.5    | 0.4    | 0.5    | 0.3    | 0.6    | 0.4             | 0.5    | 0.5             | 0.3    | 0.3    |
| Tipo de suelo E (1 - 3 pisos)           | 0.2    | 0.2    | 0.1    | $-0.2$ | $-0.4$ | 0.2    | $-0.1$                                                    | $-0.4$ | 0.0    | 0.0    | $-0.2$ | $-0.3$ | $-0.1$          | $-0.1$ | 0.1             | $-0.2$ | $-0.4$ |
| Tipo de suelo E (>3 pisos)              | $-0.3$ | $-0.6$ | $-0.9$ | $-0.6$ | $-0.6$ | NA     | $-0.6$                                                    | $-0.4$ | 0.5    | $-0.7$ | $-0.3$ | NA     | $-0.4$          | 0.5    | $-0.6$          | $-0.2$ | NA     |
| Puntaje Mínimo, Smin                    | 1.1    | 0.9    | 0.7    | 0.5    | 0.5    | 0.6    | 0.5                                                       | 0.5    | 0.3    | 0.3    | 0.3    | 0.2    | 0.2             | 0.3    | 0.3             | 0.2    | 1.0    |
| PUNTAJE FINAL DEL NIVEL 1, SL1 ≥ Smín   |        |        |        |        |        |        |                                                           |        |        |        |        |        |                 |        |                 |        |        |

*Tabla 13 Puntajes Básicos, Modificadores y Puntaje Final S -FEMA 154*

**Fuente:** FEMA 154, Federal Emergency Management Agency

### **Puntaje del nivel de vulnerabilidad de FEMA 154**

La metodología RVS descrita por FEMA 154, determina el valor 2 como límite para diferenciar aquellas edificaciones adecuadas ante movimientos sísmicos, un valor inferior a este se procede a un análisis detallado a la estructura. [23] El nivel de vulnerabilidad se clasifica mediante la tabla 14.

*Tabla 14 Puntaje del nivel de vulnerabilidad del Método FEMA 154*

| Nivel de Vulnerabilidad | <b>Puntaje</b> |
|-------------------------|----------------|
| No Vulnerable           | $I_v > 2$      |
| Vulnerable              | $Iv \leq 2$    |

**Fuente**: FEMA 154, Federal Emergency Management Agency

## **b) Inspección y Evaluación Rápida de Estructuras NEC 15**

En la Norma Ecuatoriana de Construcción (NEC\_2015) de la guía práctica para evaluación y rehabilitación de estructuras para la evaluación de la edificación nos presenta la siguiente matriz descrito en la tabla 15, basado en la norma FEMA 154.[12]

El formulario describe los siguientes datos tales como: datos de la edificación, datos del profesional encargado en la evaluación del edificio, esquema o bosquejo estructural en planta y elevación de la edificación, fotografía de la estructura, identificación del sistema estructural.<sup>[12]</sup>

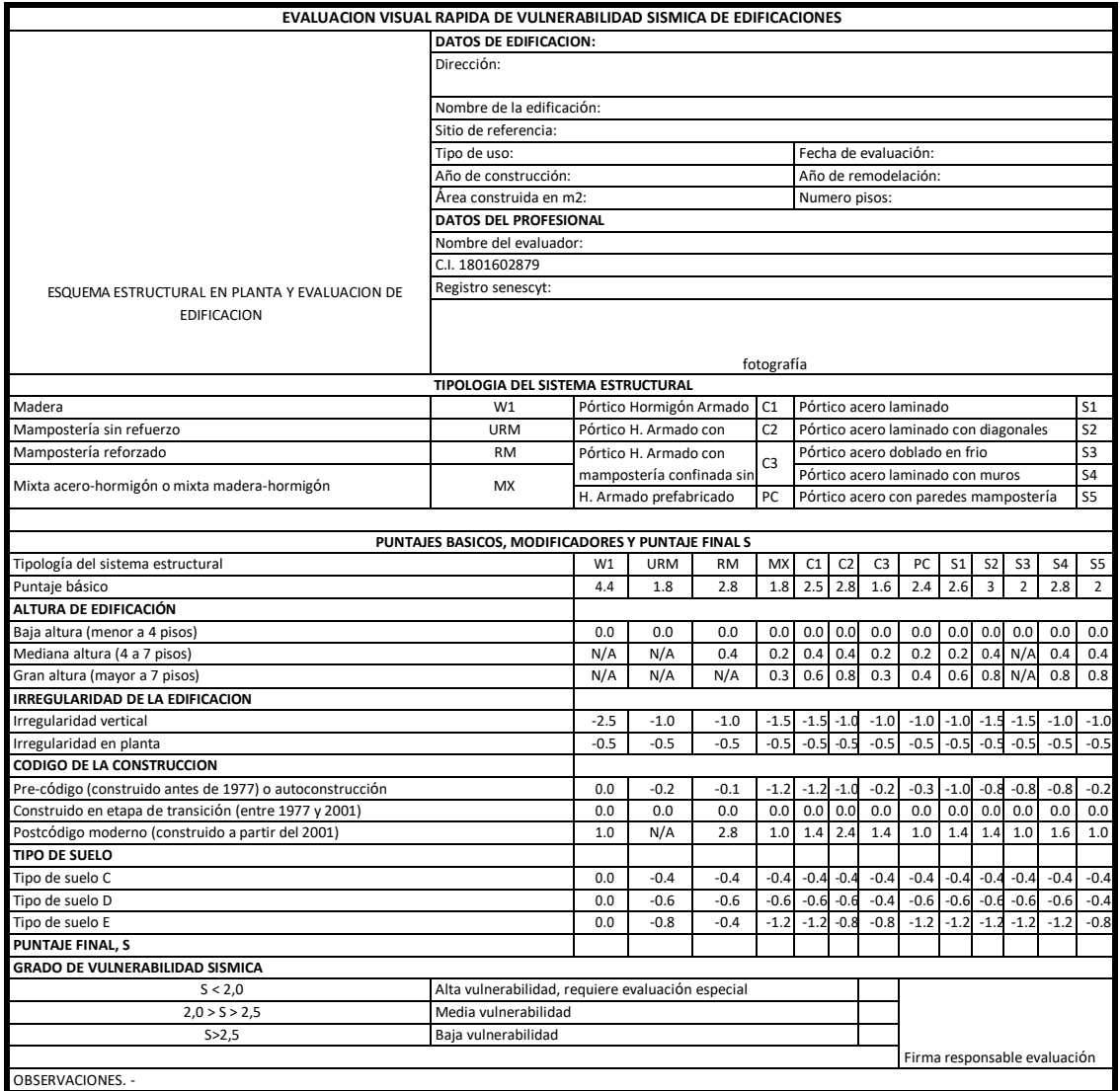

*Tabla 15 Formulario de Evaluación visual rápida de vulnerabilidad NEC* 

**Fuente:** NEC-Guía práctica para evaluación y rehabilitación de estructuras

## **Tipología del sistema estructural de la NEC 15**

El tipo de estructura ayuda a establecer cuáles serán las fortalezas y debilidades de la edificación ante un evento sísmico.[4] Por lo tanto las norma plantea diferentes tipos de sistemas estructurales que se muestran en la tabla 16 descrita a continuación.

| Madera                      | W1                     | Pórtico Hormigón Armado                            |                | C1 Pórtico Acero Laminado                                            | S1             |
|-----------------------------|------------------------|----------------------------------------------------|----------------|----------------------------------------------------------------------|----------------|
| Mampostería sin<br>refuerzo | <b>URM</b>             | Pórtico H. Armado con muros<br>estructurales       |                | C <sub>2</sub> Pórtico Acero Laminado con diagonales                 | S <sub>2</sub> |
| Mamportería reforzada       | RM                     | Pórtico H. Armado con<br>Mampostería confinada sin | C <sub>3</sub> | Pórtico Acero Doblado en frío                                        | S <sub>3</sub> |
| Mixta acero-hormigón o      |                        | refuerzo                                           |                | Pórtico Acero Laminado con muros<br>estructurales de hormigón armado | <b>S4</b>      |
| mixta madera-hormigón       | $\mathbf{M}\mathbf{X}$ | H. Armado prefabricado                             |                | PC Pórtico Acero con paredes mampostería                             | S <sub>5</sub> |

*Tabla 16 Tipología del sistema estructural del formulario de la NEC*

**Fuente:** NEC\_ Guía de evaluación sísmica y rehabilitación de estructuras

## **Índice de peligro estructural (Puntaje básico) de la NEC-15**

Se calcula el índice de peligro estructural mediante la tabla 17 que presenta la probabilidad de daño y perdida de una edificación. Los modificadores son aquellos factores que afectan el rendimiento de la edificación en estudio. [12]

Los puntajes básicos y modificadores fueron determinados de la probabilidad de colapso y después estos factores en puntaje S, se usó la metodología HAZUS para estimar dicha probabilidad mediante un análisis de fragilidad, así como la NEC se basa en la Norma Americana. [11]

| <b>Tabla 17</b> Puntaje Básico, modificadores y Puntaje Final S |              |            |              |          |          |                |                |          |                |                |                |           |          |
|-----------------------------------------------------------------|--------------|------------|--------------|----------|----------|----------------|----------------|----------|----------------|----------------|----------------|-----------|----------|
| Tipología del sistema estructural                               | W1           | <b>URM</b> | RM           | RX       | C1       | C <sub>2</sub> | C <sub>3</sub> | PC       | S <sub>1</sub> | S <sub>2</sub> | S <sub>3</sub> | <b>S4</b> | S5       |
| Puntaje básico                                                  | 4.4          | 1.8        | 2.8          | 1.8      | 2.5      | 2.8            | 1.6            | 2.4      | 2.6            | 3              | $\overline{c}$ | 2.8       | 2        |
| ALTURA DE LA EDIFICACIÓN                                        |              |            |              |          |          |                |                |          |                |                |                |           |          |
| Baja altura (menor a 4 pisos)                                   | $\Omega$     | $\Omega$   | $\mathbf{0}$ | 0        | $\Omega$ | $\Omega$       | $\Omega$       | 0        | $\Omega$       | 0              | $\Omega$       | $\Omega$  | $\Omega$ |
| Mediana altura(4 a 7 pisos)                                     | N/A          | N/A        | 0.4          | 0.2      | 0.4      | 0.4            | 0.2            | 0.2      | 0.2            | 0.4            | $N/A$ 0.4      |           | 0.4      |
| Gran altura (mayor a 7 pisos)                                   | N/A          | N/A        | N/A          | 0.3      | 0.6      | 0.8            | 0.3            | 0.4      | 0.6            | 0.8            |                | $N/A$ 0.8 | 0.8      |
| IRREGULARIDAD DE LA EDIFICACIÓN                                 |              |            |              |          |          |                |                |          |                |                |                |           |          |
| Irregularidad vertical                                          | $-2.5$       | $-1$       | - 1          | $-1.5$   | $-1.5$   | $-1$           | $-1$           | $-1$     | $-1$           | $-1.5$         | $-2$           | $-1$      | $-1$     |
| Irregularidad en planta                                         | $-0.5$       | $-0.5$     | $-0.5$       | $-0.5$   | $-0.5$   | $-0.5$         | $-0.5$         | $-0.5$   | $-0.5$         | $-0.5$         | $-1$           | $-0.5$    | $-0.5$   |
| CÓDIGO DE LA CONSTRUCCIÓN                                       |              |            |              |          |          |                |                |          |                |                |                |           |          |
| Pre-código (construido antes de 1977) o auto construcción       | $\Omega$     | $-0.2$     | - 1          | $-1.2$   | $-1.2$   | $-1$           | $-0.2$         | $-0.8$   | $-1$           | $-0.8$         | $-1$           | $-0.8$    | $-0.2$   |
| Construido en etapa de transición (entre 1977 a 2001)           | $\Omega$     | $\Omega$   | $\Omega$     | $\Omega$ | $\Omega$ | $\Omega$       | $\Omega$       | $\Omega$ | $\Omega$       | $\theta$       | $\Omega$       | $\Omega$  | $\Omega$ |
| Post-código moderno (construido a partir de 2001)               |              | N/A        | 2.8          |          | 1.4      | 2.4            | 1.4            |          | 1.4            | 1.4            |                | 1.6       |          |
| <b>TIPO DE SUELO</b>                                            |              |            |              |          |          |                |                |          |                |                |                |           |          |
| Tipo de suelo C                                                 | $\mathbf{0}$ | $-0.4$     | $-0.4$       | $-0.4$   | $-0.4$   | $-0.4$         | $-0.4$         | $-0.4$   | $-0.4$         | $-0.4$         | $-0$           | $-0.4$    | $-0.4$   |
| Tipo de suelo D                                                 | $\Omega$     | $-0.6$     | $-0.6$       | $-0.6$   | $-0.6$   | $-0.6$         | $-0.4$         | $-0.6$   | $-0.6$         | $-0.6$         | $-1$           | $-0.6$    | $-0.4$   |
| Tipo de suelo E                                                 | $\Omega$     | $-0.8$     | $-0.4$       | $-1.2$   | $-1.2$   | $-0.8$         | $-0.8$         | $-1.2$   | $-1.2$         | $-1.2$         | $-1$           | $-1.2$    | $-0.8$   |

*Tabla 17 Puntaje Básico, modificadores y Puntaje Final S*

**Fuente:** NEC\_ Guía de evaluación sísmica y rehabilitación de estructuras

#### **Puntaje del nivel de vulnerabilidad mediante la NEC-15**

De acuerdo a la Norma Ecuatoriana de la Construcción menciona que la vulnerabilidad sísmica se determina mediante el puntaje estructural final S, sumando o restando los puntajes, antes mostrados según sea el caso para el tipo del sistema estructural elegido, Si S es mayor a 2.5 se considera que la estructura tiene una vulnerabilidad baja, si está entre 2 y 2.5 se considera como de vulnerabilidad media y si es menor a 2 entonces la estructura se describe como de alta vulnerabilidad, y debe ser analizada de manera más detallada.<sup>[12]</sup>

# **c) Inspección Visual Propuesta por la Secretaria Nacional de Gestión de Riesgos (SNGR)**

La Secretaria Nacional de Gestión de Riesgos (SNGR) propone el método de Inspección Visual para la obtención del grado vulnerabilidad que está diseñada para zonas urbanas de las cabeceras cantonales del país.

Esta metodología debe ser considerada como una herramienta para la creación de una base sólida de información, que priorice y oriente de estrategias, programas y planes de reducción de daño ante una acción de fuerza sísmica. [21]

## **Variables e indicadores de Vulnerabilidad del método de SNGR**

La Secretaria Nacional de Gestión de Riesgos presenta una metodología para determinar el grado de vulnerabilidad de la edificación ante amenazas sísmicas, inundaciones, deslizamientos y volcánicas. La edificación en evaluación tiene el propósito de conocer el comportamiento probable ante un desastre natural.[21] En la presente investigación se determina la vulnerabilidad ante una amenaza sísmica, que se detalla a continuación la matriz proporcionada por la SNGR y las respectivas valores de puntaje para los diferentes materiales de los elementos de la estructura a evaluar.

| Variable de<br><b>Vulnerabilidad</b> | Descripción De La<br><b>Variable Y Uso De</b><br>La Información | <b>Indicadores Considerados</b>        | <b>Amenaza</b><br><b>Sísmica</b> |
|--------------------------------------|-----------------------------------------------------------------|----------------------------------------|----------------------------------|
|                                      |                                                                 | Hormigón armado                        | 0                                |
|                                      |                                                                 | Estructura metálica                    | 1                                |
|                                      | Describe la tipología                                           | Estructura de madera                   | $\mathbf{1}$                     |
| Sistema estructural                  | estructural<br>predominante en la                               | Estructura de caña                     | 10                               |
|                                      | edificación                                                     | Estructura de pared<br>portable        | 5                                |
|                                      |                                                                 | Mixta madera/hormigón                  | 5                                |
|                                      |                                                                 | Mixta metálica/hormigón                | 1                                |
|                                      |                                                                 | Pared de Ladrillo                      | 1                                |
|                                      | Describe el material                                            | Pared de bloque                        | $\mathbf{1}$                     |
| Tipo de material en<br>paredes       | predominante                                                    | Pared de piedra                        | 10                               |
|                                      | utilizado en las<br>paredes divisorias de                       | Pared de adobe                         | 10                               |
|                                      | la edificación                                                  | Pared de<br>tapia/bahareque/mader<br>a | 5                                |
|                                      |                                                                 | Cubierta metálica                      | 5                                |
|                                      | Describe el tipo de                                             | Losa de hormigón armado                | $\mathbf{0}$                     |
| Tipo de cubierta                     | material utilizado                                              | Vigas de madera y zinc                 | 5                                |
|                                      | como sistema de<br>cubierta de la                               | Caña y zinc                            | 10                               |
|                                      | edificación                                                     | Vigas de madera y teja                 | 5                                |
|                                      |                                                                 | Losa de hormigón armado                | 0                                |
| Sistema de                           | Describe el tipo de<br>material utilizado                       | Vigas y entramado<br>madera            | 5                                |
| entrepisos                           | para el sistema de                                              | Entramado madera/caña                  | 10                               |
|                                      | pisos diferentes a la<br>cubierta                               | Entramado Metálico                     | $\mathbf{1}$                     |
|                                      |                                                                 | Entramado                              | 1                                |
|                                      |                                                                 | hormigón/metálico                      |                                  |
|                                      | Se considera el                                                 | 1 pisos                                | 0                                |
| Número de pisos                      | número de pisos como<br>una variable de                         | 2 pisos                                | 1                                |
|                                      | vulnerabilidad, debido                                          | 3 pisos                                | 5                                |
|                                      | a que se altura incide                                          | 4 pisos                                | 10                               |
|                                      | en<br>su comportamiento                                         | 5 pisos o mas                          | $\mathbf{1}$                     |
|                                      | Permite tener una idea                                          | antes de 1970                          | 10                               |
|                                      | de la posible                                                   | entre 1971 y 1980                      | 5                                |
| Año de                               | aplicación de criterios                                         | entre 1981 y 1990                      | $\mathbf{1}$                     |
| construcción                         | de diseño de<br>defensa contra la                               | entre 1991 y 2010                      | $\mathbf{0}$                     |
|                                      | amenaza                                                         |                                        |                                  |
|                                      | El grado de                                                     | <b>Bueno</b>                           | $\boldsymbol{0}$                 |
| Estado de                            | deterioro influye en                                            | Aceptable                              | 1                                |
| conservación                         | la vulnerabilidad de                                            | Regular                                | 5                                |
|                                      | la edificación                                                  | Malo                                   | 10                               |

*Tabla 18 Variables e Indicadores para Vulnerabilidad Sísmica de Edificaciones*

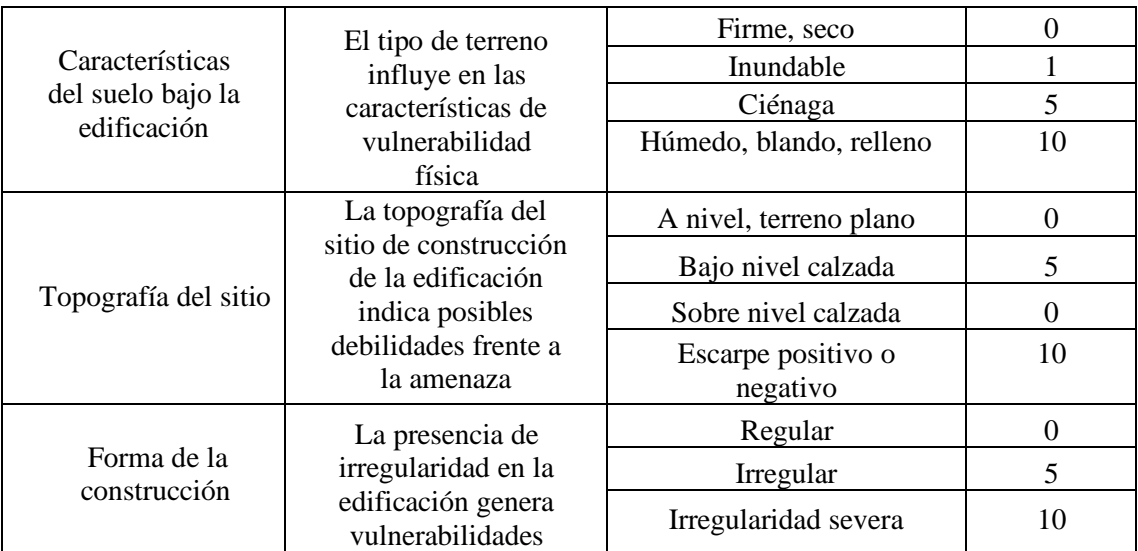

**Fuente**: Guía de implementación para el análisis de vulnerabilidades a nivel cantonal, SNGR

El formulario describe variables como tipo de material de paredes, tipo de cubierta, sistema de entrepisos, estado de conservación, características del suelo bajo la edificación, topografía del sitio.

La matriz de evaluación del SNGR presenta valores entre 0, 1, 5 y 10 en donde representa el valor 0 una baja vulnerabilidad y el valor 10 una alta vulnerabilidad.

# **Índice de vulnerabilidad del SNGR**

Los indicadores establecidos para cada una de las variables son multiplicados por los valores de ponderación asignados por la SNGR que se muestra en la tabla 19.

| <b>Variable</b>           | Valores<br>posibles<br>del indicador | Ponderación | <b>Valor</b><br>máximo |
|---------------------------|--------------------------------------|-------------|------------------------|
| Sistema estructural       | 0,1,5,10                             | 1.2         | 12                     |
| Material de paredes       | 0,1,5,10                             | 1.2         | 12                     |
| Tipo de cubierta          | 0,1,5,10                             |             | 10                     |
| Tipo de entrepiso         | 0,1,5,10                             |             | 10                     |
| Número de pisos           | 0,1,5,10                             | 0.8         | 8                      |
| Año de construcción       | 0,1,5,10                             |             | 10                     |
| Estado de conservación    | 0,1,5,10                             |             | 10                     |
| Características del suelo | 0,1,5,10                             | 0.8         | 8                      |
| Topografía del sitio      | 0,1,5,10                             | 0.8         | 8                      |

*Tabla 19 Índices de Vulnerabilidad para Amenaza sísmica*

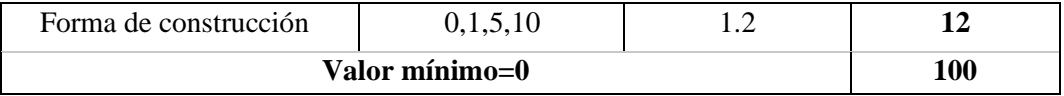

**Fuente**: Guía de implementación para el análisis de vulnerabilidades a nivel cantonal, SNGR

Para la obtención del índice de vulnerabilidad se emplea una suma ponderada de todos los valores conseguidos de los indicadores de cada variable de la edificación a evaluar y así clasificar según el nivel de vulnerabilidad.

*Tabla 20 Puntaje de nivel de vulnerabilidad del SNGR*

| Nivel de<br>vulnerabilidad | Puntaje          |
|----------------------------|------------------|
| Bajo                       | $0$ a 33 puntos  |
| Medio                      | 34 a 66 puntos   |
| Alto                       | Más de 66 puntos |

**Fuente**: Guía de implementación para el análisis de vulnerabilidades a nivel cantonal, SNGR

## **1.1.3.9. Métodos cuantitativos**

De acuerdo en el capítulo de Riesgo Sísmico, Evaluación, Rehabilitación de Estructuras (NEC-SE-RE) establecida en la Norma Ecuatoriana de la Construcción para la verificación del desempeño sísmico se recomienda aplicar un análisis no lineal para la obtención del grado de vulnerabilidad sísmica, con el propósito de obtener la curva de capacidad y el punto de desempeño de la estructura.[16]

#### **1.1.3.9.1. Procedimientos de Análisis Sísmico Inelástico**

Para la evaluación sísmica y diseño de estructuras ya existentes o nuevas el análisis sísmico inelástico es un procedimiento que tiene el propósito de predecir el comportamiento de la estructura ante un sismo y estimar la magnitud de las deformaciones y distorsiones inelásticas. La ingeniería basada en el desempeño (PBE) una técnica que evalúa y diseña sísmicamente (ATC, 1996; BSSC, 2000) caracteriza el desempeño en términos de daño esperado a elementos estructurales y no estructurales.[24]

### *Figura 5 Procedimientos de Análisis Inelásticos ante el comportamiento sísmico.*

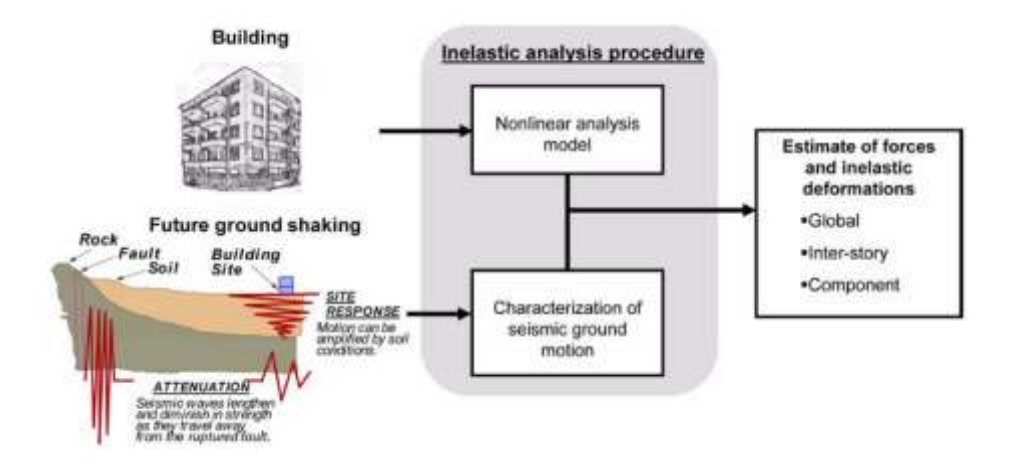

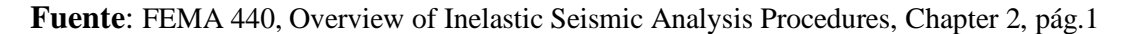

### **Modelo Estructural**

El modelado estructural del análisis sísmico inelástico contiene propiedades de deformación y resistencia post elástica además de las propiedades elásticas iniciales.[24]

**Figura 6** Esquema de un modelado estructural inelástico tridimensional a partir de propiedades de los componentes.

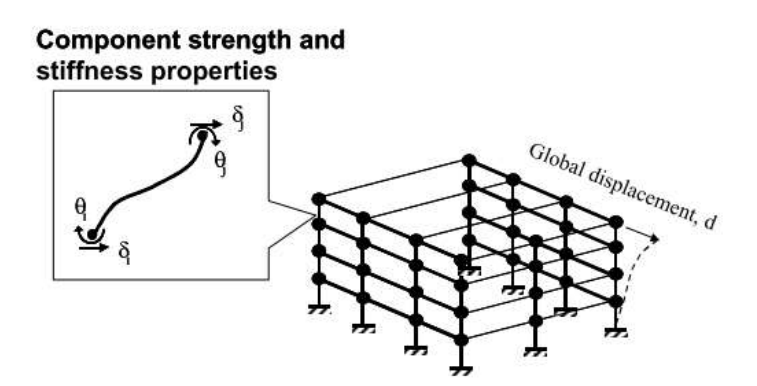

**Fuente**: FEMA 440, Overview of Inelastic Seismic Analysis Procedures, Chapter 2, pág.6

## **Opciones para Análisis Inelásticos**

Existen varias opciones de análisis inelásticos que depende de las combinaciones del tipo de modelo estructural y movimiento sísmico. Al instante de elegir un tipo de análisis se debe de tomar en cuenta a lo que se desea llegar a un desempeño optimo aceptable. [24]

*Figura 7 Matriz de Procedimientos para Análisis Inelásticos y movimiento de suelo*

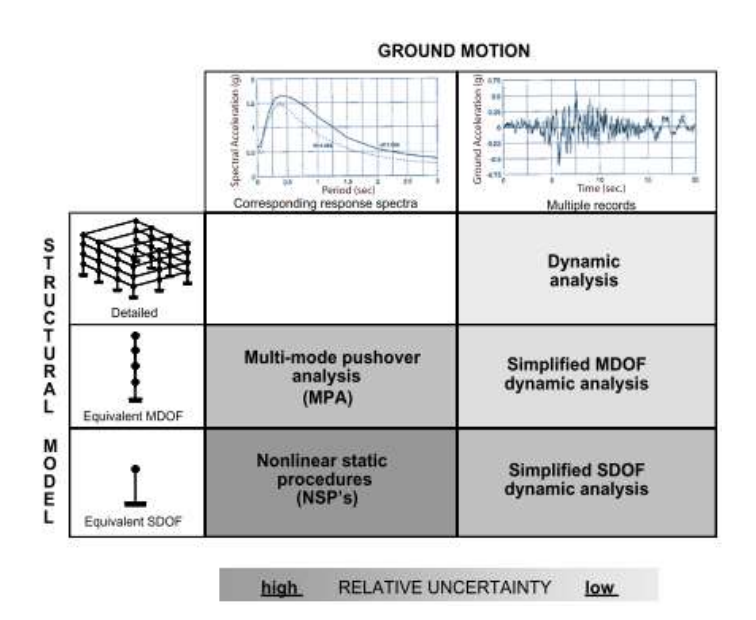

**Fuente:** FEMA 440, Overview of Inelastic Seismic Analysis Procedures, Chapter 2, pág.9

**a) Análisis dinámico no lineal:** Un análisis que estima las deformaciones de los elementos para grado de libertad del modelo para así determinar los efectos de nivel superior, como los desniveles de piso y el desplazamiento del techo.[24]

*Figura 8 Diagrama de flujo que representa el proceso de análisis dinámico no lineal.*

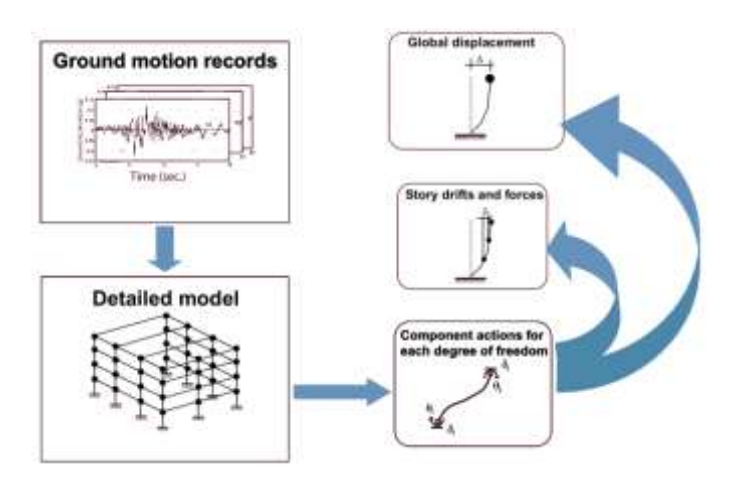

**Fuente:** FEMA 440, Overview of Inelastic Seismic Analysis Procedures, Chapter 2, pág.7

**b) Análisis Estático No Lineal (NSP):** Los modelos de sistemas de múltiples grados de libertad (MDOF) son convertidos en modelos estructurales de sistemas simples de un grado de libertad (SDOF) que representan el movimiento sísmico con espectros de respuesta que producen desplazamientos máximos globales, derivas de piso, fuerzas y las acciones de componentes están relacionadas con la demanda global de la curva de capacidad.[24][25]

*Figura 9 Diagrama de flujo que representa el proceso seguido en procedimientos estáticos no lineales.*

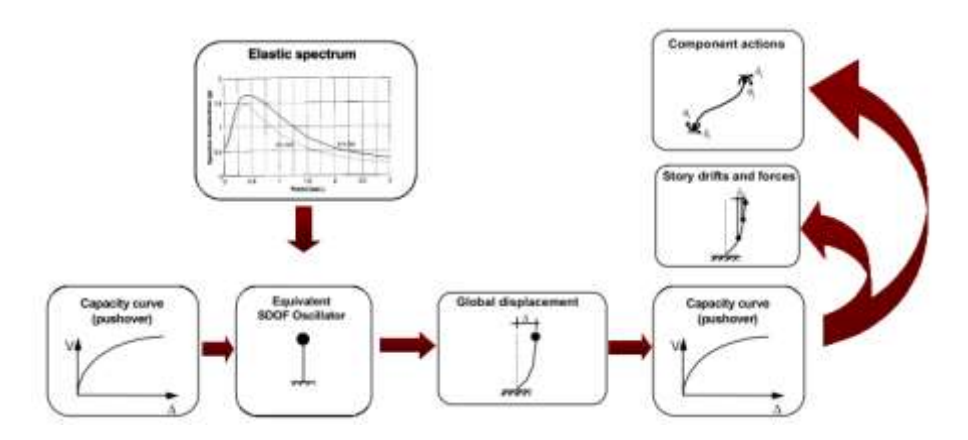

**Fuente:** FEMA 440, Overview of Inelastic Seismic Analysis Procedures, Chapter 2, pág.8

### **1.1.3.10. Análisis No Lineal (Pushover)**

Es una metodología cuantitativa que determina la capacidad de desplazamiento y carga límite de una edificación, tomando en cuenta el comportamiento inelástico de los materiales a partir de diferentes niveles de carga, al incrementar fuerzas estáticas que ejerce los componentes estructurales y no estructurales sobre la estructura el análisis no lineal (Pushover) es una técnica simple y eficaz para estudiar la capacidad, resistencia- deformación, de dicha edificación bajo la distribución de fuerzas inerciales esperada.

El análisis es el incremento de cargas de gravedad en donde ocurre las primeras deformaciones y cargas laterales que se incrementa en forma secuencial en una misma dirección hasta producir la primera rotula plástica, hasta conseguir la capacidad máxima de la estructura, tomando en cuenta la rigidez de cada elemento del edificio.

El método de análisis no lineal (Pushover) tiene el propósito de obtener la curva de capacidad que va más allá del rango inelástico y también para lograr obtener la formación secuencial de mecanismos y fallas en los elementos.[12]

Las cargas laterales representa la fuerza sísmica, se realiza en base al modo de vibración fundamental de la estructura, mientras que exista una participación modal de la masa superior al 75% en el primer modo, caso contrario no es recomendable realizar un análisis estático no lineal.[11]

Para la ejecución del análisis es necesario tener la siguiente información:

- Dimensiones de la geometría de los elementos estructurales.
- Refuerzo transversal y longitudinal de los elementos.
- Acciones gravitacionales (carga viva y carga muerta).
- Identificar rótulas plásticas en los componentes estructurales.

### **1.1.3.11. Curva de Capacidad**

La curva de capacidad está representada en un sistema de ejes coordenados; el eje de las abscisas se ubica el desplazamiento en el nivel superior y en el eje de las ordenadas la fuerza cortante que serían las cargas laterales.[26] La misma que es obtenida por el método Pushover que va describiendo la degradación de la rigidez de la estructura.

*Figura 10 Desplazamiento de la estructura mediante cargas laterales*

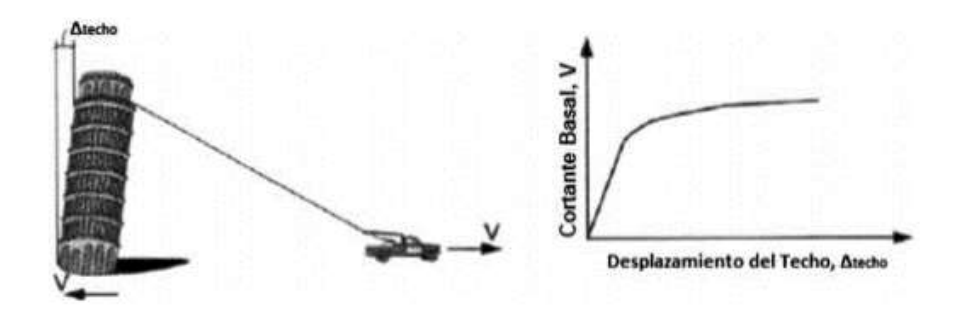

**Fuente**: Guía práctica de evaluación sísmica y rehabilitación de estructuras, pág. 58

La curva de capacidad se construye generalmente para mostrar la respuesta del primer modo de vibración de la estructura. En general es válido para estructuras con periodos de vibración menores a 1 segundo, pero para estructuras más flexibles el periodo de vibración debe ser más alto. [27]

# *Figura 11 Curva de Capacidad representa la respuesta del modo de vibración de la estructura.*

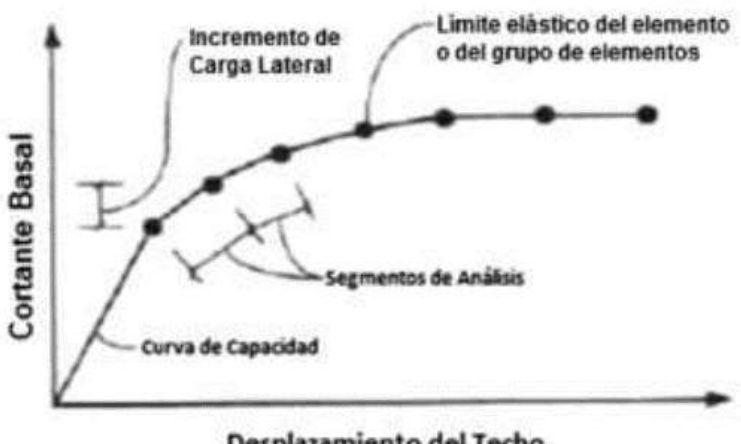

Desplazamiento del Techo

**Fuente**: Guía práctica de evaluación sísmica y rehabilitación de estructuras, pág. 58

## **Modelo de comportamiento**

Para las estructuras de hormigón armado se emplean relaciones como esfuerzodeformación idealizadas o simplificadas para su análisis y estudio, ya sea para el hormigón o acero, las cuales fueron desarrolladas a partir de ensayos experimentales.

### **1.1.3.11.1. Hormigón**

Las rotulas plásticas se forman en las regiones de columnas de concretos reforzadas, para asegurar la redistribución del momento y evitar el colapso durante un movimiento sísmico deber ser dúctil y suficiente el refuerzo transversal para así disminuir el pandeo de las barras longitudinales y evitar la falla por corte.[28]

El modelo propuesto por Mander es un sistema unificado de esfuerzo y deformación de hormigón confinado de forma rectangular con armadura transversal.[29]

A continuación, se muestra en la figura 12, el modelo de esfuerzo- deformación para el hormigón confinado y no confinado bajo una carga monotónica.

*Figura 12 Modelo de esfuerzo/deformación de concreto confinado y no confinado*

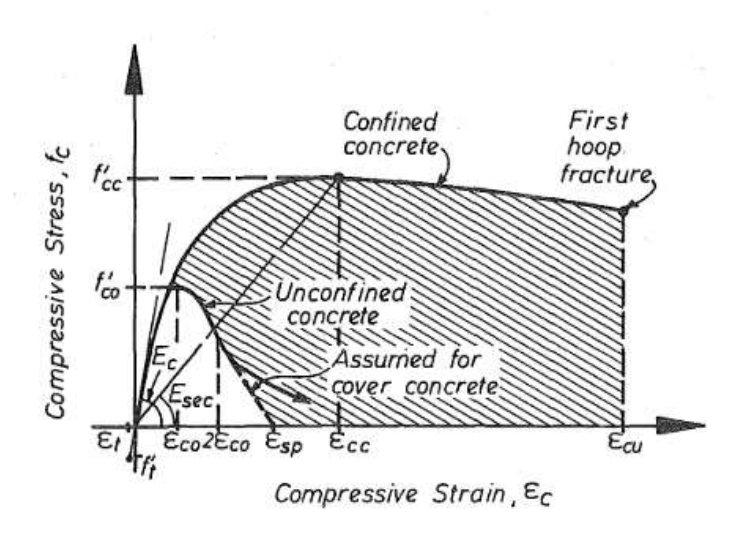

**Fuente**: B. Mander, M. Priestley y R. Park, Theoretical Stress - Strain Model for Confined Concrete, pág. 1087

El esfuerzo longitudinal a compresión del hormigón (f´c) para una velocidad lenta, cuasi estática y carga monotónica está dada por:[29]

 $\epsilon_{\rm cc}$ 

$$
f_c = \frac{f'_{cc}xr}{r - 1 + x^r}
$$
  
Ec. 1  

$$
x = \frac{\epsilon_c}{r}
$$

Ec. 2

$$
\epsilon_{cc} = 0.002 \left[ 1 + 5 \left( \frac{f'_{cc}}{f'_{co}} - 1 \right) \right]
$$
\nEc. 3

Relación de módulos de elasticidad

$$
r = \frac{E_c}{E_c - E_{sec}}
$$

Ec. 4

Para el esfuerzo pico este dado por el módulo secante  $(E_{\text{sec}})$  del concreto confinado:

$$
E_{sec} = \frac{f'_{cc}}{\epsilon_{cc}}
$$

$$
\mathop{\mathrm{Ec.5}}\nolimits
$$

$$
f'_{cc} = f'_{co} \left( -1.254 + 2.254 \sqrt{1 + \frac{7.94fl}{f'_{co}}} - 2 \frac{fl}{f'_{co}} \right)
$$
  
Ec. 6

$$
fl = \frac{1}{2} k_e \rho_s f_{yh}
$$

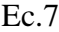

## **Donde:**

f´cc: Esfuerzo máximo de compresión del concreto confinado en MPA

f´c: Esfuerzo máximo de compresión del concreto no confinado

fl: Presión radial máxima efectiva del confinamiento

fc: Esfuerzo de compresión del concreto

єc: Deformación al esfuerzo máximo de compresión del concreto confinado

єcc: Deformación de compresión

ke: Factor de efectividad del confinamiento

ρs: Radio volumétrico del refuerzo transversal

fyh: Esfuerzo de fluencia del acero transversal

## **1.1.3.11.2. Acero**

Se utilizara el modelo de Park que consiste en una aproximación de la curva esfuerzodeformación a tensión del acero, la misma que se compone de tres zonas: elástica lineal, fluencia y endurecimiento por deformación en la cual el acero recupera su habilidad de resistir cargas.[30]

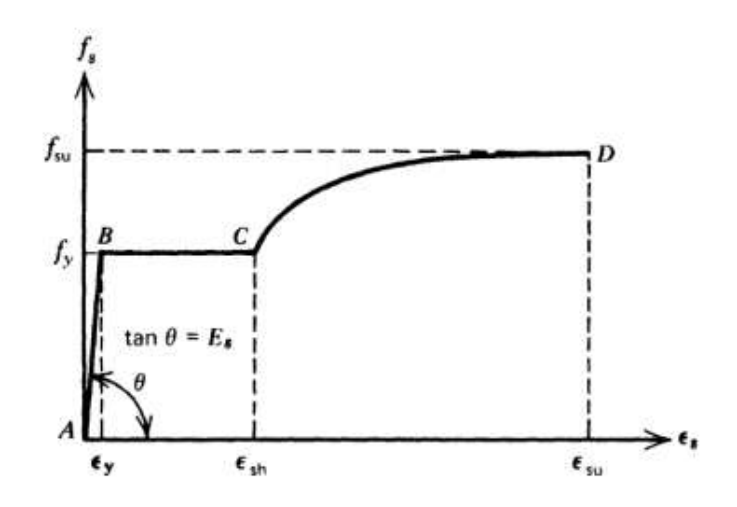

**Fuente:** T. Paulay y R. Park, Reinforced Concrete Structures. 1975 **Ecuaciones:**

 $\varepsilon_{s} \leq \varepsilon_{y}$ 

Ec. 8

$$
f_s = E_s \varepsilon_y
$$

Ec. 9

$$
\varepsilon_{y} < \varepsilon_{s} \leq \varepsilon_{sh}
$$

Ec.10

$$
f_s = f_y
$$

Ec. 11

$$
\varepsilon_{s} \leq \, \varepsilon_{sh}
$$

$$
f_s = f_{su} + (f_y - f_{su}) \left| \frac{\varepsilon_{su} - \varepsilon_s}{\varepsilon_{su} - \varepsilon_{sh}} \right|^2
$$

Ec. 12

### **1.1.3.12. Desempeño**

El desempeño sísmico es el comportamiento que tiene la edificación ante una excitación sísmica. Así que mediante evaluaciones nos permita conocer la condición límite del daño de la estructura para unos niveles movimiento.

La condición limite esta descrita por los daños físicos, la amenaza a la seguridad de vida de los ocupantes del edificio y funcionamiento del mismo posterior al sismo.[11]

ATC 40, VISION 2000 y FEMA 273-356 establecen los niveles de desempeño. VISION 2000 considerando las actividades para el proceso constructivo, como actividades de mantenimiento que acceden que las estructuras tengan un desempeño sísmico aceptable ante diferentes niveles de severidad de movimiento.

### **1.1.3.12.1. Niveles de desempeño**

La propuesta del ATC 40 y FEMA 356 clasifica los niveles de desempeño para los elementos estructurales como no estructurales, ambos definidos de forma individual. La combinación de niveles nos da el resultado del desempeño de la edificación.

### **Niveles para los elementos Estructurales**

Pueden ser utilizados para describir criterios técnicos en los métodos de evaluación y rehabilitación de estructuras. Se definen en tres niveles que son: ocupación inmediata, seguridad y estabilidad estructural. Además, existen dos rangos intermedios: daño controlado y seguridad limitada que ayudan en caso de una evaluación para un reforzamiento. Niveles que se describe a continuación: [31]

- **Ocupación Inmediata (SP-1) .-** El estado de daño estructural es limitado, el sistema estructural resiste cargas verticales y laterales. No existe pérdidas de vidas humanas y la estructura funciona en su totalidad.
- **Daño Controlado (SP-2).-** El daño de la estructura varía entre los límites de ocupación inmediata y seguridad. La vida de los ocupantes no está en peligro, pero es posible que sean afectados.
- **Seguridad (SP-3).-** Los daños son significativos, la mayoría de los elementos estructurales se mantienen. La vida de los ocupantes está en amenaza tanto en el interior y exterior, sin embargo, es muy baja la probabilidad que exista un herido por fallo de elementos estructurales. Para la ocupación del edificio es posible reparar la estructura antes de ser ocupada, tomando en cuenta la parte económica.
- **Seguridad Limitada (SP-4).-** Pertenece a un estado de daño estructural entre los niveles de seguridad y estabilidad estructural, por lo que puede requerir un reforzamiento para garantizar el nivel de seguridad. Alto peligro a la vida de los ocupantes.
- **Estabilidad Estructural (SP-5).-** Estado de daño en donde el sistema estructural esta por presentar un colapso parcial o total, la estructura muestra daños sustanciales, perdida de rigidez y resistencia en los elementos estructurales. A pesar del sistema de cargas verticales continúe funcionando existe un alto riesgo. Los daños de la estructura más antiguas sean técnicas y en lo económico irreparable.
- **No considerado (SP-6).** No es considerado un nivel de desempeño, más bien es una condición en la cual se requiere para realizar evaluaciones sísmicas o reforzamiento.

### **Niveles para los elementos No Estructurales**

Se presenta 4 niveles de desempeño a los estados discretos de daños: operacional, ocupación inmediata, seguridad y amenaza reducida.

- **Operacional (NP-A).-** Se espera que los elementos no estructurales, maquinarias y sistemas del edificio funcionen con normalidad posterior a un sismo.
- **Ocupación inmediata (NP-B).-** aun cuando los elementos no estructurales y sistemas permanecen en su sitio, pueden mostrar interrupciones en el funcionamiento de las maquinarias y equipos. Algunos servicios externos

pueden no estar disponibles, aunque esto no compromete la ocupación del edificio.

- **Seguridad (NP-C).-** Puede mostrar daños considerables en el sistema no estructural tanto interior como exterior del edificio, sin que haya un colapso o caída de objetos como para poner en peligro la seguridad de los ocupantes. Es posible que los equipos y maquinaria sean afectados por lo que deben ser reparados o reemplazados en el peor de los casos.
- **Amenaza reducida (NP-D).-** Presentan daños severos en el sistema no estructural, pero sin llegar al colapso o caída de objetos grandes, como por ejemplos parapetos y muros exteriores de mampostería, entre otros, que podrían causar lesiones a grupos de personas.
- **No considerado (NP-E).-** No se considera como nivel de desempeño y se utiliza para indicar que no se han evaluado y/o inspeccionado los elementos no estructurales (mampostería y acabados), a menos que tenga un efecto directo sobre la respuesta estructural.

### **Niveles de desempeño de la Edificación**

La combinación de niveles de elementos estructurales y no estructurales nos da el resultado de los niveles de desempeño de la edificación descrito por el ATC 40 que definen las condiciones límite del daño ocasionado durante un posible sismo.

| Niveles de                     |                                   |                 | Niveles de desempeño estructural |                 |                                                     |                        |
|--------------------------------|-----------------------------------|-----------------|----------------------------------|-----------------|-----------------------------------------------------|------------------------|
| Desempeño<br>no<br>estructural | SP <sub>1</sub>                   | SP <sub>2</sub> | SP <sub>3</sub>                  | SP <sub>4</sub> | SP <sub>5</sub>                                     | SP <sub>6</sub>        |
| $NP - A$                       | $1 - A$<br><b>Operacional</b>     | $2 - A$         | N <sub>R</sub>                   | <b>NR</b>       | N <sub>R</sub>                                      | <b>NR</b>              |
| $NP - B$                       | $1 - B$<br>Ocupación<br>Inmediata | $2 - B$         | $3 - B$                          | <b>NR</b>       | <b>NR</b>                                           | <b>NR</b>              |
| $NP - C$                       | $1 - C$                           | $2 - C$         | $3 - C$<br><b>Seguridad</b>      | $4 - C$         | $5 - C$                                             | $6 - C$                |
| $NP - D$                       | <b>NR</b>                         | $2 - D$         | $3 - D$                          | $4 - D$         | $5 - D$                                             | $6 - D$                |
| $NP - E$                       | <b>NR</b>                         | <b>NR</b>       | $3 - E$                          | $4 - E$         | $5 - E$<br><b>Estabilidad</b><br><b>Estructural</b> | <b>No</b><br>Aplicable |

*Tabla 21 Niveles de desempeño de la edificación que determinan las condiciones límite de daño ante un sismo.*

**Fuente:** ATC 40, Seismic Evaluation and Retrofit of Concrete Buildings,

Chapter 3, pág.2

- **Operacional 1-A.-** nivel de desempeño relacionado con la funcionalidad. Los daños estructurales son limitados y los daños de la en los sistemas y elementos no estructural no impiden que funciones la estructura en totalidad. Las reparaciones de las estructuras son menores.
- **Ocupación inmediata 1-B.-** Nivel de desempeño utilizado para estructuras esenciales. Se espera que los espacios y sistemas del edificio después del sismo puedan ser utilizados, aunque exista algunos daños en los elementos. Se mantiene la seguridad de los ocupantes.
- **Seguridad de vida 3-C.-** se presenta daños limitados en los elementos estructurales y no estructurales-La pérdida de vidas de los ocupantes la probabilidad es nula.
- **Estabilidad estructural 5-E.-** El sistema resistente de cargas laterales se encuentran al límite y con probabilidad alta de colapso antes posibles replicas, no obstante, el sistema de cargar verticales continúa dando estabilidad al edificio. Los daños no estructurales no requieren ser evaluados debido al nivel de daño en los componentes estructurales. No existe garantía de seguridad por lo que se requiere desalojar y en algunos casos realizar demolición de la edificación.

## **1.1.3.13.Análisis No Lineal (Pushover)**

La curva Pushover se genera al someter un modelo estructural a cargas laterales y aumentar la carga para generar una relación no lineal de fuerza- deformación inelástica, el vector de carga suele ser una representación de aceleraciones asociadas con el primer modo de vibración. [25]

## **1.1.3.13.1. Método del capacidad- espectro (CSM)**

El procedimiento de linealización según FEMA 440 se basa en el método de capacidad- Espectro (CSM) en donde el sistema lineal tiene una rigidez reducida y una mayor amortiguación proporcional a la energía histérica para estimar la respuesta del sistema no lineal.[24]

### **1.1.3.13.2. Procedimiento de linealización equivalente**

Es utilizada para modelar la respuesta no lineal, este método está en función de la ductilidad con el objetivo de determinar un desplazamiento máximo usando un periodo y amortiguamiento efectivo. Este proceso es únicamente para ductilidades menores de 10.[24]

Según FEMA 440, se clasifican en tres tipos de comportamiento inelástico tal como histerético bilineal (BLH), degradación de la rigidez (STDG) y degradación de fuerza (STRDG), como se muestra en la figura 14 , estos mismo sirven para identificar la degradación y utilizados para identificar los coeficientes para el cálculo del periodo efectivo y amortiguamiento efectivo.[24]

## *Figura 14 Tipos de Modelos histeréticos*

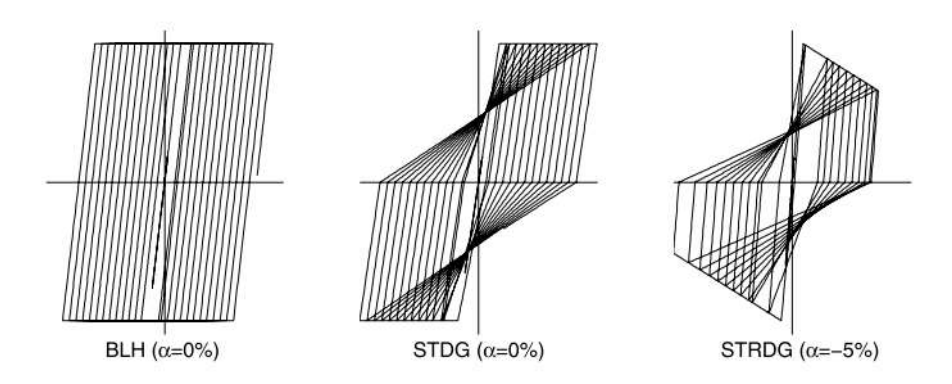

**Fuente:** FEMA 440, Chapter 6, pág.6

Los parámetros lineales equivalentes como es el amortiguamiento efectivo ( $\beta$ eff) y periodo efectivo ( $Teff$ ), son determinados bajo un análisis estadístico que minimiza de manera rigurosa las ocurrencias extremas de la diferencia o conocida también como "error" " entre la respuesta máxima de un sistema inelástico real y semejante lineal equivalente, siendo la media del valor absoluto de la diferencia entre los desplazamientos.[24]

# Amortiguamiento efectivo  $\beta_{eff}$

Valores de amortiguación efectivo se calculan bajo varias fórmulas según el valor de "u" ductilidad, expresados como porcentajes de amortiguación critica, para todos los modelos y valores de alfa de histéresis.[24]

Para ductilidades:  $1.0 < \mu < 4.0$ :

$$
\beta_{eff} = A(\mu - 1)^2 + B(\mu - 1)^3 + \beta_0
$$
 Ec. 13

Para ductilidades:  $4.0 \le \mu \le 6.5$ :

$$
\beta_{eff} = C + D(\mu - 1) + \beta_0
$$
   
Ec. 14

Para ductilidades:  $\mu > 6.5$ :

$$
\beta_{eff} = E \left| \frac{F(\mu - 1) - 1}{[F(\mu - 1)]^2} \right| \left( \frac{T_{eff}}{T_o} \right)^2 \beta_o
$$

Ec. 15

### **Donde:**

 $\beta_{eff}$ : Amortiguamiento efectivo

**A, B, C, D, E, F:** Coeficientes para uso en ecuaciones de amortiguamiento efectivo.

 $\beta_0$ : Amortiguamiento inicial

**:** Periodo efectivo

## **:** Periodo Inicial

Los valores de los coeficientes para las ecuaciones se muestran en la tabla 22. Mismos que están en función de la curva de capacidad para el oscilador en términos de tipo histerético básico y rigidez post elástica. [24]

| Table 6-1                  | Coefficients for use in Equations for Effective Damping |     |         |                 |      |    |      |
|----------------------------|---------------------------------------------------------|-----|---------|-----------------|------|----|------|
| Model                      | $\alpha$ (%)                                            | A   | B       | C               | D    | E  | F    |
| Bilinear hysteretic        | 0                                                       | 3.2 | $-0.66$ | $\overline{11}$ | 0.12 | 19 | 0.73 |
| <b>Bilinear hysteretic</b> | $\overline{2}$                                          | 3.3 | $-0.64$ | 9,4             | 1.1  | 19 | 0.42 |
| <b>Bilinear hysteretic</b> | 5                                                       | 4.2 | $-0.83$ | 10              | 1.6  | 22 | 0.40 |
| <b>Bilinear hysteretic</b> | 10                                                      | 5.1 | $-1.1$  | 12              | 1.6  | 24 | 0.36 |
| <b>Bilinear hysteretic</b> | 20                                                      | 4.6 | $-0.99$ | 12              | 1.1  | 25 | 0.37 |
| Stiffness degrading        | $\boldsymbol{0}$                                        | 5.1 | $-1.1$  | 12              | 1.4  | 20 | 0.62 |
| Stiffness degrading        | 2                                                       | 5.3 | $-1.2$  | 11              | 1.6  | 20 | 0.51 |
| Stiffness degrading        | 5                                                       | 5.6 | $-1.3$  | 10              | 1.8  | 20 | 0.38 |
| Stiffness degrading        | 10                                                      | 5.3 | $-1.2$  | 9.2             | 1.9  | 21 | 0.37 |
| Stiffness degrading        | 20                                                      | 4.6 | $-1.0$  | 9.6             | 1.3  | 23 | 0.34 |
| Strength degrading         | $-3^a$                                                  | 5.3 | $-1.2$  | 14              | 0.69 | 24 | 0.90 |
| Strength degrading         | $-5^{\rm a}$                                            | 5.6 | $-1.3$  | 14              | 0.61 | 22 | 0.90 |

*Tabla 22 Coeficientes para uso en Ecuaciones de Amortiguamiento Efectivo*

a. Negative values of post-elastic stiffness should be limited to  $\alpha_c$ , as discussed in Section 4.3

### **Fuente:** FEMA 440, Chapter 6, pág.3

A continuación, las siguientes ecuaciones se han optimizado para el valor de amortiguamiento efectivo para cualquier curva de capacidad, independientemente del tipo de modelo histerético o el valor alfa utilizado para el estudio.

Para ductilidades:  $1.0 < \mu < 4.0$ :

$$
\beta_{eff} = 4.9(\mu - 1)^2 + 1.1(\mu - 1)^3 + \beta_0
$$

Ec. 16

Para ductilidades:  $4.0 \leq \mu \leq 6.5$ :

$$
\beta_{eff} = 1.4 + 0.32(\mu - 1) + \beta_0
$$

Ec. 17

Para ductilidades:  $\mu > 6.5$ :

$$
\beta_{eff} = 19 \left| \frac{0.64(\mu - 1) - 1}{[0.64(\mu - 1)]^2} \right| \left( \frac{T_{eff}}{T_o} \right)^2 \beta_o
$$
  
Ec. 18

# **Periodo efectivo**

Los valores son para todos los tipos de histéresis y valores alfa tienen la siguiente forma:

Para  $1.0 < \mu < 4.0$ :

$$
T_{eff} = [G(\mu - 1)^{2} + H(\mu - 1)^{3} + 1]T_{0}
$$
 Ec. 1

Para  $4.0 \le \mu \le 6.5$ :

$$
T_{eff} = [I + J(\mu - 1) + 1]T_0
$$
   
Ec. 2

Para  $\mu > 6.5$ :

$$
T_{eff} = \left\{ K \left| \sqrt{\frac{(\mu - 1) - 1}{1 + L(\mu - 2)}} - 1 \right| + 1 \right\} T_0
$$

Ec. 3

Los valores de los coeficientes G, H, I, J, K, L para las ecuaciones se muestran en la tabla 23. Mismos que están en función de la curva de capacidad para el oscilador en términos de tipo histerético básico y rigidez post elástica. [24]

| Table 6-2                  |                         |      | Coefficients for use in Equations for Effective Period |      |       |      |         |
|----------------------------|-------------------------|------|--------------------------------------------------------|------|-------|------|---------|
| Model                      | $\alpha$ <sup>(%)</sup> | G    | Н                                                      |      |       | Κ    | L       |
| <b>Bilinear hysteretic</b> | $\boldsymbol{0}$        | 0.11 | $-0.017$                                               | 0.27 | 0.090 | 0.57 | 0.00    |
| Bilinear hysteretic        | $\overline{2}$          | 0.10 | $-0.014$                                               | 0.17 | 0.12  | 0.67 | 0.02    |
| Bilinear hysteretic        | 5                       | 0.11 | $-0.018$                                               | 0.09 | 0.14  | 0.77 | 0.05    |
| Bilinear hysteretic        | 10                      | 0.13 | $-0.022$                                               | 0.27 | 0.10  | 0.87 | 0.10    |
| Bilinear hysteretic        | 20                      | 0.10 | $-0.015$                                               | 0.17 | 0.094 | 0.98 | 0.20    |
| Stiffness degrading        | $\theta$                | 0.17 | $-0.032$                                               | 0.10 | 0.19  | 0.85 | 0.00    |
| Stiffness degrading        | $\overline{2}$          | 0.18 | $-0.034$                                               | 0.22 | 0.16  | 0.88 | 0.02    |
| Stiffness degrading        | 5                       | 0.18 | $-0.037$                                               | 0.15 | 0.16  | 0.92 | 0.05    |
| Stiffness degrading        | 10                      | 0.17 | $-0.034$                                               | 0.26 | 0.12  | 0.97 | 0.10    |
| Stiffness degrading        | 20                      | 0.13 | $-0.027$                                               | 0.11 | 0.11  | 1.0  | 0.20    |
| Strength degrading         | $-3^a$                  | 0.18 | $-0.033$                                               | 0.17 | 0.18  | 0.76 | $-0.03$ |
| Strength degrading         | $-5^{\rm a}$            | 0.20 | $-0.038$                                               | 0.25 | 0.17  | 0.71 | $-0.05$ |

*Tabla 23 Coeficientes para las ecuaciones de Periodo Efectivo*

a. Negative values of post-elastic stiffness may be limited to  $\alpha_e$ , as discussed in Section 4.3

## **Fuente**: FEMA 440,Chapter 6, pág.4

Las ecuaciones de periodo efectivo han sido optimizadas para la aplicación a cualquier espectro de capacidad, independientemente del tipo de modelo histerético o valor alfa:

Para  $1.0 < \mu < 4.0$ :

$$
T_{eff} = [0.2(\mu - 1)^2 + 0.038(\mu - 1)^3 + 1]T_0
$$

Ec. 4

Para  $4.0 \le \mu \le 6.5$ :

$$
T_{eff} = [I0.28 + 0.13(\mu - 1) + 1]T_0
$$

Ec. 5

Para  $\mu > 6.5$ :

$$
T_{eff} = \left\{ 0.89 \left| \sqrt{\frac{(\mu - 1) - 1}{1 + 0.05(\mu - 2)} - 1} \right| + 1 \right\} T_0
$$

Es recomendable para las ecuaciones descritas anteriormente aplicar para el periodo inicial un valor de  $T<sub>0</sub> = 0.2 a 2.0 s$ 

#### **1.1.3.14. Demanda**

#### **1.1.3.14.1. Espectro de Respuesta (NEC 2015)**

La demanda tiene el objetivo de simular los probables eventos sísmicos para así realizar el debido dimensionamiento del sistema estructural. La Norma Ecuatoriana de la construcción NEC-2015 proporciona el espectro de respuesta a base de un mapa de zonificación sísmica.

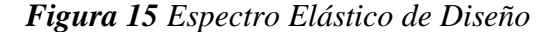

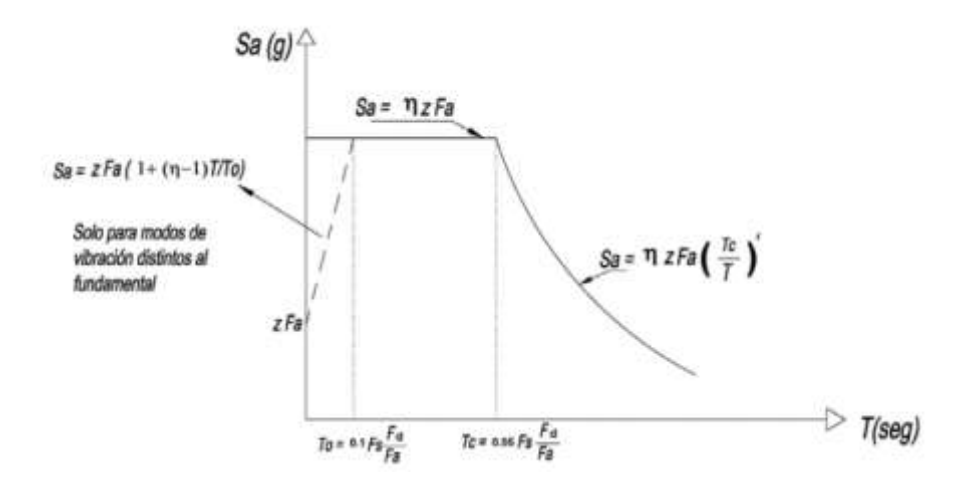

**Fuente**: NEC -SE -DS Peligro Sísmico Diseño Sismo Resistente, pag. 37

## **Donde**:

**η=** Razón entre la aceleración espectral Sa (T=0.1 s) y el PGA para el período de retorno seleccionado.

**Fa=** Coeficientes de amplificación de suelo en la zona de período corto.

**Fd** = Coeficientes de amplificación de suelo de las ordenadas del espectro elástico de respuesta de desplazamientos para diseño en roca.

**Fs**= Coeficientes de amplificación de suelo, considerando el comportamiento no lineal del suelo y la degradación del período del sitio.

**Sa=**Espectro de respuesta elástico de aceleraciones dependiente de período o modo de vibración de la estructura. T=Período fundamental de vibración de la estructura. **To**=Período de vibración límite inferior en el espectro sísmico elástico de aceleraciones.

**Tc**=Período de vibración límite superior en el espectro sísmico elástico de aceleraciones.

**Z**=Aceleración máxima en roca esperada para el sismo de diseño como fracción de la gravedad.

# **1.1.4. Hipótesis**

El edificio de la Facultad de Jurisprudencia y Ciencias Sociales es posible no cumplir con los requisitos establecidos por las normas vigentes por lo que sería necesario reforzar estructuralmente las estructuras.

# **1.2. Objetivos**

# **1.2.1. Objetivo General**

• Analizar el desempeño sísmico del edificio de la Facultad de Jurisprudencia y Ciencias Sociales mediante la medición de aceleraciones.

# **1.2.2. Objetivos específicos**

- Identificar el estado actual de la Facultad de Jurisprudencia y Ciencias Sociales mediante un análisis cualitativo.
- Obtener el grado de vulnerabilidad sísmica de la estructura mediante un análisis estático no lineal (Pushover) para determinar su curva de capacidad y su punto de desempeño.
- Analizar los niveles de desempeño de la edificación.
- Revisar las normativas nacionales e internacionales vigentes sobre los estudios de vulnerabilidad sísmica en las estructuras.

# **CAPÍTULO II**

# **METODOLOGÍA**

## **2.1. Descripción de la Metodología**

Se evaluará la Facultad de Jurisprudencia de la Universidad Técnica de Ambato, Campus Huachi. Se recolectará información necesaria tales como: obtención de planos de la edificación y ensayos de materiales. Para el análisis tanto cuantitativo y cualitativo, en la evaluación de la edificación para la obtención del grado de vulnerabilidad se llevará a cabo bajo los formularios proporcionados por FEMA 154, NEC y SNGR.

Para el análisis cuantitativo se desarrollará el análisis pushover modelando la edificación en el software ETABS, para así determinar la curva de capacidad y punto de desempeño. Además obtener las aceleraciones a la vibración en las edificaciones mediante el AISC Design Guide 11.

## **2.2. Tipo De Investigación**

### • **Investigación Aplicada**

La siguiente investigación tiene como principal propósito determinar el desempeño sísmico, el grado de vulnerabilidad que presente el edificio a analizarse, mediante las metodologías del análisis cualitativo y cuantitativo, con la finalidad que dar mejoramiento o reforzamiento a la estructura si fuera necesario.

### • **Investigación Exploratoria**

El análisis del desempeño sísmico y grado de vulnerabilidad, mediante métodos cualitativos y cuantitativos no se ha realizado en la facultad de Jurisprudencia y Ciencias Sociales en la Universidad Técnica de Ambato, campus Huachi.

## • **Investigación de Laboratorio**

La obtención de datos para la presente investigación se sustenta en visitas de campo a la edificación, así como: ensayo esclerométrico que permite determinar la resistencia a compresión del hormigón, ensayo de penetración estándar (SPT) que permite obtener un aproximado de los parámetros de respuesta sísmica del suelo, y entre varios ensayos tales como granulometría, límites de plasticidad que permite conocer las características físico mecánico del suelo.

# **2.3. Población y Muestra**

# **2.3.1. Población**

La población para la evaluación del desempeño sísmico y los respectivos ensayos se desarrollará de la Facultad de Jurisprudencia y Ciencias Sociales de la Universidad Técnica de Ambato, campus Huachi.

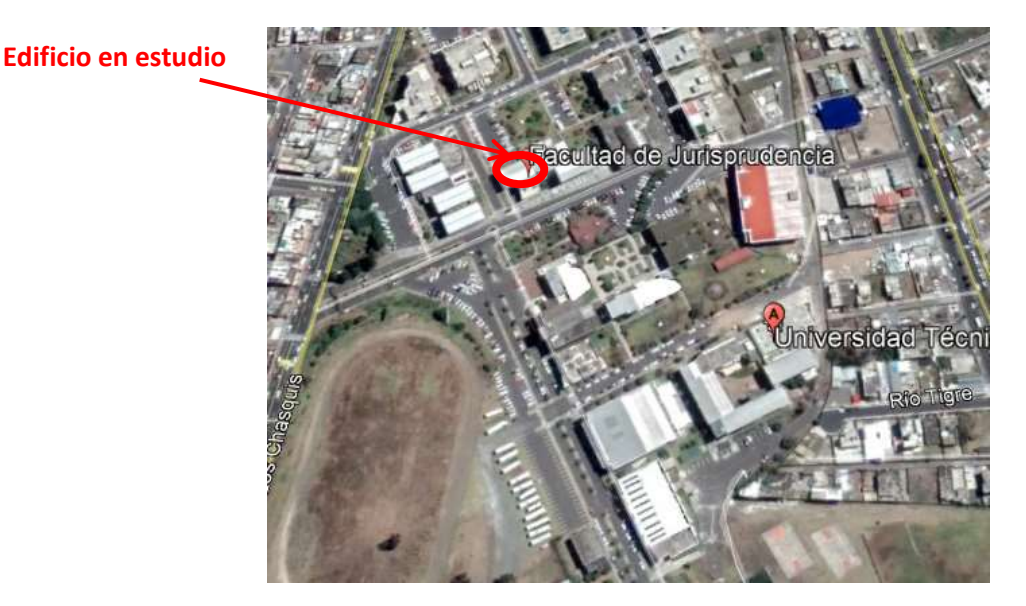

*Figura 16 Ubicación de la edificación a evaluar*

**Fuente:** Google Earth Pro

A continuación, en la tabla 24 se muestra las coordenadas que georreferencia del punto donde está ubicado las edificaciones a evaluarse.

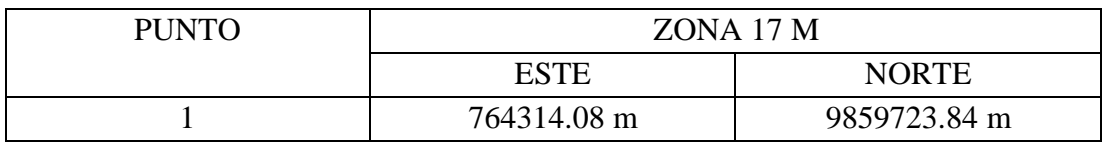

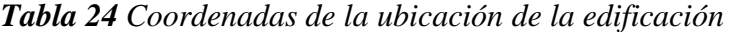

**Fuente:** Google Earth Pro

# **2.3.2. Muestra**

Las edificaciones por evaluar es una unidad educativa que constan de dos bloques de hormigón armado el bloque 1 (1A–1B) consta de 3 pisos la edificación está separada por una junta de dilatación y el bloque 2 consta de 4 pisos. La estructura es de hormigón armado presenta losas alivianadas bidireccionales con un espesor es 20 cm en su último nivel consta de una cubierta metálica.

*Figura 17 Facultad Jurisprudencia Bloque 1A– 1B y Bloque 2*

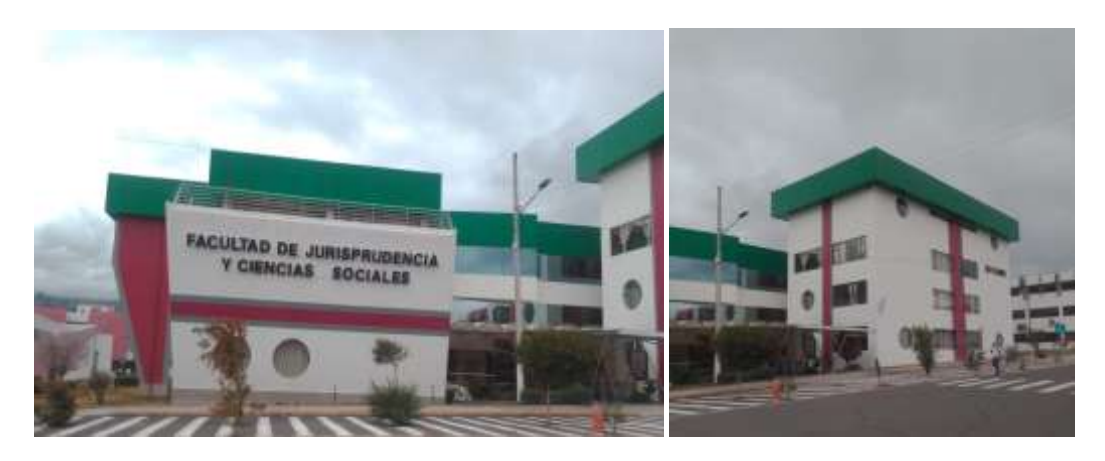

**Fuente**: Patricia Pilco

Para la evaluación de los edificios de la faculta de Jurisprudencia y Ciencias Sociales del Bloque 1A– 1B y Bloque 2, se efectuará mediante las metodologías cualitativa y cuantitativa, para la cual se realizará ensayos Esclerómetro en elementos estructurales y ensayos que muestren resultados del tipo de suelos.

# **2.4. Materiales y Equipos**

# **2.4.1.Materiales**

Materiales de Oficina

# **2.4.2. Equipos**

# **2.4.2.1. Martillo Esclerómetro**

Es un instrumento que se trata de un ensayo mecánico no destructivo para estimar la resistencia del hormigón.

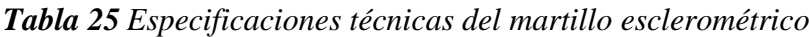

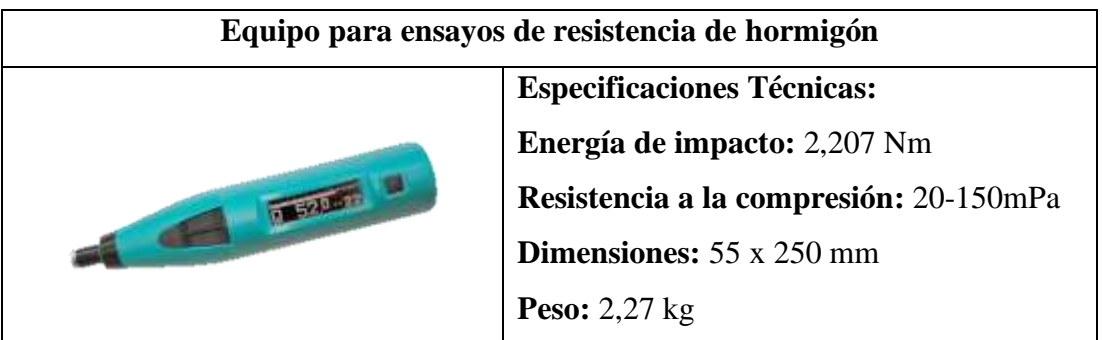

**Fuente:** Materials Testing Equipment

# **2.4.2.2. Medidor de distancia láser**

*Tabla 26 Especificaciones técnicas del medidor distancia láser.*

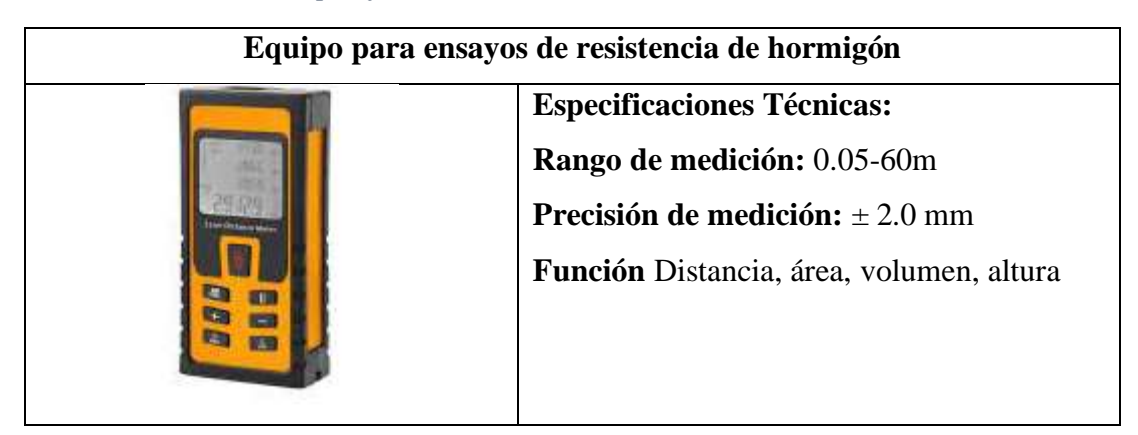

**Fuente:** INGCO

# **2.4.2.3. Equipo de Penetración Estandar (SPT)**

Existe diferentes procedimientos de exploración y muestreo de suelos, así que este equipo quizás es el que permite obtener mejores resultados en la práctica y proporciona más útil información en torno al subsuelo.

En suelos friccionantes el ensayo permite conocer la compacidad de los mantos, característica fundamental respecto a su comportamiento mecánico. En los suelos plásticos el ensayo permite adquirir una idea de la resistencia a la compresión simple.

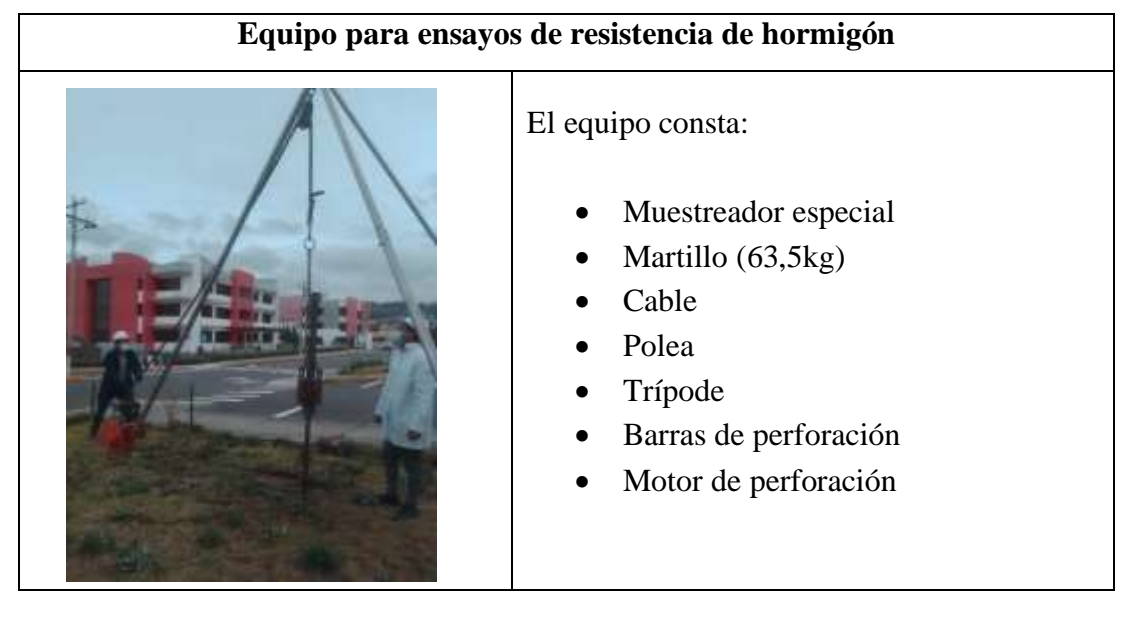

*Tabla 27 Detalles del Equipo de Penetración Estándar*

**Fuente:** Patricia Pilco

# **2.4.2.4. ETABS**

El software ETABS es una herramienta con alta capacidad para análisis lineal y no lineal, además es un software revolucionario en el análisis estructural y dimensionamiento de edificios con herramientas inigualables de modelado y con visualización en 3D. Los análisis dinámicos de ETABS incluyen el cálculo de modos de vibración a través de Ritz o Eigen vectores, análisis de espectros de respuesta y tiempo historia, tanto para comportamiento lineal y no lineal.

## **2.5. Métodos**

# **2.5.1.Plan de recolección de datos**

Para conseguir el grado de vulnerabilidad de la edificación a evaluar será mediante matrices presentadas por la Agencia Federal para el Manejo de Emergencias de los Estados Unidos del Norte América (FEMA 154), Norma Ecuatoriana de la Construcción y la Secretaria Nacional de Gestión de Riesgos (SNGR).

• Realizar visitas de campo para visualizar la Facultad de Jurisprudencia y Ciencias Sociales.

Para evaluar la edificación se debe tener la necesaria información que se basa la presente investigación de acuerdo con la Norma Ecuatoriana de la construcción en el capítulo de Rehabilitación Sísmica de Estructuras (NEC-SE-RE) y ASCE/SEI 41-13 Evaluación Sísmica y Remodelación de Edificios Existente.

- Conseguir planos estructurales y/o arquitectónicos de la Facultad de Jurisprudencia y Ciencias Sociales.
- Obtener las resistencias a la compresión de los elementos estructurales mediante el ensayo esclerométrico.
- Realizas el ensayo de penetración estándar para la obtención del tipo de perfil de suelo.
- Realizar ensayos para obtener las características físico mecánico del suelo.
- Cuantificar cargas gravitacionales.
- Cuantificar cargas sísmicas
- Determinar valores para la configuración estructural mediante la NEC-2015
- Determinar los valores de aceleraciones mediante la Guía 11 AISC

## **2.5.2. Plan de procesamiento y análisis de información**

En el presente trabajo investigativo se utilizará las metodologías cuantitativas y cualitativas.

Analisis cualitativo se utilizará matrices del FEMA, NEC y SNGR.

- Inspeccionar la edificación
- Llenar los formularios que nos presenta FEMA, NEC y SNGR
- Cuantificar el nivel del grado de vulnerabilidad de la edificación.

Análisis cuantitativo se utilizará el software ETABS.

- Modelar la estructura, definir propiedades lineales y no lineales para el hormigón y acero.
- Definir secciones de columnas, vigas, losas, asignar rotulas plásticas tanto en columnas y vigas.
- Definir espectro de respuesta para sismos de 475 años.
- Determinar la curva de capacidad.
- Obtener el punto de desempeño estructural.
- Determinar el comportamiento de la edificación mediante aceleración a la vibración de la edificación.

## **2.5.3. Recolección de Datos**

## **2.5.3.1. Planos Arquitectónicos**

*Figura 18 Planta del primer piso del bloque 1A y Bloque 1B*

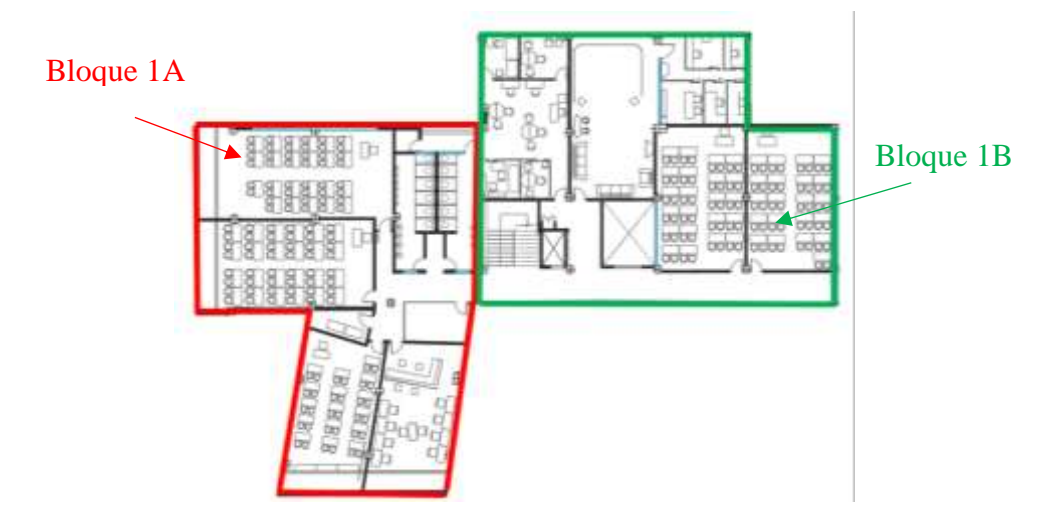

*Fuente: DIRINF, Universidad Técnica de Ambato*
*Figura 19 Planta del primer piso del bloque 2*

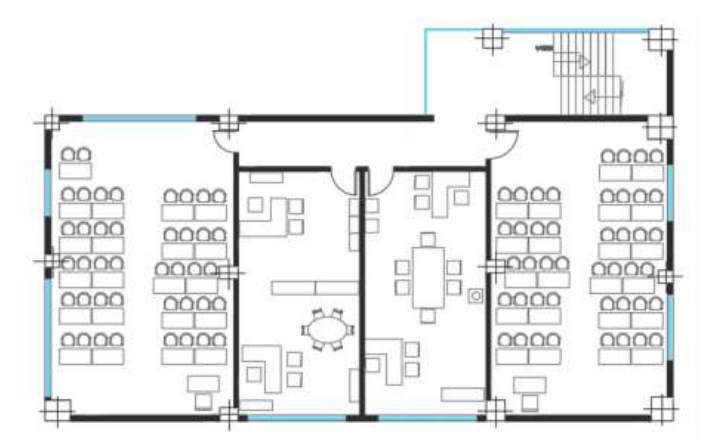

*Fuente: DIRINF, Universidad Técnica de Ambato*

### **2.5.3.2. Resistencia a la compresión del hormigón**

Para conocer la resistencia de compresión del hormigón se realiza mediante un ensayo no destructivo, fácil y rápida con el equipo denominado martillo esclerométrico, este es un sistema que correlaciona el índice el martillo con la resistencia a compresión. El valor del índice de rebote (Q) es una unidad adimensional que relaciona la dureza superficial del hormigón con su resistencia experimental.

La noma ASTM C-805 menciona los siguientes parámetros para ejecutar en la zona a ensayar del elemento estructural:

- El espesor de los elementos estructurales es mínimo 100mm.
- La superficie por ensayar debe estar lisa y seca.
- La colocación del esclerómetro debe ser perpendicular al elemento.
- Los puntos por ensayar deben estar a 25 mm distanciados de cada uno.
- Realizar 10 repeticiones en la zona a ensayar del elemento.

Para el trabajo de investigación las resistencias fueron tomadas de las superficies accesibles de vigas y columnas.

A continuación, se presenta la ubicación de cada punto en donde se realizó el ensayo a cada elemento estructural (viga y columna).

*Figura 20 Esclerometría del bloque 1A de la viga l Nivel +6.48*

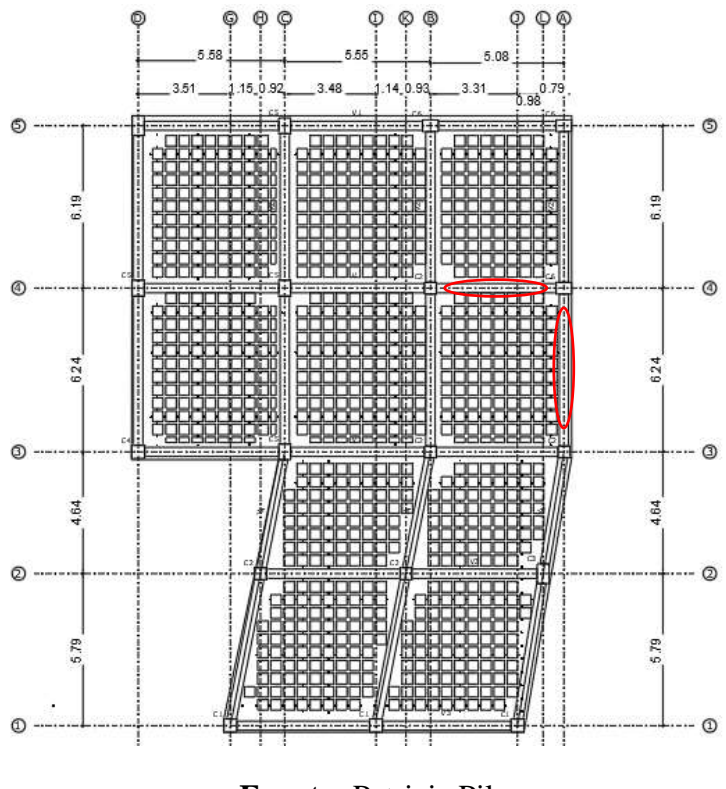

**Fuente:** Patricia Pilco

*Figura 21 Esclerometría del bloque 1A de viga y columna del Nivel +9.71*<br>  $\qquad \qquad \varphi \qquad \qquad \varphi \q$ 

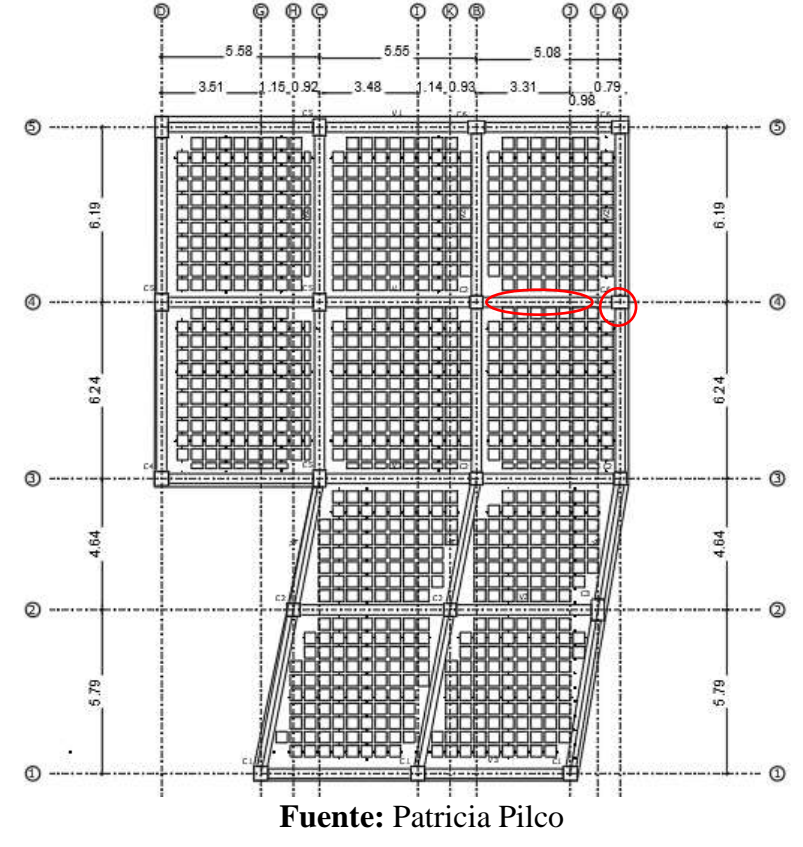

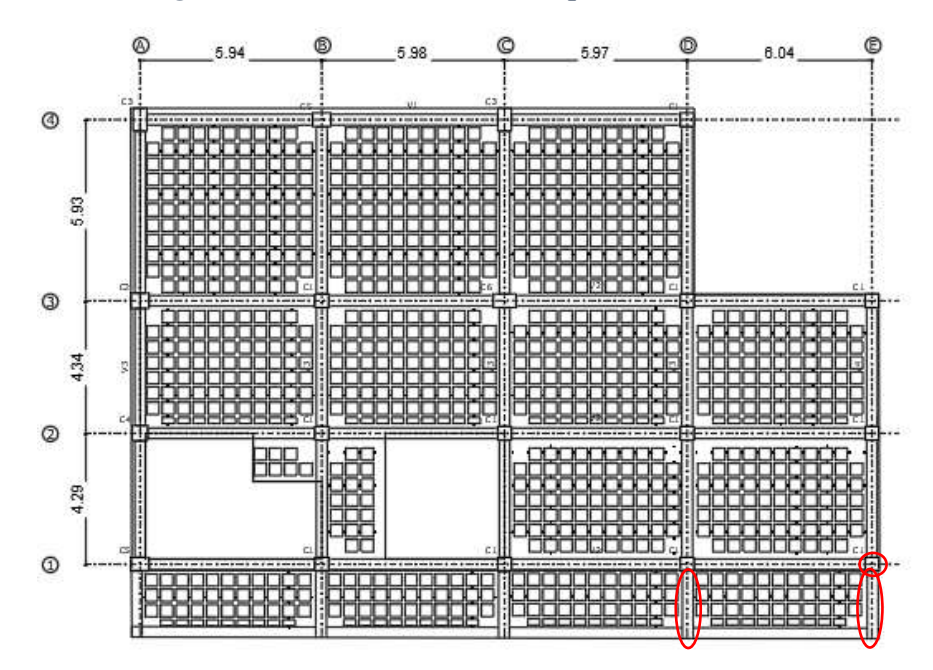

*Figura 22 Esclerometría del bloque 1B, Nivel +6.48*

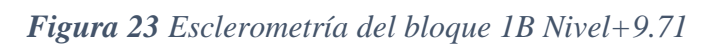

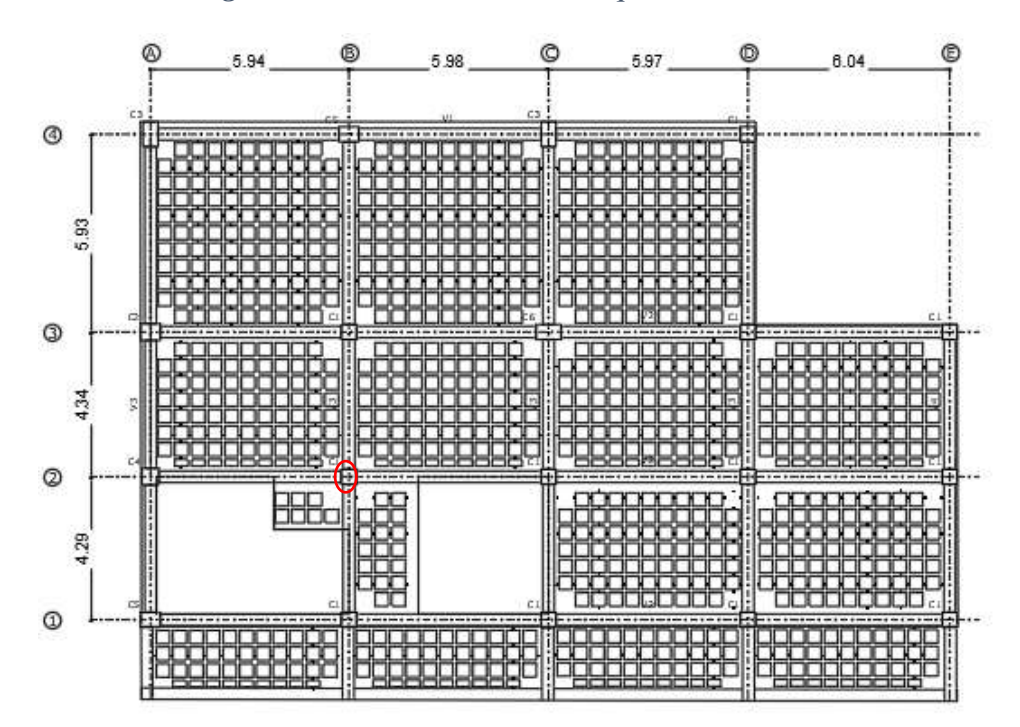

**Fuente:** Patricia Pilco

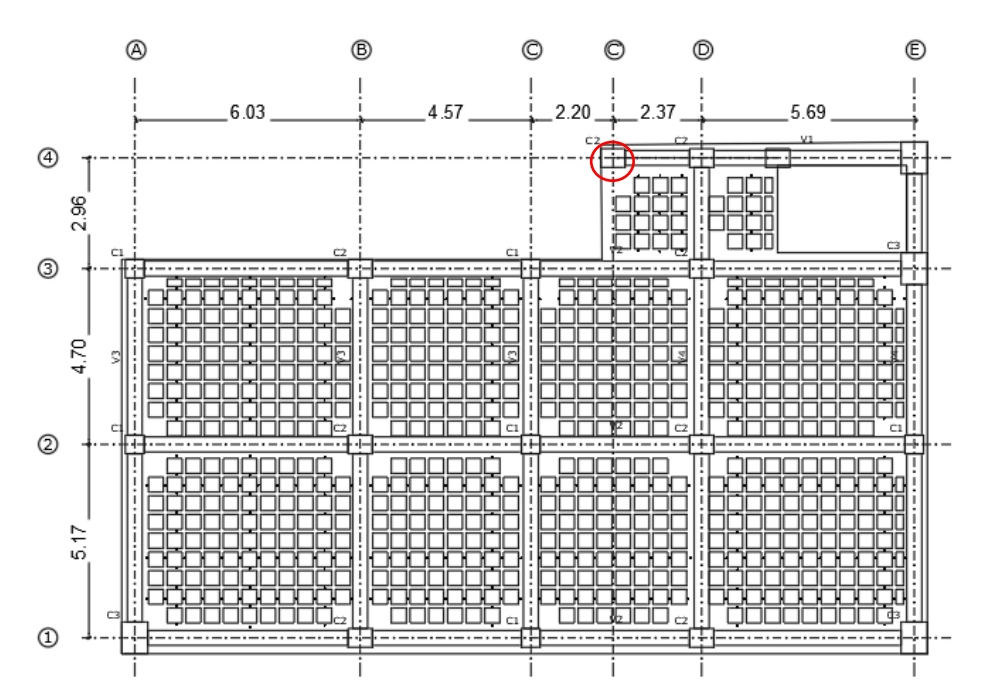

*Figura 24 Esclerometría del bloque 2 Nivel +7.39*

**Fuente:** Patricia Pilco

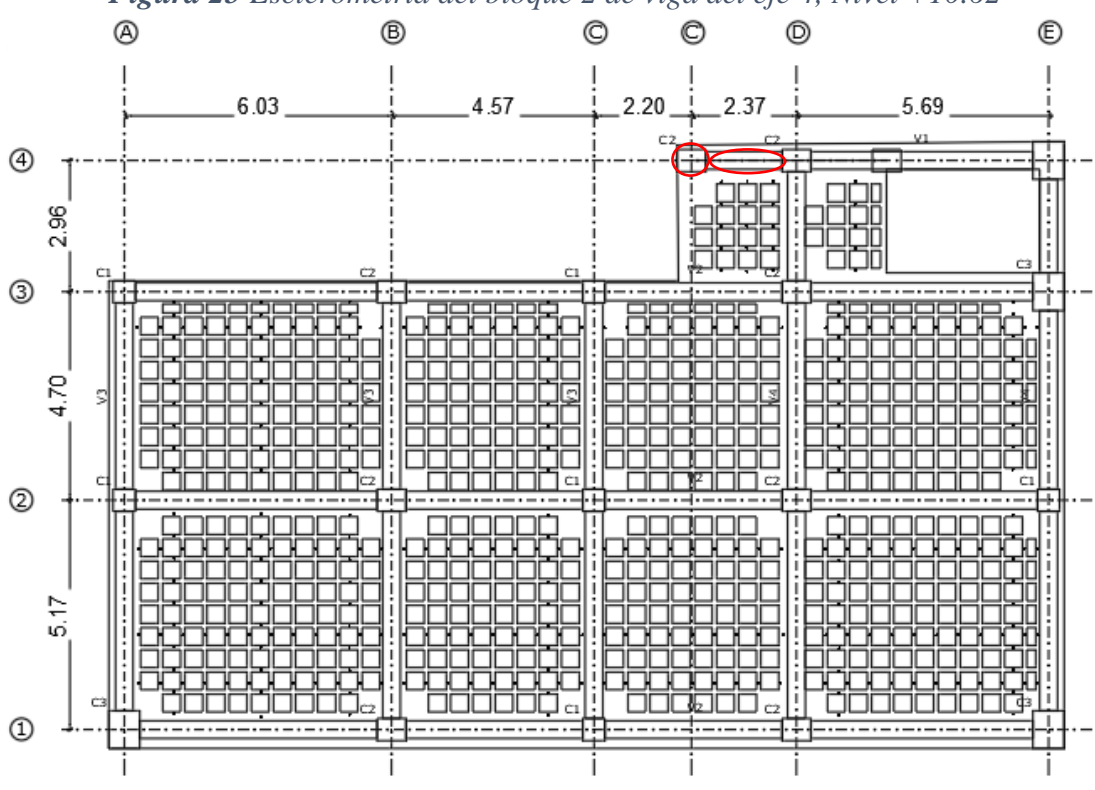

*Figura 25 Esclerometría del bloque 2 de viga del eje 4, Nivel +10.62*

Se muestra en la tabla 29 las resistencias a compresión de los elementos ensayados.

|                 | Q (índice de rebote) |            |                  |                |                |                  |             |                |                |                 |                |
|-----------------|----------------------|------------|------------------|----------------|----------------|------------------|-------------|----------------|----------------|-----------------|----------------|
|                 | <b>BLOQUE 1A</b>     |            |                  |                |                | <b>BLOQUE 1B</b> |             |                |                | <b>BLOQUE 2</b> |                |
|                 | Nivel $+6.48$        |            | Nivel +9.71      |                |                | Nivel +6.48      |             | Nivel +9.71    |                | Nivel +9.71     | Nivel+ 10.62   |
| Nº              | VIGA EJE 4           | VIGA EJE A | VIGA EJE 4       | <b>COLUMNA</b> | <b>COLUMNA</b> | <b>VIGA</b>      | <b>VIGA</b> | <b>COLUMNA</b> | <b>COLUMNA</b> | VIGA EJE 4      | <b>COLUMNA</b> |
|                 | <b>TRAMO A-B</b>     | TRAMO 3-4  | <b>TRAMO A-B</b> | EJE A4         | <b>EJE E1</b>  | EJE D            | EJE E       | <b>EJE B2</b>  | EJE C4         | TRAMO C-D       | EJE C4         |
| 1               | 49                   | 50.5       | 46               | 47.5           | 53             | 48               | 45          | 48             | 46             | 52              | 45             |
| $\overline{2}$  | 53                   | 51         | 45.5             | 49.5           | 52             | 44.5             | 48.5        | 44.5           | 45.5           | 45              | 53             |
| 3               | 49.5                 | 45.5       | 49               | 50             | 51.5           | 53               | 45          | 49             | 49             | 53.5            | 45             |
| 4               | 45.5                 | 34         | 48.5             | 51             | 49.5           | 49               | 44.5        | 48.5           | 48.5           | 45              | 48.5           |
| 5               | 49                   | 44.5       | 53.5             | 49.5           | 45.5           | 47.5             | 47.5        | 44             | 53.5           | 45              | 45             |
| 6               | 50                   | 53.5       | 44.5             | 54.5           | 49             | 44.5             | 49          | 45.5           | 44.5           | 45.5            | 44.5           |
| 7               | 45                   | 51         | 39.5             | 34             | 50             | 45               | 53          | 48             | 39.5           | 44.5            | 42.5           |
| 8               | 46.5                 | 48.5       | 34               | 58             | 45             | 48.5             | 44.5        | 51             | 34             | 45              | 49             |
| 9               | 48                   | 54         | 49               | 48.5           | 46.5           | 45               | 53          | 51.5           | 49             | 45              | 53             |
| 10              | 51.5                 | 49         | 47.5             | 48             | 48             | 53               | 48          | 51             | 47.5           | 49              | 44.5           |
| Media Q         | 48.7                 | 49.7       | 45               | 49.8           | 49             | 47.8             | 47.8        | 48             | 45             | 46.95           | 47.6           |
| f'c<br>(kg/cm2) | 300                  | 305        | 210              | 310            | 300            | 280              | 280         | 290            | 245            | 270             | 275            |

*Tabla 28 Datos del ensayo esclerométrico de los elementos estructurales* 

# **Fuente:** Patricia Pilco

Para la obtención de la resistencia a compresión del concreto se utilizará las curvas de regresión lineal propuestas por Neira Iveth y Palacio Rubén (2018), que presenta tablas de correlaciones entre el índice de rebote y la resistencia a compresión dependiendo de la inclinación del martillo, que se presenta a continuación.

*Figura 26 Curva de regresión para estimar f'c (MPa) Proceq / Horizontal.*

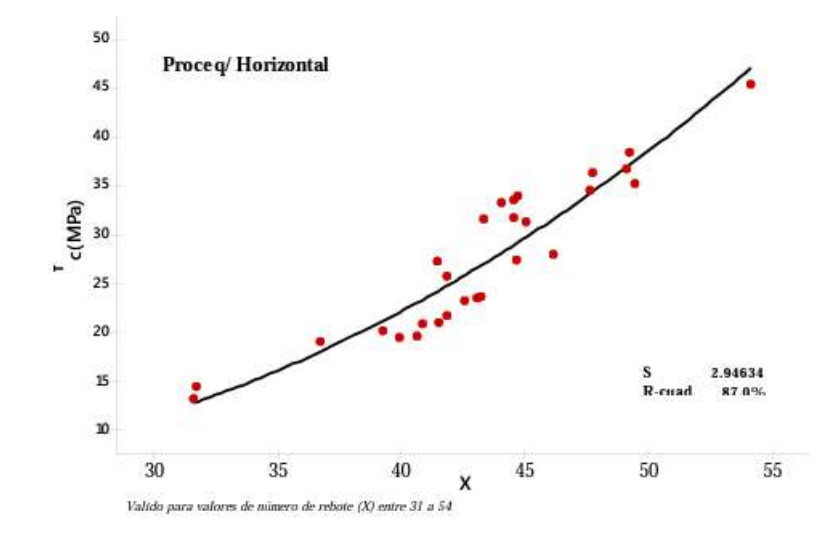

**Fuente:** NEIRA Nathalie & PALACIOS Rubén, (2018).

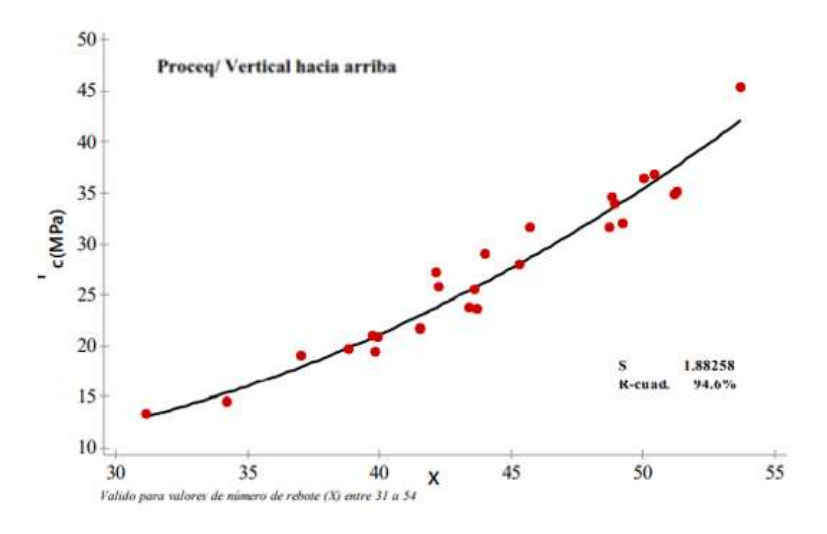

 **Fuente:** NEIRA Nathalie & PALACIOS Rubén, (2018).

Para validar los datos de índice de rebote se debe determinar la media de los 10 golpes, luego el valor máximo como el mínimo, finalmente se obtiene la diferencia o error entre los valores máximos y mínimos con la media, si el resultado es mayor a  $\pm 6$ unidades el ensayo en el elemento no es válido.

Para el cálculo de la validación del índice de rebote, tomaremos una viga ubicada en el Nivel +6.48 del bloque 1B del eje E, el grupo de datos se encuentra en la tabla 28

| <b>PUNTO</b> |      |                      |  |  |
|--------------|------|----------------------|--|--|
| N.º Golpe    |      | Q (índice de rebote) |  |  |
| 1            |      | 45                   |  |  |
| 2            |      | 48.5                 |  |  |
| 3            |      | 45                   |  |  |
| 4            | 44.5 |                      |  |  |
| 5            | 47.5 |                      |  |  |
| 6            |      | 49                   |  |  |
| 7            |      | 53                   |  |  |
| 8            |      | 44.5                 |  |  |
| 9            |      | 53                   |  |  |
| 10           | 48   |                      |  |  |
| Media Q      | 47.8 |                      |  |  |
| Resistencia  | 280  | Kg/cm2               |  |  |

*Tabla 29 Datos del ensayo esclerométrico de la viga del bloque 1B del eje E*

**Fuente**: Patricia Pilco

$$
Media Q = \frac{\sum_{i=1}^{n} (N^{\circ} \text{golves } i)}{n}
$$

Ec. 19

Ec. 20

$$
MediaQ = \frac{45 + 48.5 + 45 + 44.5 + 47.5 + 49 + 53 + 44.5 + 53 + 48}{10}
$$

$$
Media Q = 47.8
$$

**Cálculo del error**

**Valor máximo =53**

$$
E+=V_{\text{max}} - Media Q
$$

$$
E+=53-47.8
$$

$$
E+=5.2
$$

**Valor mínimo =44.5**

$$
E = V_{min} - Media Q
$$
   
Ec. 21

```
E = 44.5 - 47.8E = = 3.3
```
Como se observa el error por encima de la media (E+) y el error como también por debajo de la media (E-), son menores a 6 unidades, por lo tanto, el grupo de datos son válidos, por consecuencia la resistencia de compresión es correcta para este punto ensayado.

Para determinar el valor de la resistencia a la compresión del hormigón (f'c) del conjunto de datos de tablas 29, se puede realizar mediante procesos estadísticos, como puede ser mediante la mediana y la media aritmética, en este caso se utilizó la media aritmética para obtener el valor de f'c.

$$
\bar{y} = \frac{x1 + x2 + x3 + \dots xn}{n}
$$

Ec. 22

$$
\bar{y}1 = \frac{300 + 305 + 210 + 310 + 300 + 280 + 280 + 290}{8}
$$
  

$$
\bar{y} = 283.12 \text{ Kg/cm2}
$$
  

$$
\bar{y}2 = \frac{245 + 270 + 275}{3}
$$
  

$$
\bar{y}2 = 263.33 \text{ kg/cm2}
$$

Para próximos cálculos de la presente investigación los valores de resistencia a compresión del hormigón de la Facultad de Jurisprudencia y Ciencias Sociales es 280kg/cm2 para el bloque 1A – 1B y 260 kg/cm2 para el bloque 2. Se recalca que no se obtuvo ningún plano estructural en donde se señale la resistencia del concreto.

#### **2.5.3.3. Resistencia a la fluencia del acero.**

El valor de la resistencia a la fluencia del acero transversal y longitudinal de las edificaciones a evaluarse, no se pudo obtener planos estructurales y tampoco realizar ensayos por la dificultad de obtener las muestras de acero, por lo que se asumirá fy=4200 kg/cm2.

#### **2.5.3.4. Ensayo de Penetración Estándar**

La prueba de penetración estándar es empleada para realizar ensayos en terrenos que se requiere realizar un reconocimiento geotécnico. El objetivo de aplicar este método preliminar de exploración es para determinar las características físico- mecánicas del suelo. Mediante ensayos de laboratorios de las muestras obtenidas del SPT se determina el contenido de humedad, densidad húmeda, densidad seca, ángulo de fricción interna, compacidad relativa, coeficiente de balasto entre otras propiedades.

El procedimiento del método se trata de que el muestreador (penetrómetro estándar) se enrosca al extremo de la tubería de perforación y la prueba consiste en hacerlo penetrar a golpes por un martillo o también denominado martinete de 63.5 kg. Es

guiado por la misma tubería de perforación es elevado por un cable que pasa por la polea del trípode que cae desde 76 cm contando el número de golpes necesarios para lograr una penetración de 30cm.[32]

Mantener perfectamente vertical la barra rígida de acero que sirve de guía para el descenso del martillo con el fin de evitar la pérdida de energía en los golpes a causa de la fricción.

Penetrar con el muestreador 15 cm que sirve como preparación y ajuste del ensayo. En cada avance de 30 cm debe retirarse el penetrómetro, removiendo el suelo de su interior, el cual constituye la muestra tomando en cuenta que se debe registrar separadamente en tramos de 15 cm el número de golpes necesarios para penetrar el muestreador. Si durante la penetración en el tramo de 30 cm se sobrepasa los 50 golpes, se debe anotar el número de golpes efectuados y la longitud de penetración del muestreador.

Antes de la extracción del muestreador se debe girar al menos dos revoluciones, para cortar la muestra en el fondo; una vez la muestra se encuentre en la superficie se determina la longitud de la muestra recuperada, se extrae la muestra de suelo, sin tomar en cuenta la parte de suelo superior que no se considera representativa. Se realizará una correcta identificación de cada muestra obtenida.

| <b>Profundidad</b> | <b>NSPT</b>    | Longitud | <b>NSPT</b>    | <b>NSPT</b> |
|--------------------|----------------|----------|----------------|-------------|
| $(cm)$             | <b>Parcial</b> | (cm)     | <b>Total</b>   | medio       |
| 55                 | Limpieza       |          |                |             |
| 70                 | 7              |          |                |             |
| 85                 | 6              | 26       | 12             |             |
| 100                | 6              |          |                |             |
| 155                | Limpieza       |          |                |             |
| 170                | 15             |          |                |             |
| 185                | 22             | 36       | 38             |             |
| 200                | 16             |          |                | 30          |
| 220                | 18             |          |                |             |
| 235                | 20             | 47       | 40             |             |
| 250                | 20             |          |                |             |
| 270                | 25             |          |                |             |
| 285                | 32             |          | <b>RECHAZO</b> |             |
| 300                |                |          |                |             |

*Tabla 30 Datos del ensayo de penetración estándar*

#### **2.5.3.4.1. Angulo de fricción interna** ∅ **y Compacidad Relativa**

Mediante el ensayo de penetración estándar (SPT), de acuerdo a los ábacos establecidos a continuación proporciona una correlación entre el número de golpes para 30 cm de penetración estándar (SPT) y el ángulo de fricción interna de las arenas, para así establecer la compacidad relativa y el ángulo de fricción interna **Ø** [32]

En la figura 28 se muestra un ángulo de fricción interna **Ø** de 30.5 dando, así como resultado de una compacidad relativa de arena mediana.

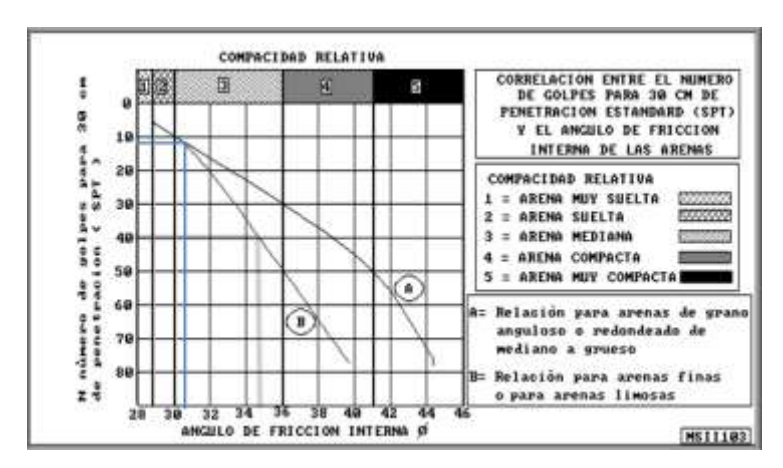

*Figura 28 Abaco de la correlación entre Número de golpes y ángulo de fricción interna a Nivel - 0.55m-1.00m*

**Fuente:** (L. Pérez) Mecánica de Suelos I

En la figura 29 se demuestra un ángulo de fricción interna **Ø** de 38 dando, así como resultado de una compacidad relativa de una arena compacta.

*Figura 29 Abaco de la correlación entre Número de golpes y ángulo de fricción interna a Nivel -1.55m-2.00m*

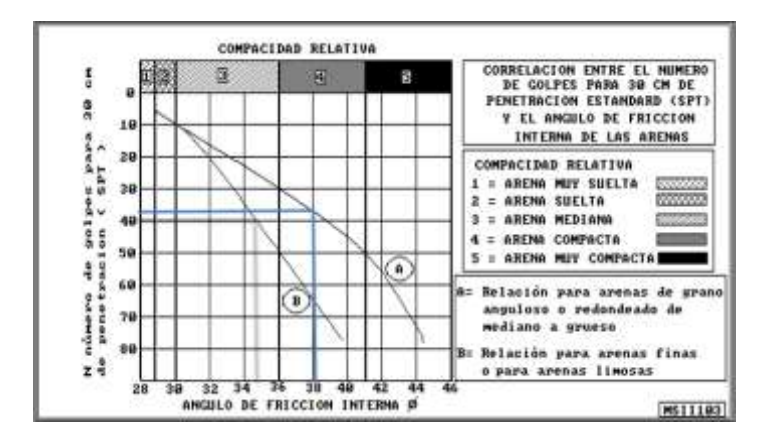

**Fuente:** (L. Pérez) Mecánica de Suelos I

En la figura 30 se demuestra un ángulo de fricción interna Ø de 39 dando así como resultado una compacidad relativa de arena compacta.

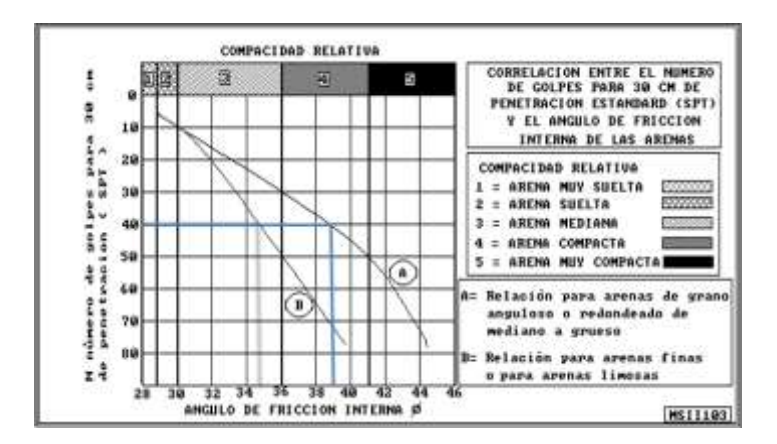

*Figura 30 Abaco de la correlación entre Número de golpes y ángulo de fricción interna a Nivel 2.0m5-2.50m*

**Fuente:** (L. Pérez) Mecánica de Suelos I

En la tabla 32, se encuentra el resumen de los valores de ángulo de fricción y compacidad relativa de cada profundidad mediante los ábacos mostrados anteriormente.

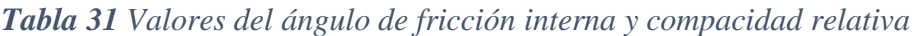

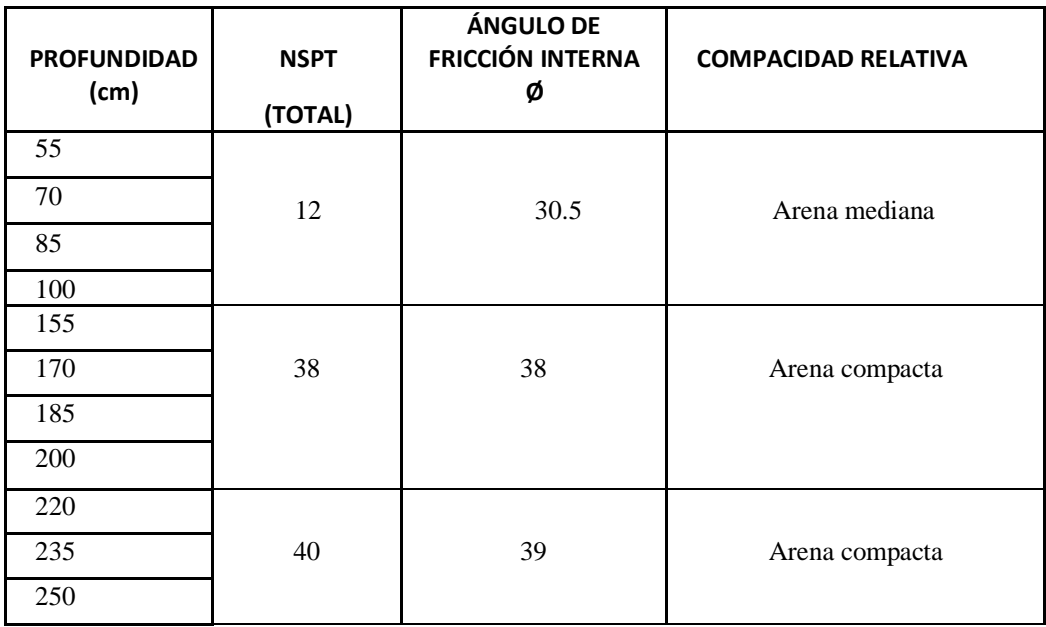

### **2.5.3.4.2. Presión Vertical y Porcentaje de Compacidad Relativa**

Para la obtención de la presión vertical Pv y porcentaje de compacidad relativa Cr %, mediante la relación entre la penetración estándar, la presión vertical y la compacidad relativa para las arenas, se muestra en la figura 31. [32]

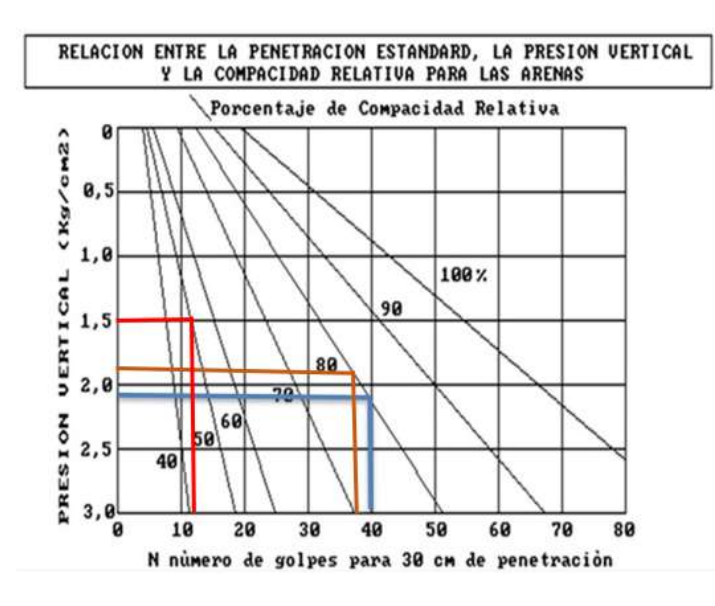

*Figura 31 Abaco de la relación entre Nº de golpes del SPT, Cr% y Pv*

**Fuente:** (L. Pérez) Mecánica de Suelos I

En la tabla 33, se encuentra el resumen de valores del porcentaje de compacidad relativa cr% y presión vertical Pv a cada nivel de profundidad, mediante el abaco mostrado anteriormente.

*Tabla 32 Datos de la presión vertical y compacidad relativa en base al Nº de golpes*

| <b>PROFUNDIDAD</b><br>(cm) | <b>NSPT</b><br>(TOTAL) | <b>PRESIÓN</b><br><b>VERTICAL</b><br>(kg/cm <sup>2</sup> ) | <b>COMPACIDAD</b><br><b>RELATIVA</b> (%) |
|----------------------------|------------------------|------------------------------------------------------------|------------------------------------------|
| 55                         |                        |                                                            |                                          |
| 70                         | 12                     | 1.55                                                       | 50                                       |
| 85                         |                        |                                                            |                                          |
| 100                        |                        |                                                            |                                          |
| 155                        |                        |                                                            |                                          |
| 170                        | 38                     | 1.90                                                       | 80                                       |
| 185                        |                        |                                                            |                                          |
| 200                        |                        |                                                            |                                          |

| 220 |    |      |    |
|-----|----|------|----|
| 235 | 40 | 2.10 | 80 |
| 250 |    |      |    |

**Fuente**: Patricia Pilco

### **2.5.3.4.3. Coeficiente de módulo de balasto**

El coeficiente de balasto Ks o módulo de Winkler es un valor definido como la relación entre la presión que actúa en una superficie y el asentamiento o desplazamiento que se produce, ya que permite conocer el asentamiento de una edificación en el terreno.

En la tabla 34 se muestra los valores del coeficiente de balasto basándonos en los datos proporcionados de la SAFE.

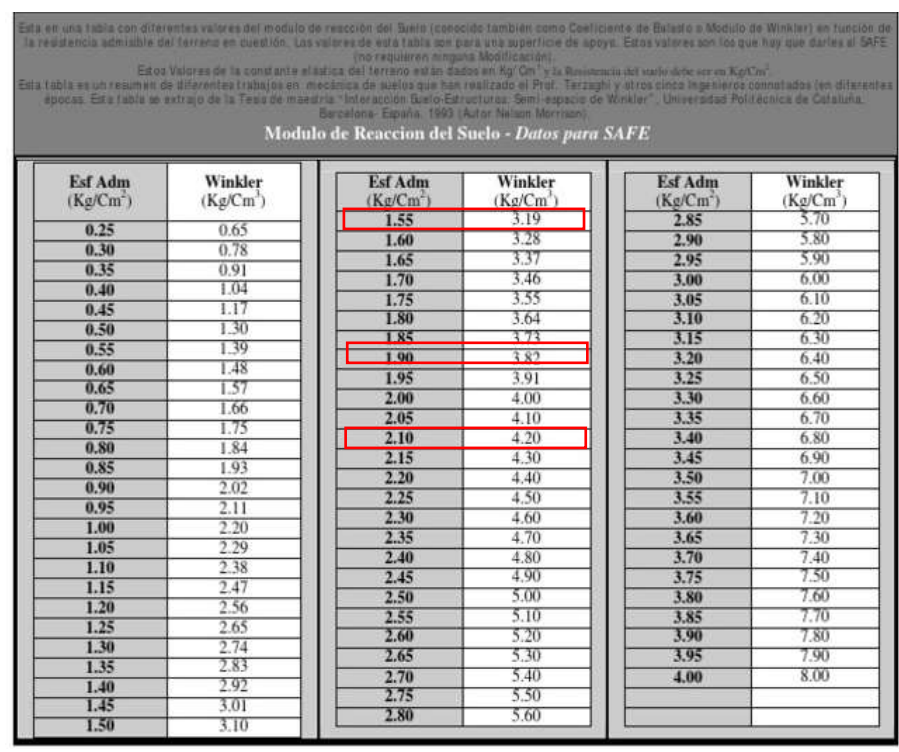

*Tabla 33 Valores del coeficiente de balasto*

**Fuente**: SAFE

A continuación, en la tabla 35 se muestra los coeficientes de balasto kg/cm3.

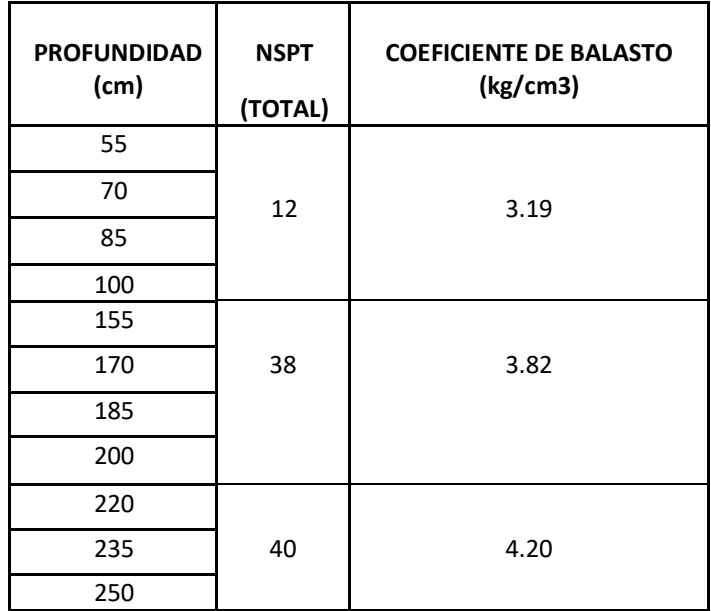

*Tabla 34 Coeficiente de balasto*

### **Fuente**: Patricia Pilco

# **2.5.3.4.4. Capacidad portante del suelo**

La capacidad portante del suelo es la máxima presión entre el contacto de la cimentación y el terreno tal que no llegue a originarse un asentamiento, según Crespo Villalaz se obtiene la capacidad portante para arenas mediante la relación con el número de golpes obtenido del ensayo de penetración estándar (SPT) que se presenta a continuación en la tabla 36.

|          | Compacidad   | <b>Densidad</b> | Angulo de  | $E$ Kg/cm2 | Id índice     | Losa qu      | Zapata qu     |
|----------|--------------|-----------------|------------|------------|---------------|--------------|---------------|
| Arena    | relativa Cr% | Relativa        | rozamiento |            | densidad      | (kg/cm2)     | (kg/cm2)      |
| Nº       |              |                 | interno    |            |               |              |               |
|          |              | Muy floja       |            |            | $0 - 0.15$    |              |               |
| $0 - 4$  | $0 - 15$     |                 | 28         | 100        |               | Requieren    | Requieren     |
|          | 16-35        | Floja           | 28-30      | 100-250    | $0.15 - 0.33$ | compactación | compactación  |
| $5 - 10$ |              |                 |            |            |               |              |               |
|          | $36 - 65$    | Media           | $30 - 36$  | 250-500    | $0.33 - 0.67$ | $0.7 - 2.5$  | $0.35 - 1.25$ |
| 11-30    |              |                 |            |            |               |              |               |
|          | 66-85        | Densa           | 36-41      | 500-1000   | $0.67 - 0.85$ | $2.5 - 4.5$  | $1.25 - 2.25$ |
| 31-50    |              |                 |            |            |               |              |               |
|          | 86-100       | Muy             | >41        | >1000      | $0.85 - 1$    | >4,5         | >2.25         |
| >50      |              | densa           |            |            |               |              |               |

*Tabla 35 Valores de la capacidad portante para arenas*

**Fuente**: C. Villalaz, 2012, Mecánica de suelos y cimentaciones

La obtención de los valores aproximados de la capacidad portante del suelo en donde se encuentra las edificaciones a evaluar se encuentra en la tabla 37.

| <b>PROFUNDIDAD</b> | <b>NSPT</b> | <b>Capacidad portante</b> |  |  |
|--------------------|-------------|---------------------------|--|--|
| (cm)               | (TOTAL)     | Qu(kg/cm2)                |  |  |
| 55                 |             |                           |  |  |
| 70                 | 12          | $0.35 - 1.25$             |  |  |
| 85                 |             |                           |  |  |
| 100                |             |                           |  |  |
| 155                |             |                           |  |  |
| 170                | 38          |                           |  |  |
| 185                |             | 1.25-2.25                 |  |  |
| 200                |             |                           |  |  |
| 220                |             |                           |  |  |
| 235                | 40          | $1.25 - 2 - 25$           |  |  |
| 250                |             |                           |  |  |

*Tabla 36 Resultados del Ensayo de SPT*

**Fuente:** Patricia Pilco

# **2.5.3.3.5. Velocidad media de onda de corte Vs**

De acuerdo a los ensayos realizados en la presente investigación se determinó un tipo de suelo arenoso, la ecuación que se utilizará para el cálculo de la velocidad de onda de corte del suelo será para un tipo de suelo arenoso que se realiza mediante el número de golpes obtenidos por el SPT.

$$
Vs = 100.3 * N^{0.338} (m/seg)
$$

*Ec. 23*

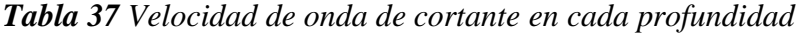

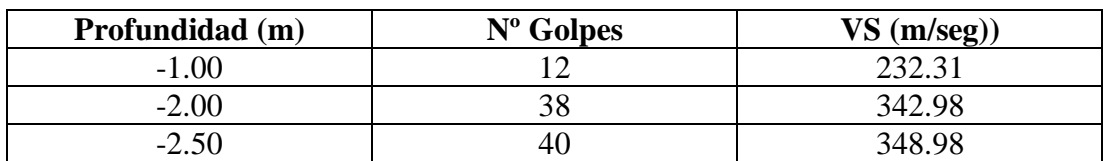

De acuerdo a la norma ecuatoriana de la construcción la velocidad de onda de corte se encuentra entre 360 m/s > Vs >= 180 m/s, siendo así se determina un suelo tipo D

#### **2.5.3.3.6. Tipo de suelo según la NEC-15**

De acuerdo con la tabla 2, el número de golpes promedio del ensayo se encuentra en el rango  $50 > N \ge 15$  así estableciendo en un perfil de suelo tipo D.

| <b>PROFUNDIDAD</b><br>(cm) | <b>NSPT</b><br>(TOTAL) | <b>Criterios</b> | Tipo de<br>suelo |
|----------------------------|------------------------|------------------|------------------|
| 55                         |                        |                  | D                |
| 70                         |                        | $50 > N \ge 15$  |                  |
| 85                         | 12                     |                  |                  |
| 100                        |                        |                  |                  |
| 155                        |                        |                  |                  |
| 170                        | 38                     |                  |                  |
| 185                        |                        | $50 > N \ge 15$  | D                |
| 200                        |                        |                  |                  |
| 220                        |                        |                  |                  |
| 235                        | 40                     | $50 > N \ge 15$  | D                |
| 250                        |                        |                  |                  |

*Tabla 38 Tipo de suelo según la NEC a cada profundidad*

### **Fuente:** Patricia Pilco

# **2.5.3.3.7. Tipo de suelo según el sistema unificado de clasificación de suelos SUCS**

Las muestras del suelo extraído se clasifican mediante el Sistema Unificado de Clasificación de Suelos (SUCS), realizando los respectivos ensayos granulométricos que es un método que consiste en separar una muestra de suelo en grupos de partículas que tienen el mismo rango de tamaños lo que se logra con la utilización de tamices de acuerdo con las especificaciones de la U.S. BUREAU OF STANDARS. Después del ensayo granulométrico, cuando se ha obtenido todos los pesos parciales acumulados y de la representación de la curva podemos analizar por simple inspección si la curva es

muy vertical el suelo será mal distribuido, si la curva tiene una pendiente moderada los suelos serán bien distribuidos y si las curvas son horizontales significa que tiene mala distribución.

|                                                                          | <b>PRINCIPALES</b>                                         |                                      | grupo     |                                                                                                    |                                                                                 |  |
|--------------------------------------------------------------------------|------------------------------------------------------------|--------------------------------------|-----------|----------------------------------------------------------------------------------------------------|---------------------------------------------------------------------------------|--|
|                                                                          | <b>GRAVAS</b>                                              | Gravas<br>lím pias<br>(sin o con     | <b>GW</b> | Gravas, bien graduadas,<br>mezclas<br>grava-arena,<br>pocos finos o sin finos.                                                           | Determinar<br>porcentaje<br>de grava y arena en la<br>curva<br>granulométrica.  |  |
| SUELOS                                                                   | Más<br>de<br>la<br>mitad<br>de<br>la<br>DE fracción        | pocos<br>finos)                      | <b>GP</b> | Gravas mal graduadas<br>mezclas<br>grava-arena,<br>pocos finos o sin finos.                                                              | Según el porcentaje de<br>finos (fracción inferior al<br>tamiz número 200). Los |  |
| GRANO<br>GRUESO                                                          | gruesa<br>es<br>retenida por el<br>tamiz número 4          | Gravas<br>con finos                  | <b>GM</b> | Gravas limosas, mezclas<br>grava-arena-limo.                                                                                             | suelos de grano grueso<br>clasifican<br>se<br>como<br>sique:                    |  |
|                                                                          | $(4,76 \text{ mm})$                                        | (apreciable<br>cantidad de<br>finos) | <b>GC</b> | arcillosas.<br>Gravas<br>mezclas<br>grava-arena-<br>arcilla.                                                                             |                                                                                 |  |
| Más de la mitad<br>del<br>material                                       | <b>ARENAS</b>                                              | Arenas<br>lím pias                   | <b>SW</b> | Arenas bien graduadas,<br>arenas con grava, pocos<br>finos o sin finos.                                                                  | <5%->GW,GP,SW,SP.<br>-12%->GM,GC,SM,SC.                                         |  |
| retenido<br>en<br>el<br>tamiz<br>número<br>200                           | Más<br>de<br>la<br>mitad<br>de<br>la<br>fracción           | (pocos<br>o<br>sin finos)            | SP        | Arenas mal graduadas,<br>arenas con grava, pocos<br>finos o sin finos.                                                                   | 5 al 12%->casos límite<br>que<br>requieren<br>usar                              |  |
|                                                                          | gruesa<br>pasa<br>por el<br>tamiz<br>número 4 (4,76<br>mm) | Arenas<br>con finos                  | SM        | Arenas limosas, mezclas<br>de arena y limo.                                                                                              | doble símbolo.                                                                  |  |
|                                                                          |                                                            | (apreciable<br>cantidad de<br>finos) | SC        | arcillosas.<br>Arenas<br>mezclas arena-arcilla.                                                                                          |                                                                                 |  |
|                                                                          | Limos y arcillas:                                          |                                      | <b>ML</b> | Limos inorgánicos y arenas muy finas, limos límpios, arenas<br>finas, limosas o arcillosa, o limos arcillosos con ligera<br>plásticidad. |                                                                                 |  |
| SUELOS<br>DE<br>GRANO FINO                                               | Límite líquido menor de 50                                 |                                      | <b>CL</b> | Arcillas inorgánicas de plasticidad baja a media, arcillas con<br>grava, arcillas arenosas, arcillas limosas.                            |                                                                                 |  |
|                                                                          |                                                            |                                      | OL        | Limos orgánicos y arcillas orgánicas limosas de<br>baja plasticidad.                                                                     |                                                                                 |  |
|                                                                          | Limos y arcillas:                                          |                                      | <b>MH</b> | Limos inorgánicos, suelos arenosos finos o limosos<br>con mica o diatomeas, limos elásticos.                                             |                                                                                 |  |
|                                                                          | Límite líquido mayor de 50                                 |                                      | CН        | Arcillas inorgánicas de plasticidad alta.                                                                                                |                                                                                 |  |
| Más de la mitad<br>del material pasa<br>el<br>tamiz<br>por<br>número 200 |                                                            |                                      | OН        | Arcillas orgánicas de plasticidad media a elevada;<br>limos orgánicos.                                                                   |                                                                                 |  |
| Suelos muy orgánicos                                                     |                                                            |                                      | РT        | Turba y otros suelos de alto contenido orgánico.                                                                                         |                                                                                 |  |

*Tabla 39 Sistema de clasificación de suelo del SUCS*

# **Fuente**: SUCS

Para los ensayos de granulometría se establece de acuerda a la norma AASHTO T-87- 70 y ASTDM D-421-58

| <b>Tamiz</b>    |                    | Peso Retenido  | Porcentaje   | Porcentaje   |
|-----------------|--------------------|----------------|--------------|--------------|
|                 | Peso Retenido (gr) | Acumulado (gr) | (%) Retenido | (%) que pasa |
| $3/8$ "         |                    |                | 0.000        | 100.000      |
| tamiz #4        |                    |                | 0.000        | 100.000      |
| #10             | 10                 | 10             | 4.098        | 95.902       |
| #200            | 180                | 190            | 77.869       | 22.131       |
| Pasa tamiz #200 | 54                 | 54             | 22.131       |              |
| $TOTAL =$       | 244                |                |              |              |

**Tabla 40** Ensayo Granulométrico a una profundidad Nv. -0.55m -1.00m  **NORMA: AASHTO : T-87-70 ASTM : D-421-58** 

**F***igura 32 Curva Granulométrica a una profundidad Nv. -0.55m -1.00m*

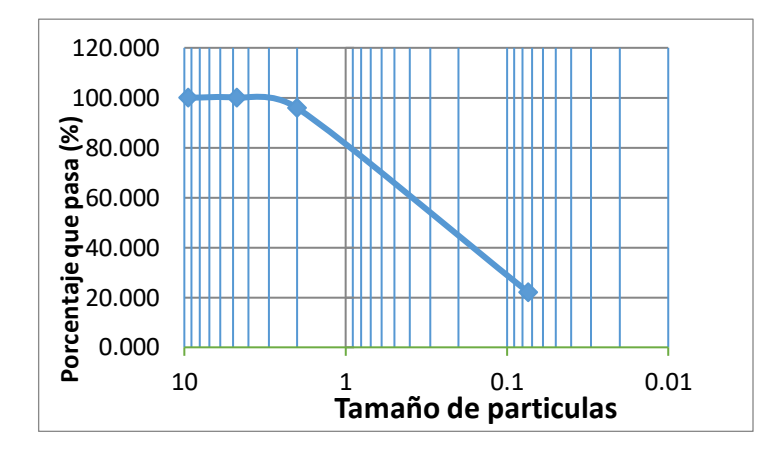

**Fuente**: Patricia Pilco

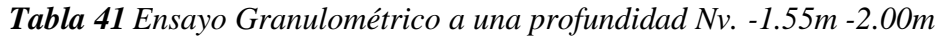

| <b>Tamiz</b>    |                    | Peso Retenido  | Porcentaje   | Porcentaje   |  |
|-----------------|--------------------|----------------|--------------|--------------|--|
|                 | Peso Retenido (gr) | Acumulado (gr) | (%) Retenido | (%) que pasa |  |
| 1/2"            | 0                  | 0              | 0.000        | 100          |  |
| $3/8$ "         | 25                 | 25             | 7.102        | 92.898       |  |
| tamiz #4        | 15                 | 40             | 11.364       | 88.636       |  |
| #10             | 25                 | 65             | 18.466       | 81.534       |  |
| #40             | 65                 | 130            | 36.932       | 63.068       |  |
| #200            | 120                | 250            | 71.023       | 28.977       |  |
| Pasa tamiz #200 | 102                | 102            | 28.977       |              |  |
| <b>TOTAL</b> =  |                    | 352            |              |              |  |

**Fuente**: Patricia Pilco

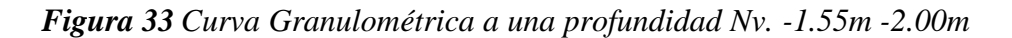

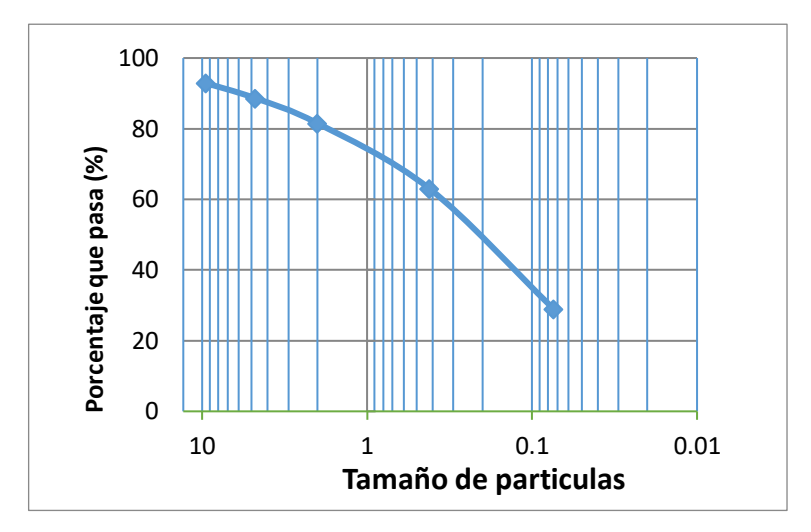

**Fuente:** Patricia Pilco

**Tabla 42** Ensayo Granulométrico a una profundidad Nv. -2.05m -2.50m  $\alpha$   $\alpha$ <sup>1</sup>  $\alpha$ <sup>1</sup>

| Tamiz           | Peso Retenido (gr) | Peso Retenido  | Porcentaje   | Porcentaje   |  |
|-----------------|--------------------|----------------|--------------|--------------|--|
|                 |                    | Acumulado (gr) | (%) Retenido | (%) que pasa |  |
| $3/8$ "         |                    |                | 0.000        | 100.000      |  |
| tamiz #4        | O                  |                | 0.000        | 100.000      |  |
| #10             | 10                 | 10             | 2.809        | 97.191       |  |
| #40             | 55                 | 65             | 18.258       | 81.742       |  |
| #200            | 160                | 225            | 63.202       | 36.798       |  |
| Pasa tamiz #200 | 131                | 131            | 36.798       |              |  |
| <b>TOTAL</b> =  |                    | 356            |              |              |  |

*Figura 34 Curva Granulométrica a una profundidad Nv. -2.05m -2.50m*

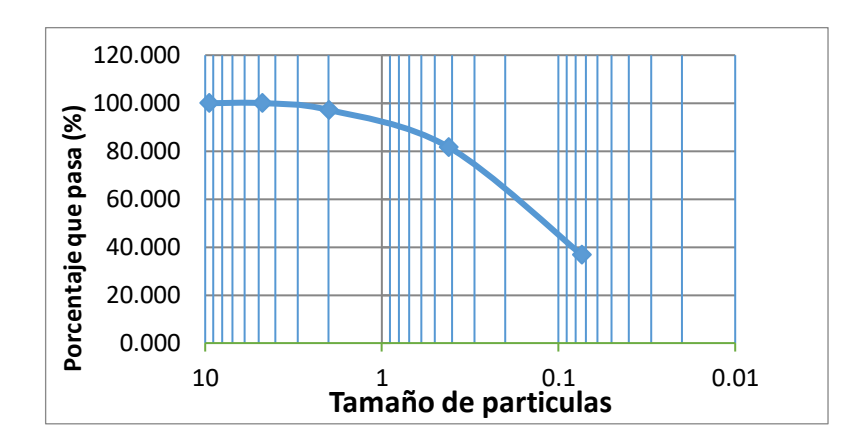

**Fuente:** Patricia Pilco

Al finalizar el ensayo granulométrico de todas las muestras mediante la clasificación del SUCS se determina que más de la mitad de la fracción gruesa pasa el tamiz número #4 (4,76mm) por lo tanto se clasifica como **arena**.

En las curvas granulométricas se puede observar que tiene una pendiente moderada por la cual muestra que son arenas bien distribuidas. Por lo tanto, el suelo son **arenas limpias sin finos bien graduadas (SW).**

La plasticidad se la define como la propiedad de un material que es capaz de soportar deformaciones rápidas, sin rebote elástico, sin variaciones volumétricas apreciables, sin desmoronarse y agrietarse. Esta definición es para los suelos finos limosos y arcillosos. por lo que se concluye que el suelo en donde se encuentra la edificación a evaluarse es NO PLÁSTICO.

# • **Contenido de humedad, densidad húmeda y densidad seca**

Para la obtención del contenido de humedad, densidad húmeda y densidad seca se utilizará las siguientes ecuaciones. En la tabla 45 nos muestran los resultados que determina que el suelo es resistente y de alta capacidad de carga.

 $\checkmark$  Peso del agua

$$
Ww = (Wm + Wrecip.) - (Ws + Wrecip.)
$$

Ec. 24

 $\checkmark$  Peso del suelo seco

$$
Ws = (Ws + Wrecip.) - Wrecip.
$$

Ec. 25

✓ Contenido de humedad de la muestra

$$
\omega\%_1 = \frac{Ww}{Ws} * 100
$$

Ec. 26

✓ Densidad húmeda

$$
\gamma_m = \frac{Wm}{V}
$$

 $\checkmark$  Densidad seca

$$
\gamma_d = \frac{\gamma_m}{1 + \omega}
$$

Ec. 28

### **Nomenclatura:**

- $w_m =$  suelo húmedo
- $w_s$  = suelo seco

 $w_{recip.}$  = peso del recipiente

 $w_w$  = peso del agua

 $\omega$  % = contenido de humedad de la muestra

 $\omega_{\text{prom}}$ % = contenido de humedad promedio

 $Wm = peso$  de la masa del suelo

 $V = volume$ n de la masa

 $\gamma_m$  = peso volumétrico de la masa o densidad seca.

 $\gamma_d = densidad húmeda$ 

 $\omega\%_{\text{prom.}} =$  contenido de humedad promedio

*Tabla 43 Resultados del contenido de humedad, densidad seca y densidad húmeda de las muestras de suelo.*

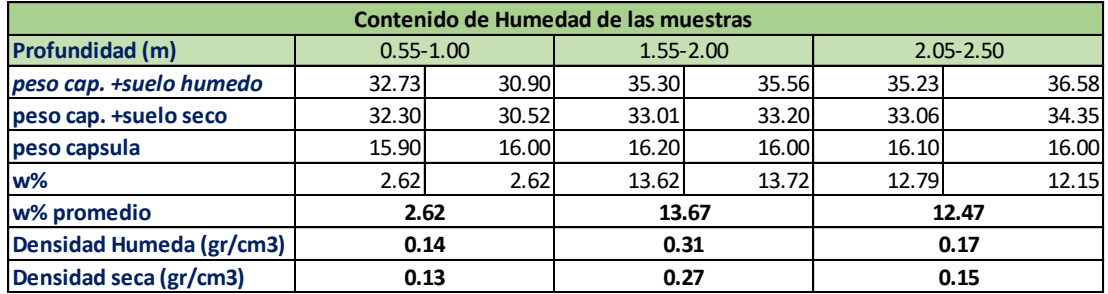

#### **2.5.3.5. Irregularidad de la estructura**

Las irregularidades se evaluaron según la sección con lo establecido en la tabla 8 y 9 de acuerdo con los criterios establecido según la NEC-SE-DS. En el caso de estructuras irregulares se utilizarán los coeficientes de configuración estructural que penalizan al edificio con la finalidad de tener en cuenta la irregularidad.

Las estructuras pueden presentar irregularidad tipo 2 (retrocesos excesivos en las esquinas), de acuerdo a la tabla 8 para su validación se verifica que:

$$
A > 0.15B \, y \, C > 0.15D
$$

*Ec. 29*

**Bloque 1A** 

 $10.27 \, m > 0.15(12.83 \, m)$   $y$   $7.68 \, m > 0.15(20.86 \, m)$ 

 $2.96m > 1.92m$   $v$   $8.06m > 3.129m$ 

**Bloque 1B**

 $6 m > 0.15(14.56m)$  y  $6.25 m > 0.15(24.82m)$ 

 $6 m > 2.184 m$  y  $6.25 m > 3.603 m$ 

**Bloque 2**

 $3.41 > 0.15(12.83)$  y  $12.77m > 0.15(20.86)$ 

3.41  $m > 1.92m$  y 12.77  $m > 3.129m$ 

La estructura posee irregularidad en planta por lo cual se asigna el valor de  $\phi p = 0.9$ y el valor del coeficiente de irregularidad en elevación es de  $\varphi = 0.9$ .

#### **2.5.3.6. Cargas Gravitacionales**

De acuerdo con los planos arquitectónicos de la figura 35 y 36 del bloque 1A – 1B y bloque 2 respectivamente de las edificaciones a evaluarse, se determinó el adicional de cargas muertas (ACM) y se comprobó la ocupación o uso de cada piso para

determinar el valor de cargas vivas (CV), valores que se encuentran en las tablas 44 y 45.

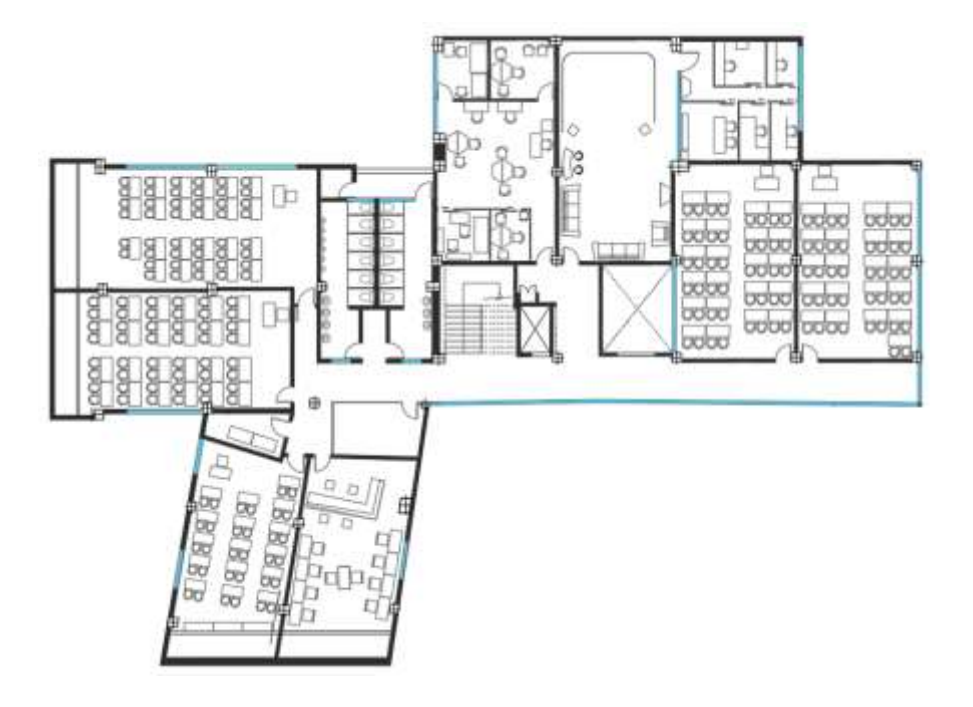

*Figura 35 Plano Arquitectónico del Bloque 1, Primer Piso*

# **Fuente**: DIRINF-UTA

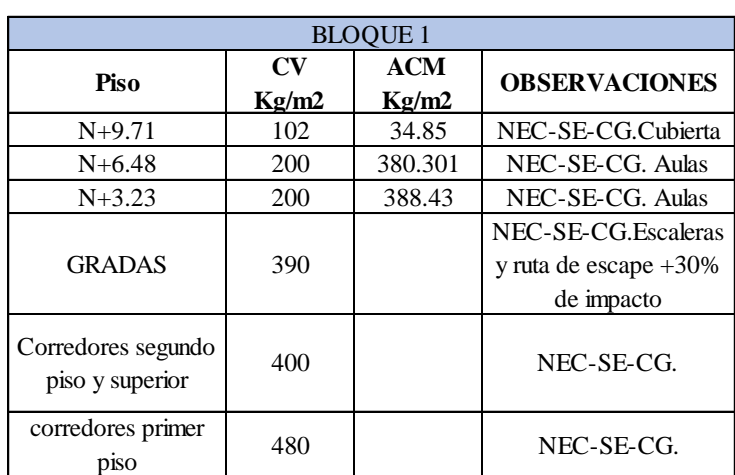

*Tabla 44 Resumen de cargas gravitacionales del bloque 1A -1B*

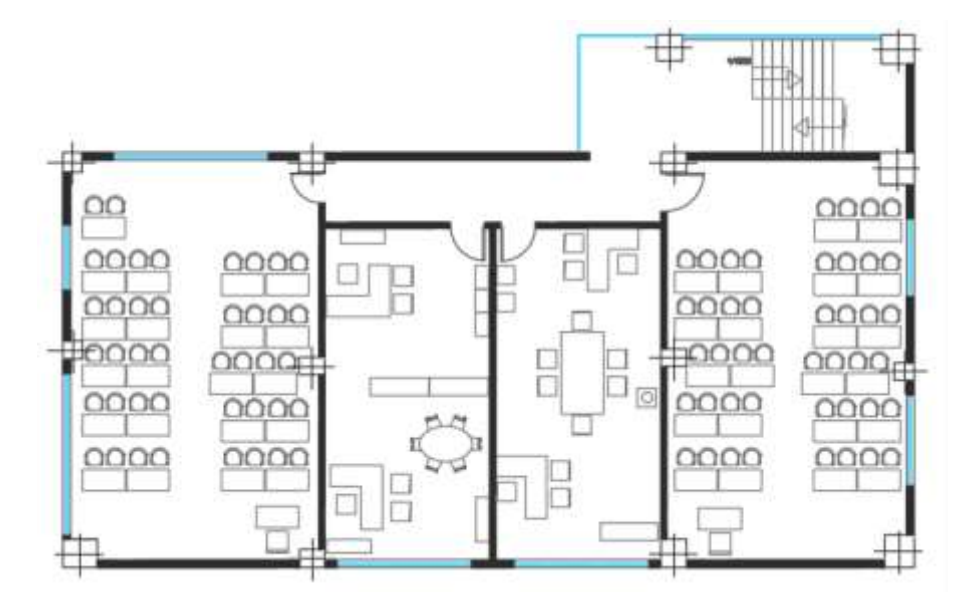

**Fuente:** Patricia Pilco

| <b>BLOOUE 2</b>                       |                                 |                     |                                                                |  |  |  |  |  |  |  |  |
|---------------------------------------|---------------------------------|---------------------|----------------------------------------------------------------|--|--|--|--|--|--|--|--|
| Piso                                  | $\mathbf{C}\mathbf{V}$<br>Kg/m2 | <b>ACM</b><br>Kg/m2 | <b>OBSERVACIONES</b>                                           |  |  |  |  |  |  |  |  |
| $N+13.52$                             | 300                             | 189.257             | NEC-SE-CG. Terraza                                             |  |  |  |  |  |  |  |  |
| $N+10.62$                             | 290                             | 189.257             | NEC-SE-CG. Auditorio                                           |  |  |  |  |  |  |  |  |
| $N+7.39$                              | 200                             | 189.257             | NEC-SE-CG. Aulas                                               |  |  |  |  |  |  |  |  |
| $N+4.16$                              | 200                             | 189.257             | NEC-SE-CG.Aulas                                                |  |  |  |  |  |  |  |  |
| <b>GRADAS</b>                         | 390                             |                     | NEC-SE-CG. Escaleras<br>y ruta de escape $+30\%$<br>de impacto |  |  |  |  |  |  |  |  |
| Corredores segundo<br>piso y superior | 400                             |                     | NEC-SE-CG.                                                     |  |  |  |  |  |  |  |  |
| corredores primer<br>piso             | 480                             |                     | NEC-SE-CG.                                                     |  |  |  |  |  |  |  |  |

*Tabla 45 Resumen de cargas gravitacionales del bloque 2*

# **Fuente:** Patricia Pilco

# **2.5.3.7. Cargas sísmicas**

Los edificios por evaluarse son en la ciudad de Ambato, situada en un suelo tipo D perteneciente a la zona sísmica V de acuerdo con la norma ecuatoriana NECSE-DS, la estructura es de ocupación especial.

En la tabla 48 y 49 se encuentra los factores de carga sísmica para el espectro de respuesta establecido por la NEC.

### **Periodo de vibración**

Es el tiempo que transcurre dentro de un movimiento hasta que el sistema vuelva a su posición original.

Se calcula el valor del periodo de vibración aproximado con el método 1 descrito por la NEC, mediante la siguiente expresión:

$$
T = C t * h n^\propto
$$

Ec.30

### **Donde:**

**T:** Periodo de vibración

**Ct,** ∝**:** Coeficientes del tipo de edificio, presentados en la tabla 46

**hn:** altura máxima de la edificación, medida desde la base de la estructura.

**Tabla 46** Valores de los coeficientes Ct, ∝ depende del tipo de estructura

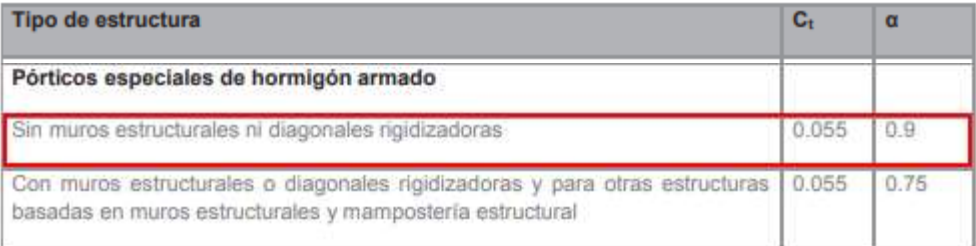

### **Fuente:** NEC-SE-DS-Peligro-Sísmico

# **Cortante basal**

Para el cortante basal se calcula mediante la siguiente expresión, descrita por la NEC-SE-DS.

$$
C = \frac{I * S_a(Ta)}{R * \emptyset_{p*} \emptyset_{E}}
$$

Ec.31

# **Donde:**

- **C:** Coeficiente de reducción
- **:** Factor de importancia

**:** Espectro de respuesta elástica de aceleraciones

**R:** Factor de reducción de resistencia sísmica

∅∗ **:** Coeficiente de configuración en planta

 $\varphi_E$ : Coeficiente de configuración en elevación

### **Espectro de respuesta de aceleraciones**

Depende del periodo de vibración de la estructura

 $para 0 \leq T \leq Tc$ 

$$
S_a = \eta * Z * F_a
$$

Ec.32

$$
para T > Tc
$$

$$
S_a = \eta * Z * \left(\frac{Tc}{T}\right)^r
$$

Ec.33

### **Donde:**

 $\eta$ :razón entre la aceleración espectral

**R:** factor usado en el espectro del diseño elástico

**T:** periodo fundamental de vibraciones.

**Tc:** periodo límite de vibración

**Z:** aceleración máxima en roca esperada para el sismo de diseño, expresada como fracción de aceleraciones de gravedad g. valores en la tabla 1.

# **Coeficiente relacionado con el período de vibración de la estructura T (K)**

| Valores de T (s)   | Iz             |
|--------------------|----------------|
| $\leq 0.5$         |                |
| $0.5 < T \leq 2.5$ | $0.75 + 0.50T$ |
| > 2.5              | 2.5            |

*Tabla 47 Factor k*

**Fuente**: Peligro Sísmico Diseño Sismo Resistente, NEC-SE-CG, pag.70

|                                                                | <b>BLOQUE 1</b>   |                       |        |  |  |  |  |  |  |
|----------------------------------------------------------------|-------------------|-----------------------|--------|--|--|--|--|--|--|
| <b>TIPO DE SUELO</b>                                           | D                 |                       |        |  |  |  |  |  |  |
| <b>UBICACIÓN</b>                                               | <b>AMBATO</b>     |                       |        |  |  |  |  |  |  |
| ZONA SÍSMICA                                                   |                   | V                     |        |  |  |  |  |  |  |
| <b>TIPO ESTRUCTURA</b>                                         |                   | <b>H.A. SIN MUROS</b> |        |  |  |  |  |  |  |
| <b>TIPO VIGAS</b>                                              |                   | <b>DESCOLGADAS</b>    |        |  |  |  |  |  |  |
| <b>IMPORTANCIA</b>                                             | <b>ESPECIALES</b> |                       |        |  |  |  |  |  |  |
| Factor de Importancia                                          | $\mathbf I$       | 1.3                   |        |  |  |  |  |  |  |
| Factor de Zona Sísmica                                         | Z                 | 0.4                   |        |  |  |  |  |  |  |
| Coeficientes de Amplificación del Suelo                        | Fa                | 1.2                   |        |  |  |  |  |  |  |
|                                                                | Fd                | 1.19                  |        |  |  |  |  |  |  |
|                                                                | <b>Fs</b>         | 1.28                  |        |  |  |  |  |  |  |
| Razón entre la aceleración espectral Sa y el PGA para          | $\mathbf n$       | 2.48                  |        |  |  |  |  |  |  |
| el período de retorno seleccionado, provincias de la<br>sierra |                   |                       |        |  |  |  |  |  |  |
| Coeficiente R para sistemas estructurales dúctiles             | $\mathbf R$       | 8                     |        |  |  |  |  |  |  |
| Factor-Ubicación Geográfica                                    | r                 | 1                     |        |  |  |  |  |  |  |
| Penalidad en Planta y Elevación                                | $\Phi$ P          | 0.9                   |        |  |  |  |  |  |  |
|                                                                | ФE                | 0.9                   |        |  |  |  |  |  |  |
| Altura de la vivienda                                          |                   | hn(m)                 | 9.71   |  |  |  |  |  |  |
| Factores para estructuras de Hormigón Armado                   |                   | $C_{1}$               | 0.055  |  |  |  |  |  |  |
|                                                                | $\alpha$          | 0.9                   |        |  |  |  |  |  |  |
| Período fundamental Estimado                                   | Ta(s)             | 0.4255                |        |  |  |  |  |  |  |
|                                                                | $1.3$ Ta(s)       | 0.553                 |        |  |  |  |  |  |  |
| Períodos de Vibración                                          |                   | To(s)                 | 0.1269 |  |  |  |  |  |  |

*Tabla 48 Factores de Carga Sísmica y configuración estructural del bloque 1A -1B*

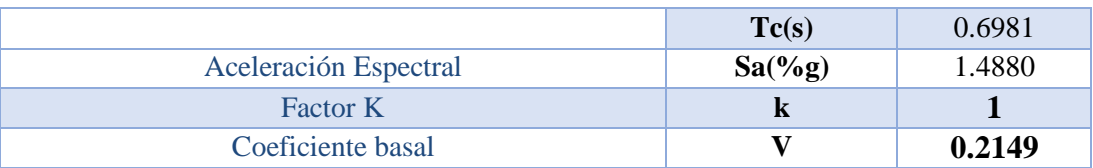

# **Fuente:** Patricia Pilco

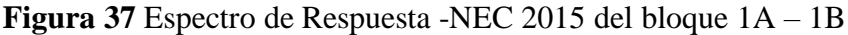

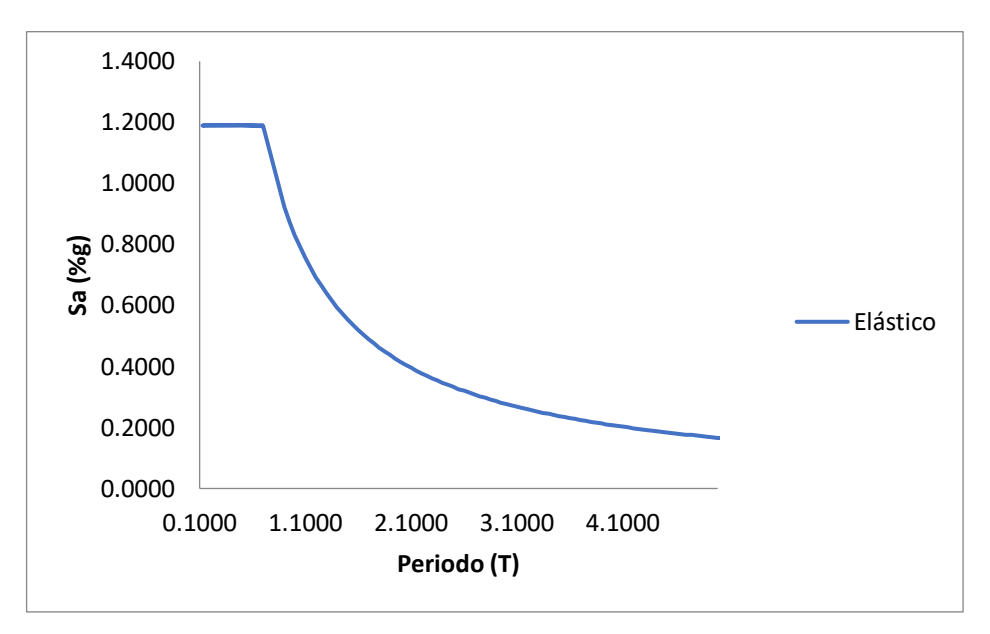

**Fuente**: Patricia Pilco

*Tabla 49 Factores de carga sísmica y configuración estructural del bloque 2*

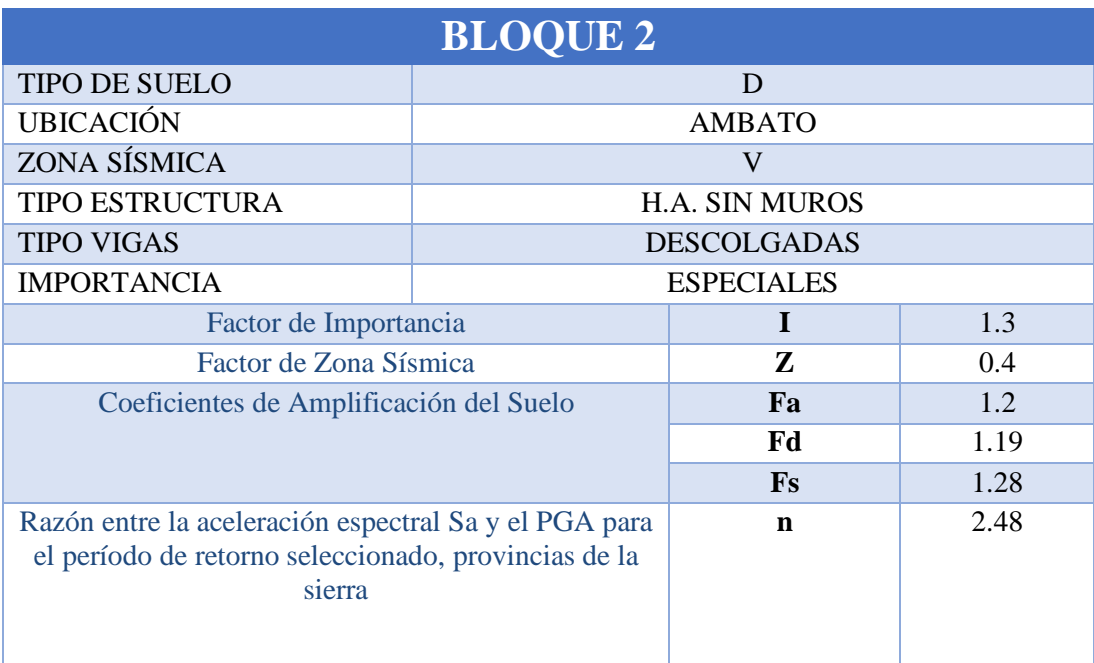

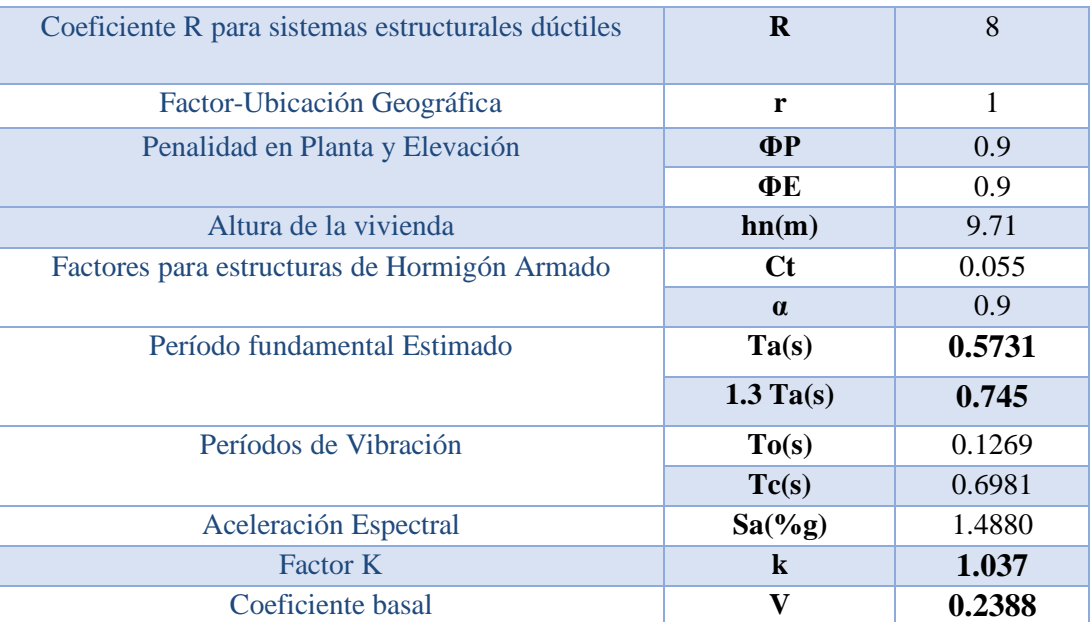

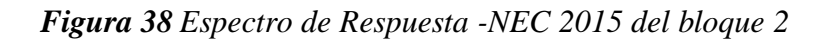

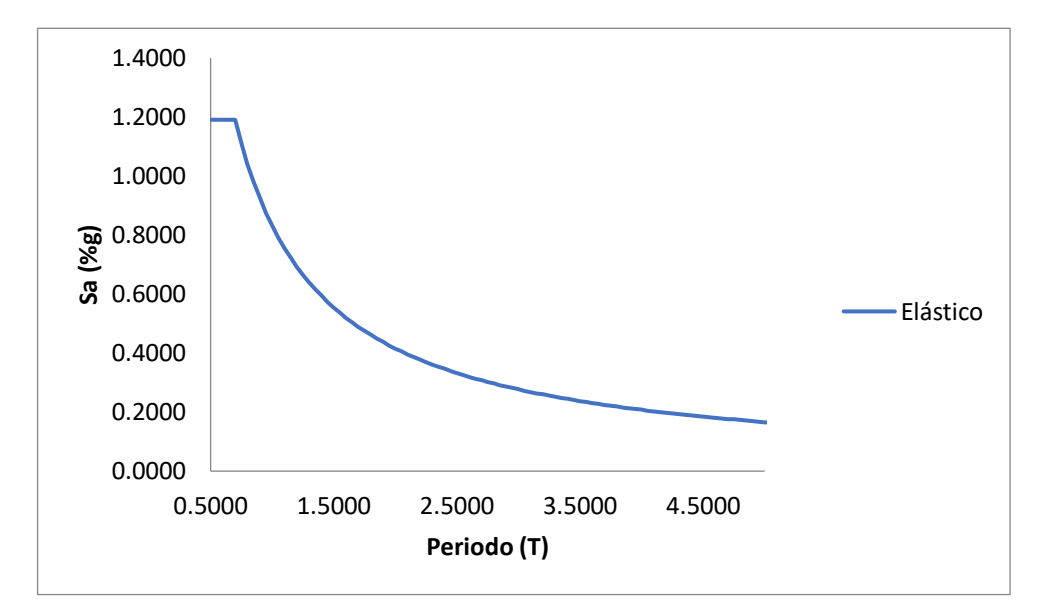

**Fuente**: Patricia Pilco

# **CAPÍTULO III**

# **RESULTADOS Y DISCUSIÓN**

#### **3.1. Análisis y discusión de resultados**

#### **3.1.1. Método cualitativo Grado de Vulnerabilidad**

#### **3.1.1.1. Metodología propuesta por la norma FEMA 154**

Para una inspección visual rápida de la metodología FEMA 154 se realizó la visita alrededor y en el interior de las estructuras con la finalidad de identificar los parámetros que se solicita en los formularios de recolección de datos para así determinar el grado de vulnerabilidad. Para esto se utiliza los formatos de alta sismicidad.

#### ✓ **Formulario Nivel 1**

La Facultad de Jurisprudencia y Ciencias Sociales a evaluar el grado de vulnerabilidad se aplicó los formularios de manera individual para cada bloque.

Al inicio del formulario se coloca la fotografía del edificio a evaluar y un croquis en planta de este, consecutivamente se ubica los datos y características como el tipo del suelo y riesgos que se puede producir en la edificación.

En la zona que está ubicada las estructuras es en el suelo tipo D, de acuerdo con los estudios realizados anteriormente, la metodología no toma en cuenta este tipo de suelo, por lo tanto, no se considera en los resultados.

La tipología del sistema estructural basándose en la clasificación que presenta FEMA P-154 para ambos bloques es de tipología C1 (estructura de hormigón armado con pórticos resistentes a momento), con un puntaje básico de 1,5.

La irregularidad vertical de acuerdo con la norma FEMA 154 en la tabla B-5 guía de referencia de irregularidades verticales de tipo de columna corta en ambas estructuras y para las irregularidades en planta las edificaciones presentan esquinas reentrantes según se presenta en la tabla B-6 para validar dicha irregularidad, si una proyección es más de 20 pies (6.10m) la estructura es irregular.

Los parámetros de Pre- código establecen a estructuras construidas antes del 2000 y Post- código construcciones después de dicho año.

#### ✓ **Formulario Nivel 2**

Este formulario ayuda a modificar el puntaje final SL1 del formulario Nivel 1, con los modificadores de irregularidad vertical y en planta para así obtener el puntaje base ajustado. Además de haber optado por estos modificadores también se ha tomado en cuenta el factor de golpeteo solamente en el bloque 1A – 1B ya el edificio consta de 2 estructuras separadas por una junta.

En la parte final se marca los peligros no estructurales que posee las edificaciones, en las tablas se presenta el formulario completo.

A continuación se presenta los formularios detalladas en las tablas 50- 53, en base a los parámetros descritos anteriormente y de acuerdo a la tabla 14 que describe el nivel de vulnerabilidad de la metodología FEMA 154 se obtiene un puntaje en el formulario del nivel 1 de 1.9 para ambos bloques siendo unas estructuras vulnerables ante un evento sísmico por lo que se realizó el formulario del nivel 2 para obtener un puntaje base ajustado dando así un puntaje de 1.5 en el bloque 1A -1B, siendo vulnerable la edificación y en el bloque 2 dando un grado no vulnerable con un puntaje de 2.5. Por lo que es recomendable evaluar de una forma más detallada mediante programas y herramientas de calculo que permita determinar la vulnerabilidad ante un evento sísmico. Para futuros análisis de la presente investigación se trabajará con el puntaje ajustado dando que el bloque 1A-1B es vulnerable y el bloque 2 es no vulnerable.

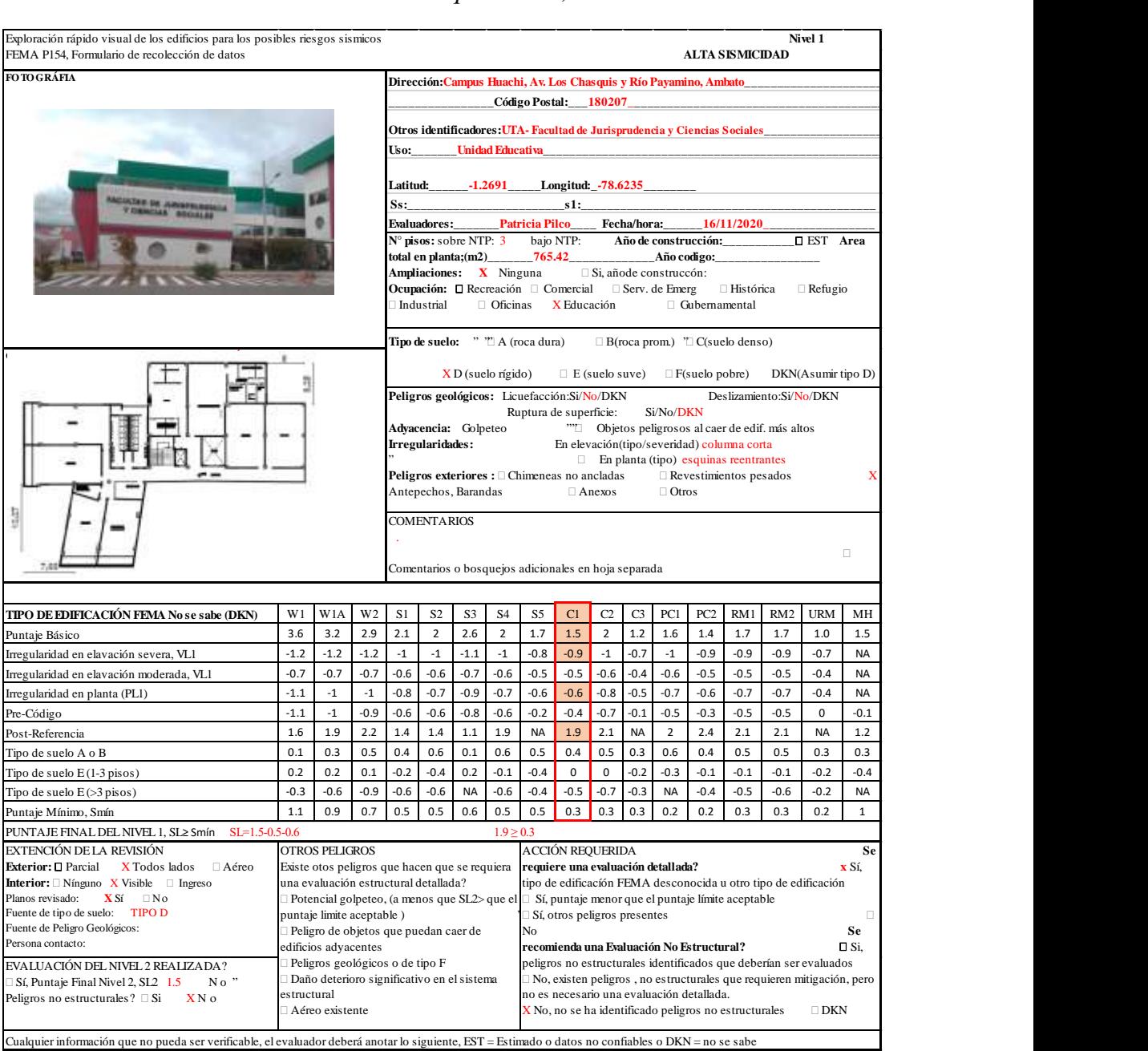

# *Tabla 50 Formulario Nivel 1 del Bloque* 1A-1B*, mediante FEMA P-154*

# *Tabla 51 Formulario Nivel 2 del Bloque 1A–1B, mediante FEMA P-154*

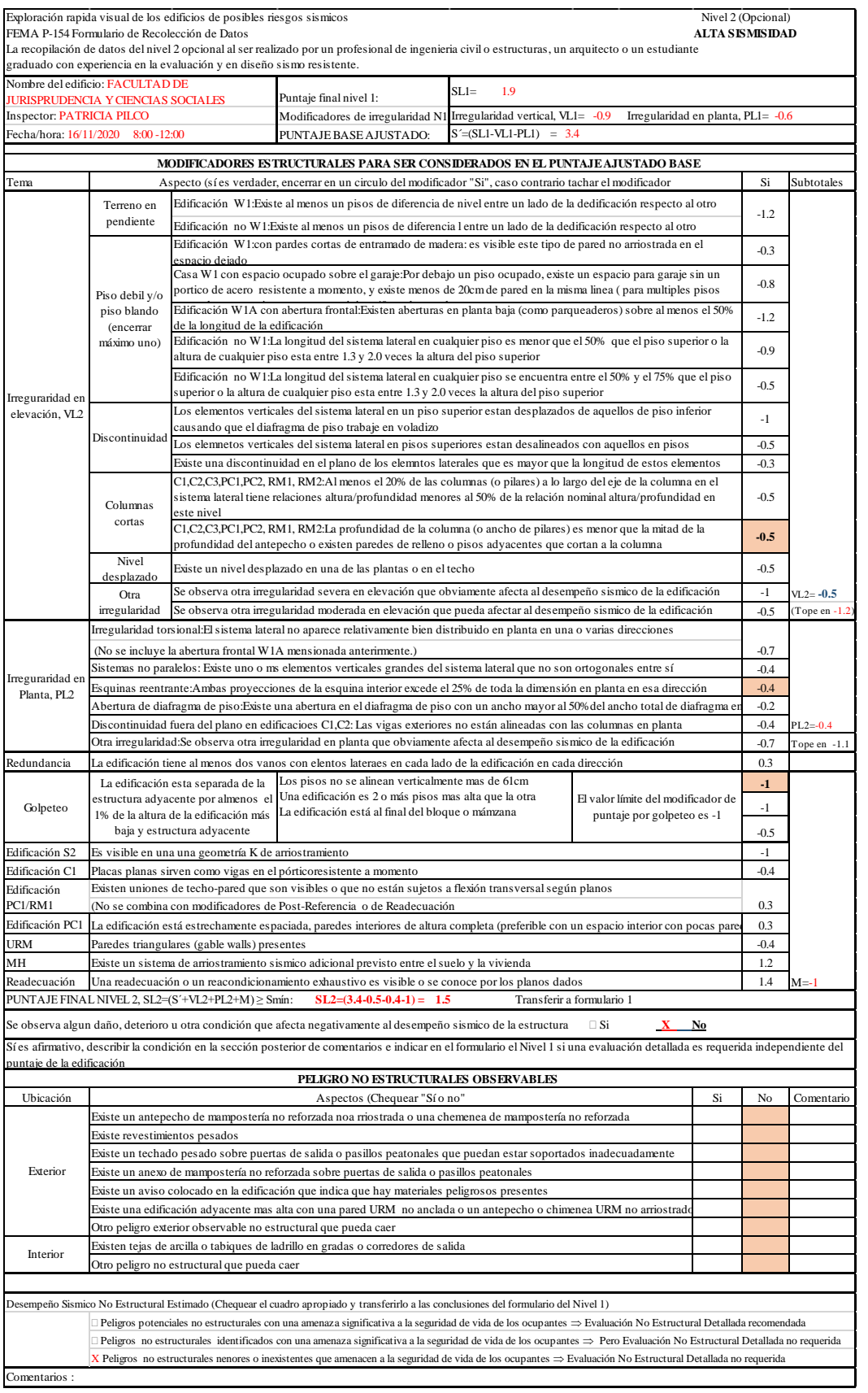

*Tabla 52 Formulario Nivel 1 del Bloque 2, mediante la metodología FEMA P-154*

| Exploración rápido visual de los edificios para los posibles riesgos sismicos<br>FEMA P154, Formulario de recolección de datos                       |                                                           |                                                                                                  |                |                                                                                      |                                                                                                    |           |                |                                                                                                    |                                                                                                    |                |                |                |                 |                                                       | ALTA SISMICIDAD | Nivel 1                                                         |                     |
|----------------------------------------------------------------------------------------------------|-----------------------------------------------------------|--------------------------------------------------------------------------------------------------|----------------|--------------------------------------------------------------------------------------|----------------------------------------------------------------------------------------------------|-----------|----------------|----------------------------------------------------------------------------------------------------|----------------------------------------------------------------------------------------------------|----------------|----------------|----------------|-----------------|-------------------------------------------------------|-----------------|-----------------------------------------------------------------|---------------------|
| FO TO GRÁFIA                                                                                                    |                                                           |                                                                                                  |                | Dirección: Campus Huachi, Av. Los Chasquis y Río Payamino, Ambato                    |                                                                                                    |           |                |                                                                                                    |                                                                                                    |                |                |                |                 |                                                       |                 |                                                                 |                     |
|                                                                                                    | Código Postal: 180207                                     |                                                                                                  |                |                                                                                      |                                                                                                    |           |                |                                                                                                    |                                                                                                    |                |                |                |                 |                                                       |                 |                                                                 |                     |
|                                                                                                    |                                                           | Otros identificadores: UTA-Facultad de Juris prudencia y Ciencias Sociales                       |                |                                                                                      |                                                                                                    |           |                |                                                                                                    |                                                                                                    |                |                |                |                 |                                                       |                 |                                                                 |                     |
|                                                                                                    |                                                           |                                                                                                  |                | <b>Unidad Educativa</b>                                                              |                                                                                                    |           |                |                                                                                                    |                                                                                                    |                |                |                |                 |                                                       |                 |                                                                 |                     |
|                                                                                                    |                                                           |                                                                                                  |                | Uso:_                                                                                |                                                                                                    |           |                |                                                                                                    |                                                                                                    |                |                |                |                 |                                                       |                 |                                                                 |                     |
|                                                                                                    |                                                           |                                                                                                  |                |                                                                                      | $-1.2691$<br>Longitud: -78.6235<br>Latitud:_                                                                                                    |           |                |                                                                                                    |                                                                                                    |                |                |                |                 |                                                       |                 |                                                                 |                     |
|                                                                                                    |                                                           |                                                                                                  |                |                                                                                      | $Ss$ :<br>$s1$ :                                                                                                    |           |                |                                                                                                    |                                                                                                    |                |                |                |                 |                                                       |                 |                                                                 |                     |
|                                                                                                    |                                                           |                                                                                                  |                |                                                                                      | 16/11/2020<br>Evaluadores :<br><b>Patricia Pilco</b><br>Fecha/hora:                                                                                                    |           |                |                                                                                                    |                                                                                                    |                |                |                |                 |                                                       |                 |                                                                 |                     |
|                                                                                                    |                                                           |                                                                                                  |                |                                                                                      | N° pisos: sobre NTP: 3<br>bajo NTP:<br><b>DEST</b> Area<br>Año de construcción:<br>289.68<br>total en planta;(m2)<br>Año codigo:<br>Ampliaciones: X Ninguna<br>$\Box$ Si, añode construccón: |           |                |                                                                                                    |                                                                                                    |                |                |                |                 |                                                       |                 |                                                                 |                     |
|                                                                                                    |                                                           |                                                                                                  |                |                                                                                      |                                                                                                    |           |                |                                                                                                    |                                                                                                    |                |                |                |                 |                                                       |                 |                                                                 |                     |
|                                                                                                    |                                                           |                                                                                                  |                | <b>Ocupación:</b> □ Recreación □ Comercial □ Serv. de Emerg<br>□ Histórica<br>$\Box$ |                                                                                                    |           |                |                                                                                                    |                                                                                                    |                |                |                |                 |                                                       |                 |                                                                 |                     |
|                                                                                                    |                                                           |                                                                                                  |                |                                                                                      | $\Box$ Industrial<br>$\Box$ Oficinas<br>X Educación<br>Gubernamental<br>Refugio                                                                                                    |           |                |                                                                                                    |                                                                                                    |                |                |                |                 |                                                       |                 |                                                                 |                     |
|                                                                                                    |                                                           |                                                                                                  |                |                                                                                      | Tipo de suelo:<br>"" A (roca dura)<br>$\Box$ B(roca prom.) " $\Box$ C(suelo denso)                                                                                                    |           |                |                                                                                                    |                                                                                                    |                |                |                |                 |                                                       |                 |                                                                 |                     |
|                                                                                                    |                                                           |                                                                                                  |                |                                                                                      |                                                                                                    |           |                |                                                                                                    |                                                                                                    |                |                |                |                 |                                                       |                 |                                                                 |                     |
| 12.77                                                                                                    |                                                           |                                                                                                  |                |                                                                                      |                                                                                                    |           |                | $X D$ (suelo rígido)                                                                                                    |                                                                                                    |                |                |                |                 |                                                       |                 |                                                                 |                     |
|                                                                                                    |                                                           |                                                                                                  |                |                                                                                      | $\Box$ E (suelo suve) $\Box$ F(suelo pobre)<br>DKN(Asumir tipo D)                                                                                                    |           |                |                                                                                                    |                                                                                                    |                |                |                |                 |                                                       |                 |                                                                 |                     |
|                                                                                                    |                                                           |                                                                                                  |                | Peligros geológicos: Licuefacción:Si/No/DKN<br>Deslizamiento:Si/No/DKN               |                                                                                                    |           |                |                                                                                                    |                                                                                                    |                |                |                |                 |                                                       |                 |                                                                 |                     |
|                                                                                                    |                                                           |                                                                                                  |                |                                                                                      | Ruptura de supericie:<br>Si/No/DKN                                                                                                    |           |                |                                                                                                    |                                                                                                    |                |                |                |                 |                                                       |                 |                                                                 |                     |
| 4123.19<br>4280<br><b>MALL OT</b>                                                                                                    | 14.131                                                    |                                                                                                  |                |                                                                                      | Adyacencia: Golpeteo<br>"" <sup>"</sup> Objetos peligrosos al caer de edif. más altos<br>Irregularidades:<br>□ En elevación(tipo/severidad) columna corta                                    |           |                |                                                                                                    |                                                                                                    |                |                |                |                 |                                                       |                 |                                                                 |                     |
|                                                                                                    |                                                           |                                                                                                  |                |                                                                                      |                                                                                                    |           |                |                                                                                                    | $\Box$                                                                                             |                |                |                |                 |                                                       |                 |                                                                 |                     |
|                                                                                                    |                                                           |                                                                                                  |                |                                                                                      | En planta (tipo) esquinas reentrantes<br>Peligros exteriores : □ Chimeneas no ancladas<br>$\Box$ Revestimientos pesados                                                                      |           |                |                                                                                                    |                                                                                                    |                |                |                |                 |                                                       |                 |                                                                 | $\Box$              |
|                                                                                                    |                                                           |                                                                                                  |                | Antepechos, Barandas<br>□ Anexos<br>$\Box$ Otros                                     |                                                                                                    |           |                |                                                                                                    |                                                                                                    |                |                |                |                 |                                                       |                 |                                                                 |                     |
|                                                                                                    |                                                           |                                                                                                  |                | <b>COMENTARIOS</b>                                                                   |                                                                                                    |           |                |                                                                                                    |                                                                                                    |                |                |                |                 |                                                       |                 |                                                                 |                     |
|                                                                                                    |                                                           |                                                                                                  |                |                                                                                      |                                                                                                    |           |                |                                                                                                    |                                                                                                    |                |                |                |                 |                                                       |                 |                                                                 |                     |
|                                                                                                    |                                                           |                                                                                                  |                |                                                                                      | □ Comentarios o bosquejos adicionales en hoja separada                                                                                                    |           |                |                                                                                                    |                                                                                                    |                |                |                |                 |                                                       |                 |                                                                 |                     |
|                                                                                                    |                                                           |                                                                                                  |                |                                                                                      |                                                                                                    |           |                |                                                                                                    |                                                                                                    |                |                |                |                 |                                                       |                 |                                                                 |                     |
|                                                                                                    |                                                           |                                                                                                  |                |                                                                                      |                                                                                                    |           |                |                                                                                                    |                                                                                                    |                |                |                |                 |                                                       |                 |                                                                 |                     |
| <b>TIPO DE EDIFICACIÓN FEMA No se sabe (DKN)</b>                                                                                                    | W1                                                        | W <sub>1</sub> A                                                                                 | W <sub>2</sub> | S1                                                                                   | S <sub>2</sub>                                                                                                    | S3        | <b>S4</b>      | S5                                                                                                    | C1                                                                                                 | C <sub>2</sub> | C <sub>3</sub> | PC1            | PC <sub>2</sub> | RM1                                                   | RM <sub>2</sub> | <b>URM</b>                                                      | MH                  |
| Puntaje Básico                                                                                                    | 3.6                                                       | 3.2                                                                                              | 2.9            | 2.1                                                                                  | $\overline{2}$                                                                                                    | 2.6       | $\overline{2}$ | 1.7                                                                                                    | 1.5                                                                                                | $\overline{2}$ | 1.2            | $1.6\,$        | $1.4$           | 1.7                                                   | 1.7             | $1.0$                                                           | 1.5                 |
| Irregularidad en elavación severa, VL1                                                                                                    | $-1.2$                                                    | $-1.2$                                                                                           | $-1.2$         | $-1$                                                                                 | $-1$                                                                                                    | $-1.1$    | $-1$           | $-0.8$                                                                                                    | $-0.9$                                                                                             | $-1$           | $-0.7$         | $-1$           | $-0.9$          | $-0.9$                                                | $-0.9$          | $-0.7$                                                          | <b>NA</b>           |
|                                                                                                    | $-0.7$                                                    | $-0.7$                                                                                           | $-0.7$         | $-0.6$                                                                               | $-0.6$                                                                                                    | $-0.7$    | $-0.6$         | $-0.5$                                                                                                    | $-0.5$                                                                                             | $-0.6$         | $-0.4$         | $-0.6$         | $-0.5$          | $-0.5$                                                | $-0.5$          | $-0.4$                                                          | <b>NA</b>           |
| Irregularidad en elavación moderada, VL1                                                                                                    |                                                           |                                                                                                  | $-1$           |                                                                                      | $-0.7$                                                                                                    |           |                |                                                                                                    |                                                                                                    |                |                |                |                 |                                                       |                 |                                                                 |                     |
| Irregularidad en planta (PL1)                                                                                                    | $-1.1$<br>$-1.1$                                          | $-1$                                                                                             |                | $-0.8$                                                                               |                                                                                                    | $-0.9$    | $-0.7$         | $-0.6$                                                                                                    | $-0.6$                                                                                             | $-0.8$         | $-0.5$         | $-0.7$         | $-0.6$          | $-0.7$                                                | $-0.7$          | $-0.4$                                                          | <b>NA</b><br>$-0.1$ |
| Pre-Código                                                                                                    |                                                           | $-1$                                                                                             | $-0.9$         | $-0.6$                                                                               | $-0.6$                                                                                                    | $-0.8$    | $-0.6$         | $-0.2$                                                                                                    | $-0.4$                                                                                             | $-0.7$         | $-0.1$         | $-0.5$         | $-0.3$          | $-0.5$                                                | $-0.5$          | $\mathbf 0$                                                     |                     |
| Post-Referencia                                                                                                    | 1.6                                                       | 1.9                                                                                              | 2.2            | 1.4                                                                                  | 1.4                                                                                                    | $1.1$     | 1.9            | <b>NA</b>                                                                                                    | 1.9                                                                                                | 2.1            | <b>NA</b>      | $\overline{2}$ | 2.4             | 2.1                                                   | 2.1             | <b>NA</b>                                                       | $1.2\,$             |
| Tipo de suelo A o B                                                                                                    | $0.1\,$                                                   | 0.3                                                                                              | 0.5            | 0.4                                                                                  | 0.6                                                                                                    | $0.1\,$   | 0.6            | 0.5                                                                                                    | 0.4                                                                                                | 0.5            | 0.3            | 0.6            | 0.4             | 0.5                                                   | 0.5             | 0.3                                                             | 0.3                 |
| Tipo de suelo $E(1-3$ pisos)                                                                                                    | 0.2                                                       | 0.2                                                                                              | 0.1            | $-0.2$                                                                               | $-0.4$                                                                                                    | 0.2       | $-0.1$         | $-0.4$                                                                                                    | $\mathbf 0$                                                                                        | $\mathbf 0$    | $-0.2$         | $-0.3$         | $-0.1$          | $-0.1$                                                | $-0.1$          | $-0.2$                                                          | $-0.4$              |
| Tipo de suelo $E(>3$ pisos)                                                                                                    | $-0.3$                                                    | $-0.6$                                                                                           | $-0.9$         | $-0.6$                                                                               | $-0.6$                                                                                                    | <b>NA</b> | $-0.6$         | $-0.4$                                                                                                    | $-0.5$                                                                                             | $-0.7$         | $-0.3$         | <b>NA</b>      | $-0.4$          | $-0.5$                                                | $-0.6$          | $-0.2$                                                          | <b>NA</b>           |
| Puntaje Mínimo, Smín                                                                                                    | $1.1\,$                                                   | 0.9                                                                                              | 0.7            | 0.5                                                                                  | 0.5                                                                                                    | 0.6       | 0.5            | 0.5                                                                                                    | 0.3                                                                                                | 0.3            | 0.3            | 0.2            | 0.2             | 0.3                                                   | 0.3             | 0.2                                                             | $\mathbf{1}$        |
| PUNTAJE FINAL DEL NIVEL 1, SL≥ Smín<br>$SL=1.5+0.4$                                                                                                  |                                                           |                                                                                                  |                |                                                                                      |                                                                                                    |           | $1.9 \ge 0.3$  |                                                                                                    |                                                                                                    |                |                |                |                 |                                                       |                 |                                                                 |                     |
| EXTENCIÓN DE LA REVISIÓN                                                                                                    |                                                           | <b>OTROS PELIGROS</b>                                                                            |                |                                                                                      |                                                                                                    |           |                |                                                                                                    | ACCIÓN REQUERIDA                                                                                   |                |                |                |                 |                                                       |                 |                                                                 |                     |
| Exterior: <b>D</b> Parcial<br>$X$ Todos lados $\Box$ Aéreo                                                                                           |                                                           | Existe otos peligros que hacen que se requiera                                                   |                |                                                                                      |                                                                                                    |           |                |                                                                                                    | Se requiere una evaluación detallada?<br>x Sí.                                                     |                |                |                |                 |                                                       |                 |                                                                 |                     |
| <b>Interior:</b> $\Box$ Ninguno <b>X</b> Visible $\Box$ Ingreso                                                                                      |                                                           | una evaluación estructural detallada?                                                            |                |                                                                                      |                                                                                                    |           |                |                                                                                                    |                                                                                                    |                |                |                |                 |                                                       |                 | tipo de edificación FEMA desconocida u otro tipo de edificación |                     |
| Planos revisado:<br>$X S$ í $\Box$ No                                                                                                    |                                                           |                                                                                                  |                |                                                                                      |                                                                                                    |           |                |                                                                                                    | ] Potencial golpeteo, (a menos que SL2> que el □ Sí, puntaje menor que el puntaje límite aceptable |                |                |                |                 |                                                       |                 |                                                                 |                     |
| Fuente de tipo de suelo: TIPO D<br>Fuente de Peligro Geológicos:                                                                                     |                                                           | puntaje limite aceptable)                                                                        |                |                                                                                      |                                                                                                    |           |                |                                                                                                    | Sí, otros peligros presentes<br>П                                                                  |                |                |                |                 |                                                       |                 |                                                                 |                     |
| Persona contacto:                                                                                                    |                                                           | Peligro de objetos que puedan caer de<br>edificios adyacentes<br>Peligros geológicos o de tipo F |                |                                                                                      |                                                                                                    |           |                | No<br>recomienda una Evaluación No Estructural?<br>$\Box$ Si.<br>peligros no estructurales identificados que deberían ser evaluados |                                                                                                    |                |                |                |                 |                                                       |                 |                                                                 | Se                  |
| EVALUACIÓN DEL NIVEL 2 REALIZADA?                                                                                                    |                                                           |                                                                                                  |                |                                                                                      |                                                                                                    |           |                |                                                                                                    |                                                                                                    |                |                |                |                 |                                                       |                 |                                                                 |                     |
| Sí, Puntaje Final Nivel 2, SL2 2.5 No                                                                                                    | Daño deterioro significativo en el sistema<br>estructural |                                                                                                  |                |                                                                                      |                                                                                                    |           |                | No, existen peligros, no estructurales que requieren mitigación, pero                                                               |                                                                                                    |                |                |                |                 |                                                       |                 |                                                                 |                     |
| Peligros no estructurales? $\Box$ Si X N o                                                                                                    |                                                           |                                                                                                  |                |                                                                                      |                                                                                                    |           |                | no es necesario una evaluación detallada.                                                                                           |                                                                                                    |                |                |                |                 |                                                       |                 |                                                                 |                     |
|                                                                                                    |                                                           | Aéreo existente                                                                                  |                |                                                                                      |                                                                                                    |           |                |                                                                                                    |                                                                                                    |                |                |                |                 | X No, no se ha identificado peligros no estructurales |                 | $\Box$ DKN                                                      |                     |
|                                                                                                    |                                                           |                                                                                                  |                |                                                                                      |                                                                                                    |           |                |                                                                                                    |                                                                                                    |                |                |                |                 |                                                       |                 |                                                                 |                     |
| Cualquier información que no pueda ser verificable, el evaluador deberá anotar lo siguiente, EST = Estimado o datos no confiables o DKN = no se sabe |                                                           |                                                                                                  |                |                                                                                      |                                                                                                    |           |                |                                                                                                    |                                                                                                    |                |                |                |                 |                                                       |                 |                                                                 |                     |

# *Tabla 53 Formulario Nivel 2 del Bloque 2, mediante la metodología FEMA P-154*

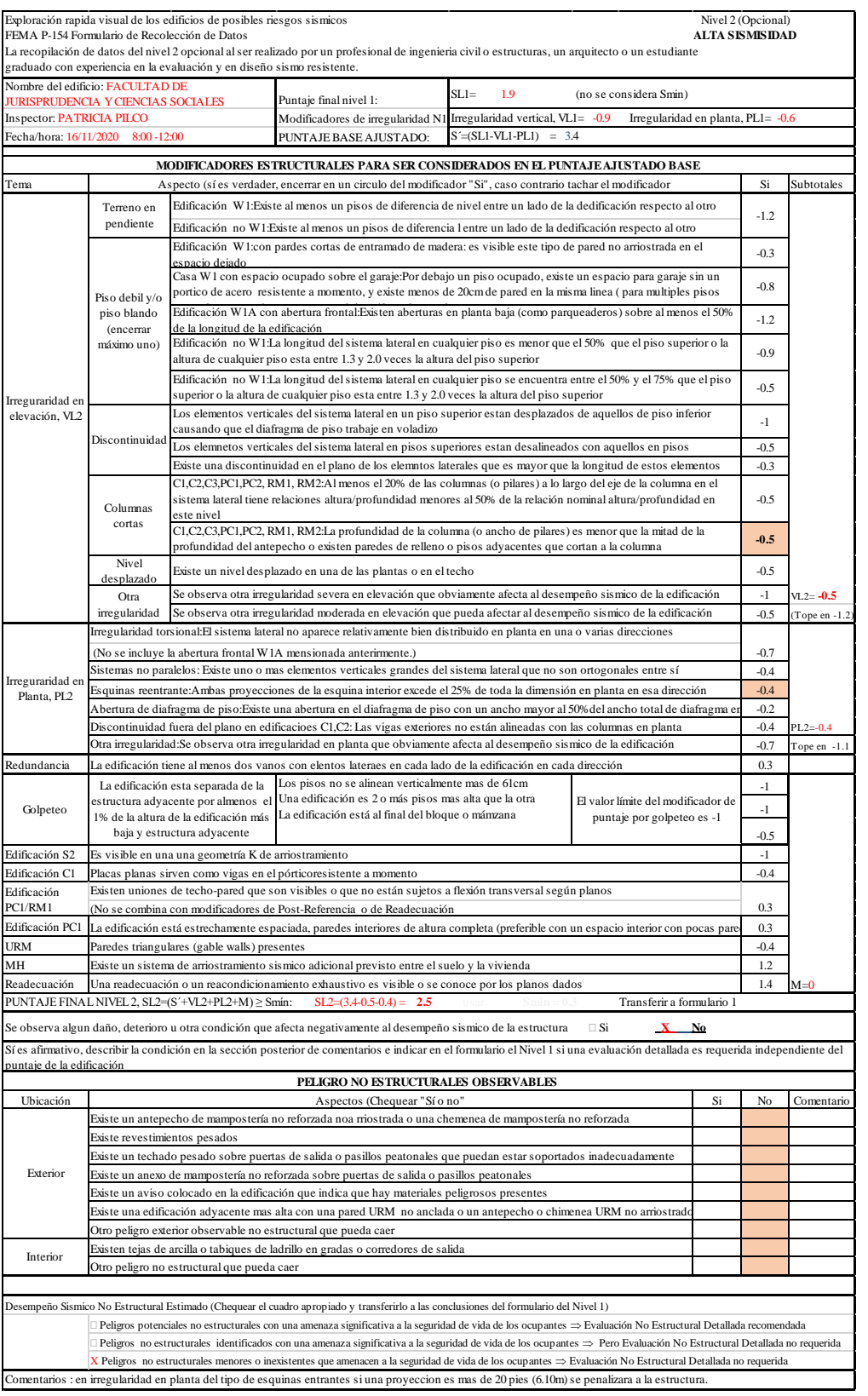

# **3.1.1.2. Metodología basada en la Norma Ecuatoriana de la Construcción NEC-2015**

La evaluación visual rápida propuesta en la guía Práctica para evaluación Sísmica y Rehabilitación de Estructuras los formularios se analizarán individual para cada edificio a evaluarse. Los parámetros y consideraciones que se toma se detallan a continuación:

El tipo de suelo para la zona de estudio es suelo tipo D, de acuerdo con la información recolectada.

La tipología del sistema estructural los dos bloques representan pórticos de hormigón armado (C1), este sistema tiene un puntaje básico de 2.5 el mismo que aumentará o disminuirá su valor dependiendo de las características y parámetros de las edificaciones.

La irregularidad en planta para ambos bloques presenta una irregularidad de tipo 2: retrocesos excesivos en las esquinas.

El código de construcción en base a la información recolectada la facultad de Jurisprudencia consta de dos bloques suponemos que el bloque 1A-1B fue construido en el año 2007 ya que su funcionamiento fue en el 2008.

De acuerdo con los parámetros mencionados anteriormente se detalla en los formularios descritos por la NEC en la tabla 55 y 56 dando como resultado de 1.3 y 1.7 en el bloque 1A-1B y bloque 2 respectivamente el grado de vulnerabilidad es alta por lo que se requiere una evaluación especial.
#### **EVALUACION VISUAL RAPIDA DE VULNERABILIDAD SISMICA DE EDIFICACIONES DATOS DE EDIFICACION:** Dirección: Campus Huachi, Av. Los Chasquis y Río Payamino, Ambato Nombre de la edificación: BLOQUE 1 Facultad de Jurisprudencia y Ciencias Socia Sitio de referencia: Universidad Técnica de Ambato<br>Tipo de uso: Educativo Fecha de evaluación: 16/11/2020 Año de construcción: 2007 **Año de remodelación:** Año de remodelación: Área construida en m2: 765.42 Numero pisos: 3 **DATOS DEL PROFESIONAL** Nombre del evaluador: Patri 丽 C.I. 1804866794 請請請請 F. Registro senescyt: "好事影响 甲基酮 ħ **TIPOLOGIA DEL SISTEMA ESTRUCTURAL** Madera **Madera Repúblico e Estado En Superior de C1** Pórtico hormigón Armado **C1** Pórtico acero laminado S1 S1 Mampostería sin refuerzo **URM Pórtico H. Armado con C2 Pórtico acero laminado con diagonales S2**<br>Mampostería reforzada **C2 Pórtico H. Armado con diagonales S2** Pórtico A. Armado con diagonales S2 S3 Pórtico acero doblado en frio<br>Pórtico acero laminado con muros 54 Pórtico H. Armado con  $C<sub>3</sub>$ mampostería confinada sir<br>H. Armado prefabricado Pórtico acero laminado con muros Mixta acero-hormigón o mixta madera-hormigón mixta material musulmante de MX PC Pórtico acero con paredes mampostería S5 **PUNTAJES BASICOS, MODIFICADORES Y PUNTAJE FINAL S** Tipología del sistema estructural W1 URM RM MX C1 C2 C3 PC S1 S2 S3 S4 S5<br>Puntaje básico 4.4 1.8 2.8 1.6 2.4 2.6 3 2 2.8 2 Puntaje básico 4.4 1.8 2.8 1.8 2.5 2.8 1.6 2.4 2.6 3 2 2.8 2 **ALTURA DE EDIFICACIÓN** Baja altura (menor a 4 pisos) 0.0 0.0 0.0 0.0 0.0 0.0 0.0 0.0 0.0 0.0 0.0 0.0 0.0 Mediana altura (4 a 7 pisos) N/A N/A 0.4 0.2 0.4 0.4 0.2 0.2 0.2 0.4 N/A 0.4 0.4 Gran altura (mayor a 7 pisos) **IRREGULARIDAD DE LA EDIFICACION** Irregularidad vertical -2.5 -1.0 -1.5 -1.0 -1.5 -1.0 -1.5 -1.0 -1.5 -1.0 -1.0 -1.5 -1.0 -1.0 -1.0 -1.0 -1.0 -1.1 Irregularidad en planta -0.5 -0.5 -0.5 -0.5 -0.5 -0.5 -0.5 -0.5 -0.5 -0.5 -0.5 -0.5 -0.5 **CODIGO DE LA CONSTRUCCION** Pre-codigo (construido antes de 1977) o autoconstrucción 0.0 -0.2 -0.1 -1.2 -1.2 -1.0 -0.2 -0.3 -1.0 -0.8 -0.8 -0.8 -0.2 Construido en etapa de transición (entre 1977 y 2001) 0.0 0.0 0.0 0.0 0.0 0.0 0.0 0.0 0.0 0.0 0.0 0.0 0.0 Postcodigo moderno (construido a partir del 2001) 1.0 N/A 2.8 1.0 1.4 2.4 1.4 1.0 1.4 1.4 1.0 1.4 1.0 1.6 1.0 **TIPO DE SUELO** Tipo de suelo C 0.0 -0.4 -0.4 -0.4 -0.4 -0.4 -0.4 -0.4 -0.4 -0.4 -0.4 -0.4 -0.4 Tipo de suelo D 0.0 -0.6 -0.6 -0.6 -0.6 -0.6 -0.4 -0.6 -0.6 -0.6 -0.6 -0.6 -0.4 Tipo de suelo E 0.0 -0.8 -0.4 -1.2 -1.2 -0.8 -0.8 -1.2 -1.2 -1.2 -1.2 -1.2 -0.8 **PUNTAJE FINAL, S GRADO DE VULNERABILIDAD SISMICA**  $S < 2.0$ 2,0 > S > 2,5 Media vulnerabilidad S>2,5 Baja vulnerabilidad Firma responsable evaluación OBSERVACIONES. – la estructura presenta irregularidades en planta y columnas cortas El año de construcción lo suponemos es el 2007 ya que la facultad funciono en el año 2008 en el campus huachi

### *Tabla 54 Formulario del Bloque 1A-1B, mediante la metodología NEC*

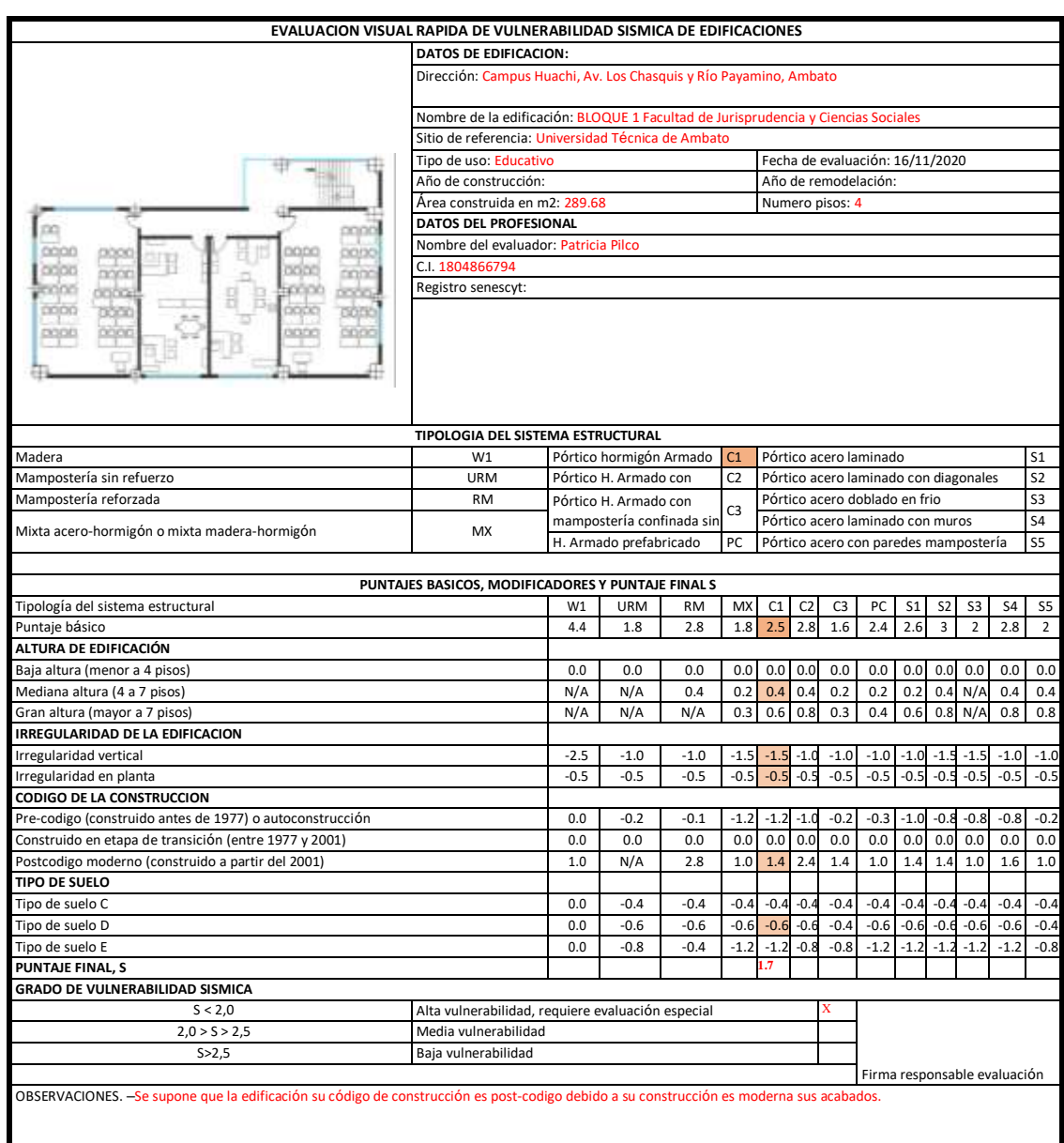

## *Tabla 55 Formulario del Bloque 2, mediante la metodología NEC*

# **3.1.1.3. Inspección visual rápida de la Secretaria Nacional de Gestión de Riesgos (SNGR)**

Según la guía para implementar el análisis del grado de vulnerabilidad, descrita en la Secretaria Nacional de Gestión de Riesgos (SNGR) está diseñada para el desarrollo de planificación y ordenamiento territorial de los cantones del Ecuador, ante un evento sísmico. Los resultados obtenidos al aplicar esta metodología no quieren decir que sea una herramienta única de evaluación para el grado de vulnerabilidad, por lo tanto, se debe tomar un estudio de mayor alcance y precisión.

El método utiliza 10 variables que determina el nivel de vulnerabilidad, a diferencia de los anteriores formularios la Secretaria Nacional de Gestión de Riesgos toma en cuenta el material de las paredes de los edificios, el tipo de cubierta, sistema de entrepisos, estado de conservación, características del suelo.

| Variable de<br><b>Vulnerabilidad</b> | <b>Indicadores</b><br><b>Considerados</b> | Amenaza<br><b>Sísmica</b> | Valor de<br>Ponderación | <b>Resultado</b> |
|--------------------------------------|-------------------------------------------|---------------------------|-------------------------|------------------|
|                                      | Hormigón armado                           | $\overline{0}$            | 1.2                     | $\bf{0}$         |
|                                      | Estructura metálica                       | 1                         |                         |                  |
| Sistema estructural                  | Estructura de madera                      | 1                         |                         |                  |
|                                      | Estructura de caña                        | 10                        |                         |                  |
|                                      | Estructura de pared<br>portable           | 5                         |                         |                  |
|                                      | Mixta madera/hormigón                     | 5                         |                         |                  |
|                                      | Mixta metálica/hormigón                   | 1                         |                         |                  |
|                                      | Pared de Ladrillo                         | 1                         | 1.2                     | 1.2              |
| Tipo de material en                  | Pared de bloque                           | $\mathbf{1}$              |                         |                  |
| paredes                              | Pared de piedra                           | 10                        |                         |                  |
|                                      | Pared de adobe                            | 10                        |                         |                  |
|                                      | Pared de<br>tapia/bahareque/mader<br>a    | 5                         |                         |                  |
|                                      | Cubierta metálica                         | 5                         | 1                       | 5                |
| Tipo de cubierta                     | Losa de hormigón<br>armado                | $\theta$                  |                         |                  |
|                                      | Vigas de madera y zinc                    | 5                         |                         |                  |
|                                      | Caña y zinc                               | 10                        |                         |                  |
|                                      | Vigas de madera y teja                    | 5                         |                         |                  |
|                                      | Losa de hormigón<br>armado                | $\Omega$                  | 1                       | $\mathbf{0}$     |

*Tabla 56 Variables e indicadores del método SNGR- Bloque 1A – 1B*

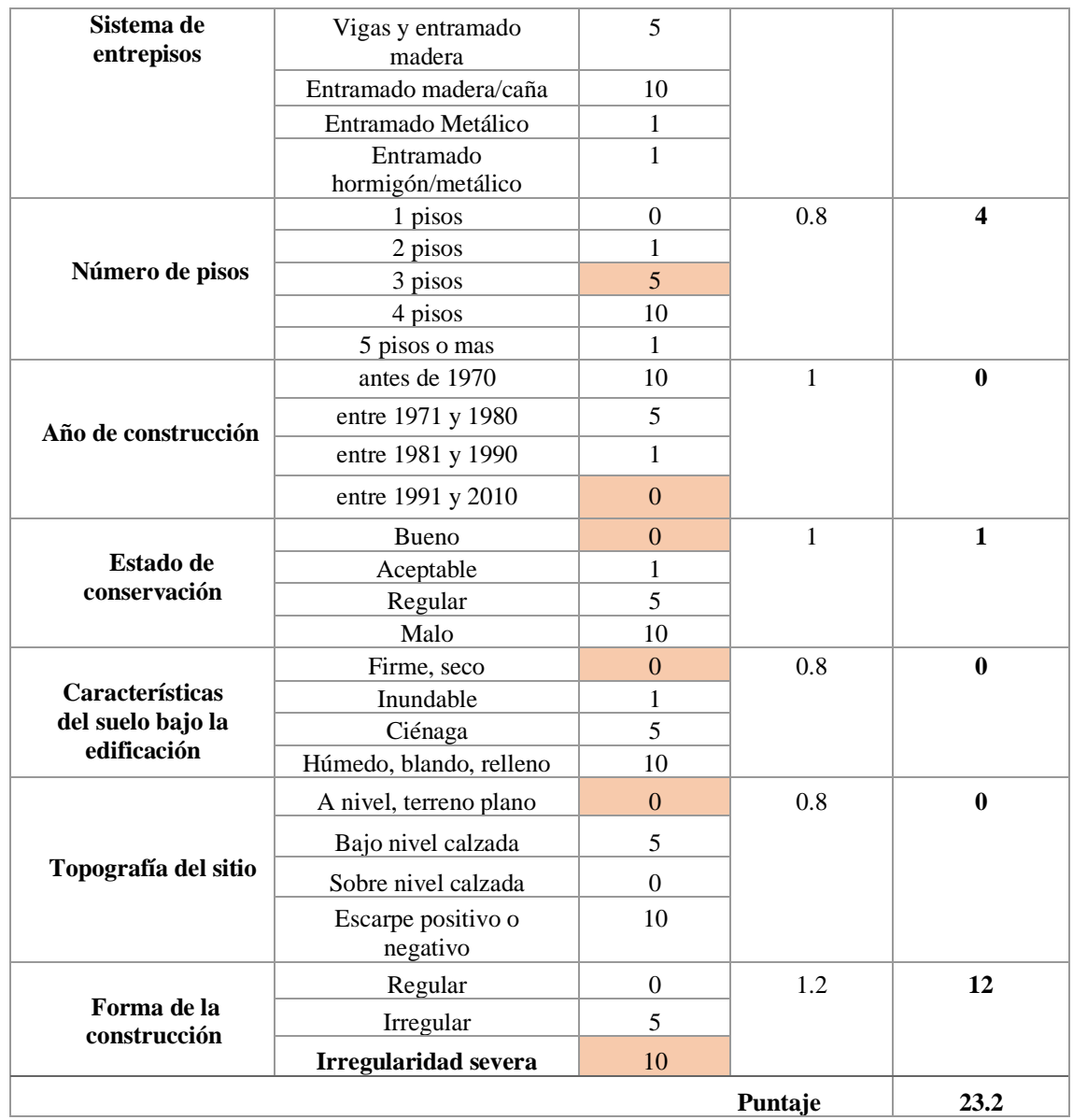

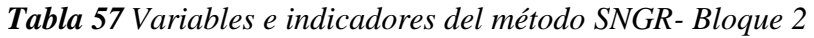

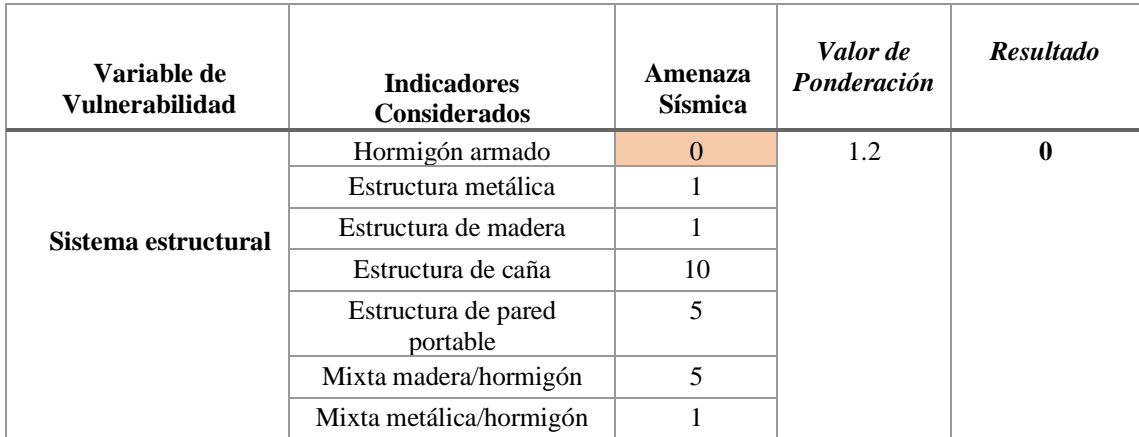

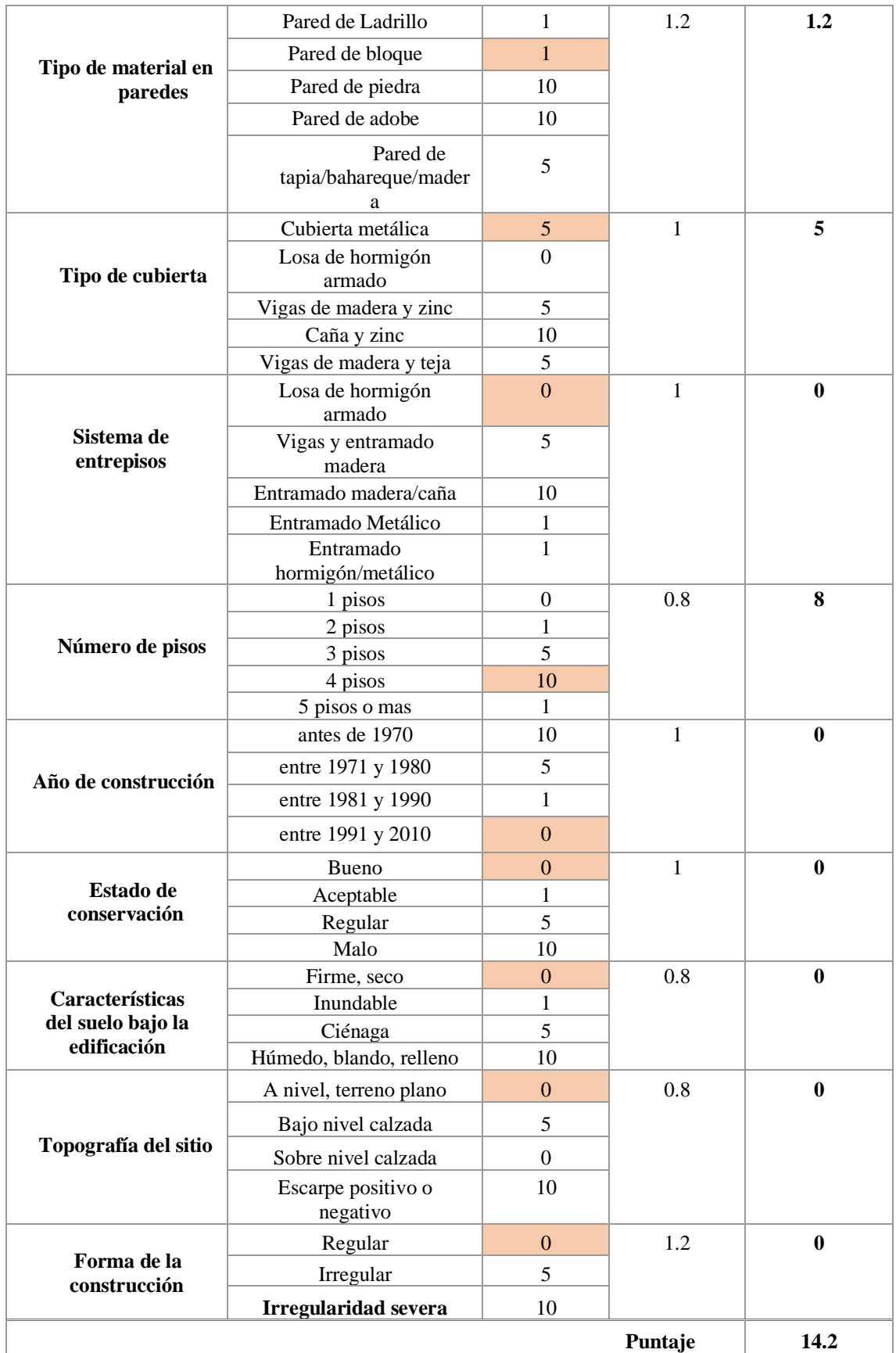

Los resultados de los indicadores para cada una de las variables son multiplicados por los valores de ponderación que se muestra en la Tabla 19.

Para determinar el índice de vulnerabilidad se suma todos los valores obtenidos de los indicadores, obteniendo el puntaje se clasifica según la tabla 20.

| <b>Bloque estructural</b> | Puntaje | Nivel de Vulnerabilidad |
|---------------------------|---------|-------------------------|
|                           | 23.2    | <b>BAJO</b>             |
|                           | 14 2    | <b>BAJO</b>             |

*Tabla 58 Resultados del Nivel de Vulnerabilidad-SNGR*

#### **Fuente**: Patricia Pilco

Al existir inconsistencia en los resultados que arroja el formulario establecido por SNGR con los resultados del FEMA 154 y la NEC, por lo tanto no se utilizara los datos obtenidos por el SNGR para realizar algún análisis.

#### **3.1.2. Método Cuantitativo del Grado de Vulnerabilidad**

De acuerdo con la metodología cualitativa existe una incertidumbre al obtener el grado de vulnerabilidad, por lo tanto, es necesario realizar un análisis estático no lineal (PUSHOVER). Teniendo en cuenta que la Facultad de Jurisprudencia y Ciencias Sociales constan de dos bloques, lo cual el bloque 1 está separado por una junta de dilatación por lo cual se divide en dos estructuras (bloque 1A y bloque 1B).

#### **3.1.2.1. Análisis lineal de la estructura**

Las estructuras se realizaron de acuerdo con los criterios de la Norma Ecuatoriana de la Construcción y con los datos obtenidos en el capítulo II, mediante la utilización del software ETABS con versión 18.1.1.

### **3.1.2.1.1. Definición de los materiales**

Se utiliza para la resistencia a la compresión del hormigón y la resistencia a la fluencia del acero los valores obtenidos en la sección 2.5.3.1 y 2.5.3.2 respectivamente.

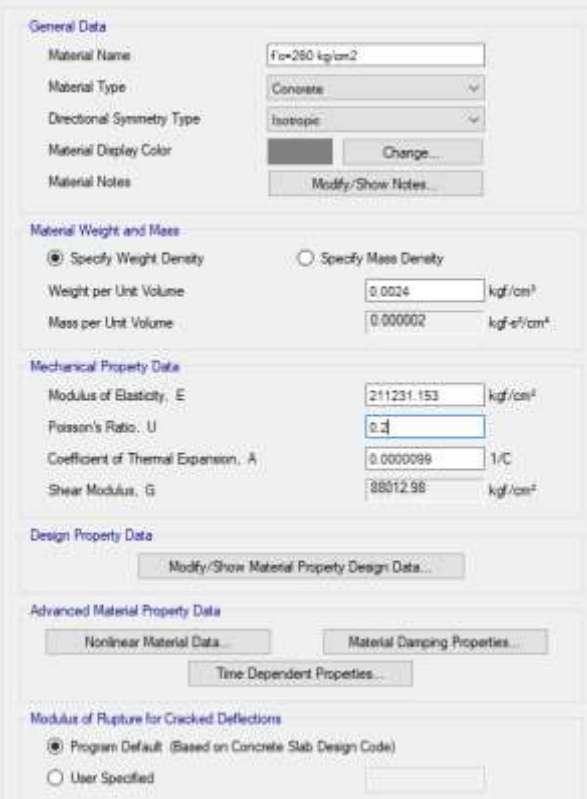

**Fuente**: ETABS 2018

*Figura 40 Resistencia a la fluencia del acero fy=4200 kg/cm2*

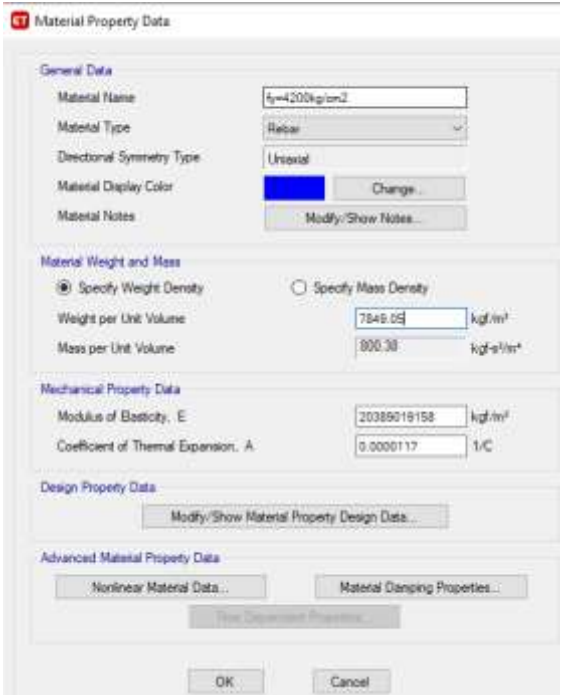

**Fuente**: ETABS

#### **3.1.2.1.2. Definición de secciones**

Las secciones de los elementos estructurales de columnas, vigas y losas para el modelamiento se basan mediante planos arquitectónicos adquiridos por la DIRINF-UTA, que fueron verificadas las dimensiones en una inspección a las estructuras y se desarrollaron las armaduras con los parámetros mínimos de acuerdo con la NEC, valores que se encuentran en los ANEXOS sección D.

| <b>BLOQUE 1A</b> |                  |       |    |  |  |  |
|------------------|------------------|-------|----|--|--|--|
| <b>Columnas</b>  | C <sub>1</sub>   | 45x45 | cm |  |  |  |
|                  | C <sub>2</sub>   | 45x60 | cm |  |  |  |
|                  | C <sub>3</sub>   | 45x75 | cm |  |  |  |
| <b>Viga</b>      | Vigas X          | 35    | cm |  |  |  |
|                  | Vigas Y          | 45    | cm |  |  |  |
|                  | Losa             | 20    | cm |  |  |  |
|                  | <b>BLOQUE 1B</b> |       |    |  |  |  |
| <b>Columnas</b>  | C1               | 45x45 | cm |  |  |  |
|                  | C <sub>2</sub>   | 45x60 | cm |  |  |  |
|                  | C <sub>3</sub>   | 45x75 | cm |  |  |  |
| <b>Vigas</b>     | Vigas X          | 35    | cm |  |  |  |
|                  | Vigas Y          | 45    | cm |  |  |  |
|                  | Losa             | 20    | cm |  |  |  |
|                  | <b>BLOQUE 2</b>  |       |    |  |  |  |
| <b>Columnas</b>  | C1               | 50x65 | cm |  |  |  |
|                  | C <sub>2</sub>   | 50x50 | cm |  |  |  |
|                  | C <sub>3</sub>   | 70x85 | cm |  |  |  |
| Viga             | Vigas X          | 40    | cm |  |  |  |
|                  | Vigas Y          | 50    | cm |  |  |  |
|                  | Losa             | 20    | cm |  |  |  |

**Tabla 59** Características de las estructuras

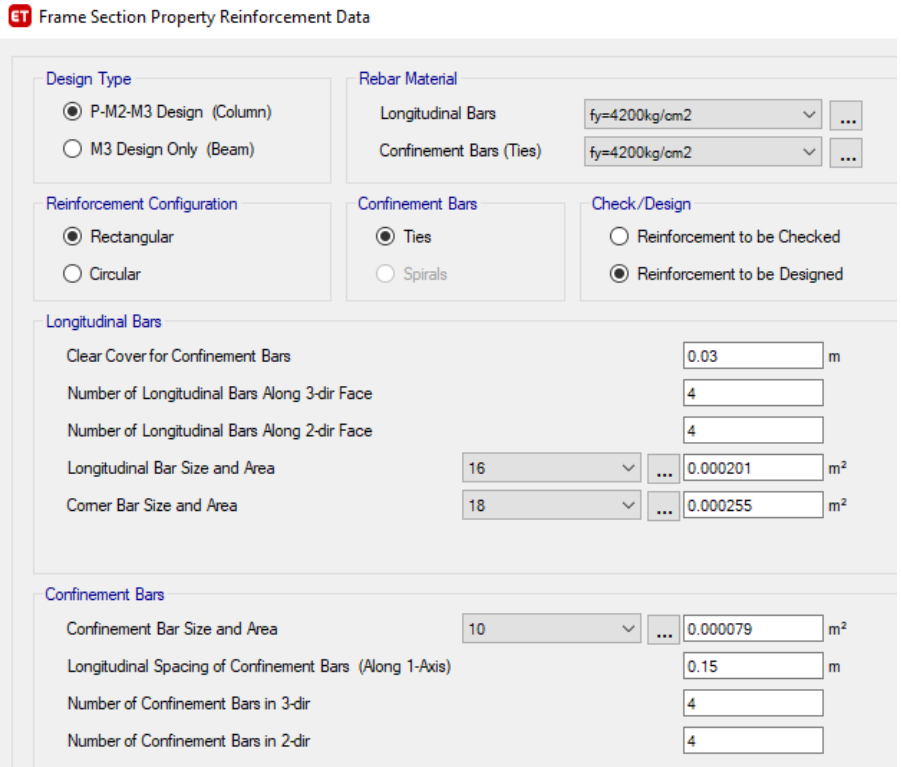

*Figura 41 Definición de cantidad de Acero en Columna.*

Fuente: ETABS 2018

La figura 41 muestra el ingreso de datos en el bloque 2 de una columna cuadrada de 50x50 que se ha colocado 8 aceros de 16mm de diámetro y 4 aceros de 18mm de diámetro, también estribos de 10 mm de diámetro ubicado 4 ramales en cada dirección.

### *Figura 42 Definición de cantidad de Acero en Vigas.*

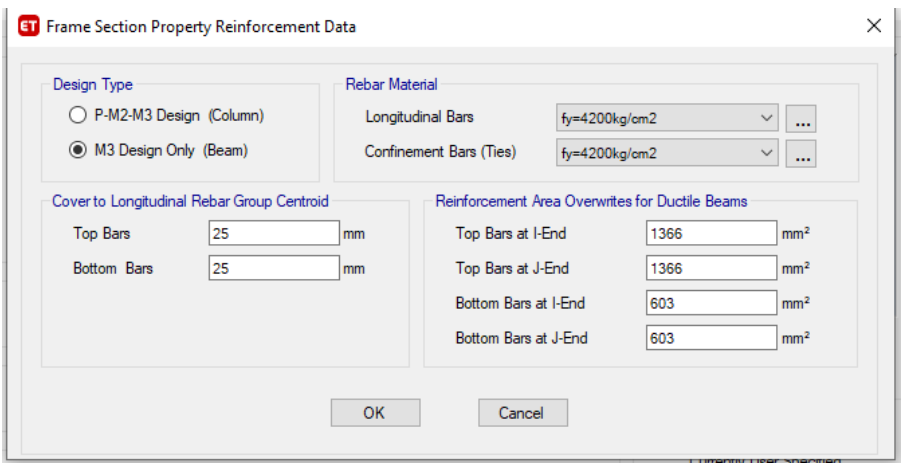

**Fuente:** ETABS 2018

En la figura 42, muestra el armado de la viga en el bloque 2 con 13.66 cm2 de acero en la parte superior en el inicio y fin del elemento y 6.03 cm2 de acero en la parte inferior de la sección.

#### **3.1.2.1.3. Definición del espectro**

Se define el espectro elástico ingresando un archivo con los valores determinados.

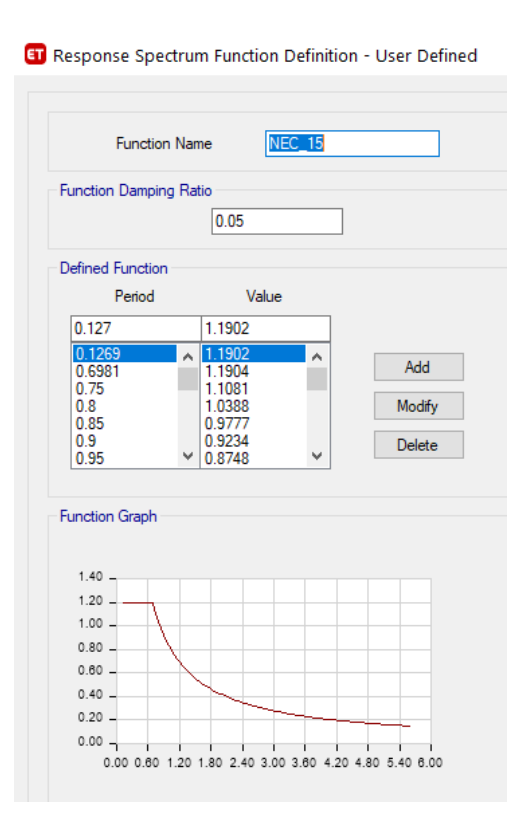

#### *Figura 43 Espectro elástico NEC*

**Fuente:** ETABS 2018

### **3.1.2.1.4. Definición del cortante basal estático**

Para definir la carga sísmica estática se ingresa los valores del cortante basal C y factor k (Coeficiente relacionado con el periodo de vibración de la estructura T), para cada uno de los bloques a analizar que se encuentran en la tabla 48 y 49.

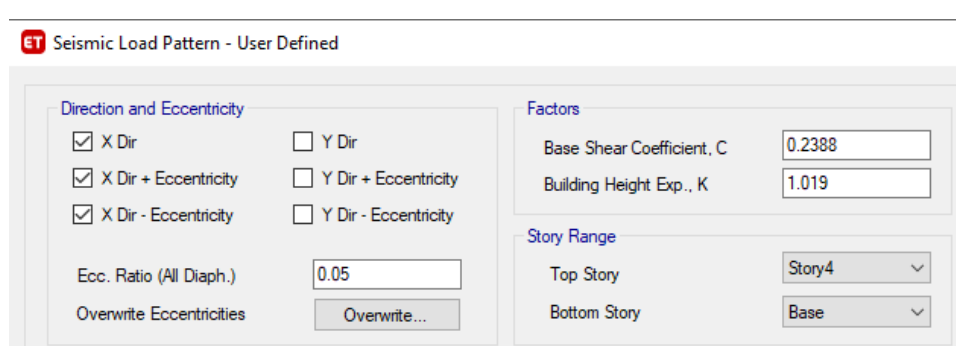

*Figura 44 Coeficiente del corte basal*

**Fuente**: ETABS 2018

#### **3.1.2.2. Análisis de resultados del modelo 1**

Para comprobar que la edificación cumpla con un diseño optimo se debe desarrollar los siguientes chequeos descritos por la NEC-SE-DS-2015:

#### **3.1.2.2.1. Periodo de vibración**

En esta sección el periodo de vibración (T)se obtendrá mediante dos métodos, el método 1 calculado anteriormente cuyos valores se encuentran en la tabla 45 y 46 dependiendo de las estructuras, para el método 2 se desarrolló un análisis lineal para la obtención del periodo fundamental. Para este chequeo el periodo de vibración obtenido por el método 2 no debe ser mayor a 1.3 veces del valor del método 1.

| Modo           | Case  | Period | Case        | <b>Period</b> | Case       | Period | Case        | Period | Case       | Period |
|----------------|-------|--------|-------------|---------------|------------|--------|-------------|--------|------------|--------|
|                |       | sec    |             | sec           |            | sec    |             | sec    |            | sec    |
| 1              | Modal | 0.499  | MODAL NM +X | 0.497         | MODAL NM-X | 0.503  | MODAL NM +Y | 0.496  | MODAL NM-Y | 0.506  |
| $\overline{2}$ | Modal | 0.48   | MODAL NM +X | 0.483         | MODAL NM-X | 0.479  | MODAL NM +Y | 0.478  | MODAL NM-Y | 0.483  |
| 3              | Modal | 0.391  | MODAL NM +X | 0.391         | MODAL NM-X | 0.389  | MODAL NM +Y | 0.397  | MODAL NM-Y | 0.383  |
| 4              | Modal | 0.143  | MODAL NM +X | 0.143         | MODAL NM-X | 0.144  | MODAL NM +Y | 0.141  | MODAL NM-Y | 0.148  |
| 5              | Modal | 0.138  | MODAL NM +X | 0.14          | MODAL NM-X | 0.137  | MODAL NM +Y | 0.137  | MODAL NM-Y | 0.138  |
| 6              | Modal | 0.116  | MODAL NM +X | 0.114         | MODAL NM-X | 0.115  | MODAL NM +Y | 0.118  | MODAL NM-Y | 0.111  |
|                | Modal | 0.091  | MODAL NM +X | 0.092         | MODAL NM-X | 0.091  | MODAL NM +Y | 0.088  | MODAL NM-Y | 0.095  |
| 8              | Modal | 0.083  | MODAL NM +X | 0.084         | MODAL NM-X | 0.083  | MODAL NM +Y | 0.083  | MODAL NM-Y | 0.083  |
| 9              | Modal | 0.07   | MODAL NM +X | 0.069         | MODAL NM-X | 0.07   | MODAL NM +Y | 0.073  | MODAL NM-Y | 0.067  |
| 10             | Modal | 0.02   | MODAL NM +X | 0.02          | MODAL NM-X | 0.02   | MODAL NM +Y | 0.02   | MODAL NM-Y | 0.02   |
| 11             | Modal | 0.018  | MODAL NM +X | 0.018         | MODAL NM-X | 0.018  | MODAL NM +Y | 0.018  | MODAL NM-Y | 0.018  |
| 12             | Modal | 0.017  | MODAL NM +X | 0.017         | MODAL NM-X | 0.017  | MODAL NM +Y | 0.017  | MODAL NM-Y | 0.017  |
| 13             | Modal | 0.015  | MODAL NM +X | 0.015         | MODAL NM-X | 0.015  | MODAL NM +Y | 0.015  | MODAL NM-Y | 0.015  |
| 14             | Modal | 0.013  | MODAL NM +X | 0.014         | MODAL NM-X | 0.013  | MODAL NM +Y | 0.013  | MODAL NM-Y | 0.013  |
| 15             | Modal | 0.012  | MODAL NM +X | 0.012         | MODAL NM-X | 0.012  | MODAL NM +Y | 0.012  | MODAL NM-Y | 0.012  |

*Tabla 60 Período fundamental método 2- Bloque 1A modelo 1*

*Figura 45 Periodo de vibración Modal -Y del Bloque 1A modelo 1*

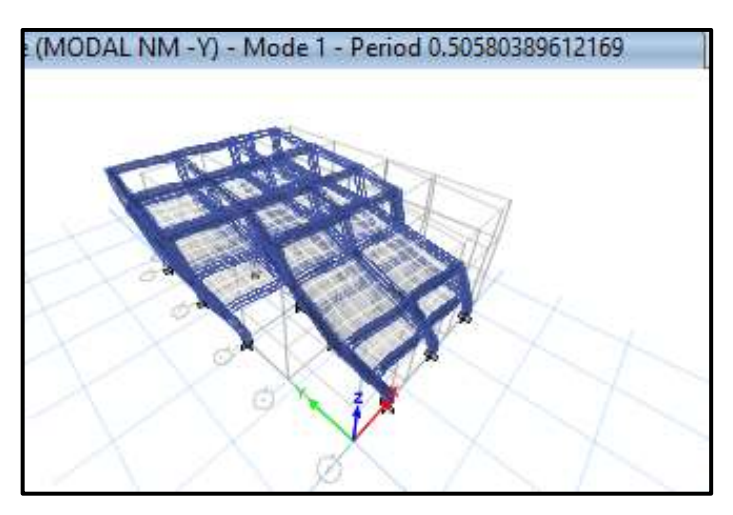

**Fuente**: ETABS 2018 *Tabla 61 Período fundamental método 2- Bloque 1B modelo 1*

| Modo           | Caso  | Periodo | Caso    | Periodo | Caso    | Periodo | Caso     | Periodo | Caso    | Periodo |
|----------------|-------|---------|---------|---------|---------|---------|----------|---------|---------|---------|
|                |       | seg     |         | seg     |         | seg     |          | seg     |         | seg     |
| $\mathbf{1}$   | Modal | 0.465   | MODAL+X | 0.478   | MODAL-X | 0.455   | MODAL+Y  | 0.46    | MODAL-Y | 0.471   |
| $\overline{2}$ | Modal | 0.444   | MODAL+X | 0.444   | MODAL-X | 0.443   | MODAL+Y  | 0.446   | MODAL-Y | 0.443   |
| 3              | Modal | 0.391   | MODAL+X | 0.381   | MODAL-X | 0.402   | MODAL +Y | 0.395   | MODAL-Y | 0.385   |
| 4              | Modal | 0.213   | MODAL+X | 0.213   | MODAL-X | 0.213   | MODAL+Y  | 0.213   | MODAL-Y | 0.213   |
| 5              | Modal | 0.203   | MODAL+X | 0.202   | MODAL-X | 0.203   | MODAL+Y  | 0.203   | MODAL-Y | 0.203   |
| 6              | Modal | 0.151   | MODAL+X | 0.153   | MODAL-X | 0.151   | MODAL+Y  | 0.151   | MODAL-Y | 0.154   |
| 7              | Modal | 0.147   | MODAL+X | 0.147   | MODAL-X | 0.147   | MODAL+Y  | 0.142   | MODAL-Y | 0.15    |
| 8              | Modal | 0.134   | MODAL+X | 0.135   | MODAL-X | 0.133   | MODAL+Y  | 0.136   | MODAL-Y | 0.135   |
| 9              | Modal | 0.124   | MODAL+X | 0.124   | MODAL-X | 0.126   | MODAL+Y  | 0.125   | MODAL-Y | 0.124   |
| 10             | Modal | 0.123   | MODAL+X | 0.122   | MODAL-X | 0.123   | MODAL+Y  | 0.123   | MODAL-Y | 0.123   |
| 11             | Modal | 0.101   | MODAL+X | 0.101   | MODAL-X | 0.101   | MODAL+Y  | 0.099   | MODAL-Y | 0.102   |
| 12             | Modal | 0.092   | MODAL+X | 0.093   | MODAL-X | 0.093   | MODAL+Y  | 0.092   | MODAL-Y | 0.093   |
| 13             | Modal | 0.085   | MODAL+X | 0.085   | MODAL-X | 0.085   | MODAL+Y  | 0.083   | MODAL-Y | 0.092   |
| 14             | Modal | 0.08    | MODAL+X | 0.082   | MODAL-X | 0.079   | MODAL+Y  | 0.077   | MODAL-Y | 0.082   |
| 15             | Modal | 0.045   | MODAL+X | 0.046   | MODAL-X | 0.045   | MODAL+Y  | 0.045   | MODAL-Y | 0.045   |

**Fuente**: Patricia Pilco

*Figura 46 Periodo de vibración Modal +X del Bloque 1B modelo 1*

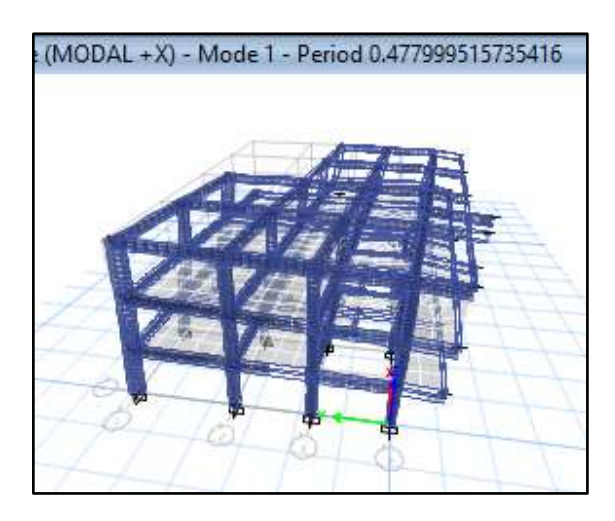

**Fuente**: ETABS 2018

| Modo | Caso  | Periodo | Caso        | Periodo | Caso       | Periodo | Caso        | Periodo | Caso       | Periodo |
|------|-------|---------|-------------|---------|------------|---------|-------------|---------|------------|---------|
|      |       | s       |             | s       |            | s       |             | s       |            | s       |
|      | Modal | 0.576   | Modal NM +X | 0.576   | Modal NM-X | 0.576   | Modal NM+Y  | 0.576   | Modal NM-Y | 0.576   |
| 2    | Modal | 0.562   | Modal NM +X | 0.562   | Modal NM-X | 0.562   | Modal NM +Y | 0.562   | Modal NM-Y | 0.562   |
| 3    | Modal | 0.543   | Modal NM+X  | 0.542   | Modal NM-X | 0.543   | Modal NM+Y  | 0.542   | Modal NM-Y | 0.542   |
| 4    | Modal | 0.511   | Modal NM +X | 0.511   | Modal NM-X | 0.511   | Modal NM +Y | 0.511   | Modal NM-Y | 0.511   |
| 5    | Modal | 0.5     | Modal NM+X  | 0.5     | Modal NM-X | 0.501   | Modal NM +Y | 0.5     | Modal NM-Y | 0.5     |
| 6    | Modal | 0.481   | Modal NM +X | 0.481   | Modal NM-X | 0.481   | Modal NM+Y  | 0.481   | Modal NM-Y | 0.481   |
| 7    | Modal | 0.451   | Modal NM+X  | 0.438   | Modal NM-X | 0.465   | Modal NM+Y  | 0.445   | Modal NM-Y | 0.457   |
| 8    | Modal | 0.432   | Modal NM +X | 0.432   | Modal NM-X | 0.432   | Modal NM +Y | 0.432   | Modal NM-Y | 0.432   |
| 9    | Modal | 0.424   | Modal NM+X  | 0.424   | Modal NM-X | 0.424   | Modal NM+Y  | 0.424   | Modal NM-Y | 0.424   |
| 10   | Modal | 0.419   | Modal NM+X  | 0.418   | Modal NM-X | 0.419   | Modal NM+Y  | 0.42    | Modal NM-Y | 0.418   |
| 11   | Modal | 0.365   | Modal NM+X  | 0.366   | Modal NM-X | 0.365   | Modal NM+Y  | 0.366   | Modal NM-Y | 0.365   |
| 12   | Modal | 0.343   | Modal NM+X  | 0.352   | Modal NM-X | 0.334   | Modal NM+Y  | 0.346   | Modal NM-Y | 0.341   |
| 13   | Modal | 0.212   | Modal NM+X  | 0.212   | Modal NM-X | 0.212   | Modal NM+Y  | 0.212   | Modal NM-Y | 0.212   |
| 14   | Modal | 0.194   | Modal NM+X  | 0.192   | Modal NM-X | 0.198   | Modal NM+Y  | 0.195   | Modal NM-Y | 0.199   |
| 15   | Modal | 0.191   | Modal NM+X  | 0.189   | Modal NM-X | 0.191   | Modal NM+Y  | 0.188   | Modal NM-Y | 0.186   |

*Tabla 62 Período fundamental método 2- Bloque 2 modelo 1*

**Figura 47** *Periodo de vibración Modal del Bloque 1B modelo 1* 18 Marca 18 Modal de Hiparación Modal del Bloque 18 modelo  $19.3$  Mode  $19.4$  Mode  $N$  or  $\alpha$  model names and non-y  $\alpha$ 

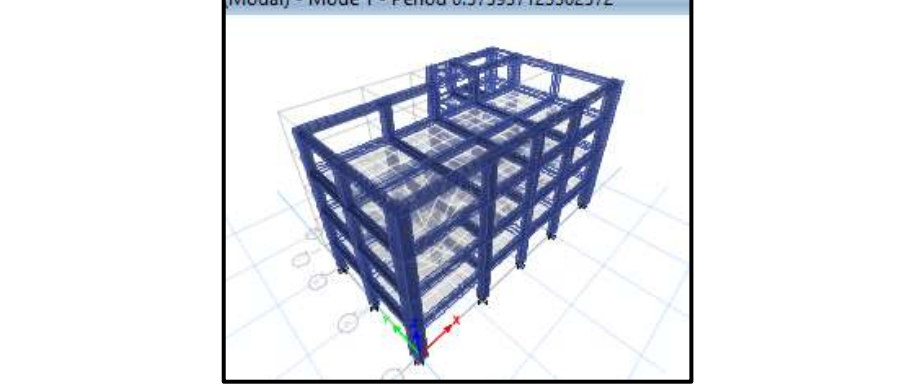

**Fuente**: ETABS 2018

En las tablas 62, 63 y 64 se presenta los valores con todos los casos modales con la masa desplazada en todas las direcciones para cada estructura analizada, dando como resultado un periodo de vibración máxima en el bloque 1A de 0.506 seg. con la masa desplazada en la dirección -Y, bloque 1B de 0.478 seg. con la masa desplazada en la dirección -X y finalmente en el bloque 2 de 0.576 seg. en todos los casos modales, cuyos valores no exceden el 30% del periodo de vibración calculado, la estructura no necesita reforzamiento, por lo tanto, los demás chequeos realizaremos con el caso con mayor periodo de vibración.

*Tabla 63 Resumen del Periodo fundamental del Bloque 1 y Bloque 2.*

|                  | <b>BLOQUE 1A</b> | <b>BLOQUE 1B</b> | <b>BLOQUE 2</b> |
|------------------|------------------|------------------|-----------------|
| Ta(s)            | 0.4247           | 0.4247           | 0.5375          |
| $1.3*Ta$         | 0.552            | 0.552            | 0.699           |
| <b>T</b> (modal) | 0.506            | 0.478            | 0.576           |
|                  | Cumple           | Cumple           | Cumple          |

#### **3.1.2.2.2. Masa Acumulada**

La norma ecuatoriana de la construcción NEC-SE-DS- Peligro Sísmico menciona que para un análisis dinámico que todos los modos que involucren la participación de una masa modal acumulada de al menos el 90% de la masa total de la estructura, en cada una de las direcciones horizontales principales consideradas. [20]

En la tabla 66 como se observa en el bloque 1A las masas acumuladas cumplen en el cuarto modo en la dirección X y quinto modo en la dirección Y, en ambos casos cumplen el 90% de la masa acumulada como se indica en la NEC.

| <b>Modo</b>    | Case              | Periodo | <b>SumUX</b> | <b>SumUY</b> |
|----------------|-------------------|---------|--------------|--------------|
|                |                   | sec     |              |              |
| 1              | <b>MODAL NM-Y</b> | 0.506   | 0.5852       | 0.224        |
| $\mathfrak{p}$ | <b>MODAL NM-Y</b> | 0.483   | 0.8064       | 0.8454       |
| 3              | MODAL NM -Y       | 0.383   | 0.8669       | 0.8457       |
| 4              | MODAL NM -Y       | 0.148   | 0.9683       | 0.8463       |
| 5              | MODAL NM -Y       | 0.138   | 0.9683       | 0.9794       |
| 6              | MODAL NM -Y       | 0.111   | 0.9859       | 0.9803       |
| 7              | MODAL NM -Y       | 0.095   | 0.9972       | 0.9803       |
| 8              | MODAL NM -Y       | 0.083   | 0.9975       | 0.9995       |
| 9              | MODAL NM -Y       | 0.067   |              | 1            |

*Tabla 64 Masa acumulada bloque 1A, modelo 1*

#### **Fuente:** Patricia Pilco

En la tabla 67 como se observa en el bloque 1B las masas acumuladas cumplen en el octavo modo en la dirección X y décimo modo en la dirección Y, en ambos casos cumplen el 90% de la masa acumulada como se indica en la norma.

| Caso     | <b>Modo</b>   | Periodo | <b>SumUX</b> | <b>SumUY</b> |
|----------|---------------|---------|--------------|--------------|
|          |               | seg     |              |              |
| MODAL+X  | 1             | 0.478   | 0.0601       | 0.5762       |
| MODAL+X  | $\mathcal{P}$ | 0.444   | 0.8201       | 0.6445       |
| MODAL+X  | 3             | 0.381   | 0.8298       | 0.8303       |
| MODAL+X  | 4             | 0.213   | 0.8499       | 0.8303       |
| MODAL+X  | 5             | 0.202   | 0.8499       | 0.838        |
| MODAL+X  | 6             | 0.153   | 0.8568       | 0.8873       |
| MODAL +X | 7             | 0.147   | 0.8969       | 0.8895       |

*Tabla 65 Masa acumulada bloque 1B, modelo 1*

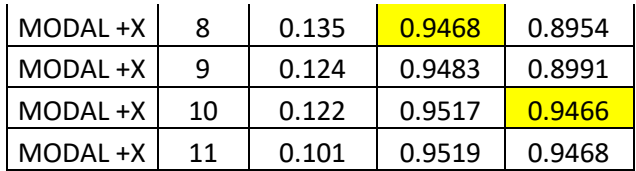

En la tabla 68, se muestra que en el bloque 2 las masas acumuladas cumplen en el quinto modo en la dirección X y tanto en la dirección Y, en ambos casos cumplen el 90% de la masa acumulada como indica la norma ecuatoriana de la construcción.

| Modo | Case  |       | <b>SumUX</b> | <b>SumUY</b> |
|------|-------|-------|--------------|--------------|
| 1    | Modal | 0.576 | 0.1765       | 0.4569       |
| 2    | Modal | 0.562 | 0.7556       | 0.6838       |
| 3    | Modal | 0.543 | 0.8072       | 0.8034       |
| 4    | Modal | 0.511 | 0.8249       | 0.8968       |
| 5    | Modal | 0.5   | 0.9395       | 0.92         |
| 6    | Modal | 0.481 | 0.945        | 0.9407       |
|      | Modal | 0.451 | 0.9486       | 0.9755       |

*Tabla 66 Masa acumulada bloque 2, modelo 1*

**Fuente:** Patricia Pilco

#### **3.1.2.2.3. Comportamiento de la Estructura**

Se recomienda comprobar que la estructura en los dos primeros modos de vibración tenga un movimiento traslacional y en el tercer modo de vibración sea torsional. Se calcula el porcentaje de torsión que produce cada modo de vibración para esto la relación entre el giro en Z con el mayor valor de desplazamiento en X o Y, los valores que sean menor al 30% es un comportamiento traslacional, caso contrario es torsional.

En la tabla 69 se muestra que en los dos primeros modos de vibración tienen movimiento traslacional y en el tercer modo de vibración sea torsional, por lo tanto, cumple el parámetro mencionado anteriormente.

| <b>Modo</b> | Caso        | <b>Periodo</b> | <b>UX</b> | UY    | <b>RZ</b> | %    | <b>TIPO</b>         |
|-------------|-------------|----------------|-----------|-------|-----------|------|---------------------|
|             |             | seg            |           |       |           |      |                     |
|             | MODAL NM -Y | 0.506          | 0.653     | 0.278 | 0.069     | 11%  | <b>TRASLACIONAL</b> |
|             | MODAL NM -Y | 0.483          | 0.24      | 0.74  | 0.019     | 3%   | <b>TRASLACIONAL</b> |
|             | MODAL NM -Y | 0.383          | 0.14      | 0.001 | 0.86      | 614% | <b>TORSIONAL</b>    |

*Tabla 67 Tipo de comportamiento bloque 1A, modelo 1*

En la tabla 70 se muestra que en el primer modo de vibración tienen movimiento torsional, en el segundo y tercer modo de vibración son traslacionales, por lo tanto, no cumple el parámetro mencionado anteriormente, es necesario rigidizar a la estructura.

*Tabla 68 Tipo de comportamiento bloque 1B, modelo 1*

| Caso     | Modo I | <b>Periodo</b> | <b>UX</b>         | UY   | <b>RZ</b> | % | <b>OBSERVACIÓN</b>             |
|----------|--------|----------------|-------------------|------|-----------|---|--------------------------------|
|          |        | seg            |                   |      |           |   |                                |
| MODAL +X |        | 0.478          | $0.076$   $0.678$ |      | 0.246     |   | <b>36.28% TORSIONAL</b>        |
| MODAL +X |        | 0.444          | 0.918             | 0.08 | 0.001     |   | 0.11% TRASLACIONAL             |
| MODAL +X |        | 0.381          | $0.013$   $0.281$ |      |           |   | 0.706   251.25%   TRASLACIONAL |

### **Fuente**: Patricia Pilco

En la tabla 71 se muestra los dos primeros modos de vibración tienen movimiento traslacional y en el tercer modo de vibración sea torsional, por lo tanto, cumple el parámetro.

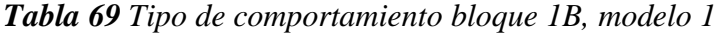

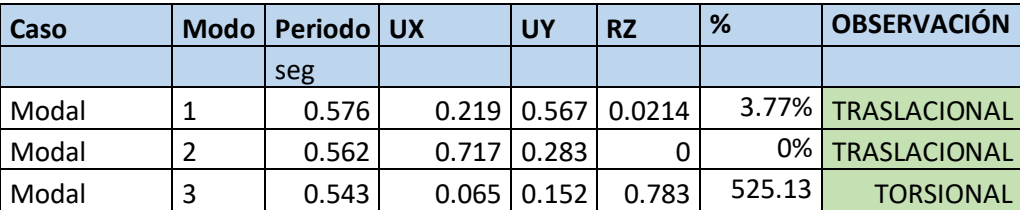

#### **Fuente**: Patricia Pilco

### **3.1.2.2.4. Validación del Análisis Dinámico**

La norma ecuatoriana de la construcción establece que el valor del cortante dinámico total no debe ser menor al 80% del cortante basal estático para estructuras regulares y un 85% para estructuras irregulares, caso contrario se realiza un ajuste del corte basal de los resultados obtenidos para validar el análisis dinámico.

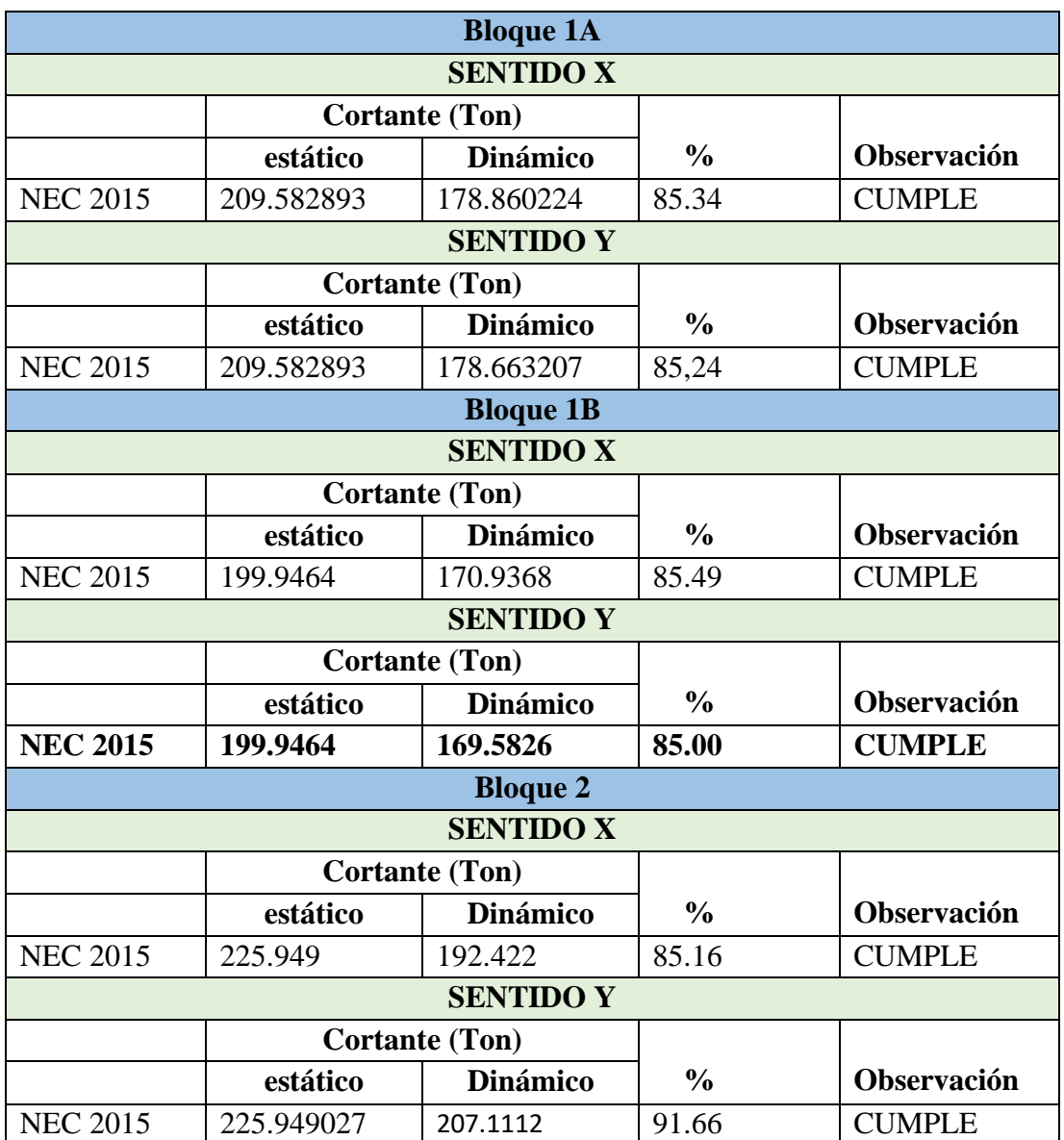

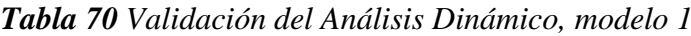

### **Fuente**: Patricia Pilco

### **3.1.2.2.5. Derivas de Piso**

La deriva de piso según la NEC-SE-DS indica que la deriva inelástica no debe ser mayor al 0.02 o 2% en estructuras de hormigón armado, estructura metálica y de madera.

Para este análisis se utilizar el máximo valor de la respuesta inelástica en desplazamiento de la estructura. Se debe analizar las derivas estativas y derivas dinámicas para cada dirección. Se utilizará la siguiente expresión para el cálculo de la deriva máxima inelástica ΔM de cada piso.

$$
\Delta_M = 0.75 * R * \Delta_E
$$

*Ec. 34*

∆: Deriva máxima inelástica.

 $\Delta_{\mathbf{E}}$ : desplazamiento obtenido en aplicación de las fuerzas laterales de diseño reducidas. **R**: Factor de reducción de resistencia.

### **3.1.2.2.5.1. Derivas por cortante estático.**

En la siguiente tabla se presentan los valores de las derivas inelásticas del bloque 1 (bloque 1A-bloque 1B) y bloque 2 ocasionadas por el cortante estático para que cumpla el parámetro de las derivas de piso descritas por la Norma Ecuatoriana de la Construcción deben ser menores al 2% en todos los pisos tanto en la dirección X-Y, caso contrario se deberá realizar un reforzamiento.

*Tabla 71 Derivas Inelásticas por cortante estático Bloque 1A, modelo 1*

| <b>ESTÁTICA</b>  |                  |                   |                       |                    |  |  |
|------------------|------------------|-------------------|-----------------------|--------------------|--|--|
|                  | <b>SENTIDO X</b> |                   |                       |                    |  |  |
| <b>PISO</b>      | <b>CARGA</b>     | $\Delta_{\bm{E}}$ | $\Delta_{\bm{M}}$     | <b>OBSERVACION</b> |  |  |
| 3                | <b>SX</b>        | 0.003438          | 0.020628              | <b>NO CUMPLE</b>   |  |  |
| $\overline{2}$   | <b>SX</b>        | 0.003438          | 0.020628              | <b>NO CUMPLE</b>   |  |  |
| 1                | <b>SX</b>        | 0.002787          | 0.016722              | <b>CUMPLE</b>      |  |  |
| <b>SENTIDO Y</b> |                  |                   |                       |                    |  |  |
| <b>PISO</b>      | <b>CARGA</b>     | $\Delta_{\bm{E}}$ | $\Delta_{\mathbf{M}}$ | <b>OBSERVACION</b> |  |  |
| 3                | SΥ               | 0.003379          | 0.020274              | <b>NO CUMPLE</b>   |  |  |
| 2                | <b>SY</b>        | 0.003379          | 0.020274              | <b>NO CUMPLE</b>   |  |  |
| 1                | SY               | 0.002422          | 0.014532              | <b>CUMPLE</b>      |  |  |

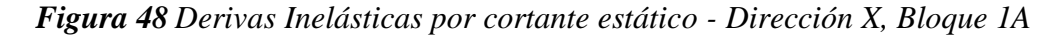

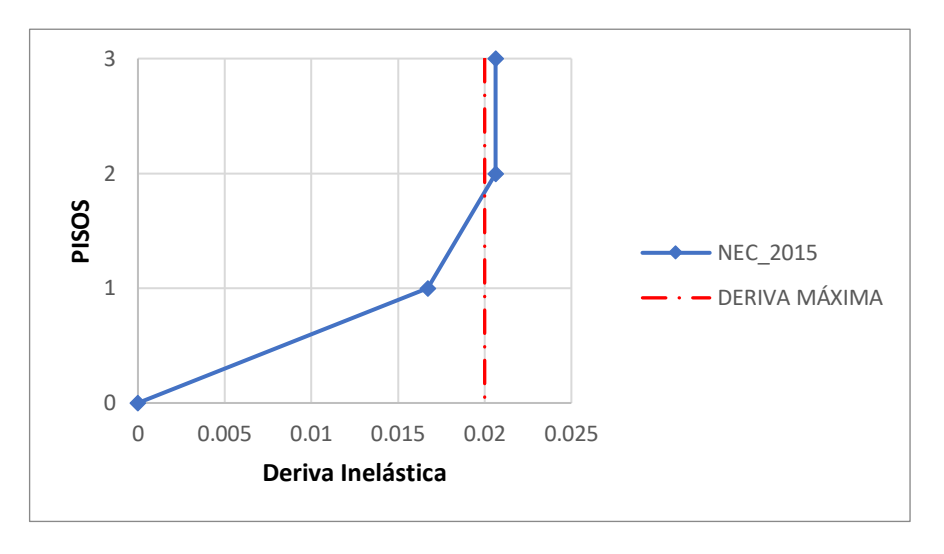

**Fuente:** Patricia Pilco

*Figura 49 Derivas Inelásticas por cortante estático - Dirección Y, Bloque 1A*

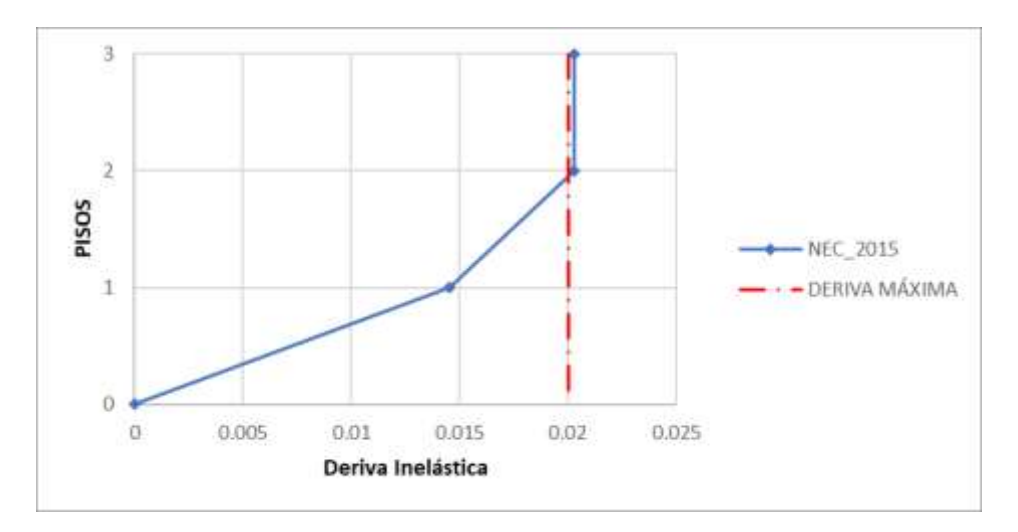

En el bloque 1A el parámetro de las derivas de piso sobrepasa el 2% establecido por la NEC, siendo así la estructura tiene un comportamiento vulnerable, que debe ser rigidizada.

| <b>ESTÁTICA</b>          |                  |                   |                   |                    |  |  |
|--------------------------|------------------|-------------------|-------------------|--------------------|--|--|
|                          | <b>SENTIDO X</b> |                   |                   |                    |  |  |
| <b>PISO</b>              | <b>CARGA</b>     | $\Delta_{\bm{E}}$ | $\Delta_{\bm{M}}$ | <b>OBSERVACION</b> |  |  |
| 3                        | <b>SX</b>        | 0.002109          | 0.012654          | <b>CUMPLE</b>      |  |  |
| 2                        | <b>SX</b>        | 0.002605          | 0.01563           | <b>CUMPLE</b>      |  |  |
| 1                        | <b>SX</b>        | 0.002225          | 0.01335           | <b>CUMPLE</b>      |  |  |
| <b>SENTIDO Y</b>         |                  |                   |                   |                    |  |  |
| <b>PISO</b>              | <b>CARGA</b>     | $\Delta_{\bm{E}}$ | $\Delta_{\bm{M}}$ | <b>OBSERVACION</b> |  |  |
| 3                        | SΥ               | 0.00155           | 0.0093            | <b>CUMPLE</b>      |  |  |
| $\overline{\phantom{a}}$ | SΥ               | 0.002988          | 0.017928          | <b>CUMPLE</b>      |  |  |
| 1                        | SΥ               | 0.002709          | 0.016254          | <b>CUMPLE</b>      |  |  |

*Tabla 72 Derivas Inelásticas por cortante estático Bloque 1B, modelo 1*

*Figura 50 Derivas Inelásticas por cortante estático - Dirección X, Bloque 1B*

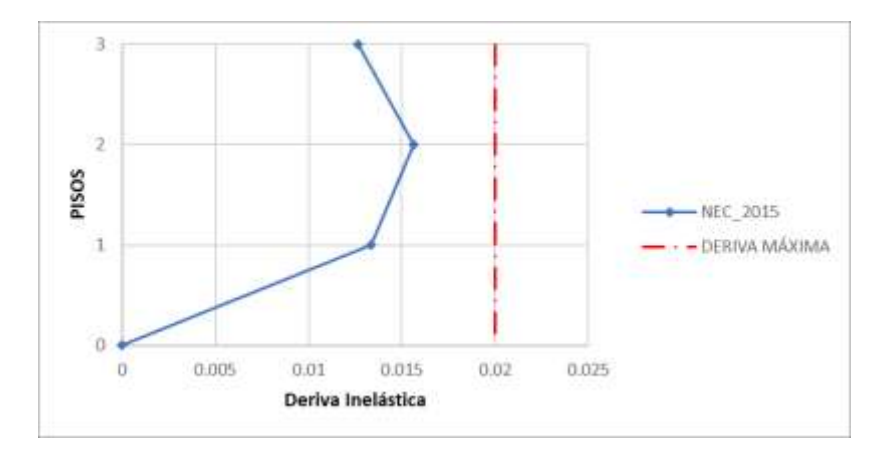

*Figura 51 Derivas Inelásticas por cortante estático - Dirección Y, Bloque 1B*

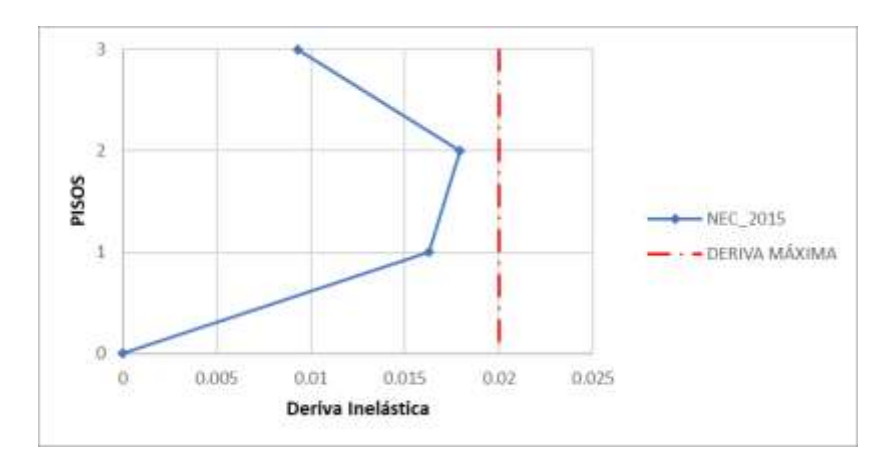

**Fuente:** Patricia Pilco

En el bloque 1B el parámetro de las derivas de piso son valores menores al 2% establecido por la NEC, por lo tanto, da por cumplido el chequeo de derivas de piso.

| <b>ESTATICA</b>          |                  |                   |                       |                    |  |  |
|--------------------------|------------------|-------------------|-----------------------|--------------------|--|--|
|                          | <b>SENTIDO X</b> |                   |                       |                    |  |  |
| <b>PISO</b>              | <b>CARGA</b>     | $\Delta_{\bm{E}}$ | $\Delta_{\mathbf{M}}$ | <b>OBSERVACION</b> |  |  |
| 4                        | SX               | 0.001075          | 0.00645               | <b>CUMPLE</b>      |  |  |
| 3                        | <b>SX</b>        | 0.001653          | 0.009918              | <b>CUMPLE</b>      |  |  |
| 2                        | <b>SX</b>        | 0.002108          | 0.012648              | <b>CUMPLE</b>      |  |  |
| 1                        | SX               | 0.001306          | 0.007836              | <b>CUMPLE</b>      |  |  |
| <b>SENTIDO Y</b>         |                  |                   |                       |                    |  |  |
| <b>PISO</b>              | <b>CARGA</b>     | $\Delta_{\bm{E}}$ | $\Delta_{\bm{M}}$     | <b>OBSERVACION</b> |  |  |
| 4                        | SY               | 0.001516          | 0.009096              | <b>CUMPLE</b>      |  |  |
| 3                        | SY               | 0.002031          | 0.012186              | <b>CUMPLE</b>      |  |  |
| $\overline{\phantom{a}}$ | SY               | 0.00252           | 0.01512               | <b>CUMPLE</b>      |  |  |
| 1                        | SΥ               | 0.00143           | 0.00858               | <b>CUMPLE</b>      |  |  |

*Tabla 73 Derivas Inelásticas por cortante estático- Bloque 2, modelo 1*

*Figura 52 Derivas Inelásticas por cortante estático - Dirección X, Bloque 2*

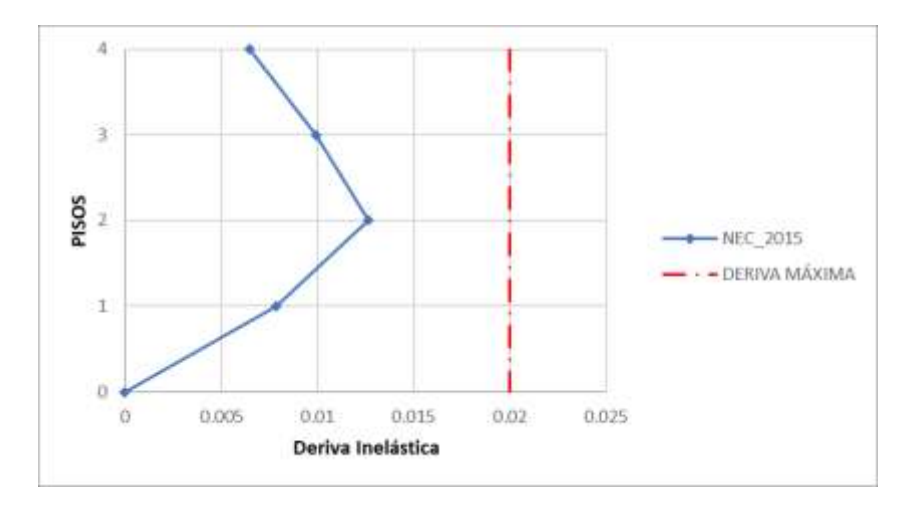

**Fuente:** Patricia Pilco

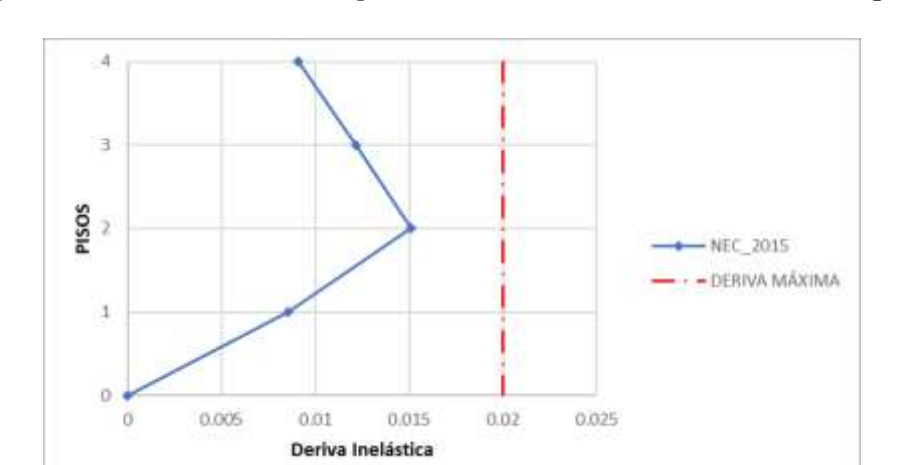

*Figura 53 Derivas Inelásticas por cortante estático - Dirección Y, Bloque 2*

**Fuente:** Patricia Pilco

En el bloque 2 el parámetro de las derivas de piso son valores menores al 2% establecido por la NEC, por lo tanto, da por cumplido el chequeo de derivas de piso.

### **3.1.2.2.5.2. Derivas por cortante dinámico.**

En la siguiente tabla se presentan los valores de las derivas inelásticas del bloque 1 (bloque 1A-bloque 1B) y bloque 2 ocasionadas por el cortante dinámico para que cumpla el parámetro de las derivas de piso descritas por la Norma Ecuatoriana de la Construcción deben ser menores al 2% en todos los pisos tanto en la dirección X-Y, caso contrario se deberá realizar un reforzamiento.

| <b>DINÁMICA</b> |                  |                   |                   |                    |  |  |
|-----------------|------------------|-------------------|-------------------|--------------------|--|--|
|                 | <b>SENTIDO X</b> |                   |                   |                    |  |  |
| <b>PISO</b>     | <b>CARGA</b>     | $\Delta_{\bm{E}}$ | $\Delta_{\bm{M}}$ | <b>OBSERVACION</b> |  |  |
| 3               | <b>ESPEC X</b>   | 0.003611          | 0.021666          | <b>NO CUMPLE</b>   |  |  |
| $\mathcal{P}$   | <b>ESPEC X</b>   | 0.003611          | 0.021666          | <b>NO CUMPLE</b>   |  |  |
| 1               | <b>ESPEC X</b>   | 0.00291           | 0.01746           | <b>CUMPLE</b>      |  |  |
|                 | <b>SENTIDO Y</b> |                   |                   |                    |  |  |
| <b>PISO</b>     | <b>CARGA</b>     | $\Delta_{\bm{E}}$ | $\Delta_{\bm{M}}$ | <b>OBSERVACION</b> |  |  |
| 3               | <b>ESPCY</b>     | 0.00304           | 0.01824           | <b>CUMPLE</b>      |  |  |
| 2               | <b>ESPCY</b>     | 0.00304           | 0.01824           | <b>CUMPLE</b>      |  |  |
| 1               | <b>ESPC Y</b>    | 0.00216           | 0.01296           | <b>CUMPLE</b>      |  |  |

*Tabla 74 Derivas Inelásticas por cortante dinámico Bloque 1A, modelo 1*

*Figura 54 Derivas Inelásticas por cortante dinámico - Dirección X, Bloque 1A*

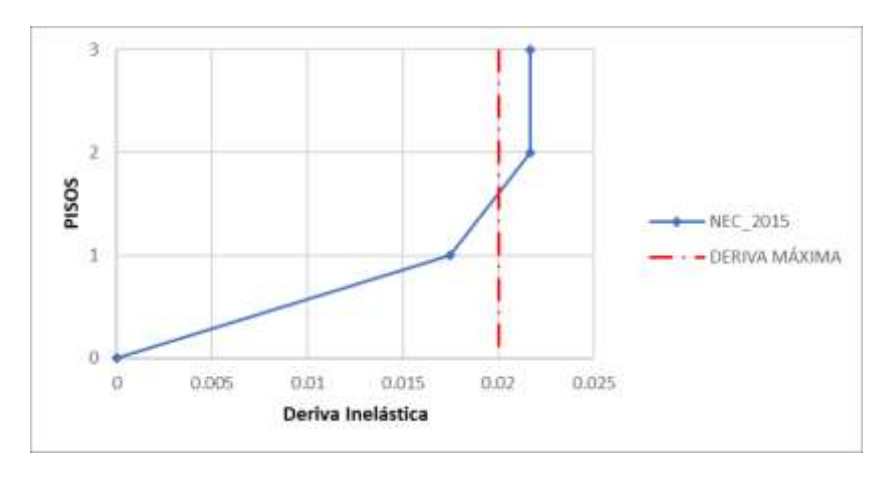

**Fuente:** Patricia Pilco

*Figura 55 Derivas Inelásticas por cortante dinámico - Dirección Y, Bloque 1A*

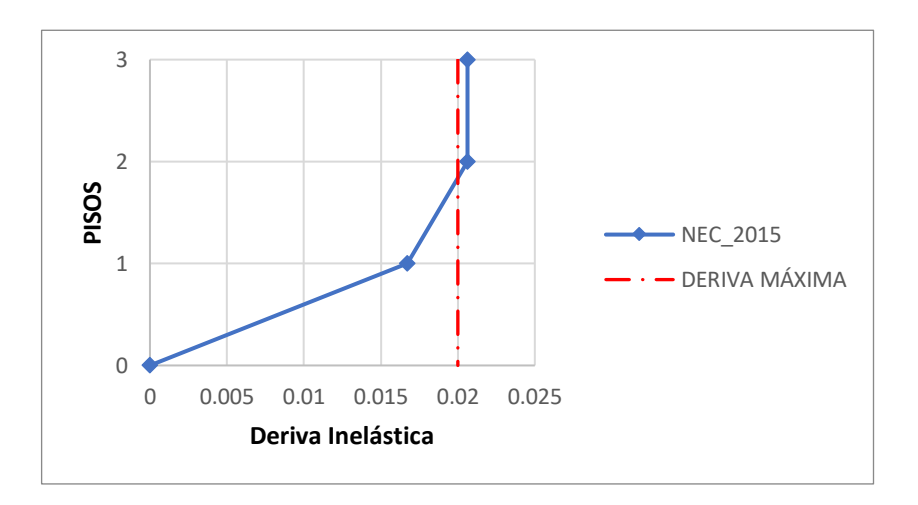

En el bloque 1A el parámetro de las derivas de piso son valores que pasan el límite del 2% establecido por la NEC, por lo tanto, no cumple el parámetro de derivas de piso y es necesario rigidizar a la estructura.

| <b>DINÁMICA</b>  |                |                    |                       |                    |  |
|------------------|----------------|--------------------|-----------------------|--------------------|--|
| <b>SENTIDO X</b> |                |                    |                       |                    |  |
| <b>PISO</b>      | <b>CARGA</b>   | $\Delta_{\bm{E}}$  | $\Delta_{\mathbf{M}}$ | <b>OBSERVACION</b> |  |
| 3                | <b>ESPEC X</b> | 0.001923           | 0.011538              | <b>CUMPLE</b>      |  |
| 2                | <b>ESPEC X</b> | 0.002396           | 0.014376              | <b>CUMPLE</b>      |  |
| 1                | <b>ESPEC X</b> | 0.002023           | 0.012138              | <b>CUMPLE</b>      |  |
| <b>SENTIDO Y</b> |                |                    |                       |                    |  |
| <b>PISO</b>      | <b>CARGA</b>   | $\Delta_{\pmb{E}}$ | $\Delta_{\bm{M}}$     | <b>OBSERVACION</b> |  |
| 3                | <b>ESPCY</b>   | 0.001605           | 0.00963               | <b>CUMPLE</b>      |  |
| $\mathfrak z$    | ESPC Y         | 0.003498           | 0.020988              | <b>NO CUMPLE</b>   |  |
| 1                | ESPC Y         | 0.003172           | 0.019032              | <b>CUMPLE</b>      |  |

*Tabla 75 Derivas Inelásticas por cortante dinámico Bloque 1B, modelo 1*

*Figura 56 Derivas Inelásticas por cortante dinámico - Dirección X, Bloque 1B*

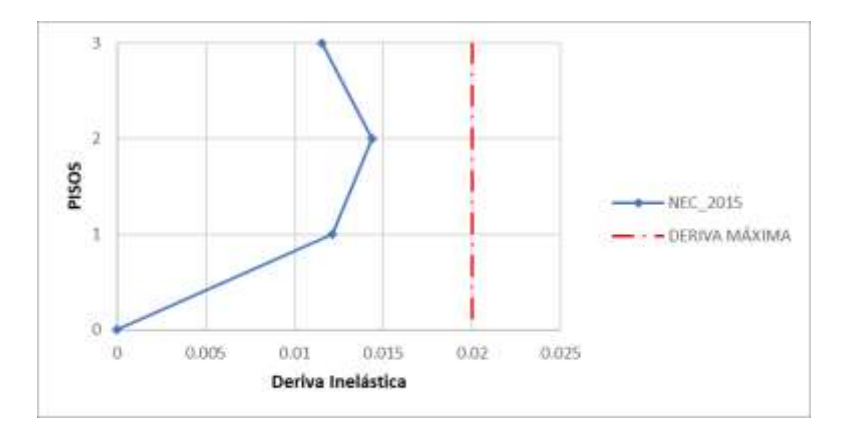

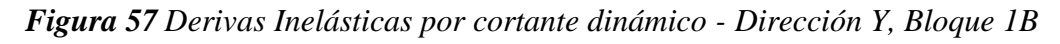

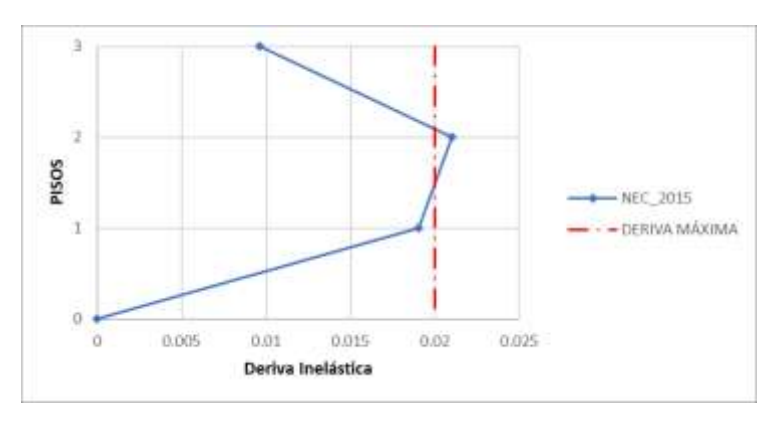

**Fuente:** Patricia Pilco

En el bloque 1B el parámetro de las derivas de piso en dirección Y de la masa desplazada pasan el límite del 2% establecido por la NEC, por lo tanto, no cumple el parámetro de derivas de piso y es necesario rigidizar a la estructura.

| <b>DINÁMICA</b>  |                  |                    |                          |                    |  |  |
|------------------|------------------|--------------------|--------------------------|--------------------|--|--|
| <b>SENTIDO X</b> |                  |                    |                          |                    |  |  |
| <b>PISO</b>      | <b>CARGA</b>     | $\Delta_{\pmb{E}}$ | $\Delta_{\underline{M}}$ | <b>OBSERVACION</b> |  |  |
| 4                | ESPEC X          | 0.000739           | 0.004434                 | <b>CUMPLE</b>      |  |  |
| 3                | <b>ESPEC X</b>   | 0.001219           | 0.007314                 | <b>CUMPLE</b>      |  |  |
| $\overline{2}$   | <b>ESPEC X</b>   | 0.001552           | 0.009312                 | <b>CUMPLE</b>      |  |  |
| 1                | <b>ESPEC X</b>   | 0.000952           | 0.005712                 | <b>CUMPLE</b>      |  |  |
|                  | <b>SENTIDO Y</b> |                    |                          |                    |  |  |
| <b>PISO</b>      | <b>CARGA</b>     | $\Delta_{\bm{E}}$  | $\Delta_{\mathbf{M}}$    | <b>OBSERVACION</b> |  |  |
| 4                | ESPC Y           | 0.001129           | 0.006774                 | <b>CUMPLE</b>      |  |  |
| 3                | <b>ESPCY</b>     | 0.001693           | 0.010158                 | <b>CUMPLE</b>      |  |  |
| 2                | <b>ESPCY</b>     | 0.002069           | 0.012414                 | <b>CUMPLE</b>      |  |  |
| $\mathbf{1}$     | ESPC Y           | 0.001149           | 0.006894                 | <b>CUMPLE</b>      |  |  |

*Tabla 76 Derivas Inelásticas por cortante dinámico Bloque 2, modelo 1*

*Figura 58 Derivas Inelásticas por cortante dinámico - Dirección X, Bloque 2*

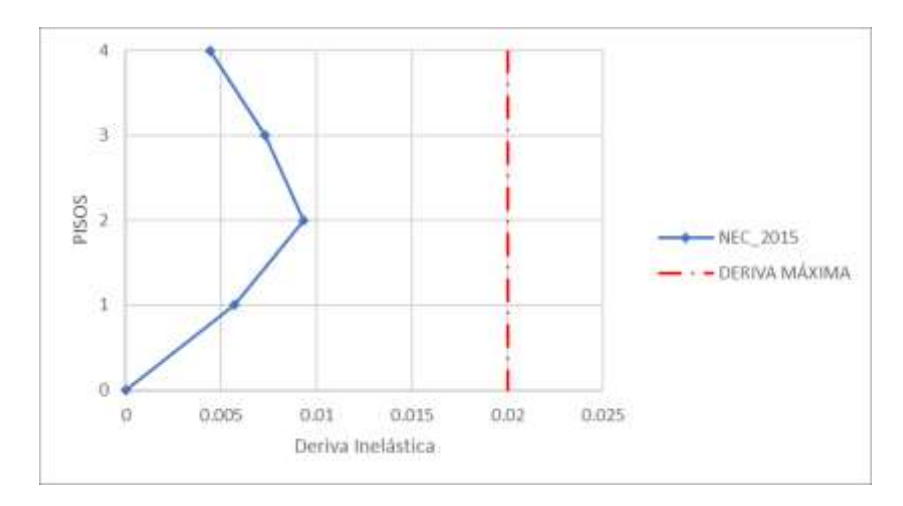

**Fuente:** Patricia Pilco

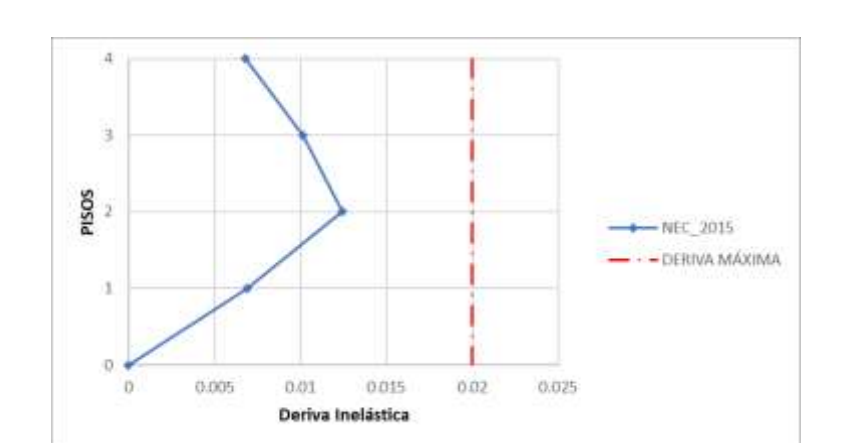

*Figura 59 Derivas Inelásticas por cortante dinámico - Dirección Y, Bloque 2*

**Fuente:** Patricia Pilco

En el bloque 2 el parámetro de las derivas de piso son valores menores al 2% establecido por la NEC, por lo tanto, cumple el parámetro de derivas de piso y es necesario rigidizar a la estructura.

#### **3.1.2.2.6. Chequeo de elementos estructurales**

Después del análisis lineal, se procede a determinar el comportamiento de las columnas y vigas de acuerdo con los parámetros mencionados en la NEC-2015. Tanto para columnas, vigas se realizó la obtención de la cantidad de acero de acuerdo con las dimensiones obtenidas en los planos arquitectónicos y de la inspección de las estructuras, mismos valores que fueron realizados bajo la normativa ecuatoriana. Los valores de los elementos estructurales se encuentran anexados.

Las Combinaciones usadas son las siguientes:

- 1.4 D
- $1.2 D + 1.6 L$
- $1.2 D + 1.0 L + 1.0 E$
- $0.9 D+1.0 E$

#### **Donde:**

- **L:** Carga viva.
- **D:** Carga Muerta.

**E:** Carga sísmica.

*Figura 60 Cuantía de acero de vigas y columnas-Bloque 1A, eje 3*

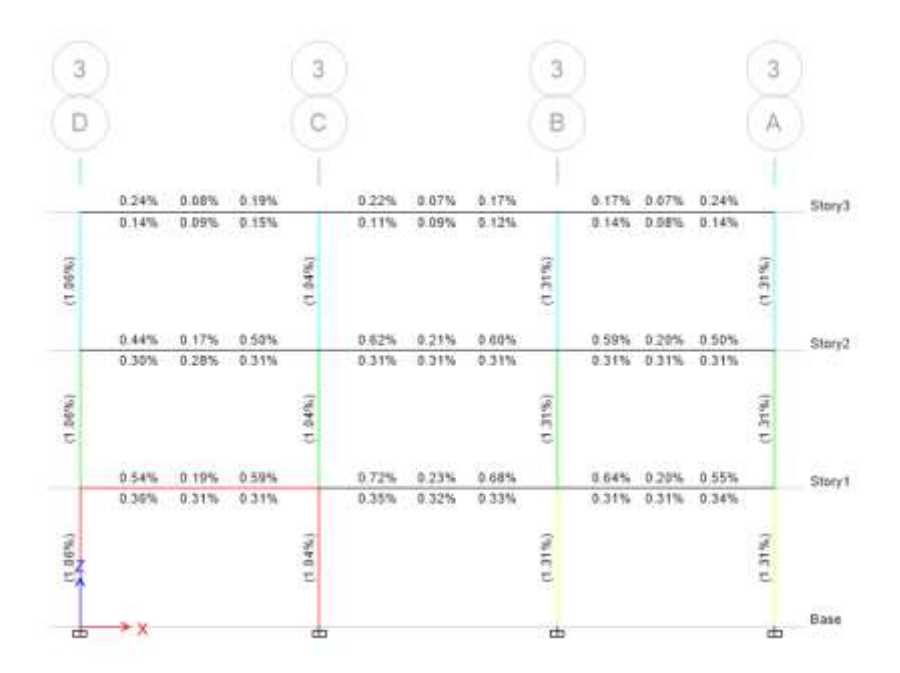

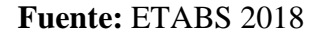

*Figura 61 Cuantía de acero de vigas- Bloque 1A, Planta segundo piso*

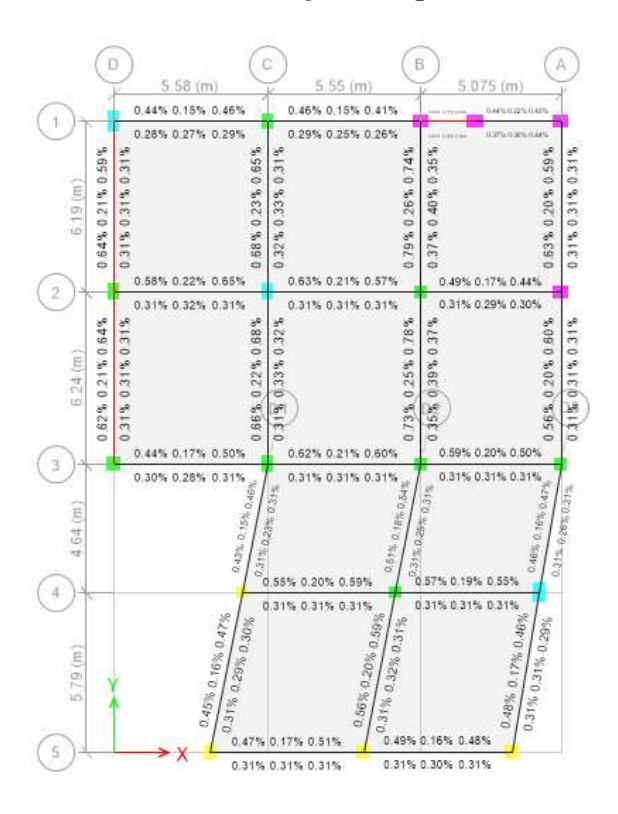

**Fuente:** ETABS 2018

*Figura 62 Cuantía de acero de vigas y columnas-Bloque 1B, eje E*

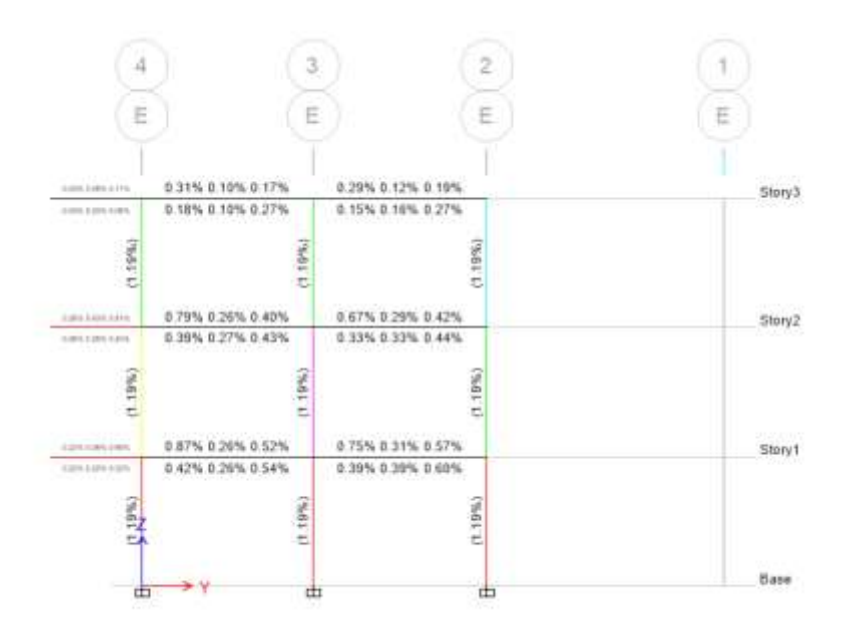

**Fuente:** ETABS 2018

*Figura 63 Cuantía de acero de vigas y columnas-Bloque 1B, eje 4*

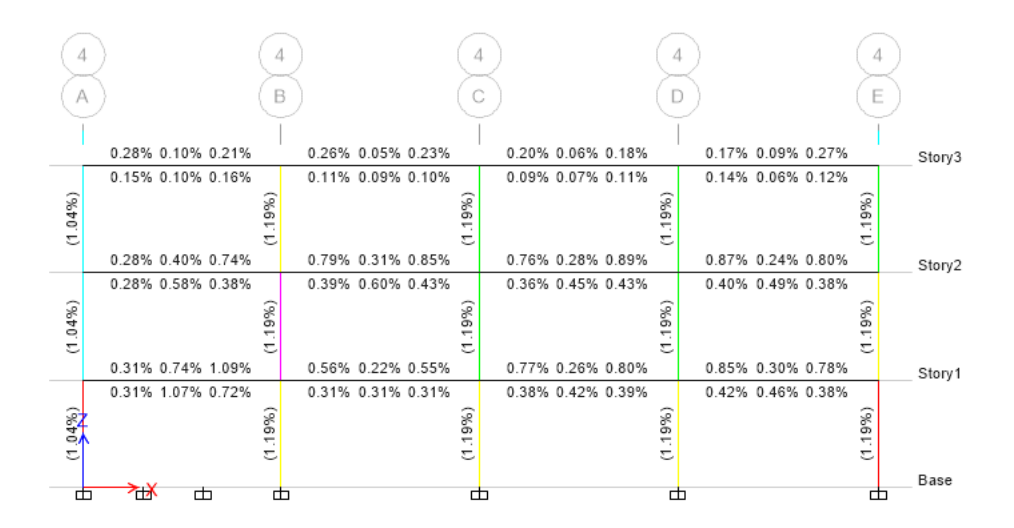

**Fuente:** ETABS 2018

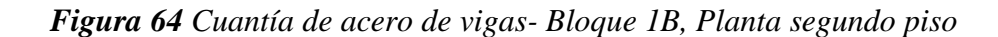

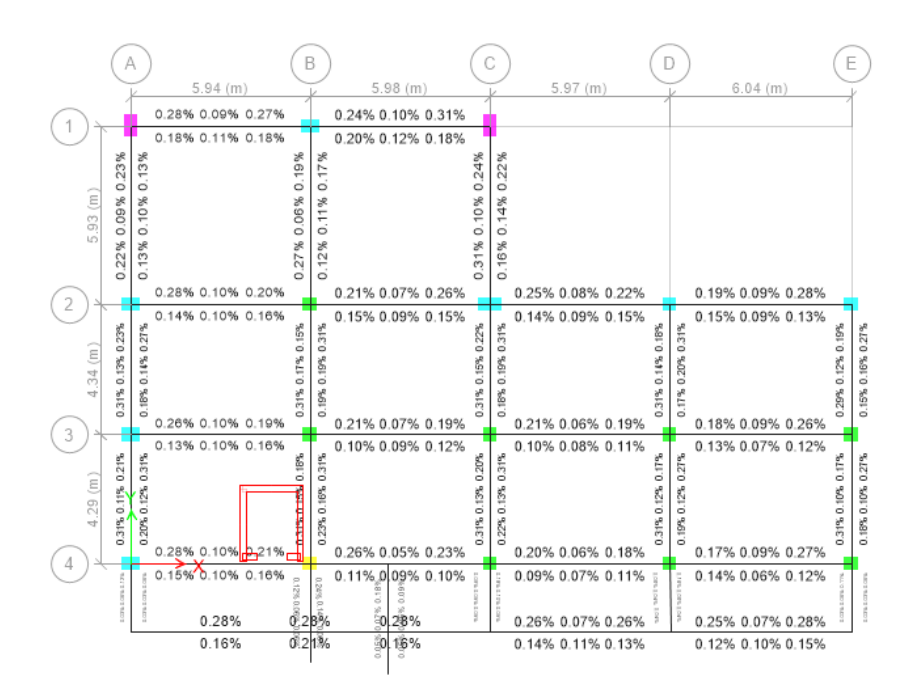

**Fuente:** ETABS 2018

*Figura 65 Cuantía de acero de vigas y columnas Bloque 2*

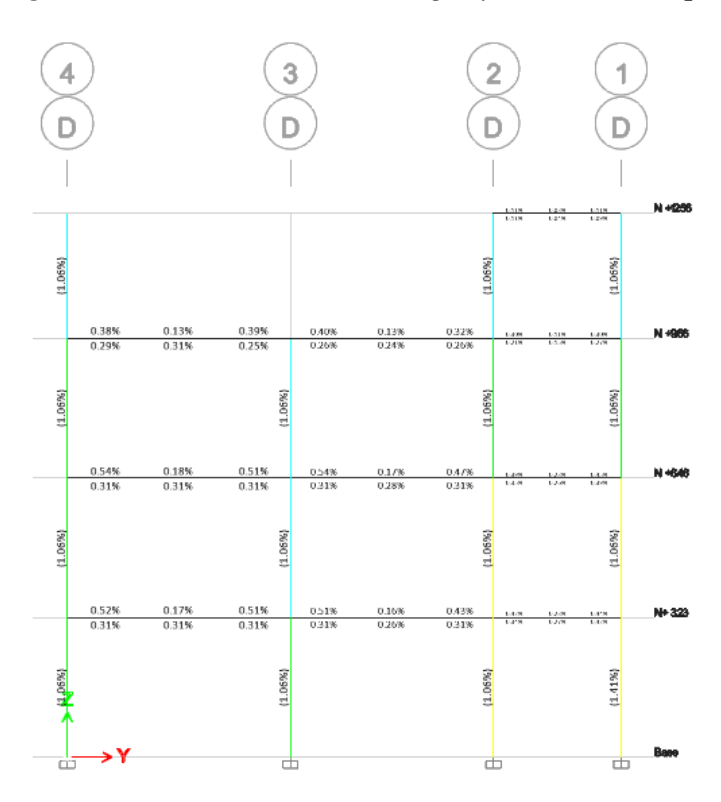

**Fuente:** ETABS 2018

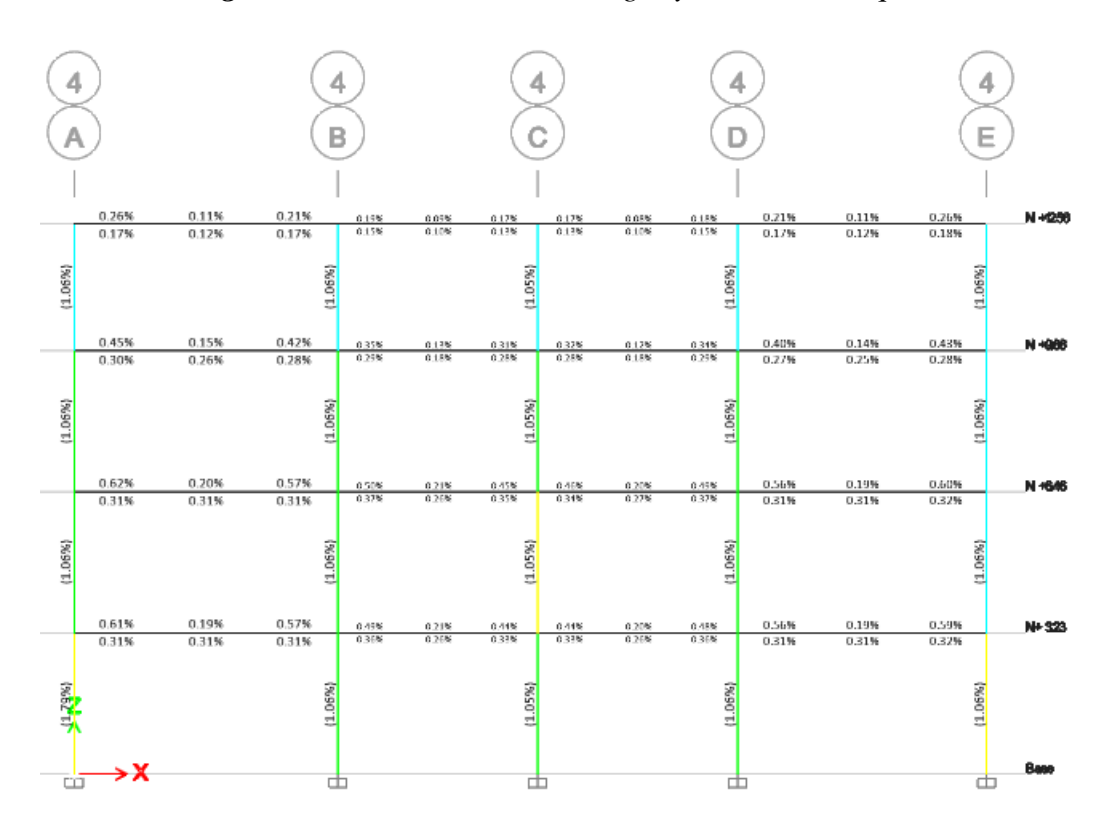

*Figura 66 Cuantía de acero de vigas y columnas Bloque 2*

**Fuente:** ETABS 2018

*Figura 67 Cuantía de acero de vigas y columnas Bloque 2*

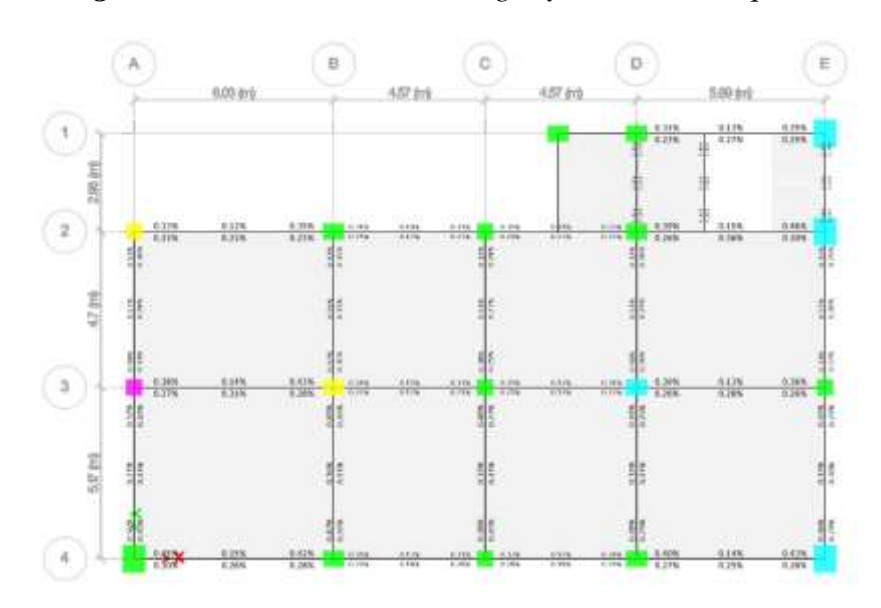

**Fuente:** ETABS 2018

Se observa en las figuras 60 y 61 resultados pertenecientes al bloque 1, en las figuras 62,63 y 64 resultados del bloque 1B, los elementos estructurales no cumplen con un diseño optimo. Por lo tanto, las edificaciones necesitan un método de reforzamiento y en el bloque 2 como se muestra en las figuras 65, 66 y 67 se obtiene resultados de las cuantías en vigas son menores al 1.25% y en las columnas se encuentran en el rango de 1% a 3%, por lo tanto cumple con la normativa.

### **3.1.2.2.7. Demanda /capacidad de las columnas**

Las edificaciones analizadas a continuación en las figuras 68-71 perteneciente al bloque 1A – 1B, presentan valores que muestran que las columnas no cumplen con la demanda de carga de la estructura es decir la relación de capacidad supera el límite permitido, excepto en el bloque 2 que cumple la demanda de carga mostrada en las figuras 72 y 73.

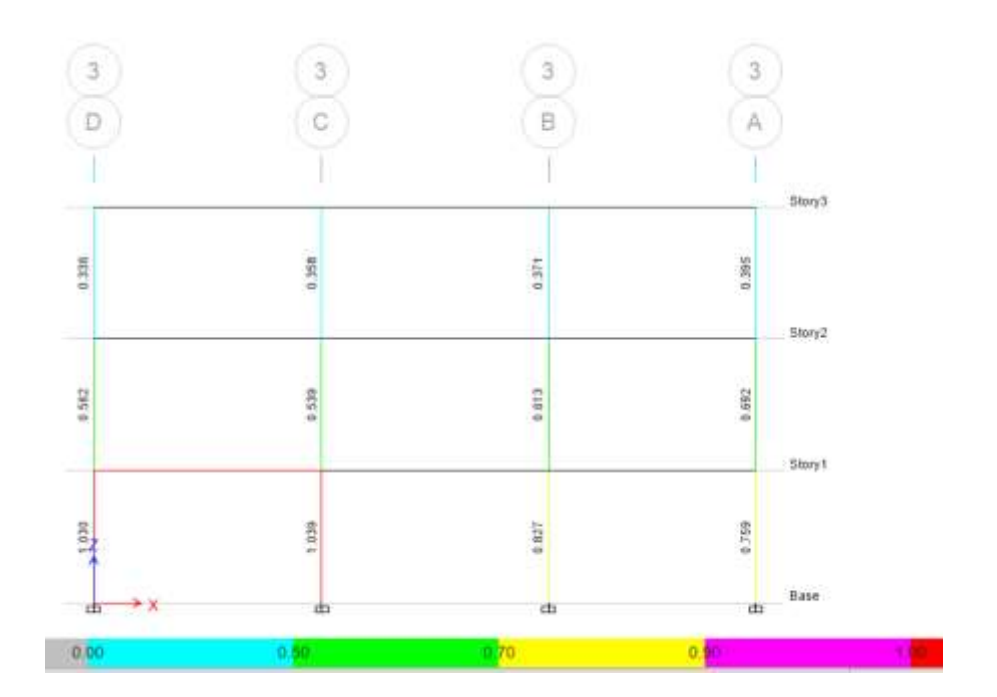

*Figura 68 Demanda / Capacidad Eje 3 Bloque 1A*

**Fuente:** ETABS 2018

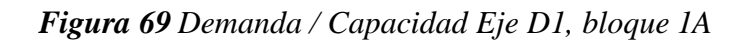

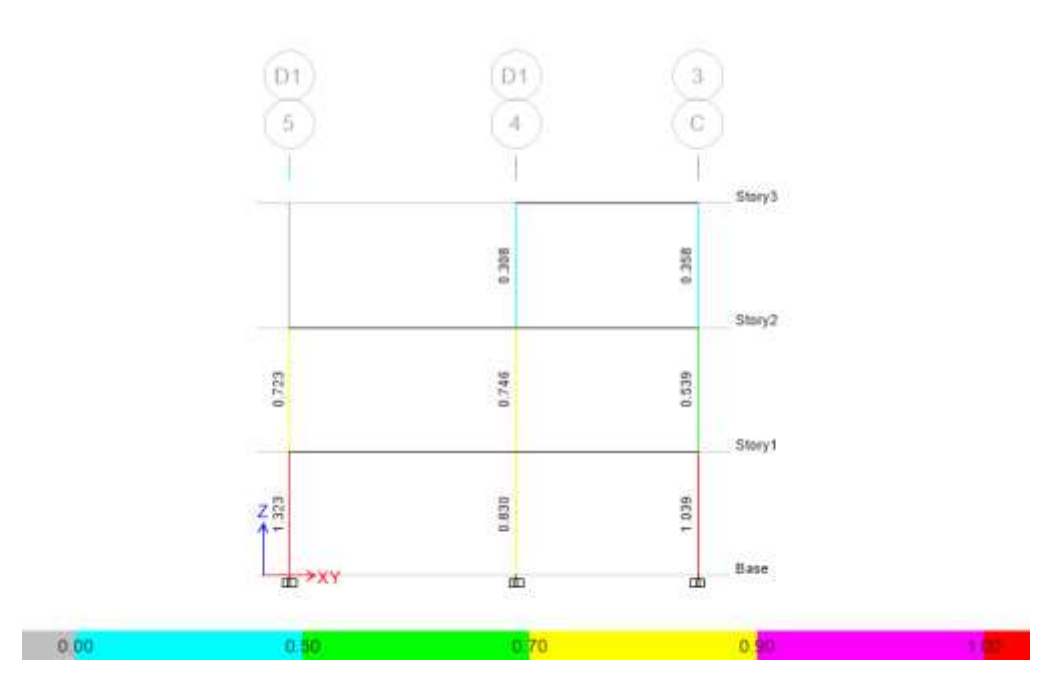

**Fuente:** ETABS 2018

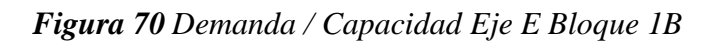

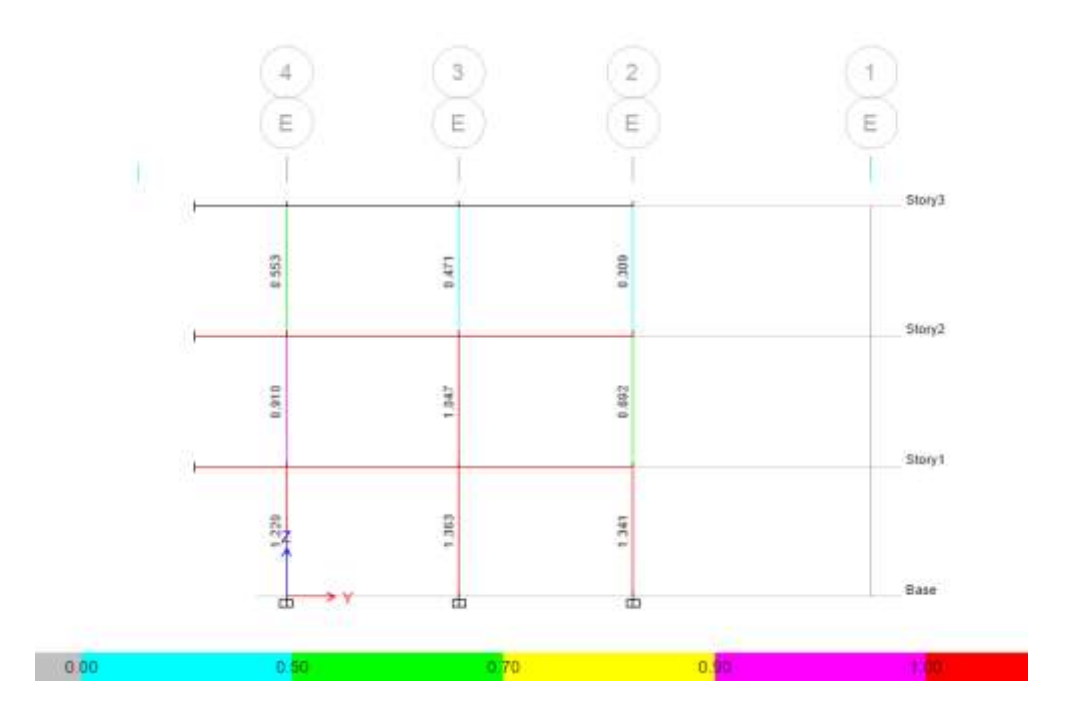

**Fuente:** ETABS 2018

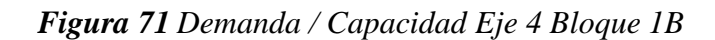

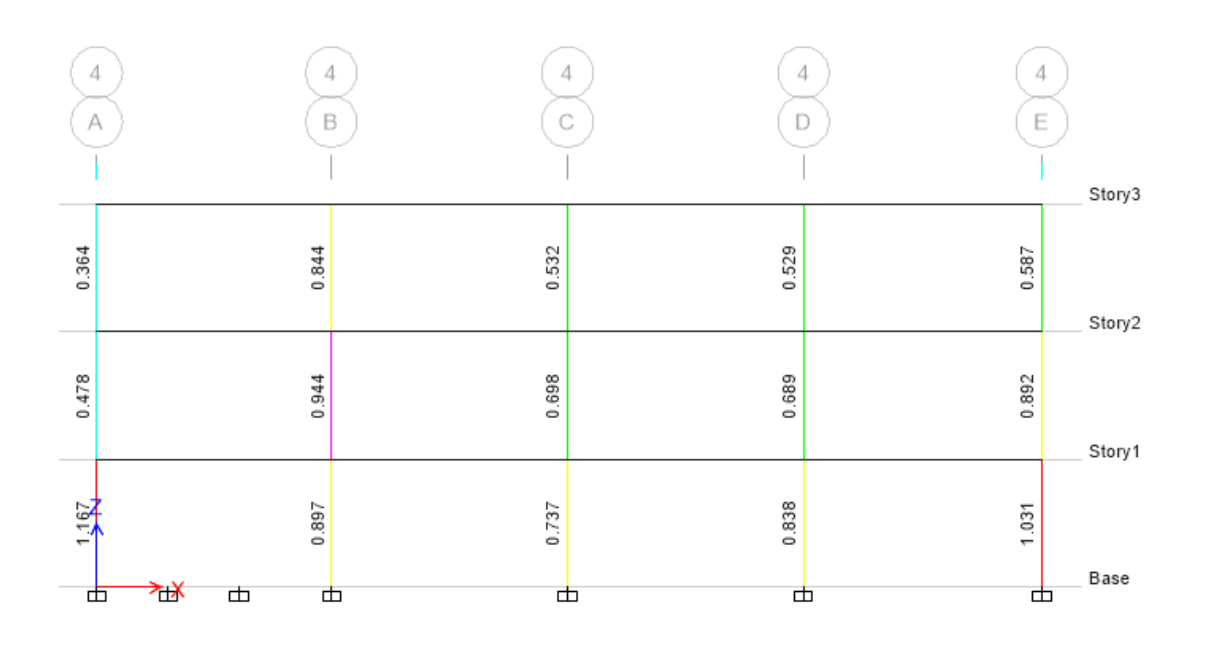

*Figura 72 Demanda / Capacidad Eje 3, Bloque 2*

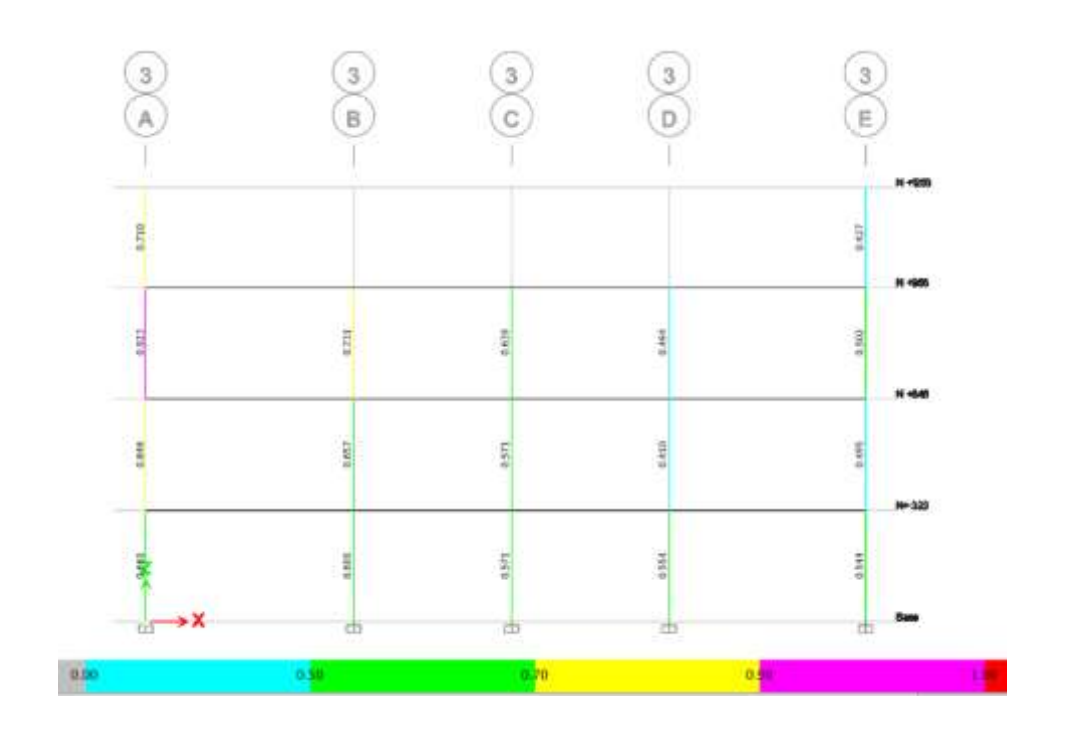

**Fuente:** ETABS 2018

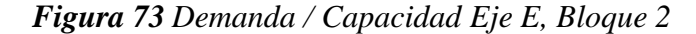

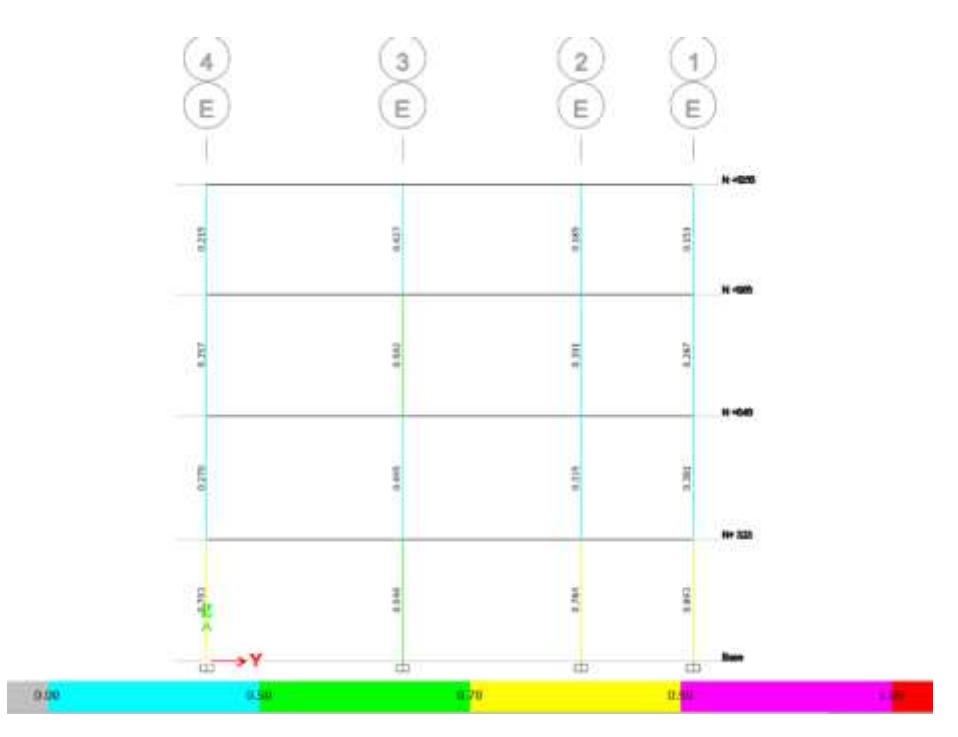

### **Fuente:** ETABS 2018

#### **3.1.2.3. Reforzamiento de la estructura de concreto**

En el presente trabajo el bloque 1 de la facultad de Jurisprudencia y Ciencias Sociales es necesario la intervencion o rehabilitacion estructural ya sea la reparación o reforzamiento ya que es un componente principal para dar mejoramiento al desempeño sismico de edificaciones vulnerables siendo una situación de importancia para la mitigación de los efectos de los sismos. El reforzamiento es la acción para incrementar la resistencia y/o ductilidad de la edificación o sus elementos estructurales, dando asi estabilidad estructural. [33]

Existen dos fases para la intervención sísmica en casos de edificaciones existentes:

- Reparación y reforzamiento de edificios dañados por movimientos sísmicos.
- Reparación y reforzamiento de edificios vulnerables que aún no han experimentado sismos severos.

#### **3.1.2.3.1. Refuerzo mediante cruces de san Andrés**

El arriostramiento de diagonales en forma de cruz se encuentra en el grupo de arriostramientos concéntricos en la norma AISC 341-10 que permite transmitir y repartir de mejor manera las fuerzas laterales a los que están sometidos los elementos verticales. Este sistema debe resistir los efectos horizontales en su plano en cada piso de la construcción y garantizar el descenso de las cargas dinámicas hacia la cimentación. [34]

Parámetros que intervienen en la capacidad de respuesta histérica de las Cruces de San Andrés:

- Relación de esbeltez  $($
- Condición de fijación en los extremos
- La forma de la sección (A, I)

### **Dimensionamiento de Cruz de San Andrés**

Para el dimensionamiento se basa en la norma AISC 341-10, se tomará la fuerza horizontal que actúa en el pórtico (cortante basal), datos obtenidos del software ETABS 2018, y de acuerdo con el ángulo que están ubicadas las cruces de San Andrés se calcula la fuerza resultante que actúa directamente en dicho elemento, como se indica en la figura 74.

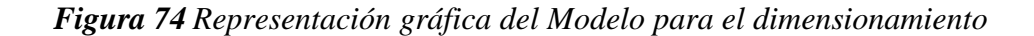

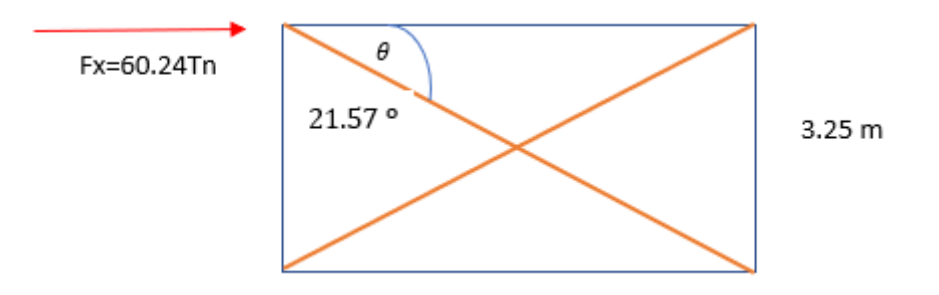

$$
P = \frac{Fx}{\cos \theta} * fa
$$

$$
P = \frac{60.24}{\cos(27.51)} * 50\%
$$

$$
P = 33.96 \text{ Tr}
$$

**Donde**:

**Fx:** Fuerza horizontal o cortante basal de piso (ton)

 $\theta$ : ángulo formado entre la viga y la cruz de San Andrés (°)

**P:** fuerza que actúa directamente en la cruz de San Andrés (ton)

**fa:** factor que indica cuanto porcentaje debe absorber de la fuerza horizontal

Al existir dos cruces se procede a dividir el resultado para dos del valor calculado anteriormente:

$$
Pu = \frac{33.96}{2} = 16.98 \text{ } tn = 37.43 \text{klb}
$$

Tomaremos del catálogo DIPAC de Manta el perfil IPN 300 a continuación las especificaciones:

*Figura 75 Modelo del Perfil de reforzamiento*

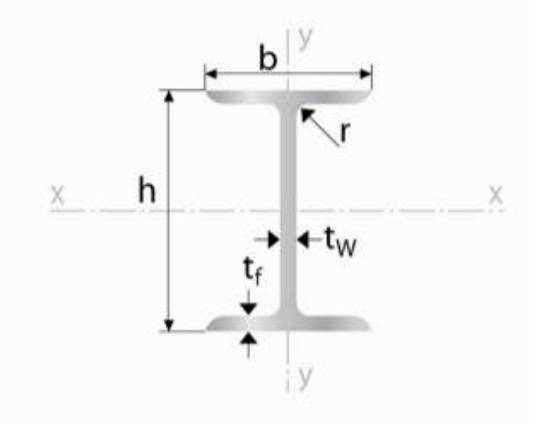

**Fuente**: DIPAC- Manta
### *Tabla 77 Especificaciones Generales del Perfil de reforzamiento*

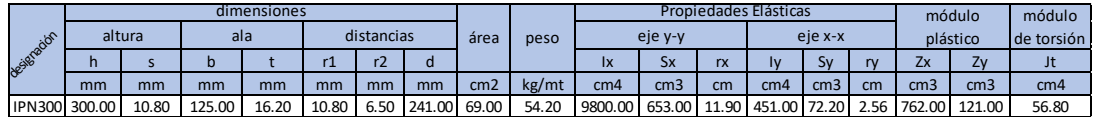

### **Fuente**: DIPAC- Manta

KL  $\frac{1}{r}$  = 0.65 \* 276.99pulg  $\frac{1.38 \times 10^{10} \text{ m/s}}{0.91 \text{ pulg}} = 197.85$ 

# **Donde**:

**K:** Factor de longitud efectiva 0.65 basado en la condición de apoyo empotrado empotrado

**L:** longitud de la cruz de san Andrés (Pulg)

**r:** radio de giro (pulg)

El valor de  $\phi_c * Fcr$ , tomado de la tabla 3-36 del código AISC

 $\phi_c * Fcr = 5.44$  ksi  $Pcr = \phi_c * Fcr * A = 44.94klb$ 

# $Pcr > Pu$  Cumple

# **Donde:**

∅ **:** factor de reducción por elementos a compresión

Fcr: esfuerzo critico al pandeo (ksi)

**A:** área del perfil (pulg2)

**Pcr:** carga critica al (pandeo klb)

# **Ubicación de las Cruces de San Andrés**

Este tipo de reforzamiento tiene el concepto de impedir la torsión en planta así disminuyendo la excentricidad que existe entre los centros de masa y centro de rigidez, teniendo en cuenta que solo se puede colocar perimetralmente a la edificación.

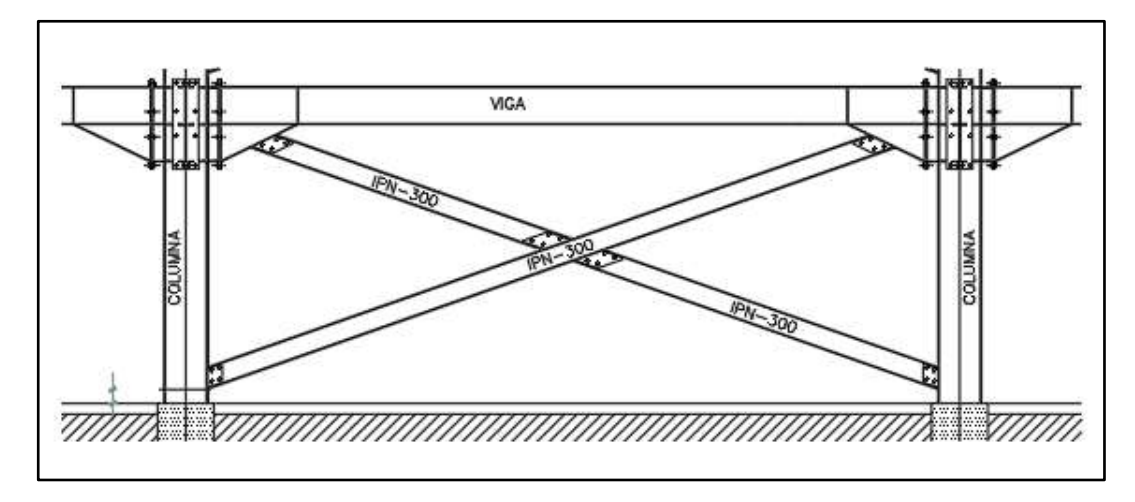

*Figura 76 Detalle de las cruces de san Andrés*

# **Fuente**: Patricia Pilco

# **Unión diagonal de la estructura**

Para este tipo de arriostramiento que sirve para aumentar la rigidez de la estructura para así evitar desplazamientos de esta. También se toma en cuenta la unión de las diagonales en los elementos de viga y columna, por lo cual se utiliza una placa que será empernada a dichos elementos.

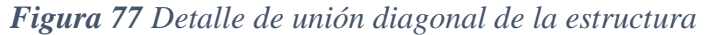

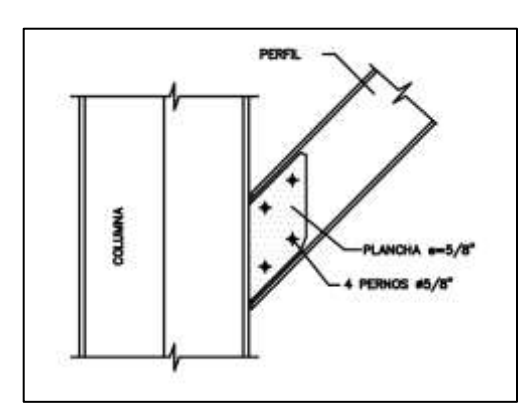

**Fuente**: Patricia Pilco

*Figura 78 Detalle de la unión de las cruces de San Andrés viga-columna*

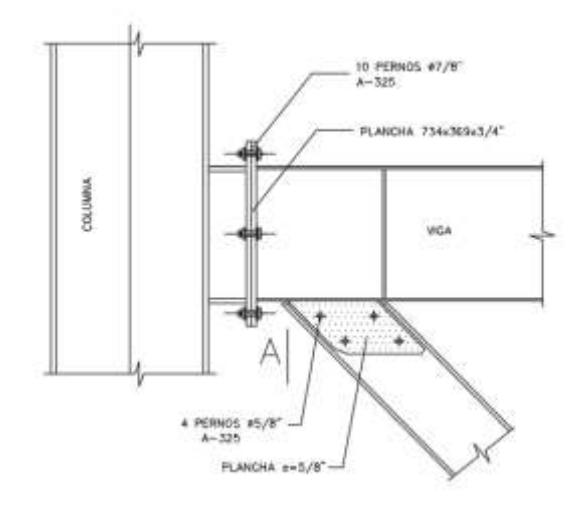

**Fuente**: Patricia Pilco

# **3.1.2.4. Análisis de resultados del modelo 2**

Las estructuras del bloque 1 se coloca cruces de San Andrés sin alterar la funcionalidad arquitectónica, manteniendo las secciones de los elementos estructurales con el fin de rigidizar a la estructura y cumplir con los requisitos descritos por la Norma Ecuatoriana de la construcción. A excepción del bloque 2 que no es necesario colocar ningún reforzamiento.

### **3.1.2.4.1. Periodo de vibración del modelo 2**

El periodo de vibración fundamental no puede ser mayor a 1.3 veces el periodo calculado, como se indicó en el análisis del modelo 1.

En la tabla 80, presenta un periodo de vibración de la estructura del bloque 1A de 0.383 seg. con la masa desplazada en la dirección +X, cuyo valor no excede en un 30% del periodo de vibración calculado, por lo tanto, los futuros chequeos realizaremos con el caso **Modal +X**.

*Figura 79 Periodo de vibración Modal -Y del Bloque 1A , modelo2*

de Shape (MODAL NM - Y) - Mode 1 - Period 0.376916777349612

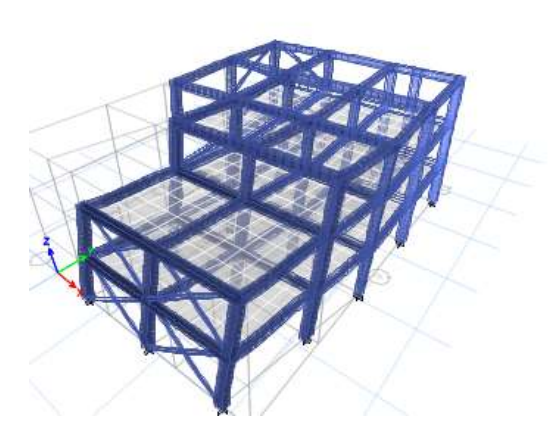

**Fuente**: ETABS 2018

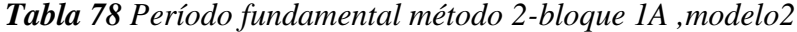

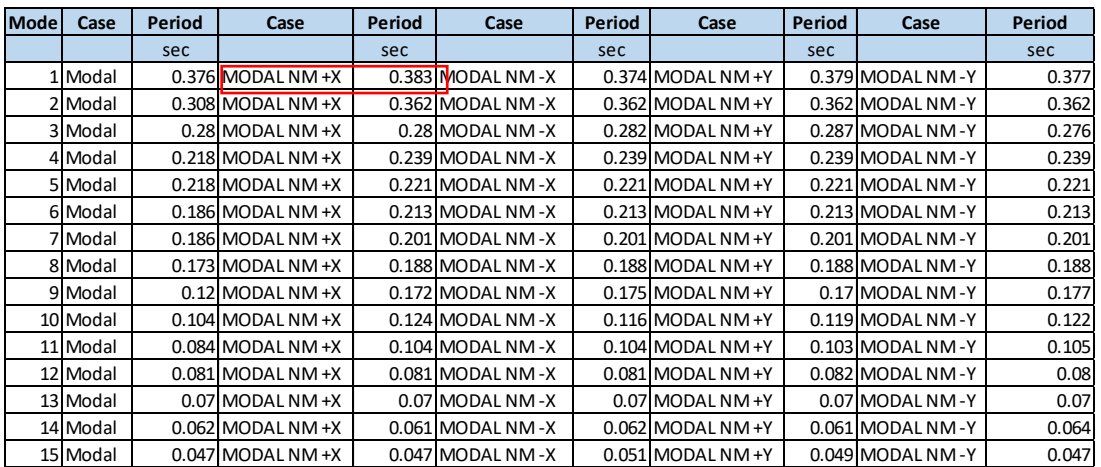

En la tabla 81, presenta un periodo de vibración del bloque 1B de 0.423 seg. con la masa desplazada en la dirección -X, cuyo valor no excede en un 30% del periodo de vibración calculado, por lo tanto, los futuros chequeos realizaremos con el caso **Modal -X**.

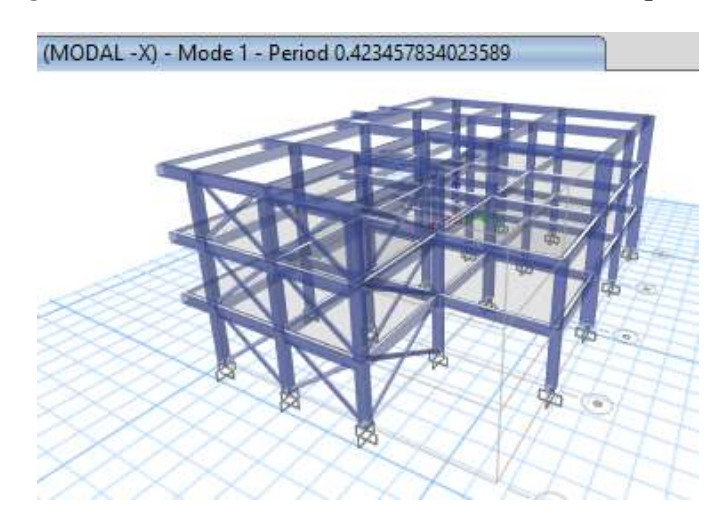

*Figura 80 Periodo de vibración Modal -X del Bloque 1B*

**Fuente**: ETABS 2018

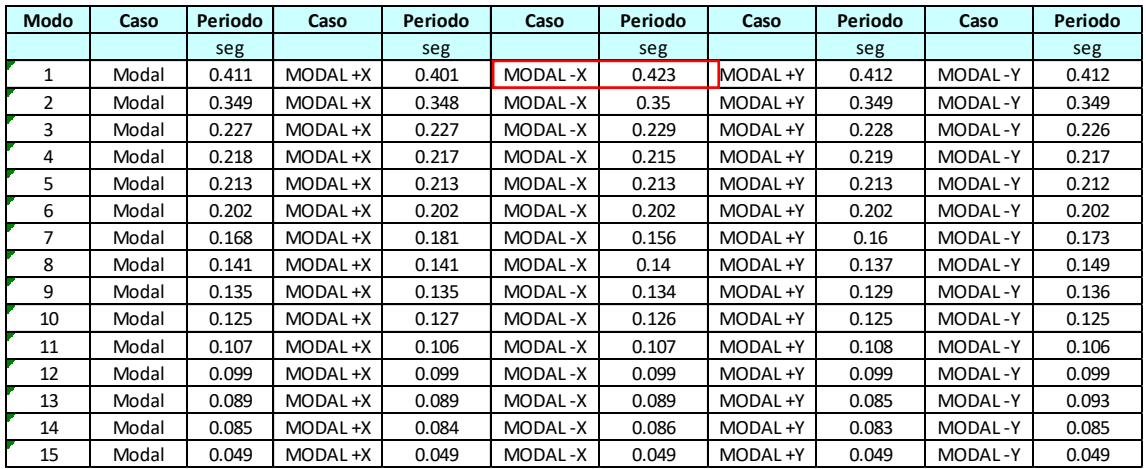

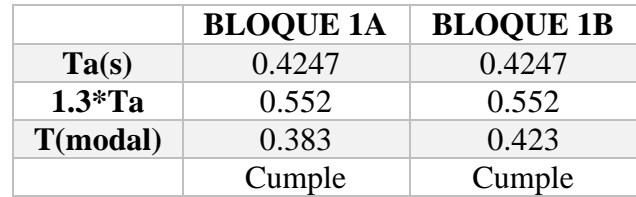

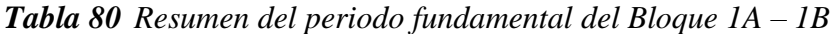

#### **3.1.2.4.2. Masa Acumulada**

La norma ecuatoriana de la construcción NEC-SE-DS- Peligro Sísmico menciona que para un análisis dinámico que todos los modos que involucren la participación de una masa modal acumulada de al menos el 90% de la masa total de la estructura, en cada una de las direcciones horizontales principales consideradas. [17]

En la tabla 83, se muestra que en el bloque 1A las masas acumuladas cumplen en el onceavo modo en la dirección X y décimo modo en la dirección Y, en ambos casos cumplen el 90% de la masa acumulada

| Caso        | <b>Modo</b>    | Periodo | <b>SumUX</b> | <b>SumUY</b> |
|-------------|----------------|---------|--------------|--------------|
|             |                | seg     |              |              |
| MODAL NM +X | 1              | 0.383   | 0.0297       | 0.804        |
| MODAL NM +X | $\overline{2}$ | 0.362   | 0.0302       | 0.8043       |
| MODAL NM +X | 3              | 0.28    | 0.8178       | 0.8507       |
| MODAL NM +X | 4              | 0.239   | 0.8185       | 0.8507       |
| MODAL NM +X | 5              | 0.221   | 0.8195       | 0.8507       |
| MODAL NM +X | 6              | 0.213   | 0.8195       | 0.8508       |
| MODAL NM +X | 7              | 0.201   | 0.8196       | 0.8508       |
| MODAL NM +X | 8              | 0.188   | 0.8201       | 0.8508       |
| MODAL NM +X | 9              | 0.172   | 0.8901       | 0.8735       |
| MODAL NM +X | 10             | 0.124   | 0.8956       | 0.9577       |
| MODAL NM +X | 11             | 0.104   | 0.9654       | 0.9751       |
| MODAL NM +X | 12             | 0.081   | 0.9894       | 0.9957       |
| MODAL NM +X | 13             | 0.07    | 0.9926       | 0.9968       |
| MODAL NM +X | 14             | 0.061   | 0.9999       | 0.9991       |
| MODAL NM +X | 15             | 0.047   | 0.9999       | 0.9999       |

*Tabla 81 Masa acumulada-bloque 1A, modelo 2*

En la tabla 84, se muestra que en el bloque 1B las masas acumuladas cumplen en el onceavo modo en la dirección X y decimo modo en la dirección Y, en ambos casos cumplen el 90% de la masa acumulada

| Caso     | <b>Modo</b>   | Periodo | <b>SumUX</b> | <b>SumUY</b> |
|----------|---------------|---------|--------------|--------------|
|          |               | seg     |              |              |
| MODAL-X  | 1             | 0.423   | 0.0398       | 0.5633       |
| MODAL-X  | $\mathcal{P}$ | 0.35    | 0.831        | 0.6055       |
| MODAL -X | 3             | 0.229   | 0.8313       | 0.6222       |
| MODAL-X  | 4             | 0.215   | 0.8408       | 0.7961       |
| MODAL-X  | 5             | 0.213   | 0.857        | 0.8013       |
| MODAL-X  | 6             | 0.202   | 0.8572       | 0.8206       |
| MODAL-X  | 7             | 0.156   | 0.8575       | 0.8256       |
| MODAL-X  | 8             | 0.14    | 0.9085       | 0.8294       |
| MODAL-X  | 9             | 0.134   | 0.9171       | 0.8876       |
| MODAL -X | 10            | 0.126   | 0.9172       | 0.9136       |

*Tabla 82 Masa acumulada-bloque 1B, modelo 2*

# **Fuente:** Patricia Pilco

# **3.1.2.4.3. Comportamiento de la Estructura**

Se recomienda comprobar que la estructura en los dos primeros modos de vibración tenga un movimiento traslacional y en el tercer modo de vibración sea torsional. Se calcula el porcentaje de torsión que produce cada modo de vibración para esto la relación entre el giro en Z con el mayor valor de desplazamiento en X o Y, los valores que sean menor al 30% es un comportamiento traslacional, caso contrario es torsional.

*Tabla 83 Tipo de comportamiento bloque 1A , modelo 2*

| Caso        | <b>Modo</b> | Periodo | <b>UX</b> | UY    | <b>RZ</b> | %    | <b>TIPO</b>         |
|-------------|-------------|---------|-----------|-------|-----------|------|---------------------|
|             |             | Seg.    |           |       |           |      |                     |
| MODAL NM +X |             | 0.383   | 0.036     | 0.92  | 0.045     |      | 4.9%   TRASLACIONAL |
| MODAL NM +X |             | 0.362   | 0.661     | 0.284 | 0.055     |      | 8.3% TRASLACIONAL   |
| MODAL NM +X |             | 0.28    | 0.887     | 0.06  | 0.657     | 740% | <b>TORSIONAL</b>    |

| Caso    | <b>Modo</b> | <b>Periodo</b> | <b>UX</b> | UY     | <b>RZ</b> | %               | observaciones       |
|---------|-------------|----------------|-----------|--------|-----------|-----------------|---------------------|
|         |             | seg            |           |        |           |                 |                     |
| MODAL-X |             | 0.156          | 0.0003    | 0.005  | 0.0001    | 2.00%           | <b>TRASLACIONAL</b> |
| MODAL-X |             | 0.14           | 0.051     | 0.0038 | 0.0023    | 4.51%           | <b>TRASLACIONAL</b> |
| MODAL-X |             | 0.134          | 0.0086    | 0.0582 |           | $0.0228$ 39.18% | <b>TORSIONAL</b>    |

*Tabla 84 Tipo de comportamiento bloque 1B, modelo 2*

### **3.1.2.4.4. Validación del Análisis Dinámico**

La norma ecuatoriana de la construcción establece que el valor del cortante dinámico total no debe ser menor al 80% del cortante basal estático para estructuras regulares y un 85% para estructuras irregulares, caso contrario se realiza un ajuste del corte basal de los resultados obtenidos para validar el análisis dinámico.

|                  |                 | <b>Bloque 1A</b>      |               |                    |  |  |
|------------------|-----------------|-----------------------|---------------|--------------------|--|--|
|                  |                 |                       |               |                    |  |  |
|                  |                 | <b>SENTIDO X</b>      |               |                    |  |  |
|                  |                 | <b>Cortante (Ton)</b> |               |                    |  |  |
|                  | <b>Estático</b> | <b>Dinámico</b>       | $\frac{6}{6}$ | <b>Observación</b> |  |  |
| <b>NEC 2015</b>  | 210.433241      | 178.572493            | 85.00         | <b>CUMPLE</b>      |  |  |
|                  |                 | <b>SENTIDO Y</b>      |               |                    |  |  |
|                  |                 | <b>Cortante (Ton)</b> |               |                    |  |  |
|                  | <b>Estático</b> | <b>Dinámico</b>       | $\frac{6}{9}$ | <b>Observación</b> |  |  |
| <b>NEC 2015</b>  | 210.433241      | 183.58188             | 87.23         | <b>CUMPLE</b>      |  |  |
|                  |                 | <b>Bloque 1B</b>      |               |                    |  |  |
|                  |                 | <b>SENTIDO X</b>      |               |                    |  |  |
|                  |                 | <b>Cortante (Ton)</b> |               |                    |  |  |
|                  | <b>Estático</b> | <b>Dinámico</b>       | $\frac{6}{6}$ | Observación        |  |  |
| <b>NEC 2015</b>  | 200.566134      | 191.376178            | 95.41         | <b>CUMPLE</b>      |  |  |
| <b>SENTIDO Y</b> |                 |                       |               |                    |  |  |
|                  |                 |                       |               |                    |  |  |
|                  | <b>Estático</b> | <b>Dinámico</b>       | $\frac{0}{0}$ | Observación        |  |  |
| <b>NEC 2015</b>  | 169.6031        | 200.566134            | 85.00         | <b>CUMPLE</b>      |  |  |

*Tabla 85 Validación del Análisis Dinámico, modelo 2*

**Fuente:** Patricia Pilco

# **3.1.2.4.5. Derivas de Piso**

La deriva de piso según la NEC-SE-DS indica que la deriva máxima no debe ser mayor al 0.02 o 2% en estructuras de hormigón armado, estructura metálica y de madera.

### **3.1.2.4.5.1. Derivas por cortante estático.**

En la siguiente tablas 88 y 89 se presentan los valores de las derivas inelásticas del bloque 1 (bloque1A-bloque 1B) ocasionadas por el cortante estático para que cumpla el parámetro de las derivas de piso descritas por la Norma Ecuatoriana de la Construcción deben ser menores al 2% en todos los pisos tanto en la dirección X-Y.

| <b>ESTÁTICA</b>          |                  |                    |                          |                    |  |  |  |
|--------------------------|------------------|--------------------|--------------------------|--------------------|--|--|--|
| <b>SENTIDO X</b>         |                  |                    |                          |                    |  |  |  |
| <b>PISO</b>              | <b>CARGA</b>     | $\Delta_{\pmb{E}}$ | $\Delta_{\bm{M}}$        | <b>OBSERVACION</b> |  |  |  |
| 3                        | <b>SX</b>        | 0.00069            | 0.00414                  | <b>CUMPLE</b>      |  |  |  |
| $\overline{\phantom{a}}$ | <b>SX</b>        | 0.001175           | 0.00705                  | <b>CUMPLE</b>      |  |  |  |
| 1                        | <b>SX</b>        | 0.001191           | 0.007146                 | <b>CUMPLE</b>      |  |  |  |
|                          | <b>SENTIDO Y</b> |                    |                          |                    |  |  |  |
| <b>PISO</b>              | <b>CARGA</b>     | $\Delta_{\bm{E}}$  | $\Delta_{\underline{M}}$ | <b>OBSERVACION</b> |  |  |  |
| 3                        | SΥ               | 0.00122            | 0.00732                  | <b>CUMPLE</b>      |  |  |  |
| 2                        | SY               | 0.001999           | 0.011994                 | <b>CUMPLE</b>      |  |  |  |
| 1                        | SY               | 0.001715           | 0.01029                  | <b>CUMPLE</b>      |  |  |  |

*Tabla 86 Derivas Inelásticas por cortante estático Bloque 1A , modelo 2*

**Fuente:** Patricia Pilco

*Figura 81 Derivas Inelásticas por cortante estático - Dirección X, Bloque 1A*

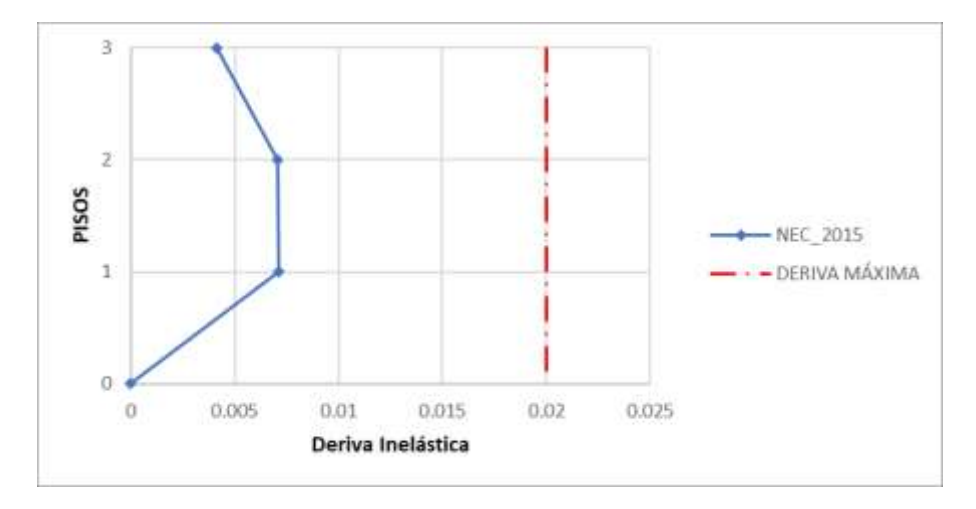

**Fuente:** Patricia Pilco

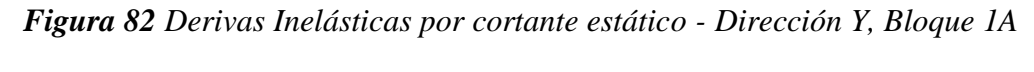

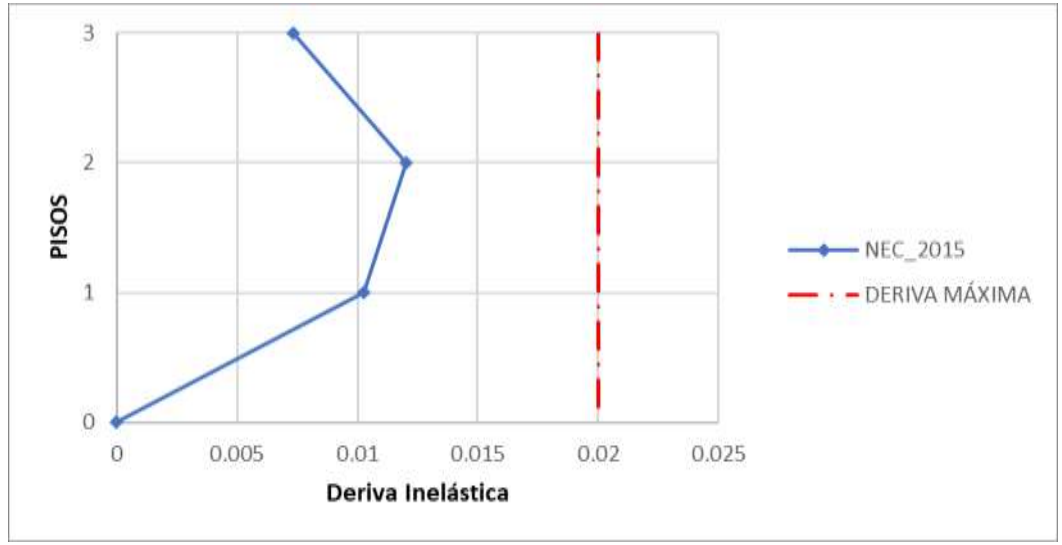

**Fuente:** Patricia Pilco

|                | <b>ESTÁTICA</b>  |          |          |                    |  |  |  |  |
|----------------|------------------|----------|----------|--------------------|--|--|--|--|
|                | <b>SENTIDO X</b> |          |          |                    |  |  |  |  |
| <b>PISO</b>    | <b>CARGA</b>     |          |          | <b>OBSERVACION</b> |  |  |  |  |
| 3              | SX               | 0.001782 | 0.010692 | <b>CUMPLE</b>      |  |  |  |  |
| $\mathfrak{p}$ | <b>SX</b>        | 0.001727 | 0.010362 | <b>CUMPLE</b>      |  |  |  |  |
| 1              | <b>SX</b>        | 0.001483 | 0.008898 | <b>CUMPLE</b>      |  |  |  |  |
|                | <b>SENTIDO Y</b> |          |          |                    |  |  |  |  |
| <b>PISO</b>    | <b>CARGA</b>     |          |          | <b>OBSERVACION</b> |  |  |  |  |
| 3              | SΥ               | 0.001487 | 0.008922 | <b>CUMPLE</b>      |  |  |  |  |
| 2              | SΥ               | 0.002553 | 0.015318 | <b>CUMPLE</b>      |  |  |  |  |
|                | SΥ               | 0.002053 | 0.012318 | <b>CUMPLE</b>      |  |  |  |  |

*Tabla 87 Derivas Inelásticas por cortante estático Bloque 1B, modelo 2*

*Figura 83 Derivas Inelásticas por cortante estático - Dirección X, Bloque 1B*

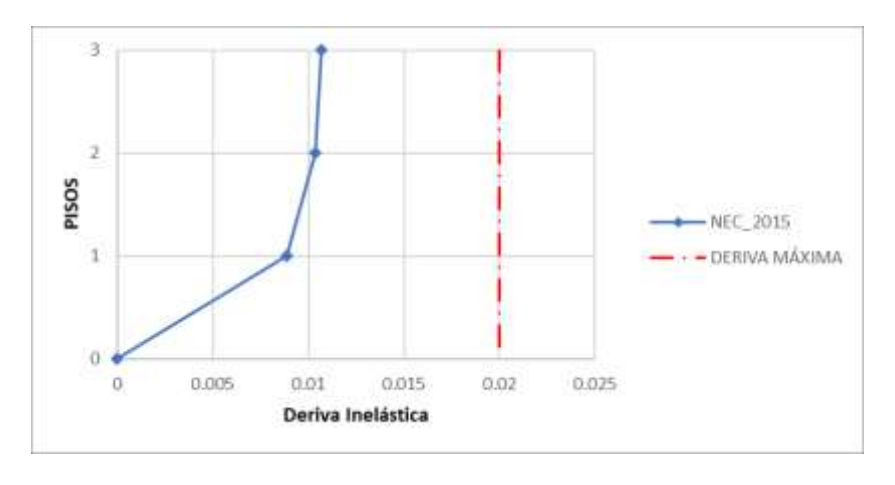

**Fuente:** Patricia Pilco

*Figura 84 Derivas Inelásticas por cortante estático - Dirección Y, Bloque 1B*

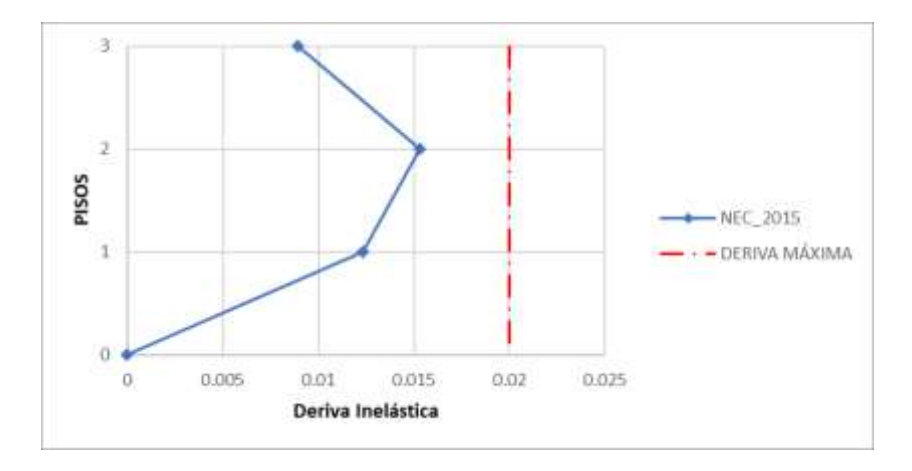

# **3.1.2.4.5.2. Derivas por cortante dinámico**

En la siguiente tablas 90 y 91 se presentan los valores de las derivas inelásticas del bloque 1 (bloque 1A-bloque 1B) ocasionadas por el cortante dinámico para que cumpla el parámetro de las derivas de piso descritas por la Norma Ecuatoriana de la Construcción deben ser menores al 2% en todos los pisos tanto en la dirección X-Y.

| <b>DINÁMICA</b>  |                  |                   |                       |                    |  |  |  |
|------------------|------------------|-------------------|-----------------------|--------------------|--|--|--|
| <b>SENTIDO X</b> |                  |                   |                       |                    |  |  |  |
| <b>PISO</b>      | <b>CARGA</b>     | $\Delta_{\bm{E}}$ | $\Delta_{\mathbf{M}}$ | <b>OBSERVACION</b> |  |  |  |
| 3                | <b>ESPEC X</b>   | 0.000609          | 0.003654              | <b>CUMPLE</b>      |  |  |  |
| $\overline{2}$   | <b>ESPEC X</b>   | 0.001047          | 0.006282              | <b>CUMPLE</b>      |  |  |  |
| 1                | <b>ESPEC X</b>   | 0.001092          | 0.006552              | <b>CUMPLE</b>      |  |  |  |
|                  | <b>SENTIDO Y</b> |                   |                       |                    |  |  |  |
| <b>PISO</b>      | <b>CARGA</b>     | $\Delta_{\bm{E}}$ | $\Delta_{\bm{M}}$     | <b>OBSERVACION</b> |  |  |  |
| 3                | <b>ESPCY</b>     | 0.00112           | 0.00672               | <b>CUMPLE</b>      |  |  |  |
| 2                | ESPC Y           | 0.001867          | 0.011202              | <b>CUMPLE</b>      |  |  |  |
| 1                | ESPC Y           | 0.001607          | 0.009642              | <b>CUMPLE</b>      |  |  |  |

*Tabla 88 Derivas Inelásticas por cortante dinámico-Bloque 1A, modelo 2*

*Figura 85 Derivas Inelásticas por cortante dinámico Bloque 1A - Dirección X*

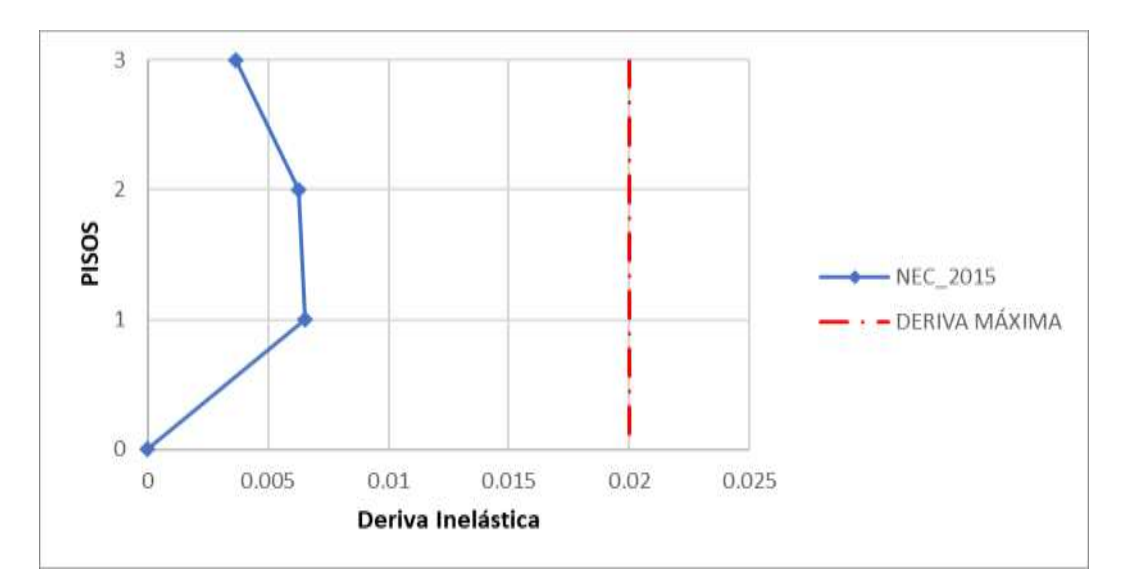

**Fuente:** Patricia Pilco

*Figura 86 Derivas Inelásticas por cortante dinámico Bloque 1A - Dirección Y*

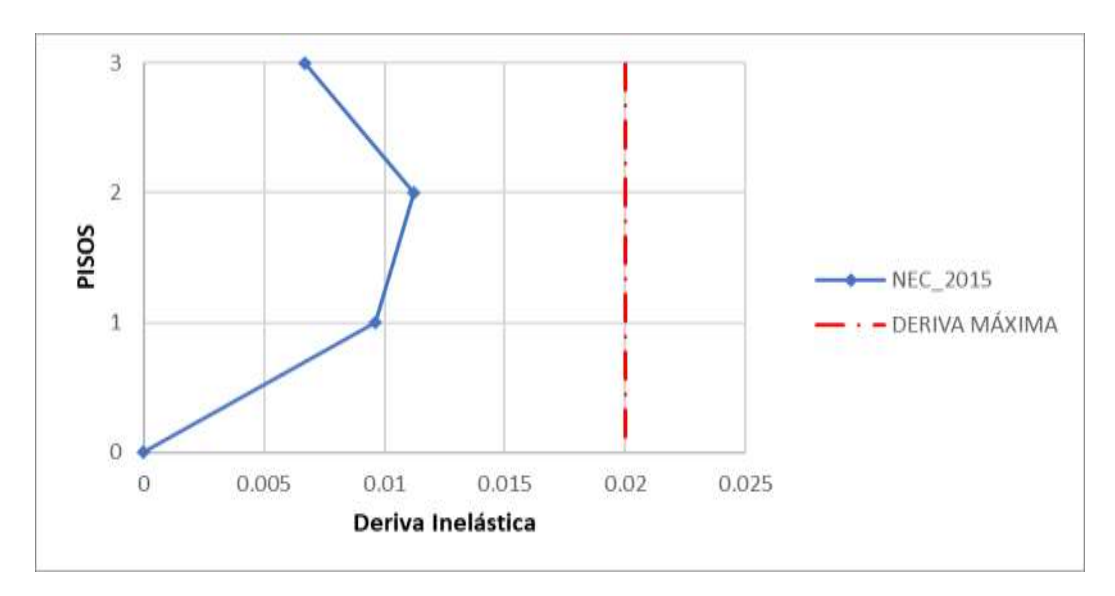

**Fuente:** Patricia Pilco

|               | <b>DINÁMICA</b>  |          |          |                    |  |  |  |  |
|---------------|------------------|----------|----------|--------------------|--|--|--|--|
|               | <b>SENTIDO X</b> |          |          |                    |  |  |  |  |
| <b>PISO</b>   | <b>CARGA</b>     |          |          | <b>OBSERVACION</b> |  |  |  |  |
| 3             | <b>ESPEC X</b>   | 0.001825 | 0.01095  | <b>CUMPLE</b>      |  |  |  |  |
| 2             | <b>ESPEC X</b>   | 0.00159  | 0.00954  | <b>CUMPLE</b>      |  |  |  |  |
| 1             | <b>ESPEC X</b>   | 0.001381 | 0.008286 | <b>CUMPLE</b>      |  |  |  |  |
|               | <b>SENTIDO Y</b> |          |          |                    |  |  |  |  |
| <b>PISO</b>   | <b>CARGA</b>     |          |          | <b>OBSERVACION</b> |  |  |  |  |
| 3             | <b>ESPCY</b>     | 0.00184  | 0.01104  | <b>CUMPLE</b>      |  |  |  |  |
| $\mathfrak z$ | <b>ESPCY</b>     | 0.0031   | 0.0186   | <b>CUMPLE</b>      |  |  |  |  |
| 1             | <b>ESPC Y</b>    | 0.002445 | 0.01467  | <b>CUMPLE</b>      |  |  |  |  |

*Tabla 89 Derivas Inelásticas por cortante dinámico-Bloque 1B*

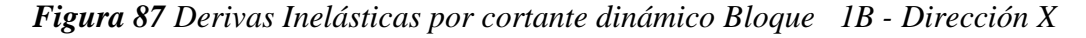

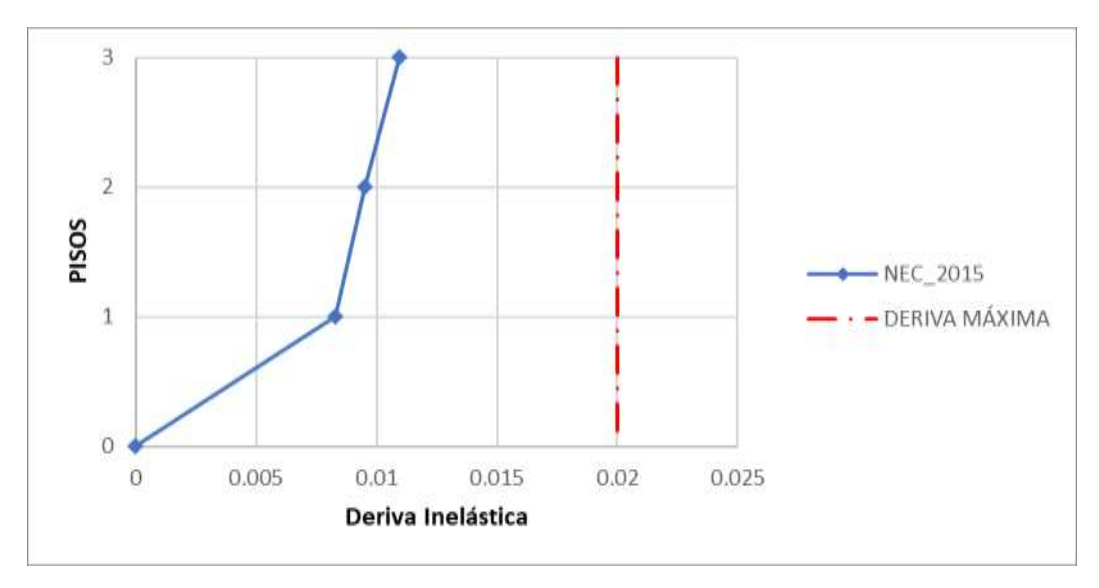

**Fuente:** Patricia Pilco

*Figura 88 Derivas Inelásticas por cortante dinámico Bloque 1B - Dirección Y*

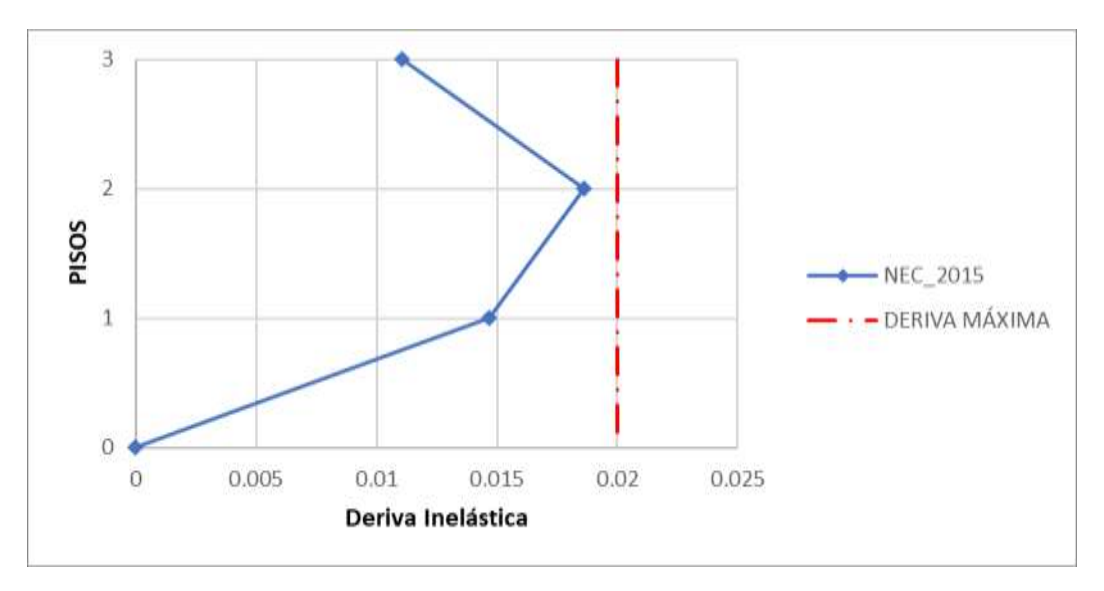

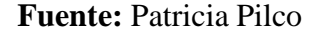

# **3.1.2.4.6. Chequeo de elementos estructurales**

Después del análisis lineal del modelo 2, se procede a determinar el comportamiento de las columnas y vigas de acuerdo con los parámetros mencionados en la NEC-2015.

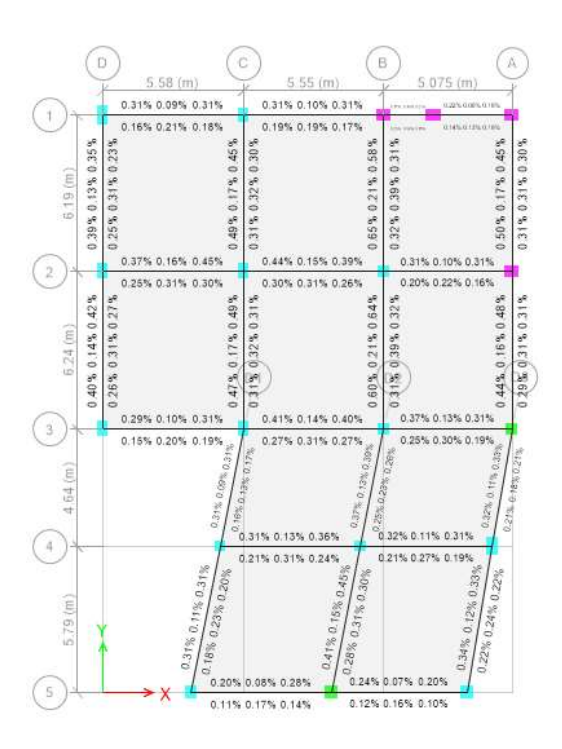

**Fuente:** ETABS 2018

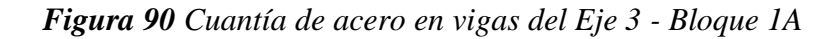

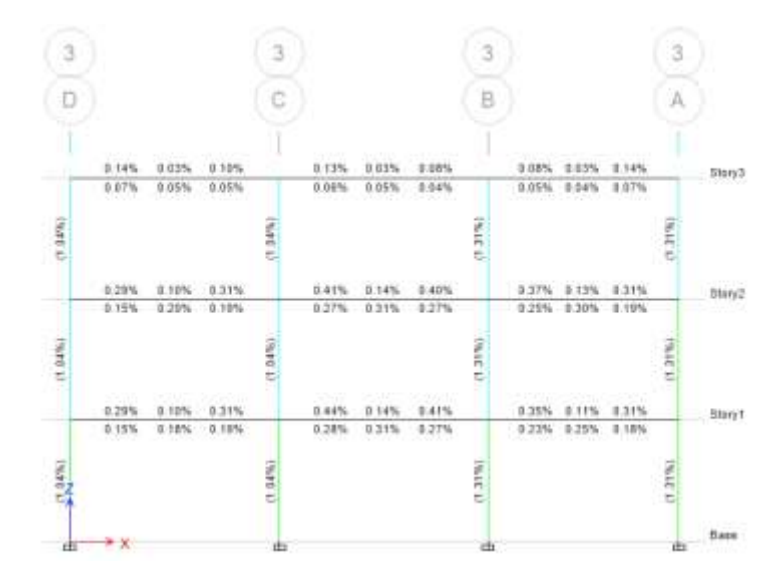

**Fuente:** ETABS 2018

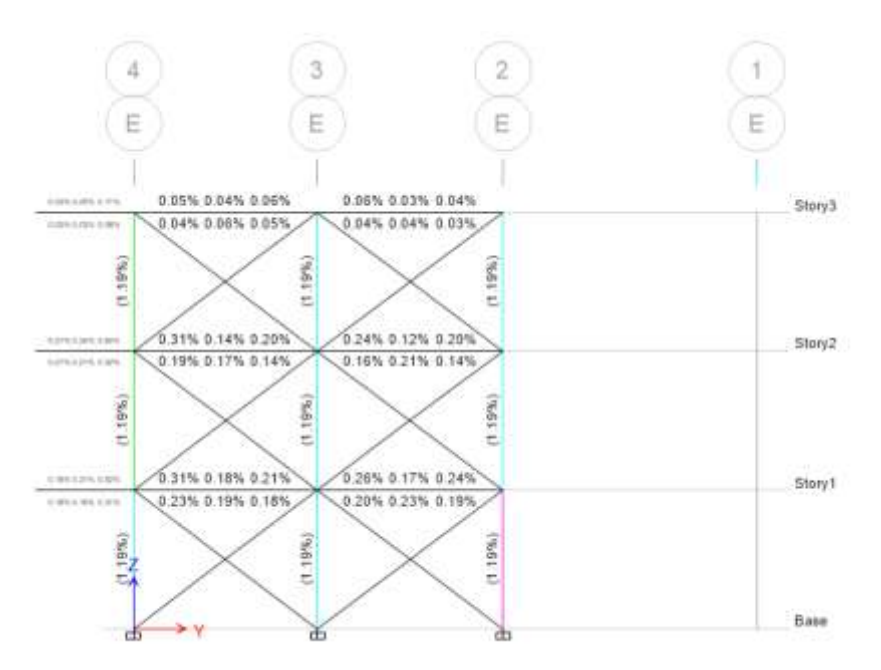

*Figura 91 Cuantía de acero en vigas del Eje 3 - Bloque 1B*

**Fuente:** ETABS 2018

*Figura 92 Cuantía de acero en vigas del Eje 1 - Bloque 1B*

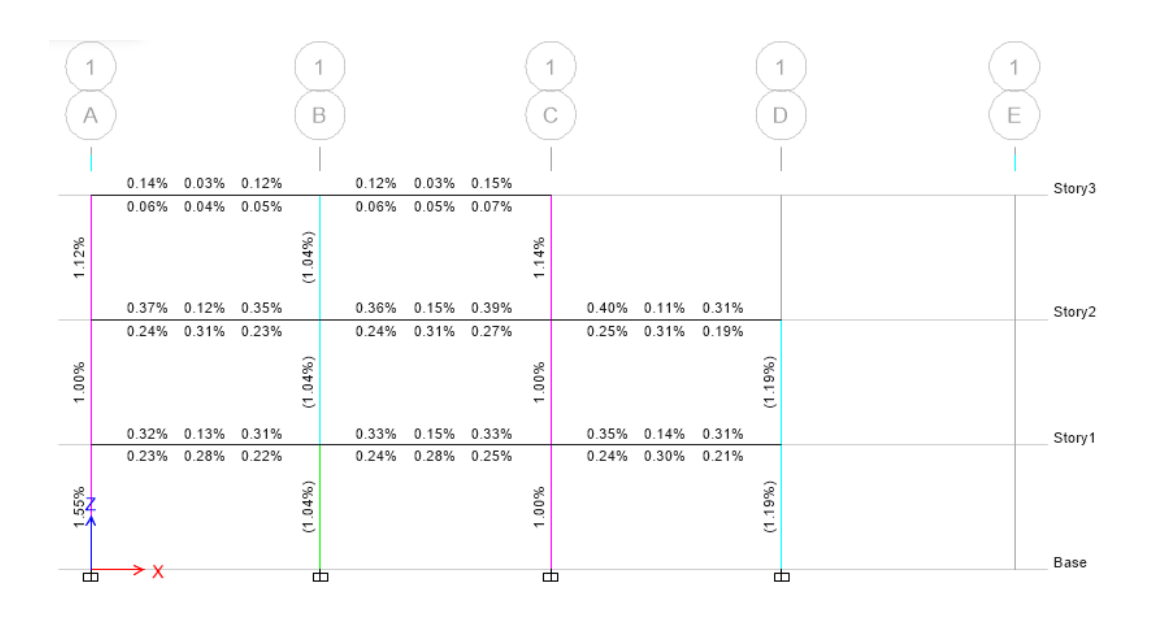

**Fuente:** ETABS 2018

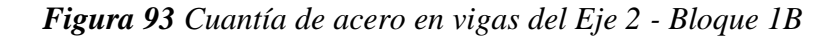

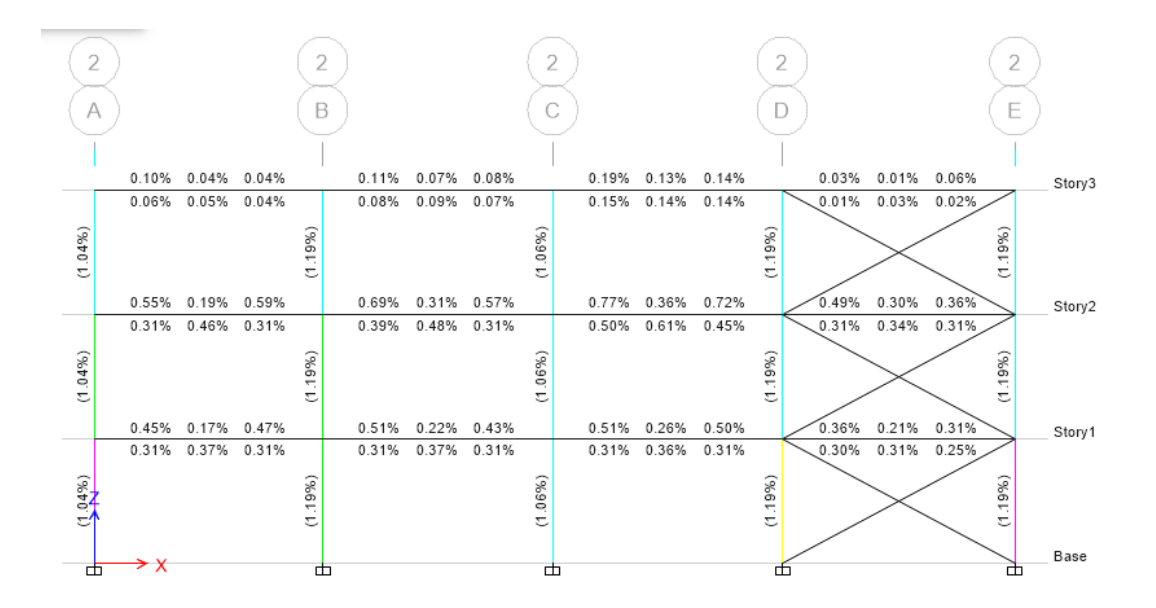

**Fuente:** ETABS 2018

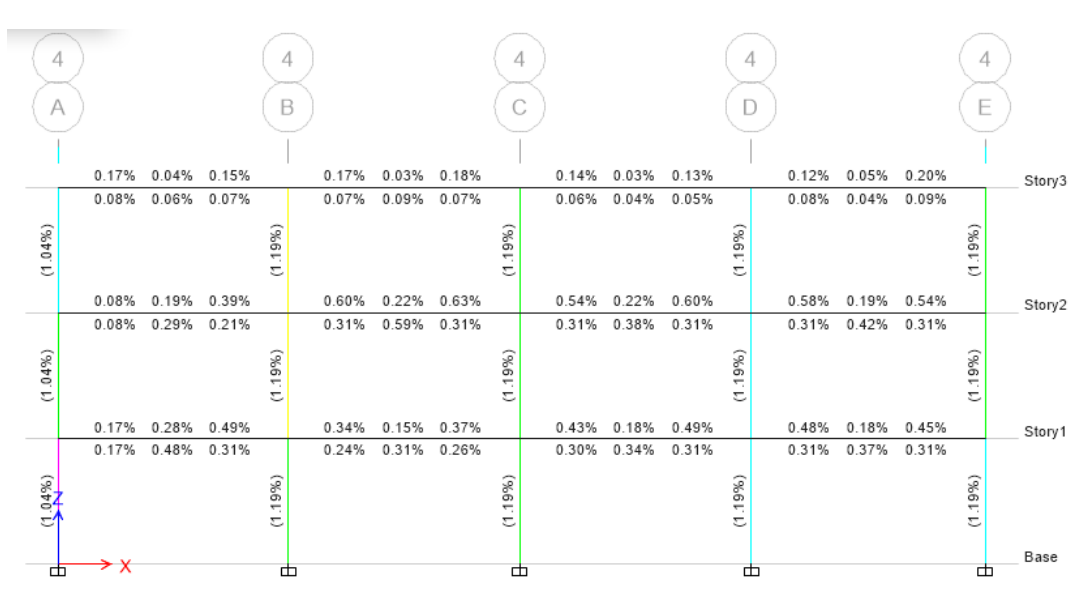

**Figura 94** Cuantía de acero en vigas del Eje 4 - Bloque 1B

**Fuente:** ETABS 2018

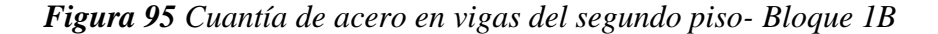

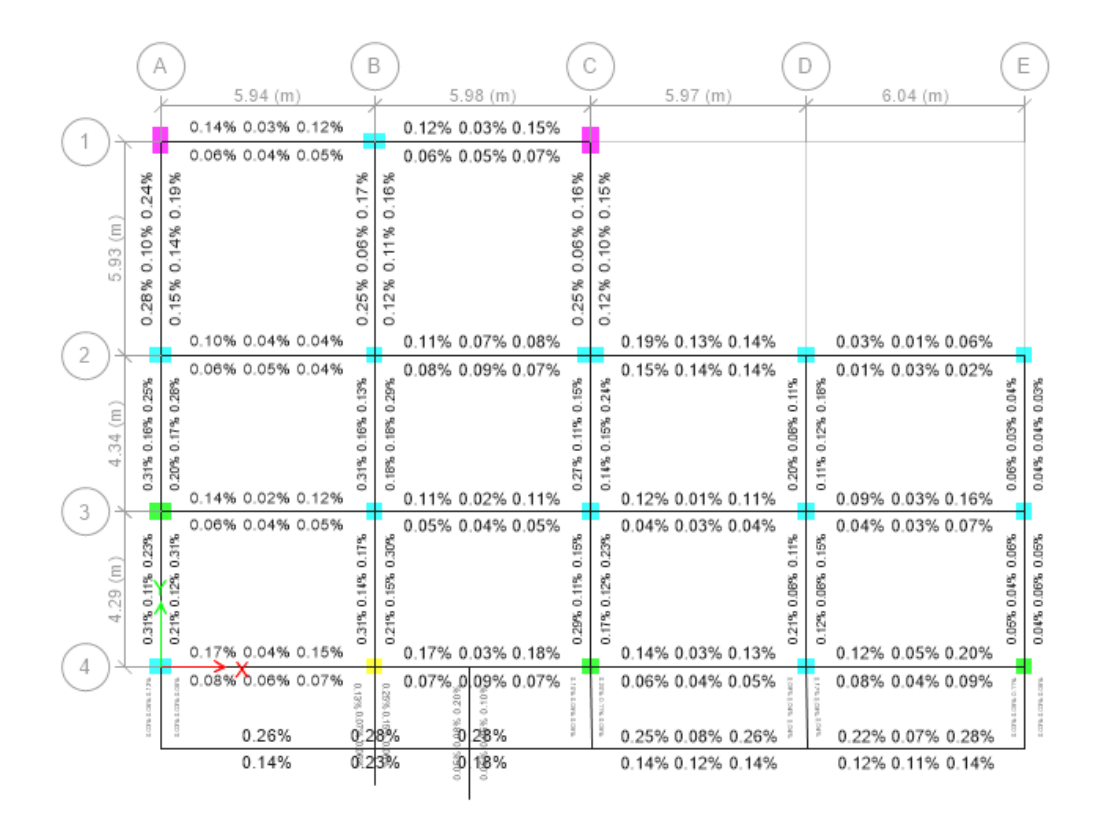

**Fuente:** ETABS 2018

Las cuantías de las vigas están debajo del 1.25% y de las columnas se encuentran del 1%-3%, como se puede observar en las figuras 89-95, por lo tanto, las edificaciones del bloque 1 (bloque 1A y bloque 1B) se encuentran en un diseño optimo permitido por la norma ecuatoriana.

#### **3.1.2.4.7. Demanda /capacidad de las columnas**

Los valores que se muestran en las figuras 96- 101,muestran que las columnas cumplen con la demanda de carga de la estructura es decir la relación de capacidad no supera el límite.

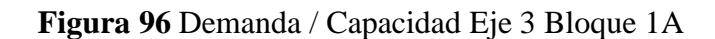

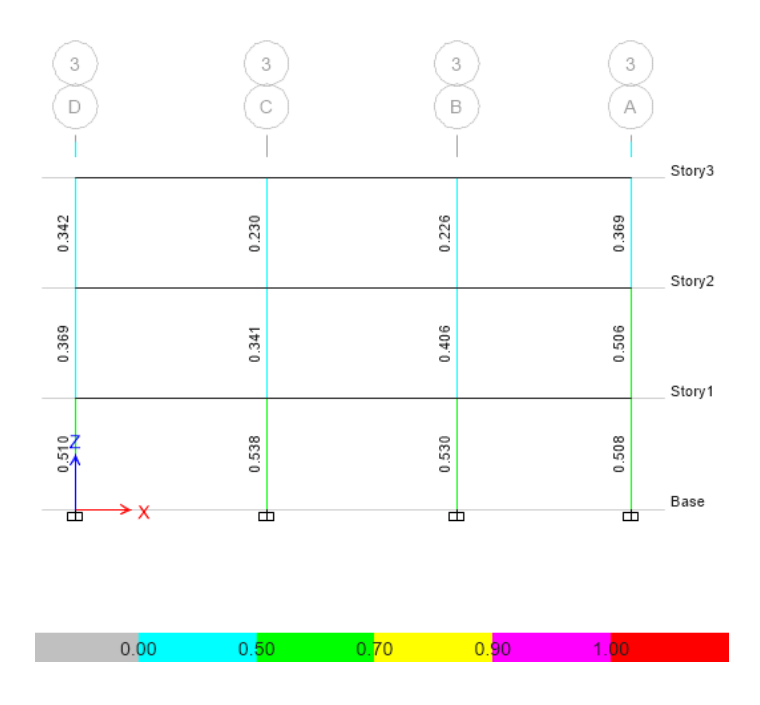

**Fuente:** Patricia Pilco

**Figura 97** Demanda / Capacidad Eje D1- bloque 1A

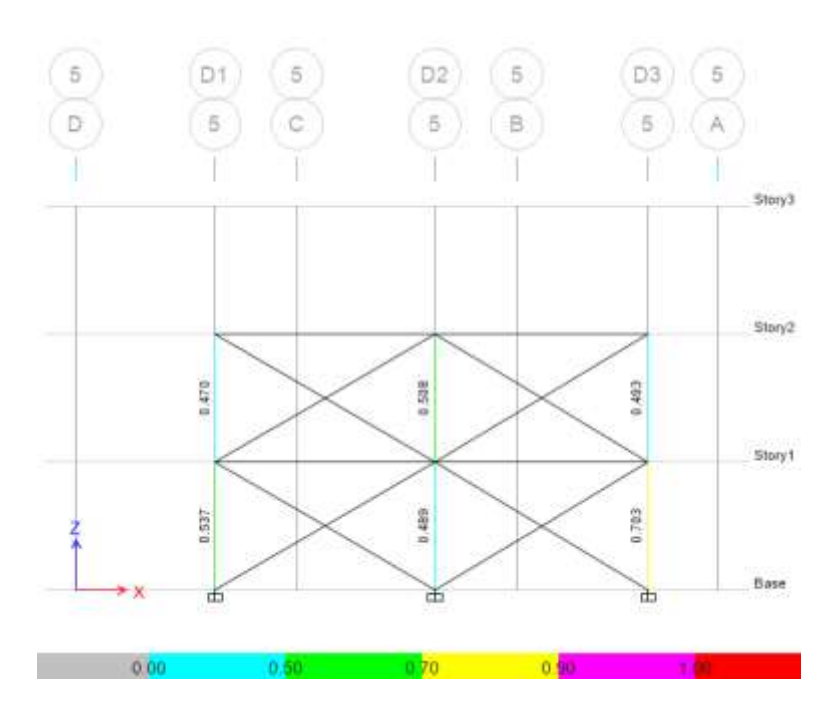

**Fuente:** ETABS 2018

*Figura 98 Cuantía de acero de vigas y columnas Bloque 1A*

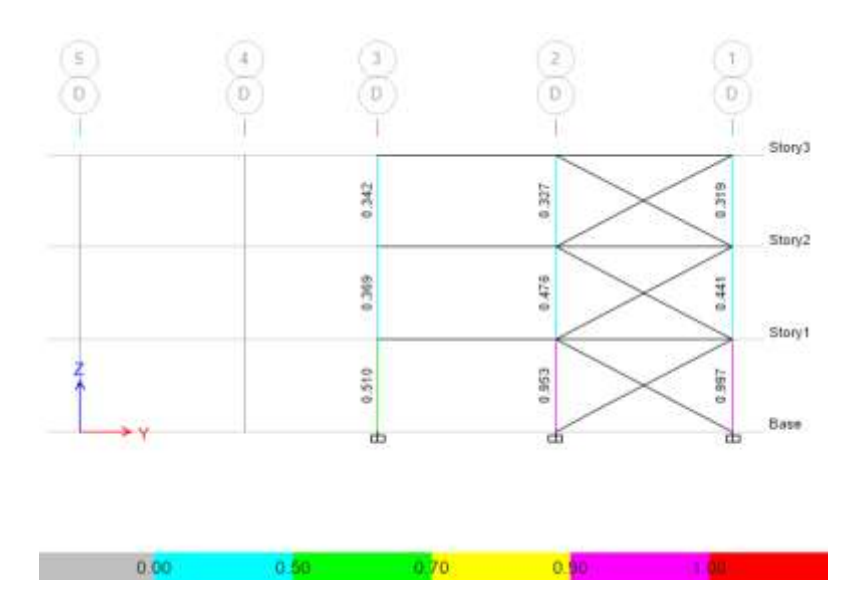

**Fuente:** ETABS 2018

*Figura 99 Demanda / Capacidad Eje 3 Bloque 1B*

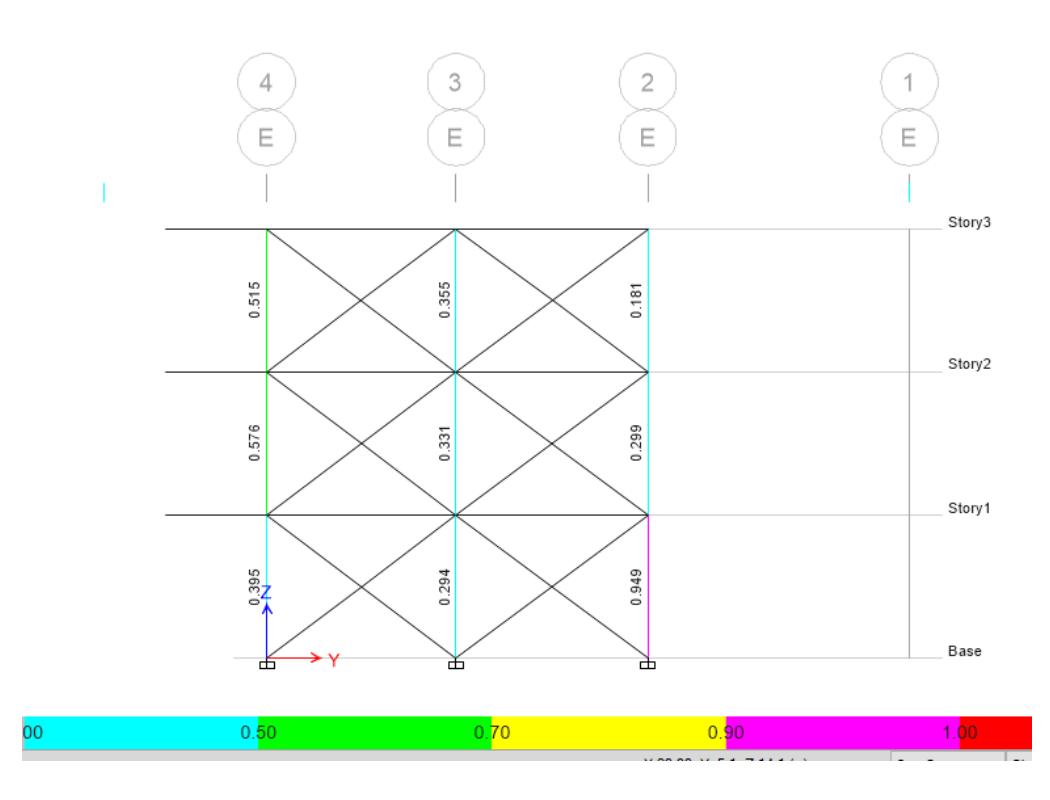

**Fuente:** ETABS 2018

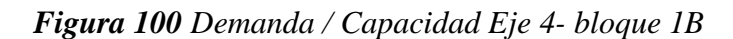

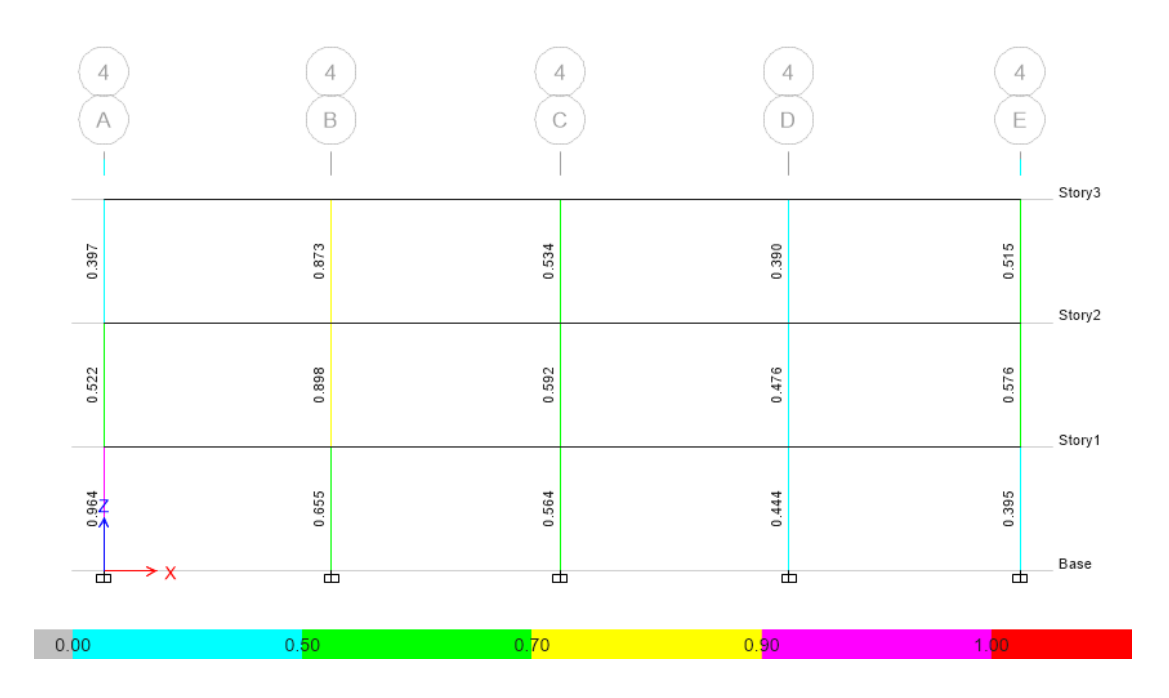

**Fuente:** ETABS 2018

*Figura 101Demanda / Capacidad Eje 2- bloque 1B*

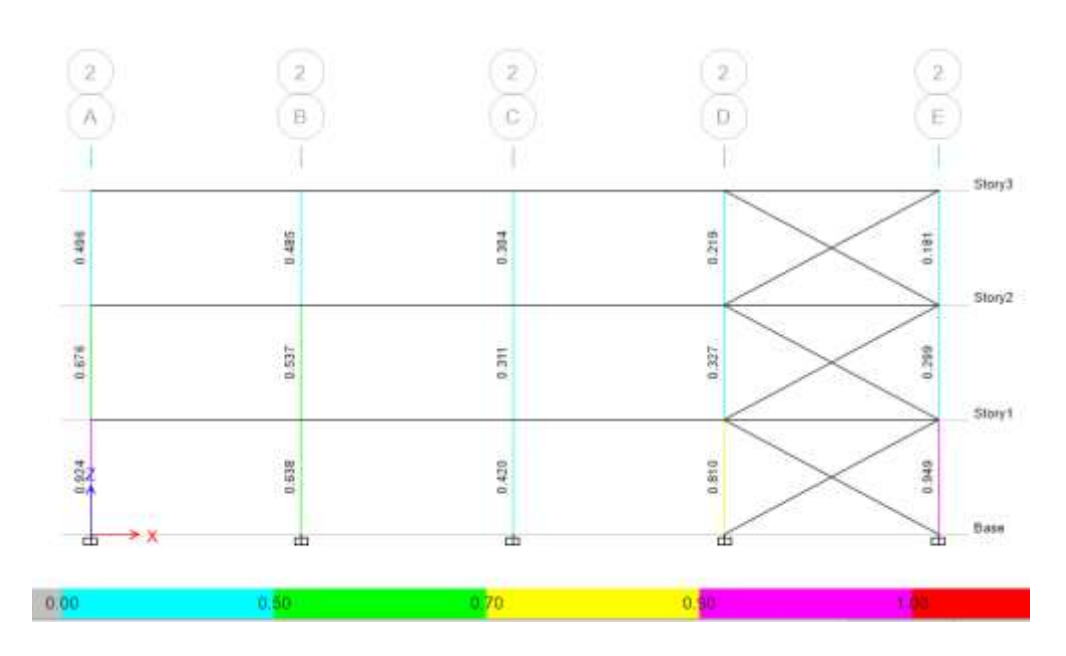

**Fuente:** ETABS 2018

# **3.1.2.5. Análisis estático no lineal**

Se analiza un análisis estático no lineal para conocer la curva de capacidad a medida que se va incrementando la carga lateral y determinar el punto de desempeño.

#### **3.1.2.5.1. Modelo de comportamiento no lineal para los materiales**

Para el comportamiento del hormigón confinado se utiliza el modelo de Mander el cual está relacionado con el acero transversal en elementos estructurales, a continuación, se muestra el diagrama de esfuerzo- deformación para un hormigón en la figura 102.

*Figura 102 Diagrama de esfuerzo- deformación para un hormigón de f´c 260 kg/cm2*

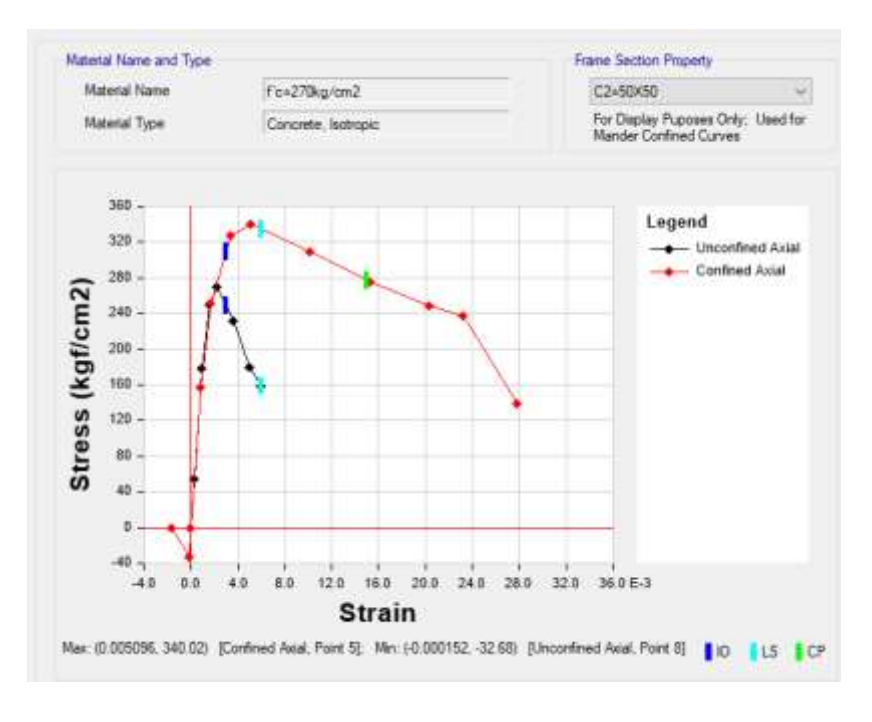

#### **Fuente**: ETABS 2018

En la figura 103 se presenta el comportamiento del acero se utiliza el modelo de Park, a continuación, se muestra el diagrama de esfuerzo – deformación del acero para una resistencia de 4200 kg/cm2.

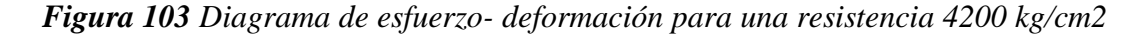

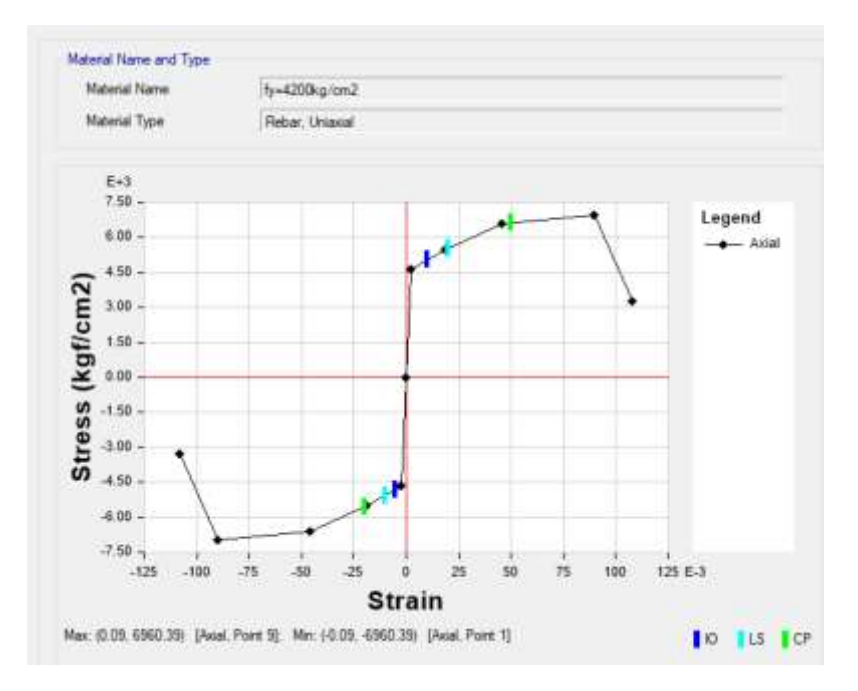

**Fuente**: ETABS 2018

**3.1.2.5.2. Carga Gravitacional No Lineal**

Se define los parámetros de la carga gravitacional para considerar el efecto inicial por el cual la estructura va deformando ante el movimiento sísmico, utilizamos la masa crítica del caso filtrando el resto de las masas desplazadas en ambos sentidos con el propósito de evitar confusión en el software, también consideramos el efecto P- delta. Como se indica en la norma la carga está conformada por el 100% de la carga muerta y 25 % de la carga viva.

*Figura 104 Patrón de Carga Gravitacional*

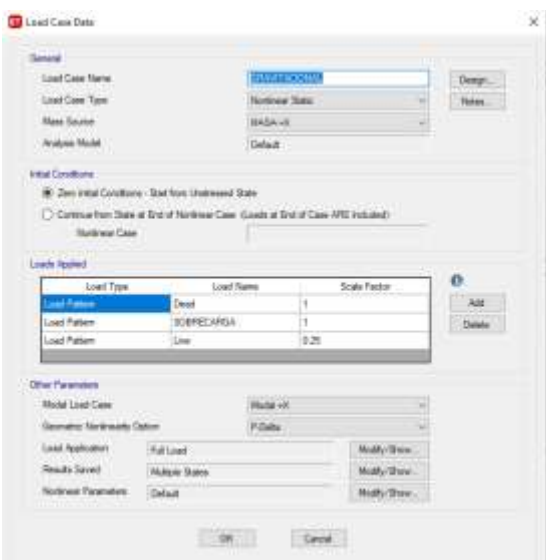

**Fuente:** ETABS 2018

# **3.1.2.5.3. Carga Lateral no lineal (Pushover)**

Las cargas laterales representan la acción del movimiento sísmico en ambos sentidos de la edificación, así evalúa la capacidad de la edificación para resistir las fuerzas y deformaciones hasta el colapso.

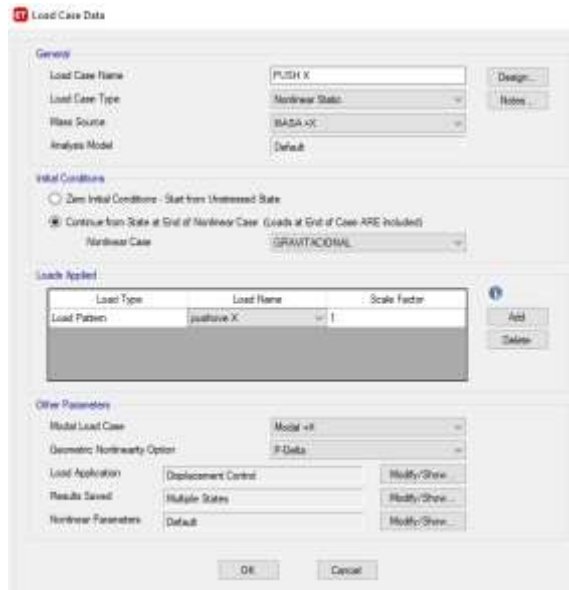

*Figura 105 Asignación de Carga Pushover en el sentido X*

**Fuente:** ETABS 2018

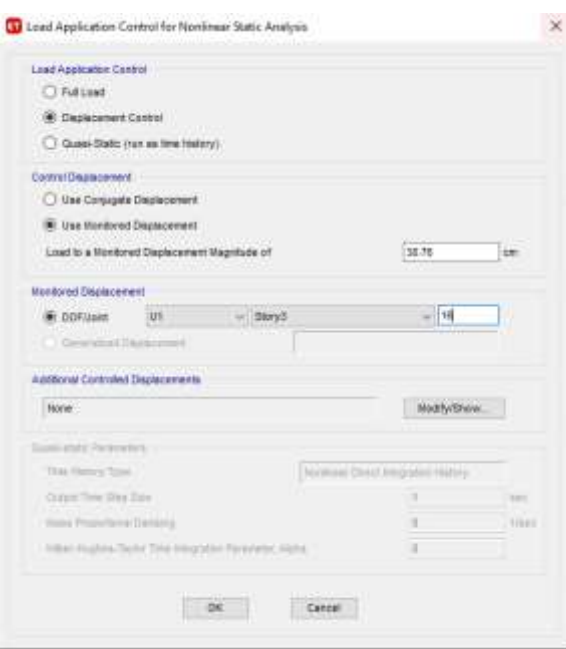

*Figura 106 Control de aplicación de la carga en el sentido X*

**Fuente:** ETABS 2018

*Figura 107 Asignación de Carga Pushover en el sentido Y*

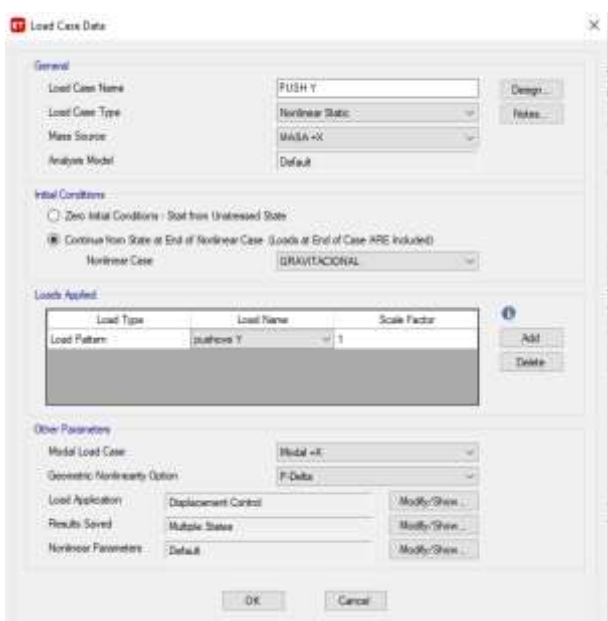

**Fuente:** ETABS 2018

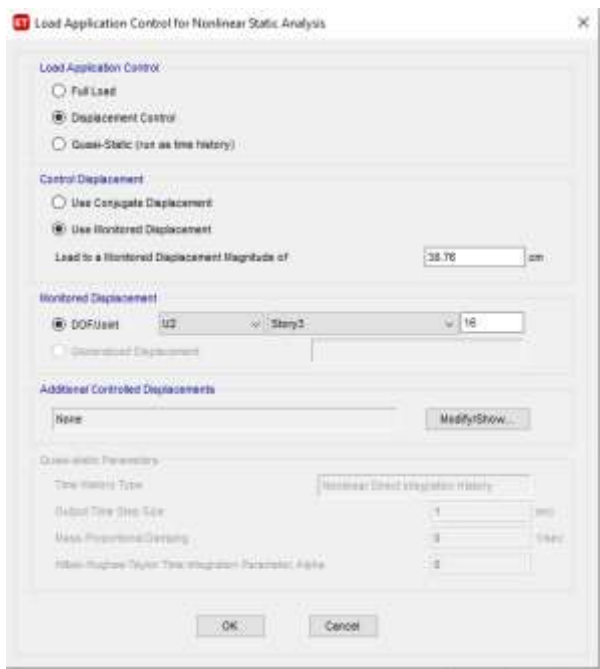

*Figura 108 Control de aplicación de la carga en el Sentido Y*

# **Fuente:** ETABS 2018

# **3.1.2.5.4. Asignación de Rótulas plásticas**

En un análisis estático no lineal se requiere una adecuada modelización de las rotulas plásticas, capaz de modelar la relación fuerza- deformación

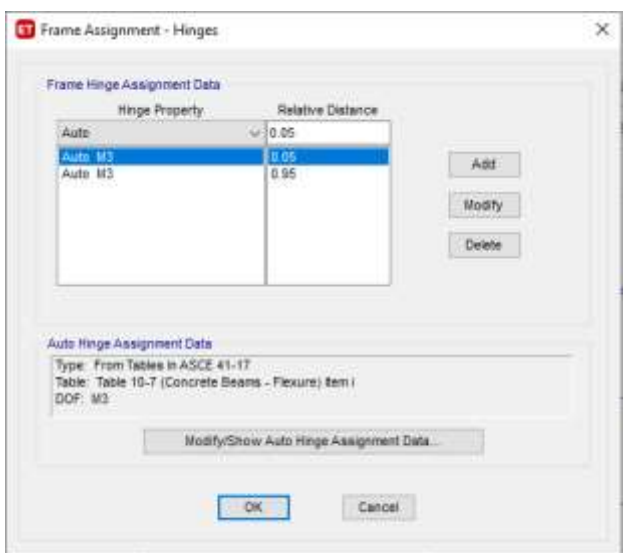

*Figura 109 Longitudes relativas de las rotulas plásticas en vigas.*

**Fuente:** ETABS 2018

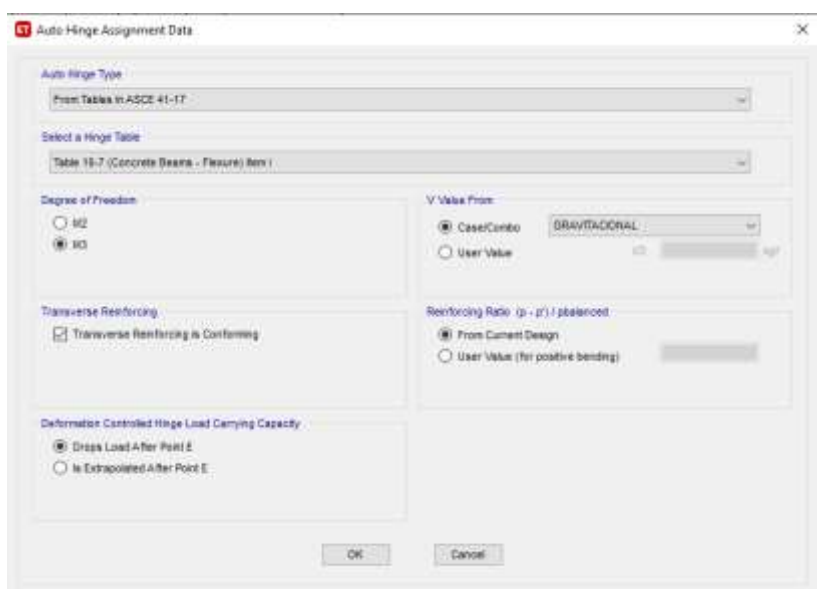

*Figura 110 Propiedades de la rótula plástica en vigas.*

**Fuente:** ETABS 2018

*Figura 111 Longitudes relativas de las rotulas plásticas en columnas.*

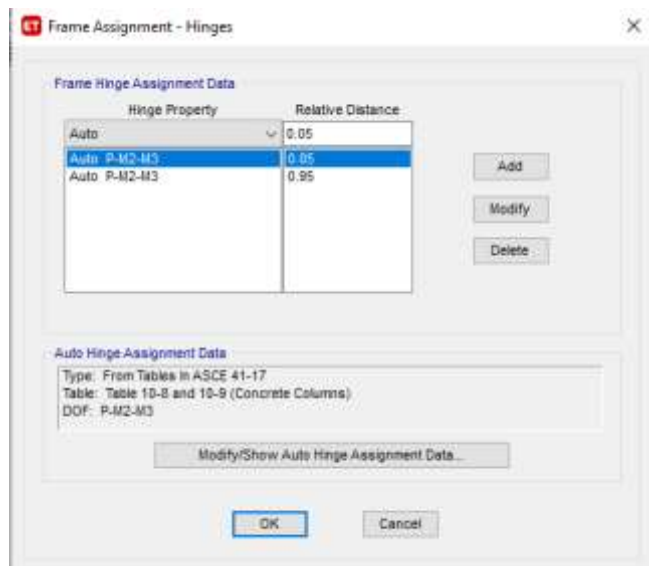

**Fuente:** ETABS 2018

Para la asignación de las rótulas plásticas en las columnas se considera las condiciones que indican a norma ASCE 41-13 (tabla 10-8). Se debe tomar en cuenta que este elemento resiste flexo-compresión.

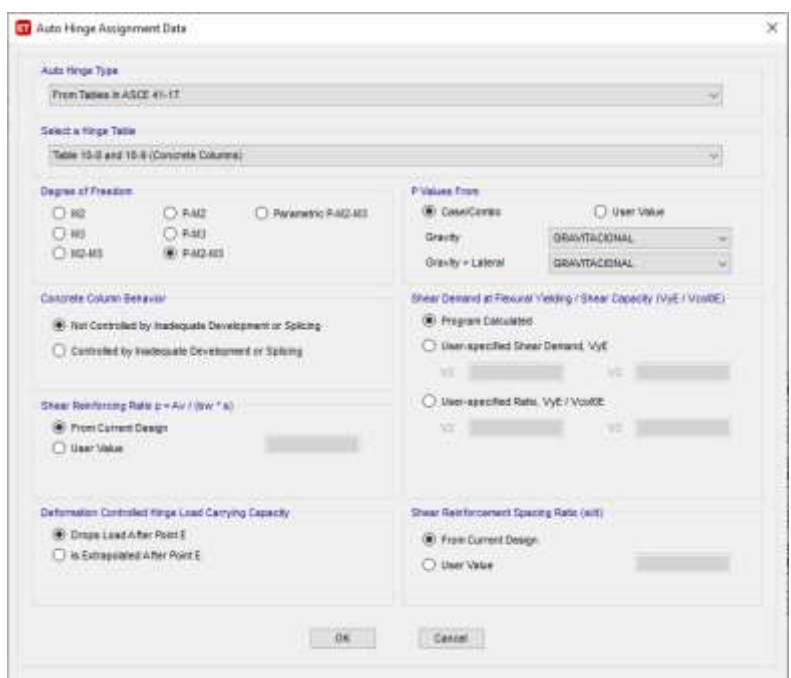

*Figura 112 Propiedades de la rótula plástica en columnas.*

**Fuente:** ETABS 2018

*Figura 113 Representación de la rótula plástica.*

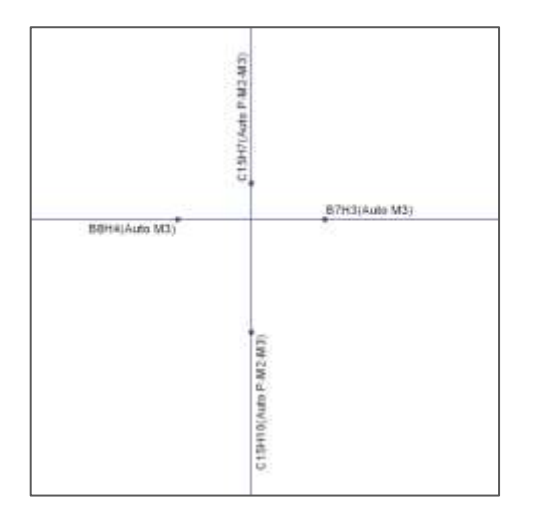

**Fuente:** ETABS 2018

En la figura 113, muestra la posición de la rótula plástica, así cumpliendo el principio de columna fuerte y viga débil.

### **3.1.2.5.5. Resultados del Análisis no Lineal (Pushover)**

# **3.1.2.5.5.1. Curva de Capacidad**

La curva de capacidad es la representación de la capacidad de absorber fuerza lateral que tiene la estructura, la cual la hace relacionando el cortante total de la base con el desplazamiento en el último piso de la estructura.

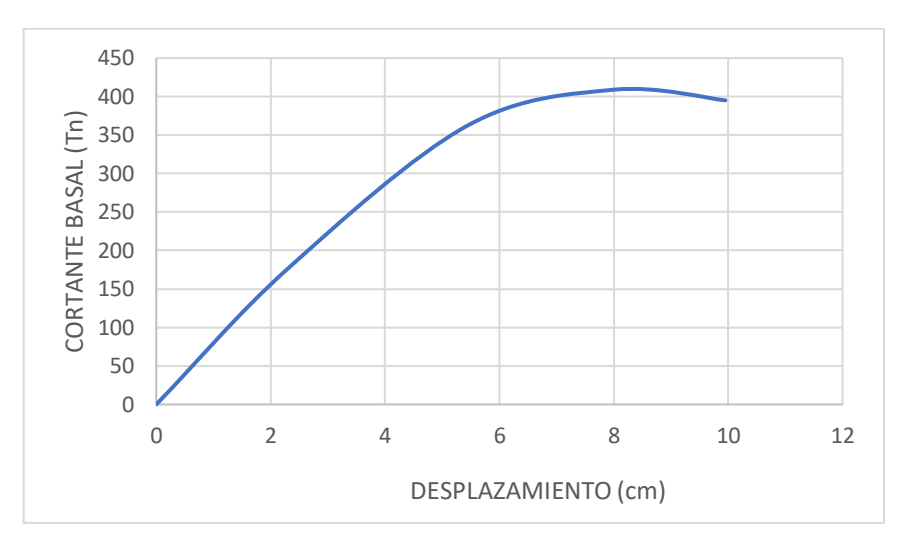

*Figura 114 Curva de capacidad en sentido X \_ Bloque 1A*

**Fuente:** Patricia Pilco

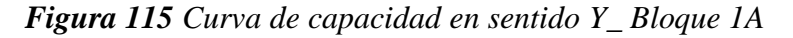

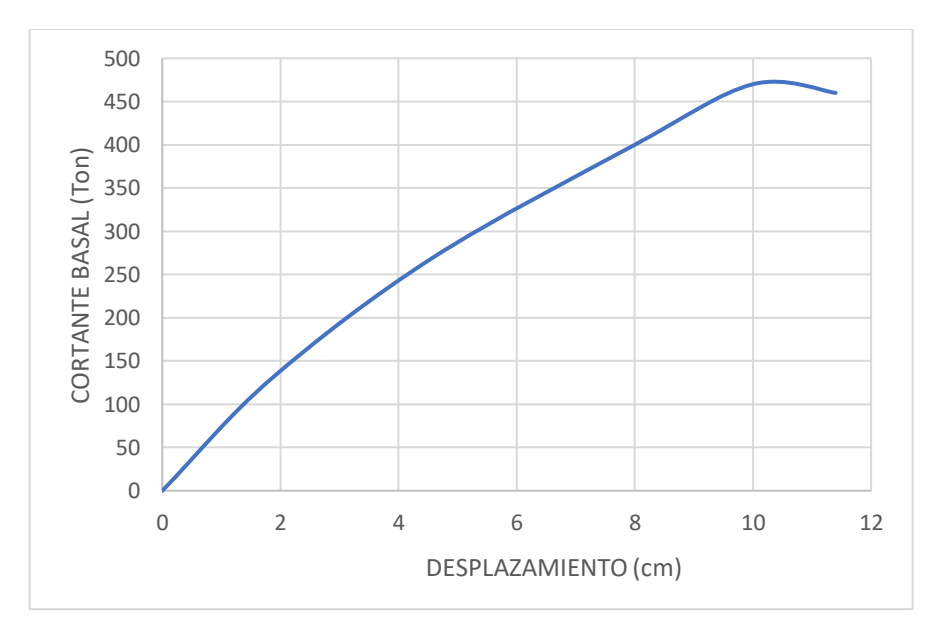

**Fuente:** Patricia Pilco

En el bloque 1A la curva de capacidad en el sentido X- Y, tiene un cortante último de 395,44 ton y 460.53 ton respectivamente con un desplazamiento último de 9.95 cm en la dirección X y 11.3 cm en la dirección Y.

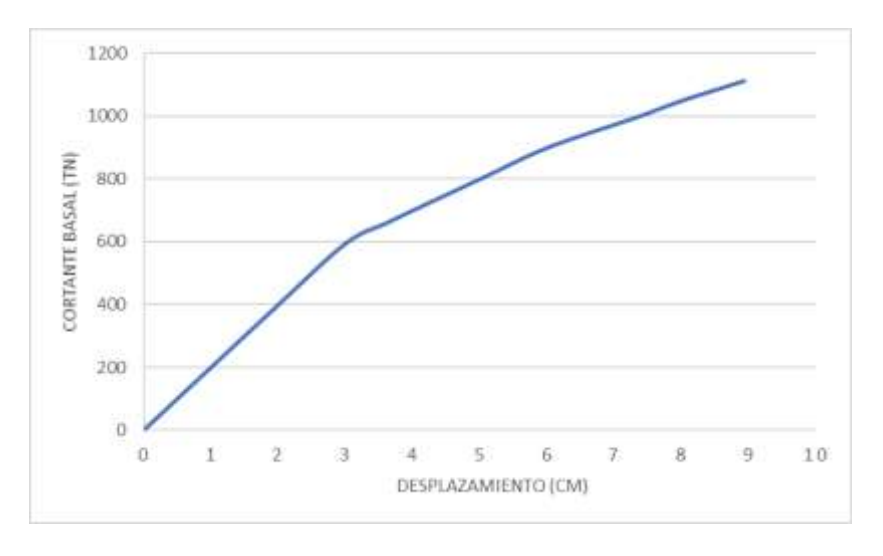

*Figura 116 Curva de capacidad en sentido X\_ Bloque 1B*

# **Fuente:** ETABS 2018

*Figura 117 Curva de capacidad en sentido Y\_ Bloque 1B*

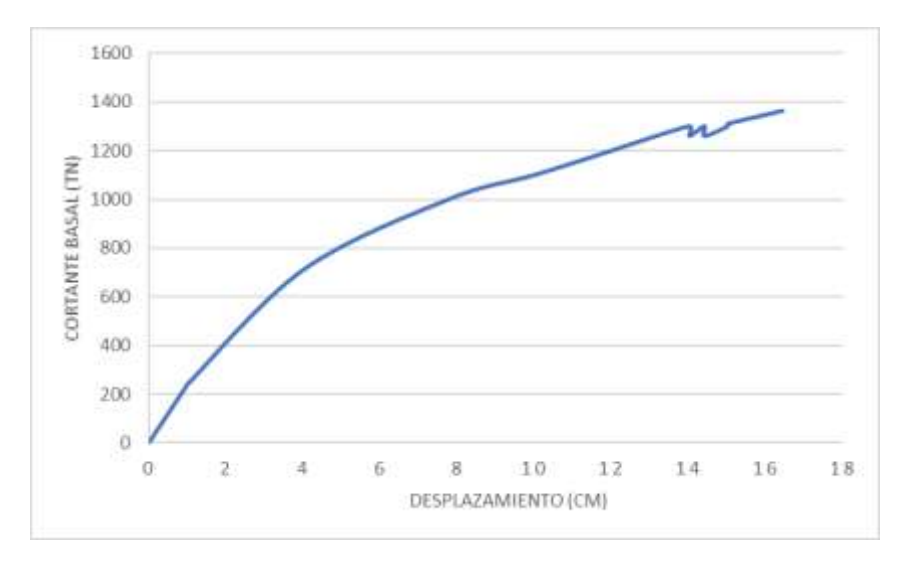

# **Fuente:** ETABS 2018

En el bloque 1B la curva de capacidad en el sentido X- Y, tiene un cortante último de 1112,34 ton y 1363.13 ton respectivamente con un desplazamiento último de 8.82 cm en la dirección X y 16.32 cm en la dirección Y.

# *Figura 118 Curva de capacidad en sentido X\_ Bloque 2*

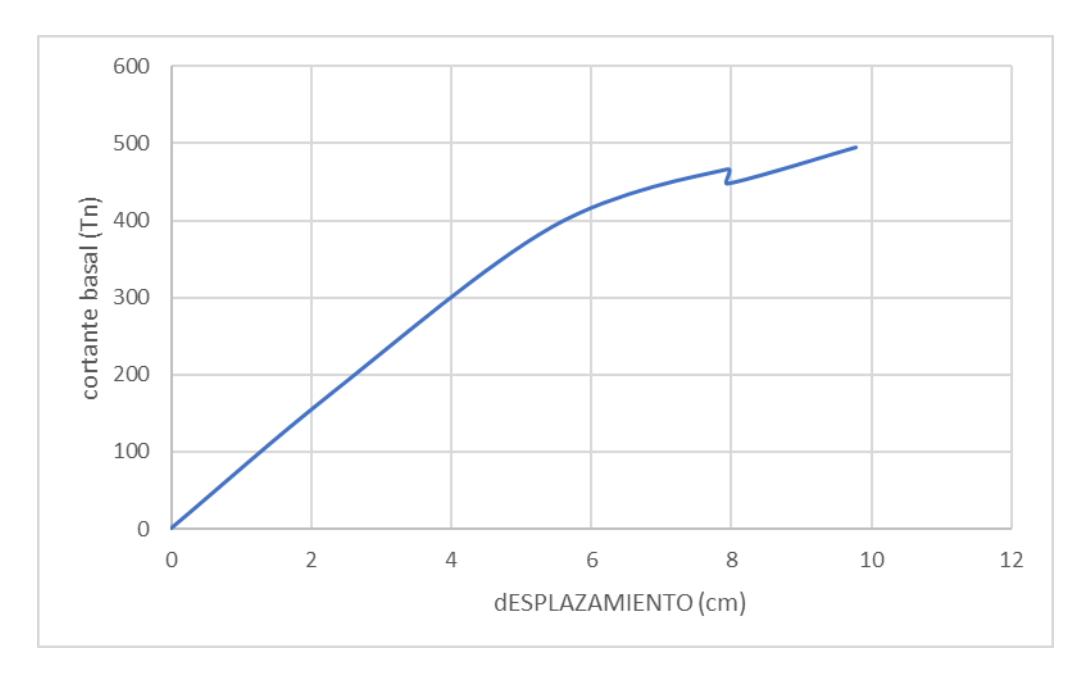

**Fuente**: Patricia Pilco

*Figura 119 Curva de capacidad en sentido Y\_ Bloque 2*

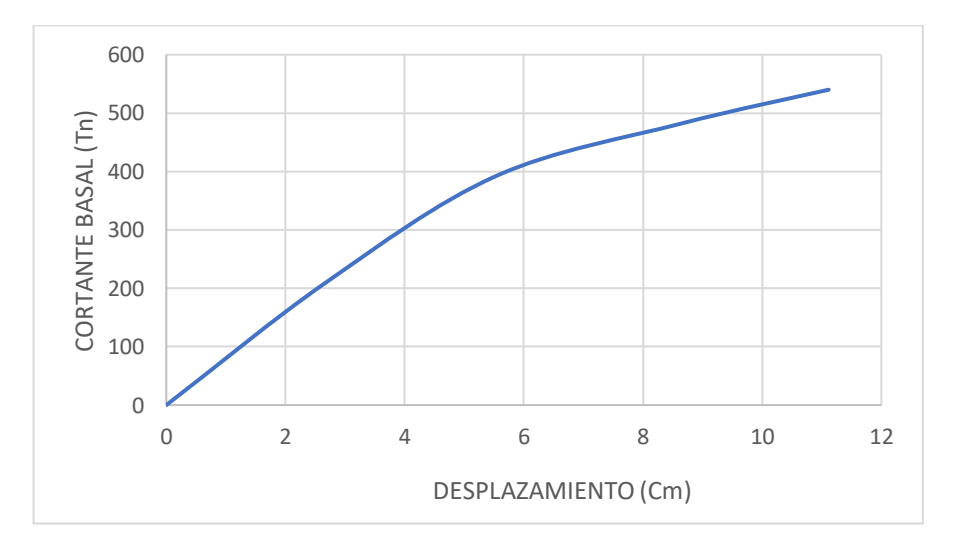

**Fuente**: Patricia Pilco

En el bloque 2 la curva de capacidad en el sentido X- Y, tiene un cortante último de 495.18 ton y 539.47 ton respectivamente con un desplazamiento último de 9.77 cm en la dirección X y 11.11 cm en la dirección Y.

### **3.1.2.5.6. Punto de Desempeño**

El punto de desempeño de las estructuras se obtendrá con la intersección del espectro de capacidad y los espectros elásticos de respuesta sísmica según el procedimiento como se indica en la norma FEMA 440.[24]

*Figura 120 Punto de desempeño en sentido X con el espectro NEC 2015\_ Bloque 1A*

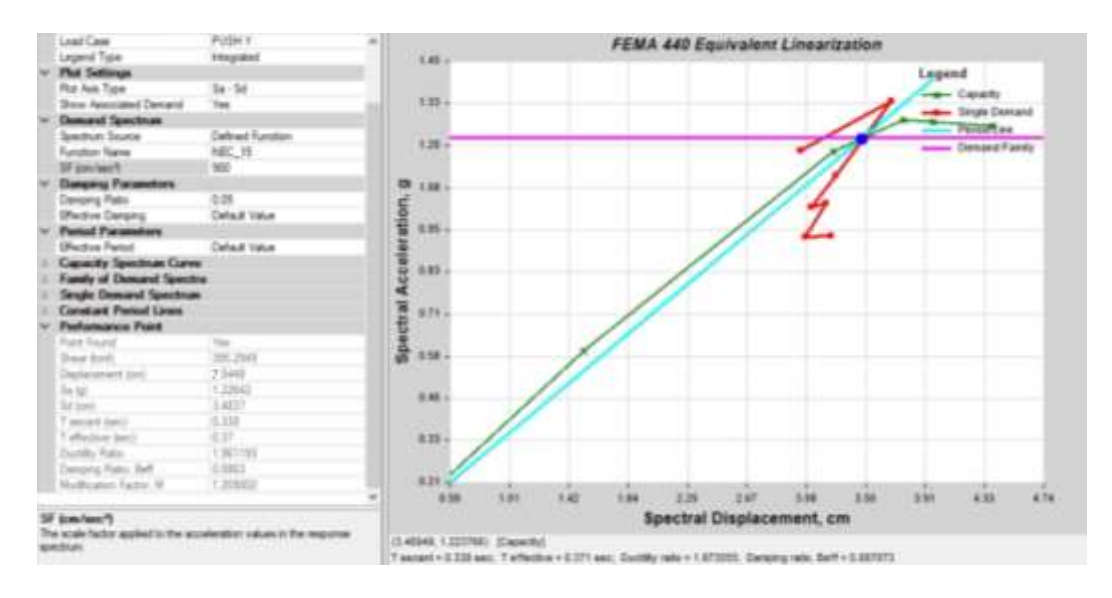

**Fuente**: ETABS 2018

*Figura 121 Punto de desempeño en sentido Y con el espectro NEC 2015\_ Bloque 1A*

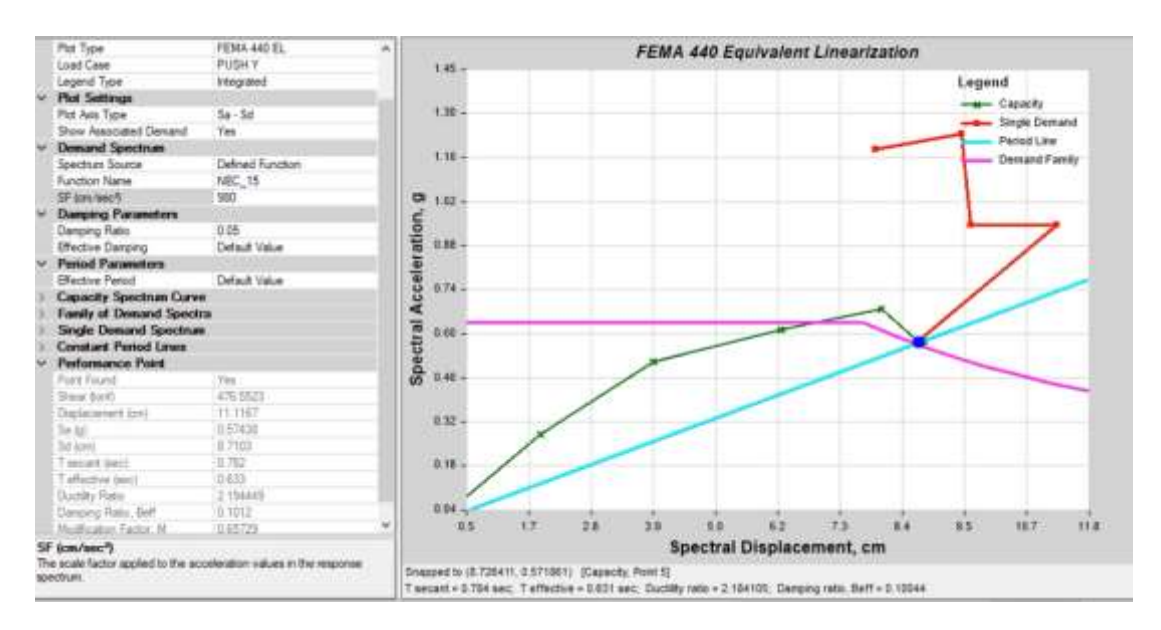

**Fuente**: ETABS 2018

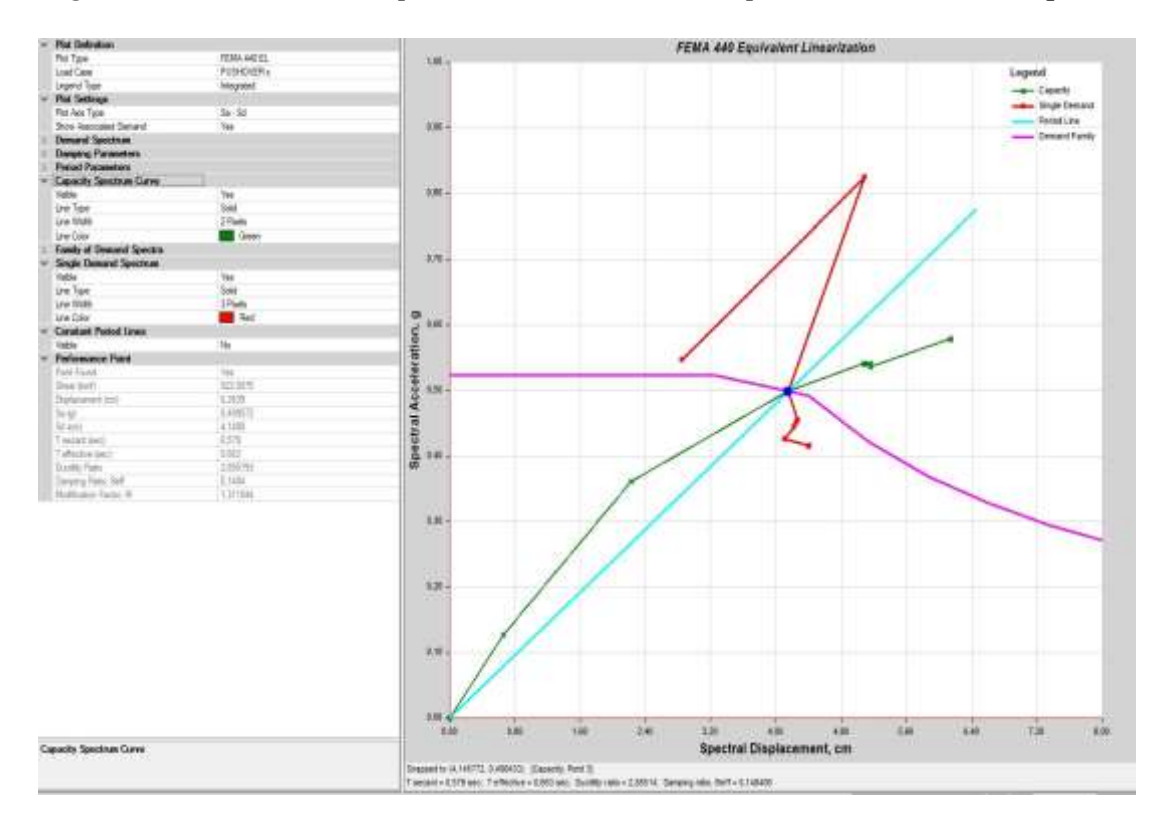

*Figura 122 Punto de desempeño en sentido X con el espectro NEC 2015\_ Bloque 1B*

**Fuente**: ETABS 2018

*Figura 123 Punto de desempeño en sentido Y con el espectro NEC 2015\_ Bloque 1B*

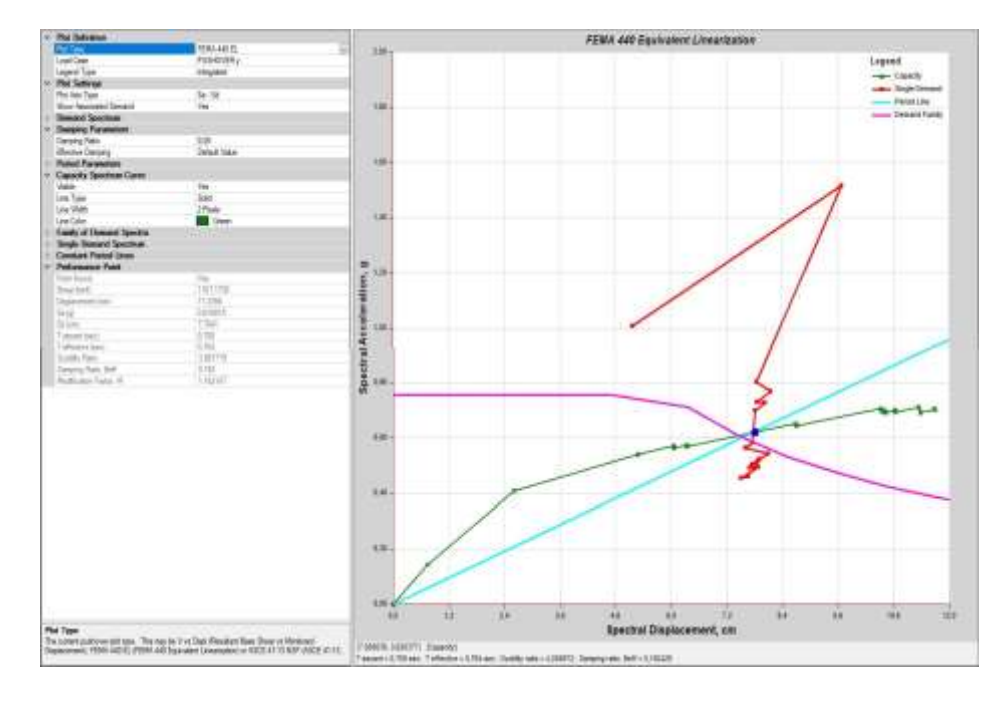

**Fuente**: ETABS 2018

*Figura 124 Punto de desempeño en sentido X con el espectro NEC 2015\_ Bloque 2*

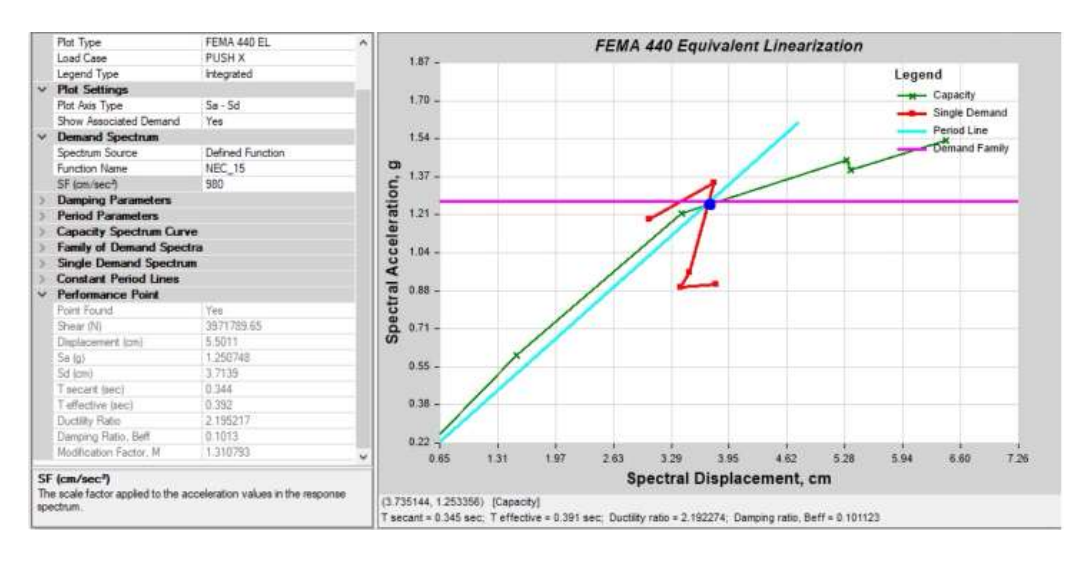

**Fuente**: ETABS 2018

*Figura 125 Punto de desempeño en sentido Y con el espectro NEC 2015\_ Bloque 2*

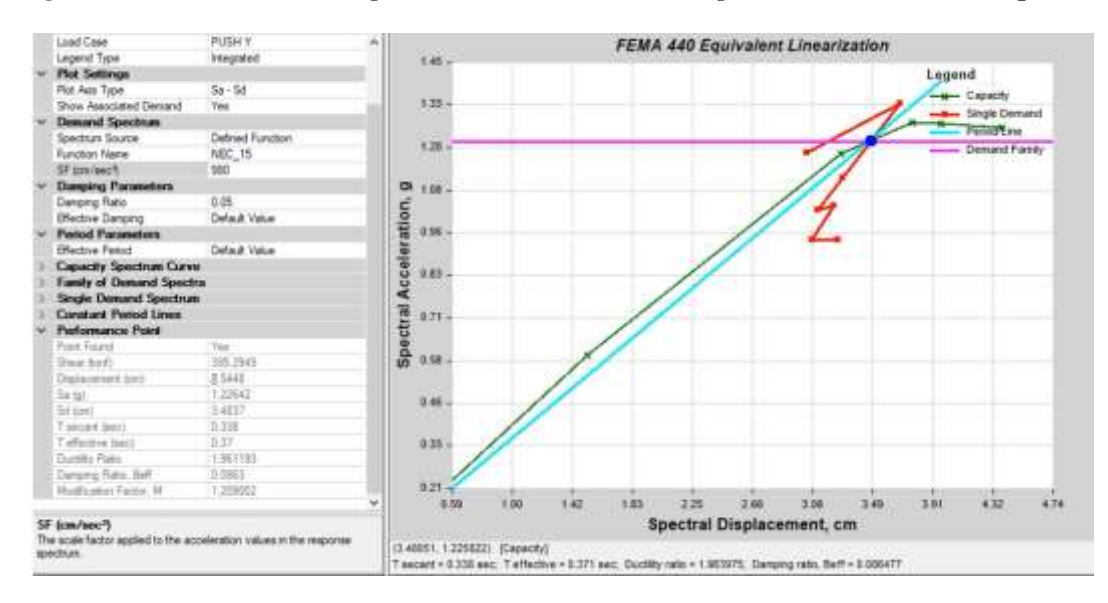

#### **Fuente**: ETABS 2018

#### **3.1.2.5.7. Evaluación del desempeño sísmico**

A continuación, se presenta las curvas de capacidad de la estructura en las dos direcciones X y Y en los cuales se han ubicado los límites de los niveles de desempeño. El punto de desempeño de la edificación se lo encuentra para cada dirección siguiendo la metodología de la linealización equivalente establecida en FEMA 440. [24]

En la figura 126 se muestra el nivel de desempeño del bloque 1A con el espectro según la NEC-2015 en la dirección X, se encuentran en el rango Ocupación inmediata y Seguridad de Vida que mantiene la seguridad de los ocupantes, con este resultado se puede verificar que la estructura cumple con el nivel de desempeño establecido por el Comité Visión 2000.

*Figura 126 Espectro capacidad del bloque 1A en base a los niveles de desempeño, Sentido X.*

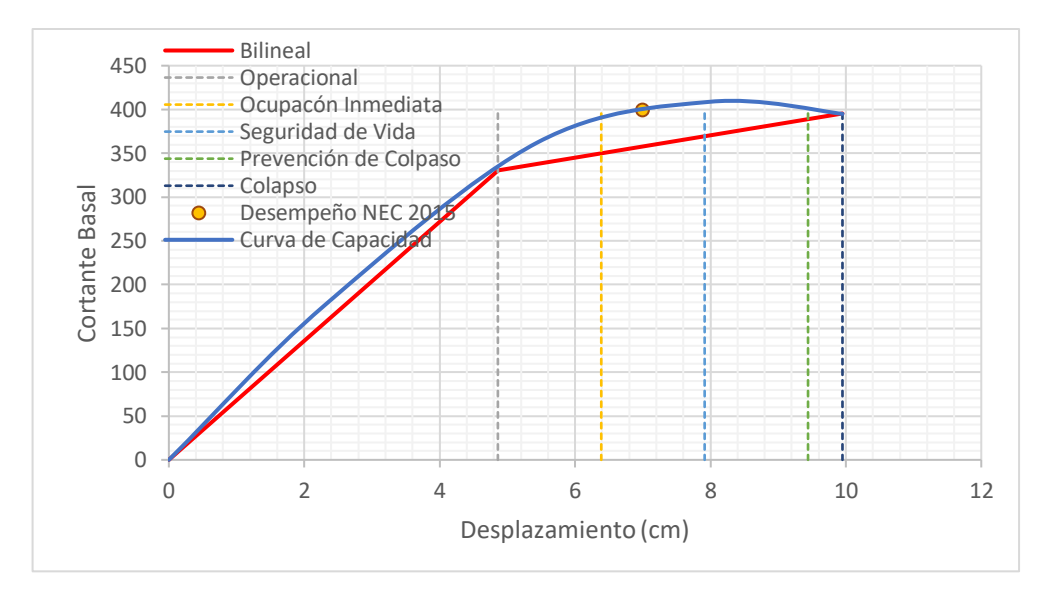

**Fuente**: Patricia Pilco

En la figura 127 se presenta el nivel de desempeño del bloque 1A con el espectro según la NEC-2015 en la dirección Y, se encuentran cerca al colapso, la estructura presenta que el hormigón ha alcanzado su máxima deformación y varios elementos de refuerzo poseen deformaciones.

*Figura 127 Espectro capacidad del bloque 1A en base a los niveles de desempeño, Sentido Y.*

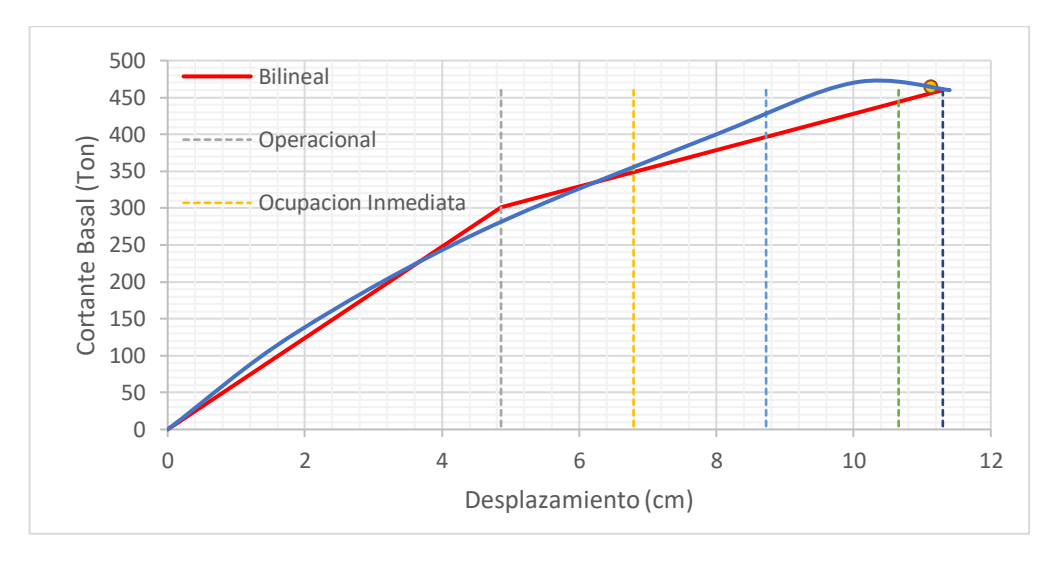

**Fuente**: Patricia Pilco

En la figura 128 se muestra el nivel de desempeño del bloque 1B con el espectro según la NEC-2015 en la dirección X, se encuentran en el rango Ocupación inmediata y Seguridad de Vida que mantiene la seguridad de los ocupantes, por lo tanto, cumple con el nivel de desempeño mínimo establecido por el Comité Visión 2000.

*Figura 128 Espectro capacidad del bloque 1B en base a los niveles de desempeño, Sentido X.*

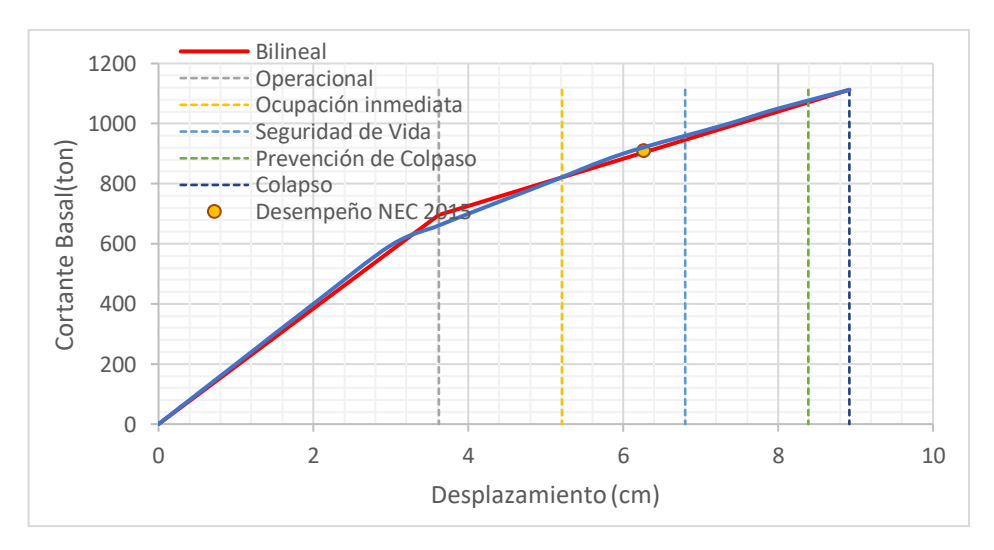

**Fuente**: Patricia Pilco
En la figura 129 se muestra el nivel de desempeño del bloque 1B con el espectro según la NEC-2015 en la dirección Y, se encuentran en el rango Ocupación inmediata y Seguridad de Vida que mantiene la seguridad de los ocupantes, cumple con el nivel de desempeño mínimo establecido por el Comité Visión 2000.

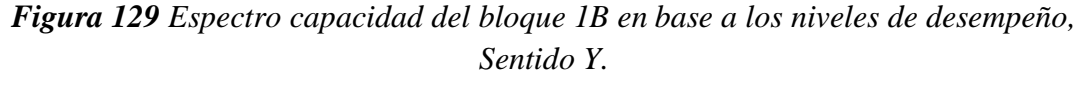

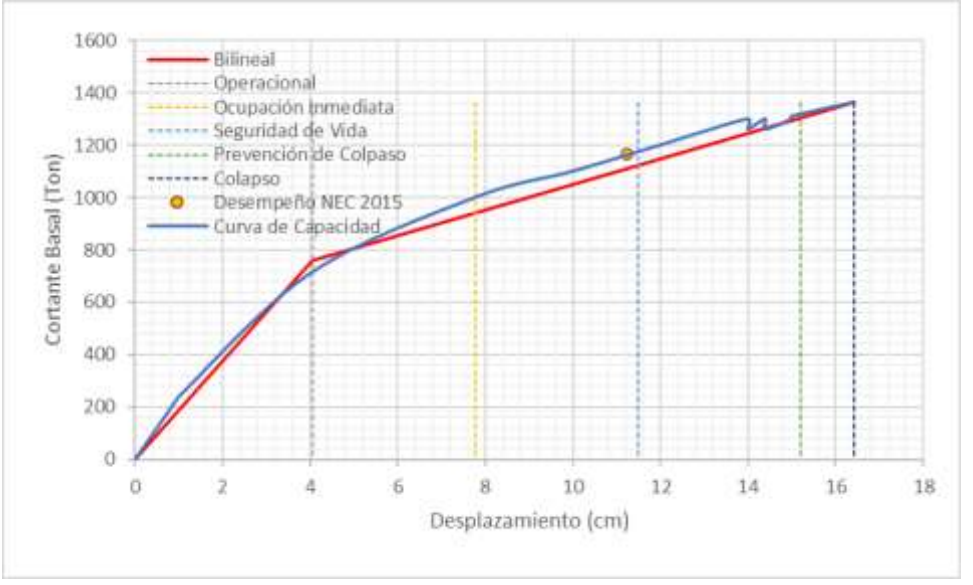

#### **Fuente**: Patricia Pilco

En la figura 130 se muestra el nivel de desempeño del bloque 2 con el espectro según la NEC-2015 en la dirección X, se encuentran en el rango Operacional y Ocupación Inmediata, el sistema estructural puede resistir cargas verticales y laterales.

*Figura 130 Espectro capacidad del bloque 2 en base a los niveles de desempeño, Sentido X.*

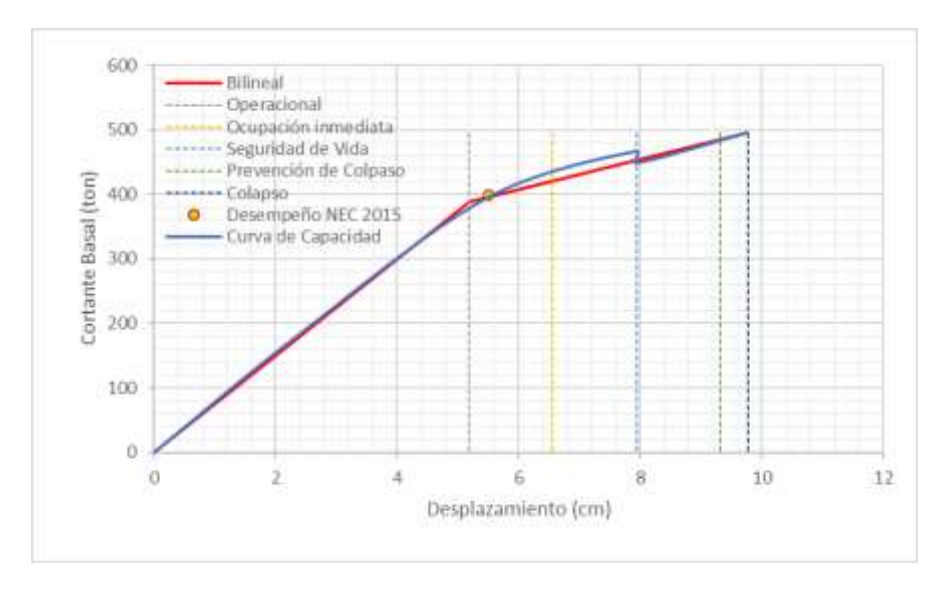

**Fuente**: Patricia Pilco

En la figura 131 se muestra el nivel de desempeño del bloque 2 con el espectro según la NEC-2015 en la dirección Y, se encuentran en el rango ocupación inmediata y seguridad de vida, se verifica que la estructura cumple con el nivel de desempeño mínimo establecido por el Comité Visión 2000.

*Figura 131 Espectro capacidad del bloque 2 en base a los niveles de desempeño, Sentido Y*

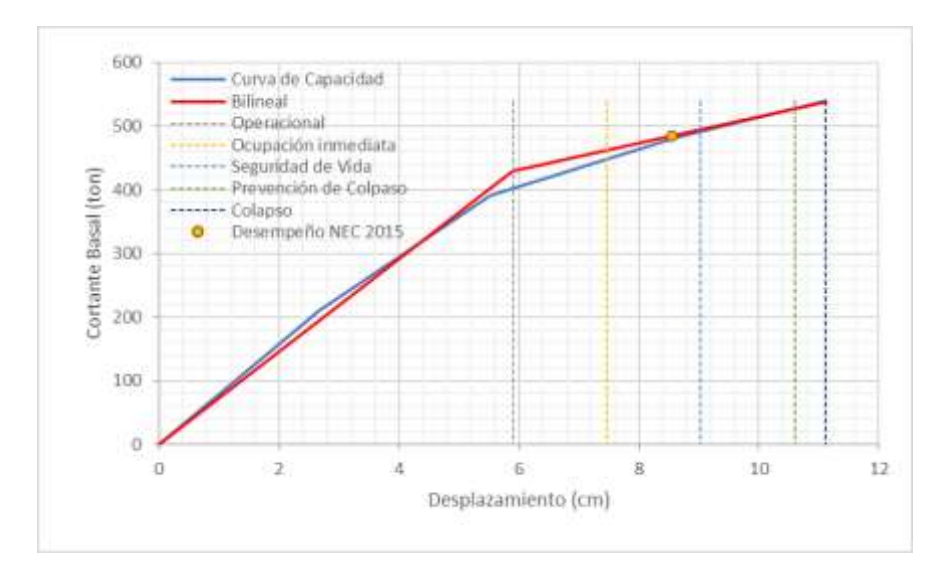

**Fuente**: Patricia Pilco

#### **3.1.2.5.8. Análisis por medio de la medición de aceleraciones**

La aceleración a la vibración causada por la actividad humana puede causar deformaciones ya sean pequeñas o grandes afectaciones a los elementos estructurales o no estructurales. En el presente trabajo la aceleración a la vibración se medirá de acuerdo con lo descrito en AISC Design Guide 11 mediante las deflexiones producidas de la losa. [14]

Se utilizara las siguientes ecuaciones:

$$
fn = 0.18 \sqrt{\frac{g}{\Delta}}
$$
  
Ec. 36  

$$
\frac{ap}{g} = \frac{Po \ e^{0.35 fn}}{\beta w}
$$

Ec. 37

$$
Po=0.83\ RQ
$$

Ec. 38

#### **Donde:**

- $fn$ : Frecuencia natural fundamental (Hz)
- **∆**: Deflexión en medio del tramo (pulg)
- **g**: gravedad (pulg/seg.2)

 $ap/g$ : Aceleración a la vibración, expresada como relación de la gravedad (%)

Po: Amplitud de la fuerza impulsadora (lb)

 $\beta$ : Relación de amortiguamiento, valor obtenido de la tabla

**W**: Peso efectivo soportado por la losa (lb)

**R:** Factor de Reducción, valor en la tabla 103

**Q:** Peso corporal (lb); según Allen y Murray - New Design Criterion for Walking Vibrations (1993) es 157 lb.

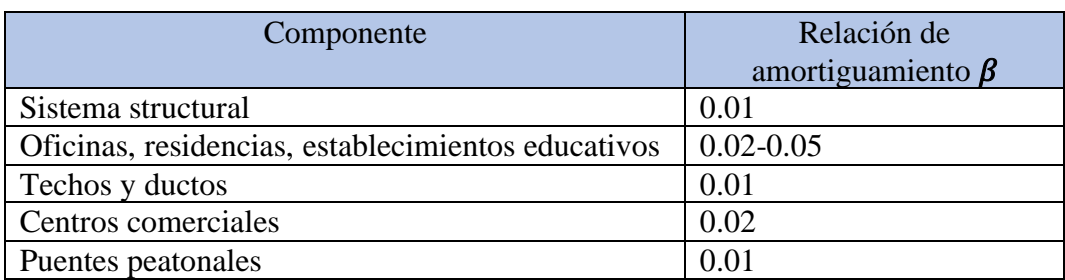

#### *Tabla 90 Valores de Relación de amortiguamiento*

**Fuente**: AISC Steel Design Guide 11, Vibrations of Steel- Framed Structural Systems Due to Human Activity 2016

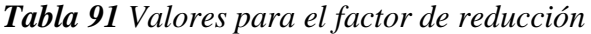

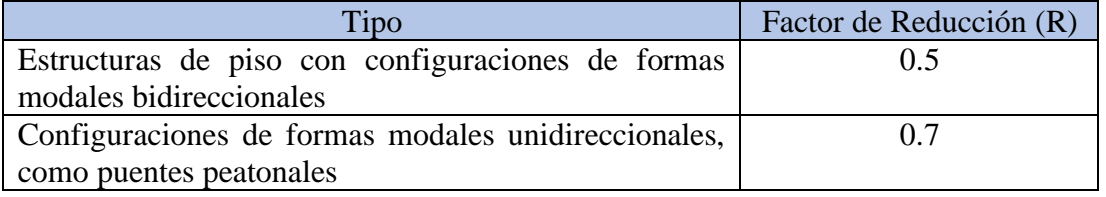

**Fuente**: AISC Steel Design Guide 11, Vibrations of Steel- Framed Structural Systems Due to Human Activity 2016

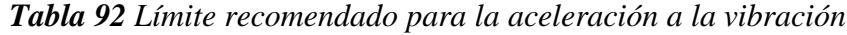

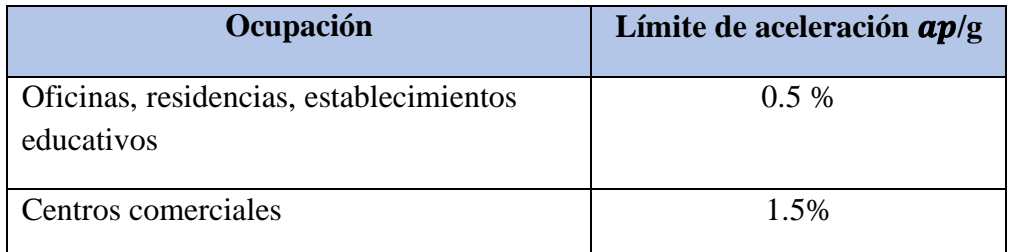

**Fuente**: AISC Steel Design Guide 11, Vibrations of Steel- Framed Structural Systems Due to Human Activity 2016

#### **Resultados de aceleración de la vibracion de las edificaciones**

Los valores de las deflexiones máximas de la losa son obtenidos del software ETABS 2018.

En base a la tabla 95 se muestra que los valores se encuentran bajo el límite recomendado de aceleración de la vibración en estructuras educativas de 0.50%, dando como resultado que las vibraciones en las edificaciones no presentan problemas.

| Estructura | Deflexión<br>(in) | Frecuencia<br>natural (Hz) | Aceleración<br>de la<br>vibración |
|------------|-------------------|----------------------------|-----------------------------------|
| Bloque 1A  | 0.67              | 4.304                      | 0.35%                             |
| Bloque 1B  | 0.68              | 4.288                      | 0.34%                             |
| Bloque 2   | 0.58              | 4.643                      | 0.38%                             |

**Tabla 93** Valores de aceleración de la vibración mediante las deflexiones de la losa

**Fuente**: Patricia Pilco

#### **3.2. Verificación de la hipótesis**

Los análisis realizados en el edificio de Jurisprudencia y Ciencias Sociales de la Universidad Técnica de Ambato, aplicando los métodos cualitativos y cuantitativos, se obtuvieron diferentes grados de vulnerabilidad dependiendo el método, de acuerdo a las matrices establecidas por FEMA 154 muestra que el bloque 1A–1B demostraron que la estructura es vulnerable y tiene una probabilidad de colapso y del bloque 2 presenta que tiene un grado de vulnerabilidad baja ante una actividad sísmica, de acuerdo a la NEC-15 demuestra que tiene un grado alto de vulnerabilidad ambas estructuras, mientras que el análisis realizado por los métodos cuantitativos los bloques 1A–1B no alcanza los objetivos de desempeño descritos por la norma NEC-15 ante las distintas amenazas sísmicas, con el reforzamiento propuesto se logró estabilizar a la estructura del bloque 1B haciéndola menos vulnerable así cumpliendo con los criterios normativos actuales en cambio la estructura del bloque 1A tiende a colapsar ante un sismo. En el bloque 2 mediante la metodología cuantitativa cumple con los requisitos planteados por la normativa vigente por lo que no es necesario un reforzamiento.

# **CAPÍTULO IV**

### **CONCLUSIONES Y RECOMENDACIONES**

#### **4.1. Conclusiones**

- Mediante las evaluaciones visuales rápidas de la metodología FEMA P-154 se obtuvo los puntajes para el bloque 1A-1B con una puntuación 1.9 concluyendo que tiene un grado vulnerable y el bloque 2 con un valor de 2.5 teniendo un grado no vulnerable. De acuerdo con la metodología NEC 2015 da como resultado el bloque 1A-1B un valor de 1.30 y el bloque 2 un valor de 1.70 que interpreta alta vulnerabilidad por lo que se requiere una evaluación especial.
- El análisis lineal para el bloque 1 al tener una junta en su estructura se separa para su análisis en el bloque 1A y bloque 1B, además se obtuvieron resultados que no cumplen los requisitos dados por la NEC en dicha edificación por lo que se necesita colocar una propuesta de reforzamiento, por lo tanto se arriostra la edificación con cruces de San Andrés,el bloque 2 no necesita ni mejorar ni reforzar sus elementos estructurales ya que cumple con los requisitos dados por la norma vigente.
- Las estructuras actualmente no exceden el 30 % del periodo de vibración calculado en el modelo 1, al ser colocadas rigidizadores en el bloque 1 el periodo disminuye así incrementando su rigidez y resistencia. Además, se pudo determinar el tipo de comportamiento de la estructura en sus dos primeros modos un movimiento traslacional y en su tercer modo un comportamiento torsional.
- Se determino las derivas de piso máximas tanto elásticas como inelásticas, con un análisis estático y dinámico al bloque 1A, bloque 1B se determina un porcentaje de derivas superior al 2% a excepción del bloque 2 que se encuentra debajo del límite permitido, mientras en el modelo 2 con la incorporación de

reforzamiento al bloque 1en el análisis estático y dinámico se concluye que la deriva de piso se encuentra bajo el límite del 2% descrito en la NEC.

- Dentro del análisis estático no lineal realizados a las edificaciones se comprueba que la estructuras cumple con los niveles de desempeño dando seguridad de vida al ocupante a diferencia del bloque 1A que se encuentra en el punto del colapso.
- Comparando las metodologías tanto cualitativa y cuantitativa los resultados presentados se aproxima con la metodología presentada por la Norma Ecuatoriana de la Construcción y con el análisis no lineal dando como resultado en el bloque 1A un grado de alta vulnerabilidad produciendo un colapso y en el bloque 2 dando un grado de vulnerabilidad baja en ambos casos.
- En conclusión, del análisis de aceleración de las vibraciones de la estructura bajo la metodología propuesta en la norma AISC Design Guide 11, se obtuvo los resultados de la aceleración de la vibración en el bloque 1A de 0.22%., bloque 1B de 0.34 % y en el bloque 2 de 0.38%, por lo tanto, los valores se encuentran bajo el límite 0.50% recomendado para estructuras educativas.

#### **4.2. Recomendaciones**

- Se recomienda utilizar el equipo de escaneo de acero de refuerzo en la edificación a evaluar para la obtención de datos reales que ayude a un mejor análisis.
- Se recomienda realizar un reajuste de puntuación en el formulario que presenta la norma de la Secretaria Nacional de Riesgos ya que no es confiable en los datos que nos arroja.
- Realizar con acelerógrafos la obtención de las aceleraciones de vibración que produce la edificación en tiempo real y comprobar con los valores teóricos.
- Se recomienda que este tipo de estudio se ponga en práctica en las diferentes estructuras que no están bajo la norma ecuatoriana de la construcción vigente,

para prevenir el colapso de las edificaciones y brindar seguridad a los ocupantes.

• Se recomienda utilizar este tipo de arriostramiento a la edificación con las cruces de San Andrés ya que permite reducir los desplazamientos, mostrando un comportamiento lógico y uniforme.

### **REFERENCIAS BIBLIOGRÁFICAS**

- [1] P. D. Quinde Martínez y E. Reinoso Angulo, «Estudio De Peligro Sísmico De Ecuador Y Propuesta De Espectros De Diseño Para La Ciudad De Cuenca», *Rev. Ing. Sísmica, vol. 26, n.º 94, 2016.*
- [2] Secretaría Nacional de Gestión de Riesgos, «Guía para implementar el análisis de vulnerabilidades a nivel cantonal», 2011.
- [3] Secretaría de Gestión de Riesgos, «Estudios y herramientas producidos en el Ecuador para comprender la vulnerabilidad territorial». Quito, pp. 7-8, 2014.
- [4] FEMA, *Rapid visual screening of buildings for potential seismic hazards*, 3.<sup>a</sup> ed., n.º January. California, 2015.
- [5] A. E. & G. S. Andrés López, «Influencia del tipo de rótula plástica en el análisis no lineal de estructuras de hormigón armado», vol. 68, n.º 282, pp. 107-119, 2017.
- [6] R. Aguiar, «REHABILITATION OF BUILDING AFFECTED BY THE ECUADOR S EARTHQUAKE OF 16 APRIL 2016 IN THE ULEAM», n.º October, 2016.
- [7] R. Aguiar, M. Zevallos, J. Palacios, L. García, y E. Menéndez, *Reforzamiento de estructuras con disipadores de energía*. Frontier Publicidad, 2016.
- [8] R. Aguiar, M. Zevallos, y J. Palacios, «SEISMIC REINFORCEMENT OF BUILDING BANCO», *Rev. Int. Ing. Estructuras*, vol. 22, n.º October, 2017.
- [9] M. E. Vargas Saltos, J. Arroyo Orozco, y A. Vizconde Campos, «Vulnerabilidad sísmica de viviendas unifamiliares existentes de una Zona Urbano – Residencial en Anconcito, Ecuador», *J. Sci. Res. Rev. Cienc. e Investig.*, vol. 3, n.º ICCE, pp. 10-15, 2018.
- [10] S. Melone, «Vulnerabilidad sísmica de edificaciones esenciales. Análisis de su contribución al riesgo sísmico», 2002.
- [11] G. Montalvo, «Análisis Cuantitativo y Cualitativo del grado de vulnerabilidad sísmica de la Facultad de Ciencias Administrativas de la Universidad Técnica de Ambato, Campus Huachi», Universidad Técnica de Ambato, 2019.
- [12] Norma Ecuatoriana de la Construcción NEC 2015, «Guía práctica para evaluación sísmica y rehabilitación de estructuras». p. 50, 2015.
- [13] C. A. Gonzáles, «Análisis Estático No Lineal (Pushover) De Estructura Aporticada De Hormigón Armado Con Diferentes Grados De Ductilidad . Aplicando La Norma Colombiana 2010 (Nsr-10)», vol. 2010, p. 125, 2017.
- [14] T. M. Murray, D. E. Allen, E. E. Ungar, y D. B. Davis, *Vibrations of Steel-Framed Structural Systems Due to Human Activity*, Second Edi. 2016.
- [15] L. Jiménez, «Análisis sísmico y propuesta de reforzamiento mediante el código ASCE 41 aplicado al edificio Santacruz», Universidad de las Fuerzas Armadas, 2017.
- [16] Vivienda Ministro de Desarrollo Urbano y Vivienda, *Riesgo Sísmico, Evaluación, Rehabilitación de Estructuras*. 2014.
- [17] Ministerio de Desarrollo Urbano y Vivienda y Cámara de la Industria de la Construcción, «NEC Norma Ecuatoriana de la Construccíón», *Norma Ecuatoriana de la Construcción*. pp. 1-42, 2015.
- [18] A. Albarracin, «Aplicación de metodologías simplificadas pre-evento sísmico, para la determinación de la vulnerabilidad sísmica de las edificaciones de la Facultad de Ingeniería, Ciencias Físicas y Matemática de la UCE», n.º Figura 1, p. 22, 2019.
- [19] U. Mena Hernández, «Evaluación del Riesgo Sísmico en zonas urbanas», 2002.
- [20] NEC-SE-DS, «Diseño Sismo Resistente Parte 2», pp. 43-92.
- [21] Secretaría de Gestión de Riesgos, *Análisis de Vulnerabilidad a Nivel Municipal*. Quito, 2012.
- [22] J. Morán, «APLICACIÓN DE LA METODOLOGIA FEMA -154 PARA LA EVALUACIÓN DE DAÑOS ESTRUCTURALES EN EDIFICACIONES LUEGO DE UN EVENTO SÍSMICO», 2016.
- [23] Federal Emergency Management Agency, *Rapid visual screening of buildings*  for potential seismic hazards, 3.ª ed., n.º January. California, 2015.
- [24] FEMA 440, *Improvement of Nonlinear Static Seismic Analysis Procedures*, n.<sup>o</sup> June. 2005.
- [25] D. Galarza, «Evaluación del Desempeño Sísmico del Edificio de la Oscus mediante vomparación del Análisis Estático no Lineal (Pushover), Análisis Estático Modal (Pushover Multimodal) y Dinámico No-Lineal (Historia De Respuesta)», 2018.
- [26] W. Fernadez, «ANÁLISIS PUSHOVER PARA EVALUAR EL DESEMPEÑO SÍSMICO DE UNA INSTITUCIÓN EDUCATIVA EN EL CENTRO POBLADO YUNGASUYO, PROVINCIA UTCUBAMBA - AMAZONAS», Universidad Cesar Vallejo, 2018.
- [27] ATC 40, *Seismic Evaluation and Retrofit of Concrete Buildings by*, Volumen 1. California.
- [28] and R. P. By J. B. Mander, M. J. N. Priestley, *THEORETICAL STRESS-*STRAIN MODEL FOR CONFINED CONCRETE, vol. 114, n.º 8. 1989.
- [29] J. Chunque, «NIVEL DE DESEMPEÑO SÍSMICO DEL EDIFICIO "A" DE LA UNIVERSIDAD PRIVADA DEL NORTE- SEDE CAJAMARCA», Universidad Nacional de Cajamarca, 2013.
- [30] R.Park and T. Paulay, «3-Reinforced-Concrete-Structures-R-Park-T-Paulay-1975.pdf». .
- [31] J. Silva, «ANÁLISIS ESTRUCTURAL SISMO-RESISTENTE DEL BLOQUE A DEL EDIFICIO DE LA FACULTAD DE INGENIERÍA CIVIL Y MECÁNICA DE LA UNIVERSIDAD TÉCNICA DE AMBATO CAMPUS HUACHI PARA GARANTIZAR LA SEGURIDAD DE SUS

OCUPANTES», pp. 14-22, 2017.

- [32] L. Pérez, «Manual de Mecánica de Suelos I». .
- [33] Sika, «Reforzaminto de Estructuras de concreto», vol. 272, pp. 3-15, 2017.
- [34] Freyssinet, «Reparación y refuerzo frente a sismo de edificios existentes», p. 12, 2013.

#### **ANEXOS**

# **A. ANEXOS FOTOGRÁFICOS**

**Fotografía N.º 1** Vista frontal de la Facultad de Jurisprudencia y Ciencias Sociales

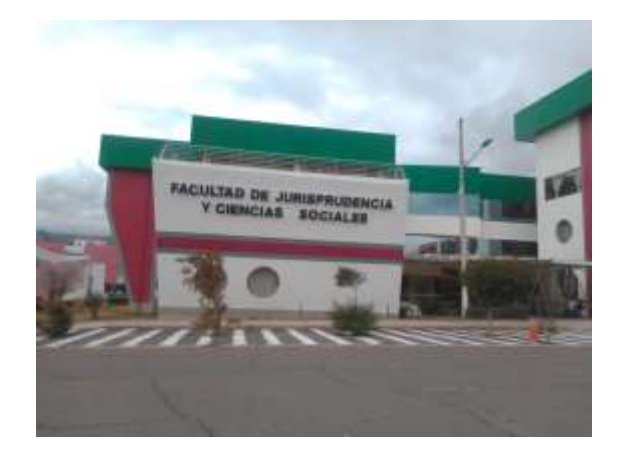

**Fotografía N.º 2** Vista Posterior del edificio a evaluar

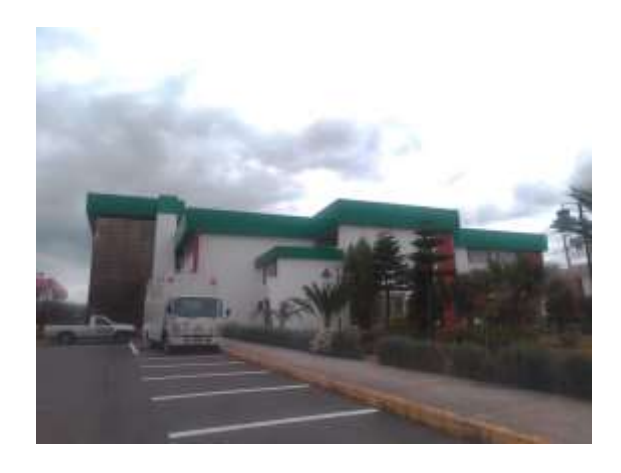

**Fotografía N.ª 3** Vista lateral izquierda del bloque 1 y 2

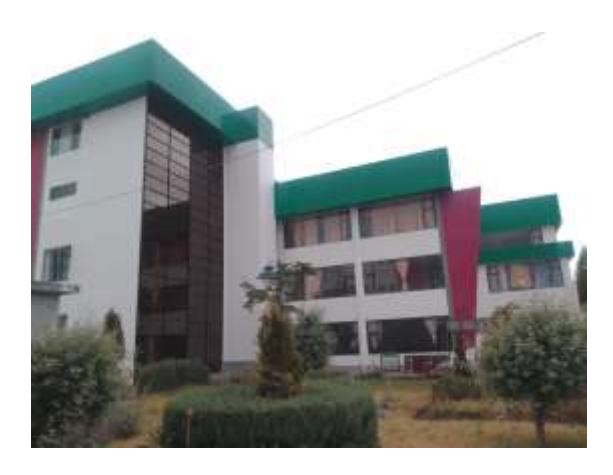

**Fotografía N.º 4 Vista** lateral derecha del edificio a evaluar

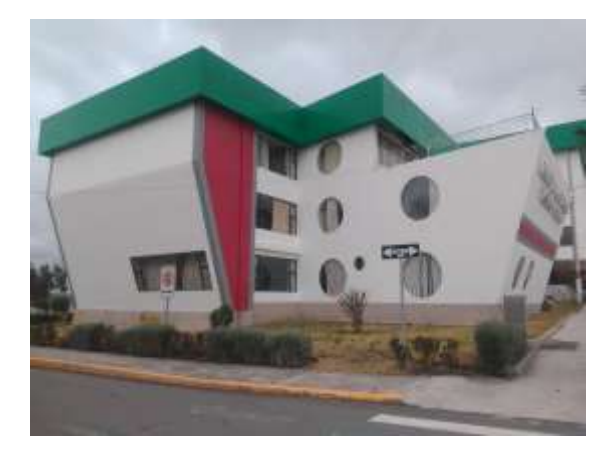

**Fotografía N.ª 5** Medición de la altura de la losa

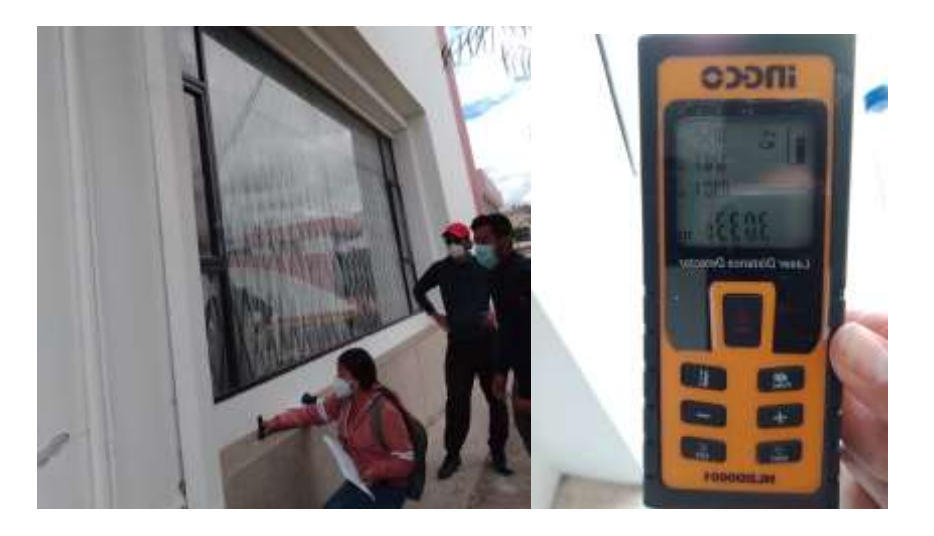

**Fotografía N.º 6** Medición de las dimensiones de la edificación

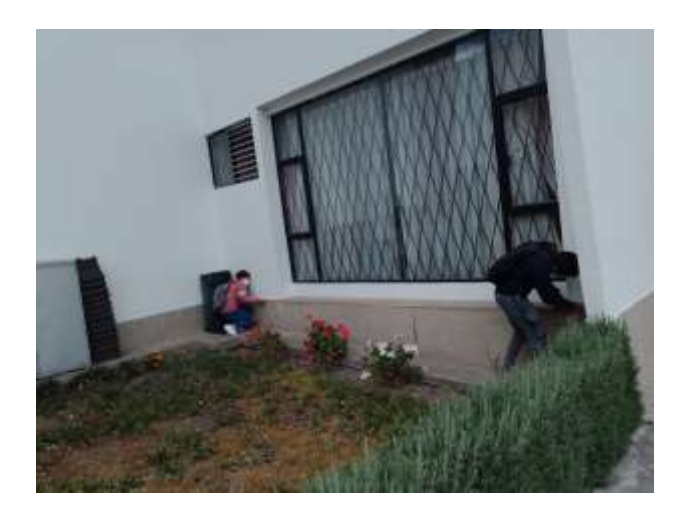

**Fotografía Nº 7** Colocación del equipo para el ensayo de penetración estándar

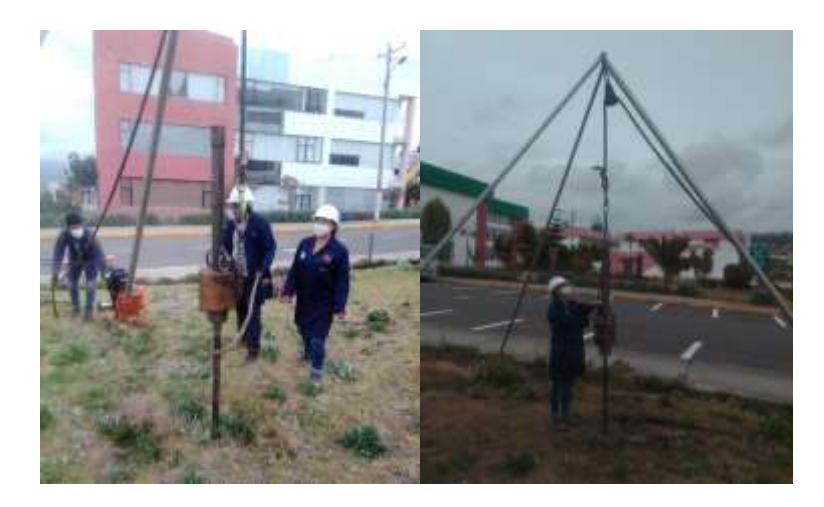

**Fotografía Nº 8** Obtención de la muestra de suelo

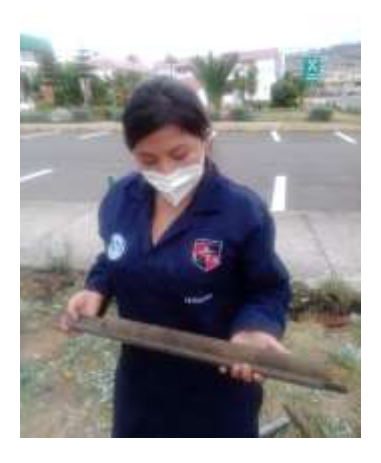

**Fotografía Nº 9** Medición e identificación de la muestra de suelo obtenida

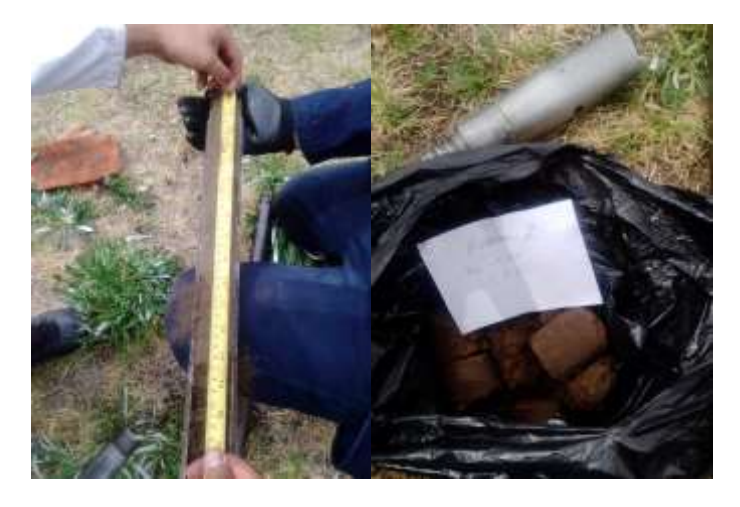

**Fotografía Nº 10** Aplicando el Martillo Esclerómetrico

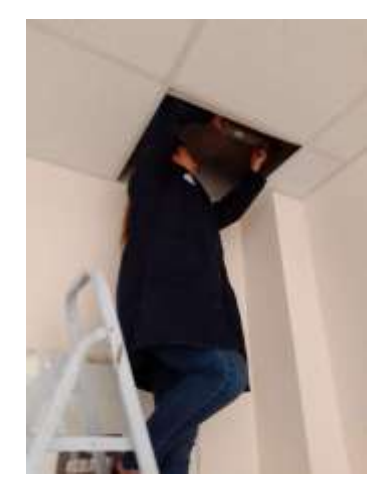

### **B. ANEXOS DE TABLAS PARA EL ANALISIS Y RESULTADOS**

٦

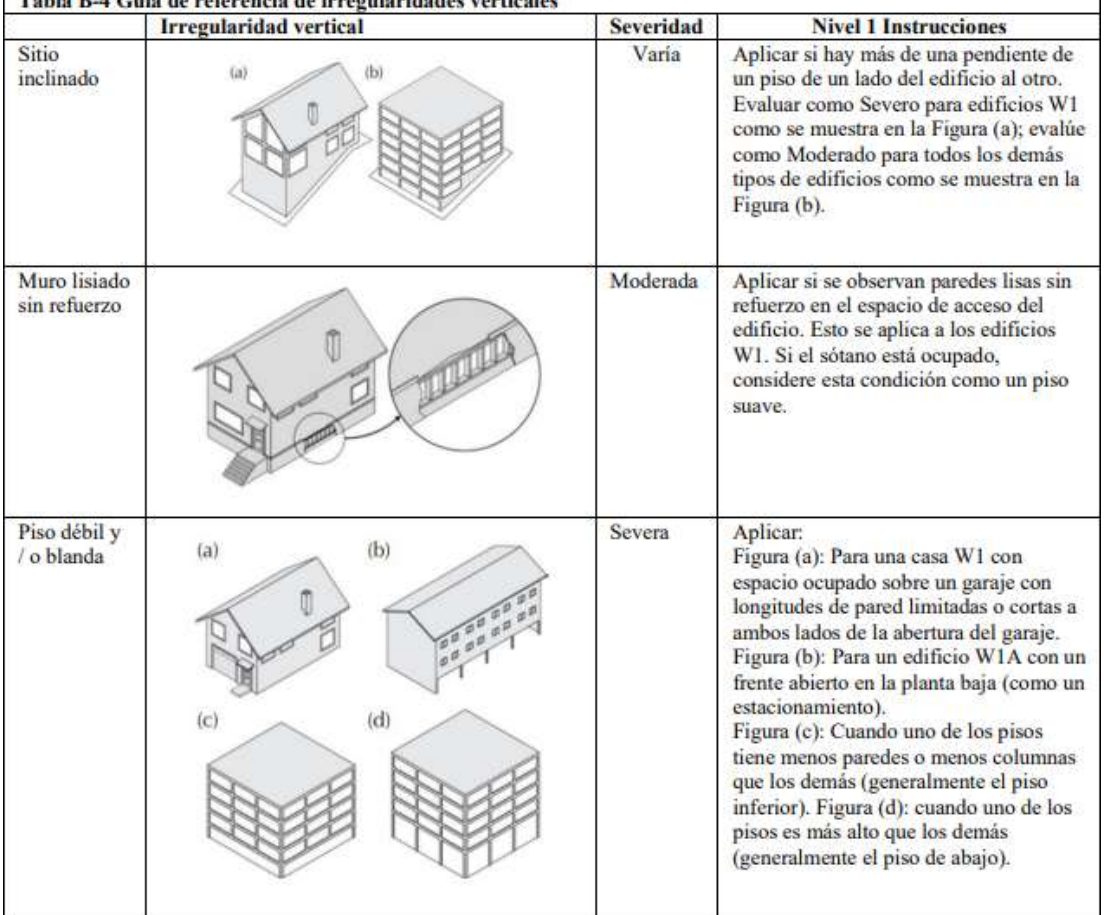

# **Guia de referencia de irregularidades verticales**

| Revés fuera<br>del plano |                   | Severa   | Aplicar si las paredes del edificio no se<br>apilan verticalmente en planta. Esta<br>irregularidad es más severa cuando los<br>elementos verticales del sistema lateral<br>en los niveles superiores estan fuera de<br>borda de los de los niveles inferiores<br>como se muestra en la Figura (a). La<br>condición de la Figura (b) también<br>desencadena esta irregularidad. Si se<br>sabe que los muros no apilables no son<br>estructurales, esta irregularidad no se<br>aplica. Aplicar el retroceso si es mayor o<br>igual a 2 pies. |
|--------------------------|-------------------|----------|----------------------------------------------------------------------------------------------------|
| Revés en el<br>plano     | (b)<br>(a)        | Moderada | Aplicar si hay un desplazamiento en el<br>plano del sistema lateral. Por lo general,<br>esto se puede observar en edificios con<br>armazón arriostrado (Figura (a)) y muros<br>de corte (Figura (b)).                                                                                                    |
| Columna<br>pilar corto   | (b)<br>(a)<br>(c) | Severa   | Aplicar si:<br>Figura (a): Algunas columnas / pilares<br>son mucho más cortos que las columnas<br>/ pilares típicos en la misma línea.<br>Figura (b): Las columnas / pilares son<br>estrechos en comparación con la<br>profundidad de las vigas.<br>Figura (c): Hay paredes de relleno que<br>acortan la altura libre de la columna.<br>Tenga en cuenta que esta deficiencia se<br>observa normalmente en los tipos de<br>edificios de hormigón y acero más<br>antiguos.                                                                   |
| Niveles<br>divididos     |                   | Moderada | Aplicar si los pisos del edificio no se<br>alinean o si hay un escalón en el nivel<br>del techo.                                                                                                    |

**Fuente**: FEMA 154

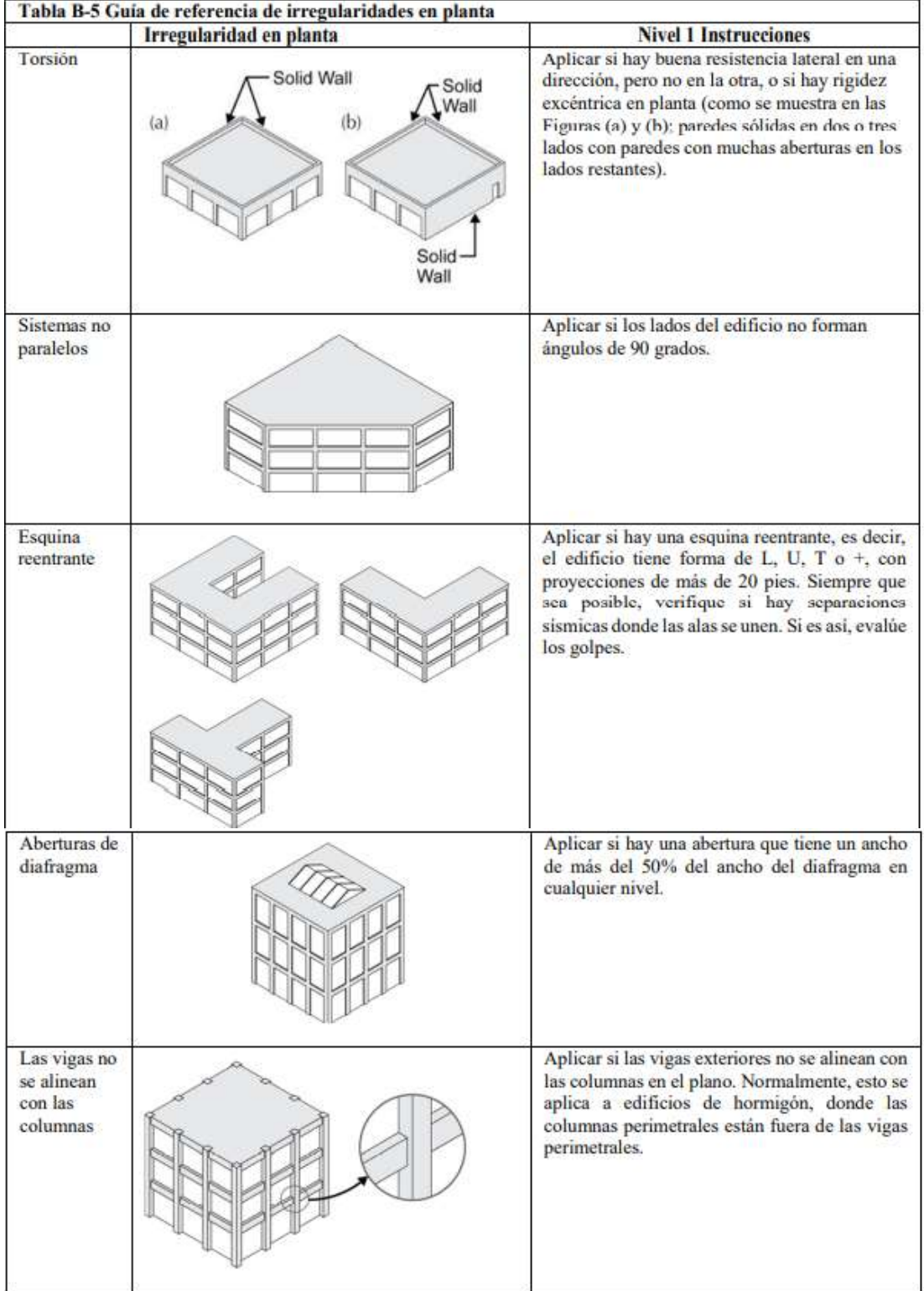

# **Guía de referencia de irregularidades en planta**

**Fuente**: FEMA 154

# **C. ANEXOS CALCULOS TÍPICOS**

# **CARGA DE LA LOSA**

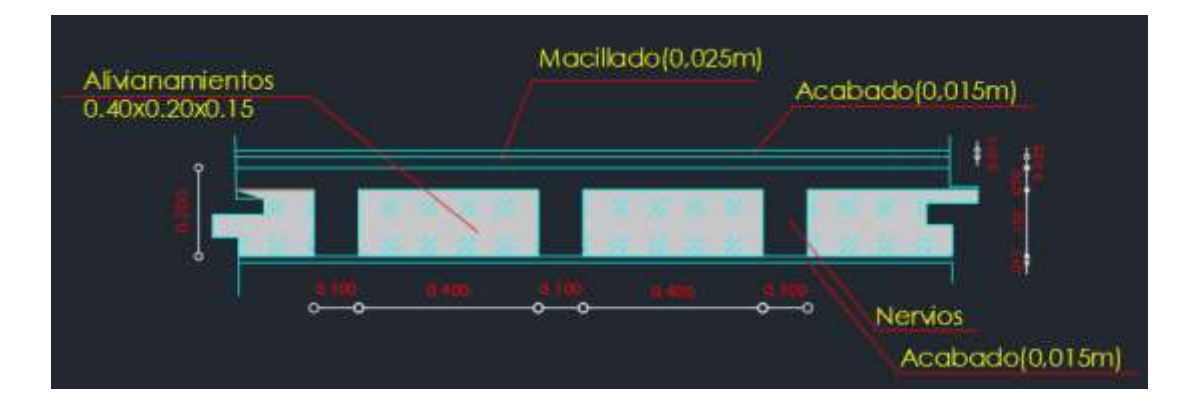

#### Esquema de losa

#### **Carga muerta**

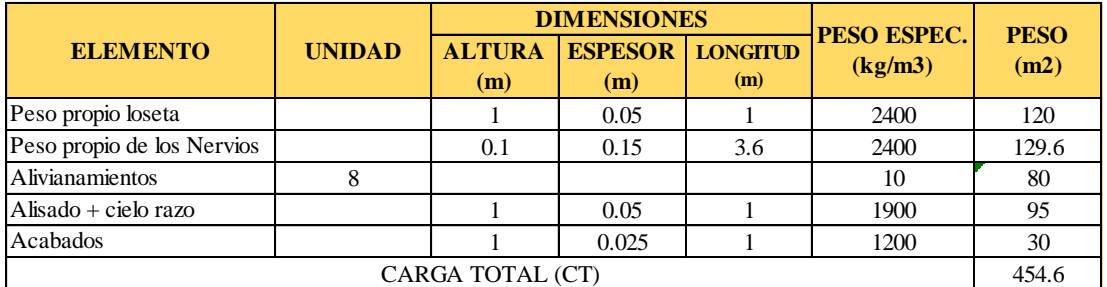

### **CM= 454.6 Kg/m2**

#### **Carga viva**

La ocupación o uso de la edificación es una unidad educativa por la tanto según NEC-SE-CG es CV=200kg/m2.

#### **Carga cubierta metálica**

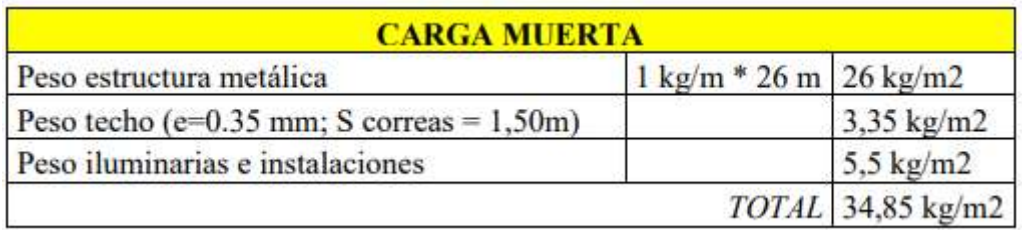

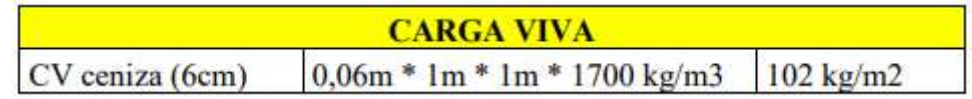

#### **Carga muerta de Pared**

#### **Pared 1 (Maciza)**

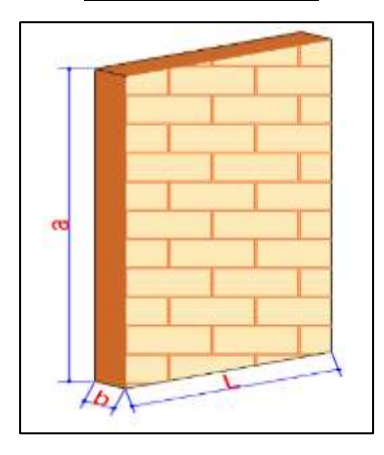

 $Pp_{P1} = 0.20 \, m * 1 \, m * 3.00 \, m * 1600 \, kg/m^3$  $P p_{P1} = 960 \ kg/m$ 

$$
LT=147.46m
$$

$$
CM_{P1} = \frac{Pp_{P1} * LT}{\text{Área losa}} = \frac{960 \text{ kg/m} * 147.46 \text{ m}}{795.76 \text{ m}^2}
$$
  

$$
CM_{P1} = 177.89 \text{ kg/m}^2
$$

+ (0.006 ∗ 1 ∗ 2.40 ∗ 2600 )

795.76

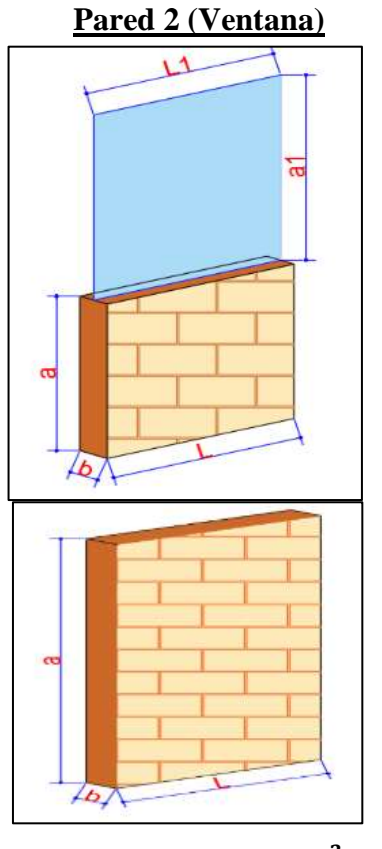

 $CM_{P2} =$  $Pp_{P2} * LT$ Área losa = 351.2 ∗ 92.97 795.76  $CM_{P2} = 41.03 kg/m^2$ **Pared 3**   $Pp_{P3} = 0.20 \; m * 1 \; m * 0.70 \; m * 1600 \; kg/m^3$  $P p_{P3} = 224 kg/m$  $LT = 17.16 m$  $CM_{P2} =$  $Pp_{P2} * LT$ = 224 ∗ 92.97

Área losa

 $Pp_{P2} = (0.20 * 1 * 0.80 * 1600)$ 

 $Pp_{P2} = 351.2 kg/m$ 

 $LT = 92.97m$ 

 $CM_{P2} = 4.83 kg/m^2$ 

▪ **Entrepiso**

$$
CM_{loss} = 419 \ kg/m^2
$$

 $\boldsymbol{CM}_{\boldsymbol{P}-\boldsymbol{entrepiso}} = \boldsymbol{CM}_{P2} + \boldsymbol{CM}_{P2} + \boldsymbol{CM}_{P3}$ 

 $CM_{P-entrepiso} = 2884.83 kg/m^2$ 

**Cargas para Modelación en Etabs**

**Entrepiso**

$$
Pp_{loss} = 249.6 \ kg/m^2
$$

$$
ACM_{entrepiso} = CM_{losa} - P p_{losa} + C M_{P-entrepiso}
$$

$$
ACM_{entrepiso} = 388.43 kg/m2
$$

# **D. ANEXOS SECCIONES CALCULADAS CON LOS REQUISITOS MINIMOS DE CUANTIA EN LOS ELEMENTOS ESTRUCTURALES.**

BLOQUE 1

#### C1:45X45 C2: 45X60 C3:50X50

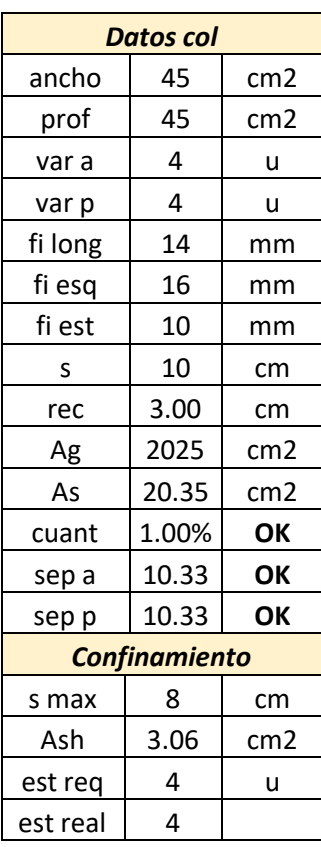

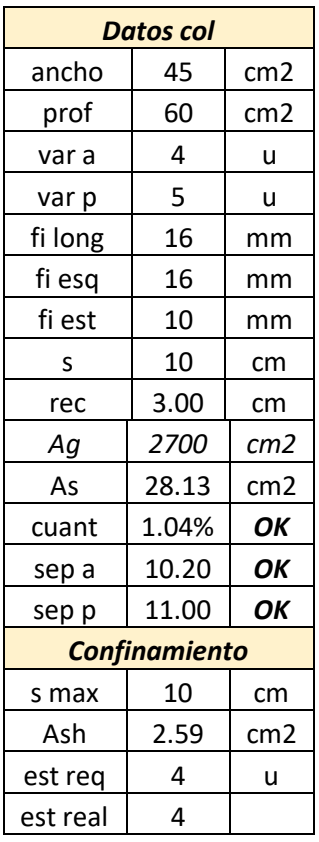

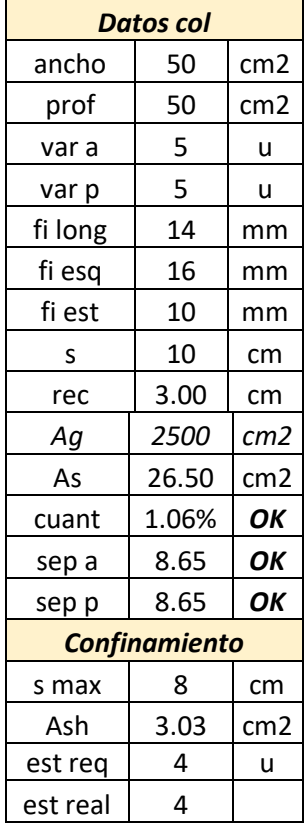

# C4:45X75 VIGA: 35X45

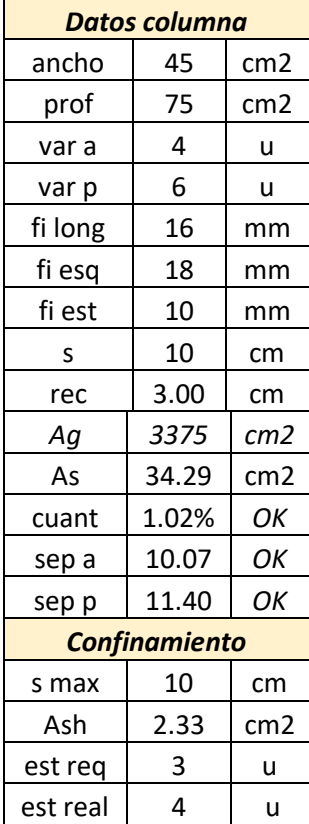

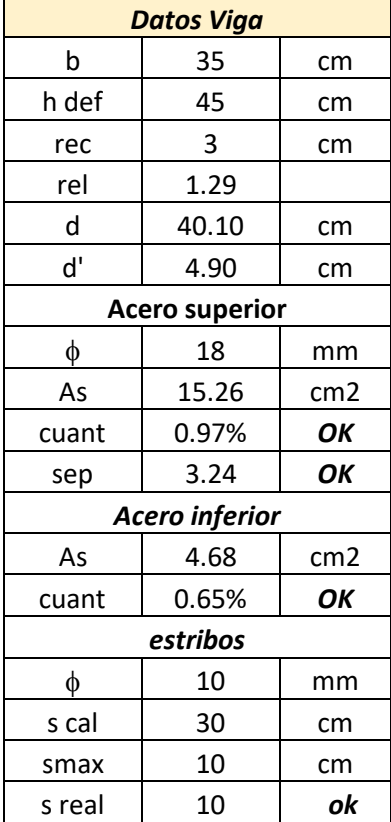

### BLOQUE 2

#### C1:50X65 C2:50X50 C3:85X70

k.

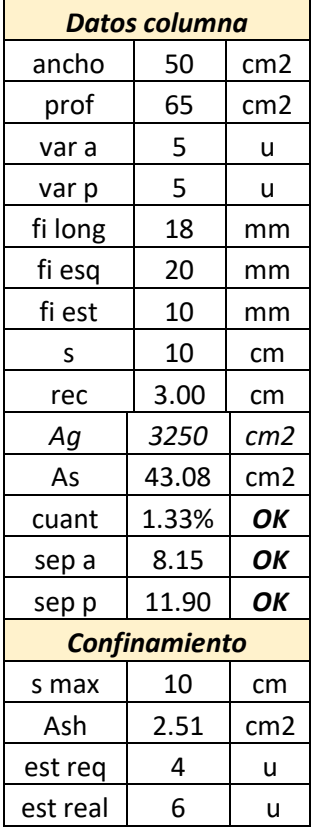

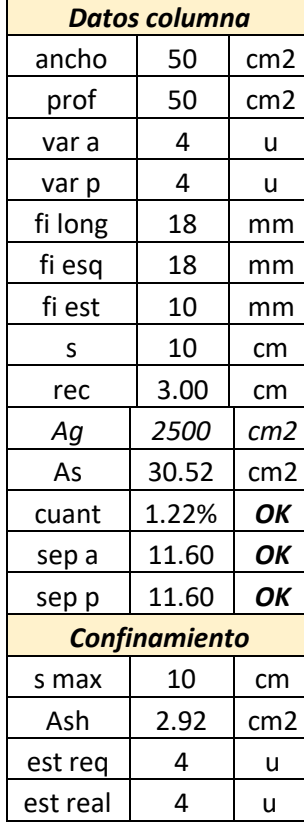

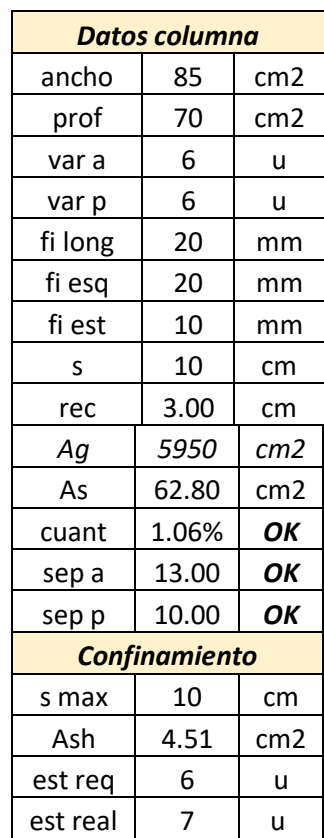

# **E. PLANOS ARQUITECTÓNICOS Y ESTRUCTURALES**

PLANOS ARQUITÉCTONICOS

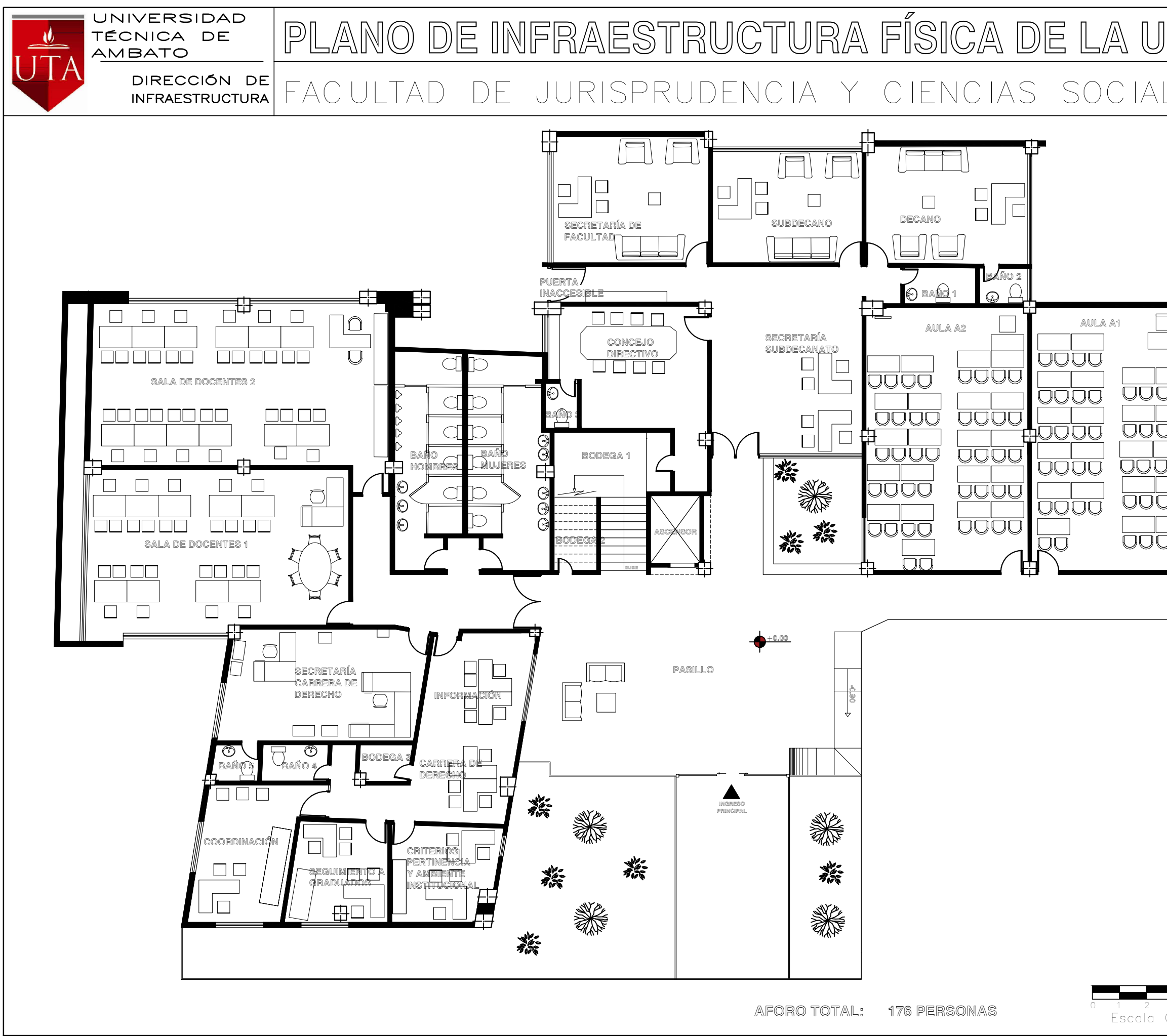

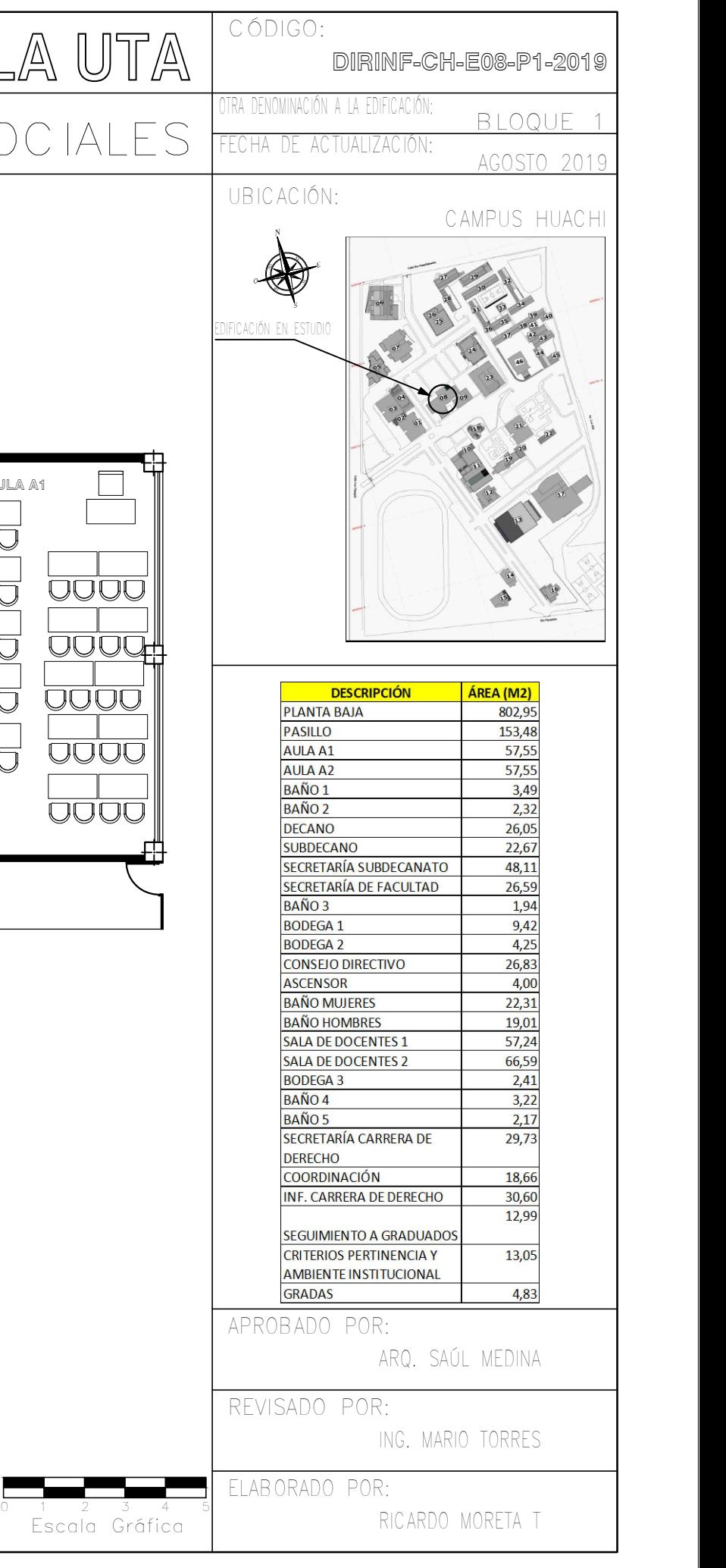

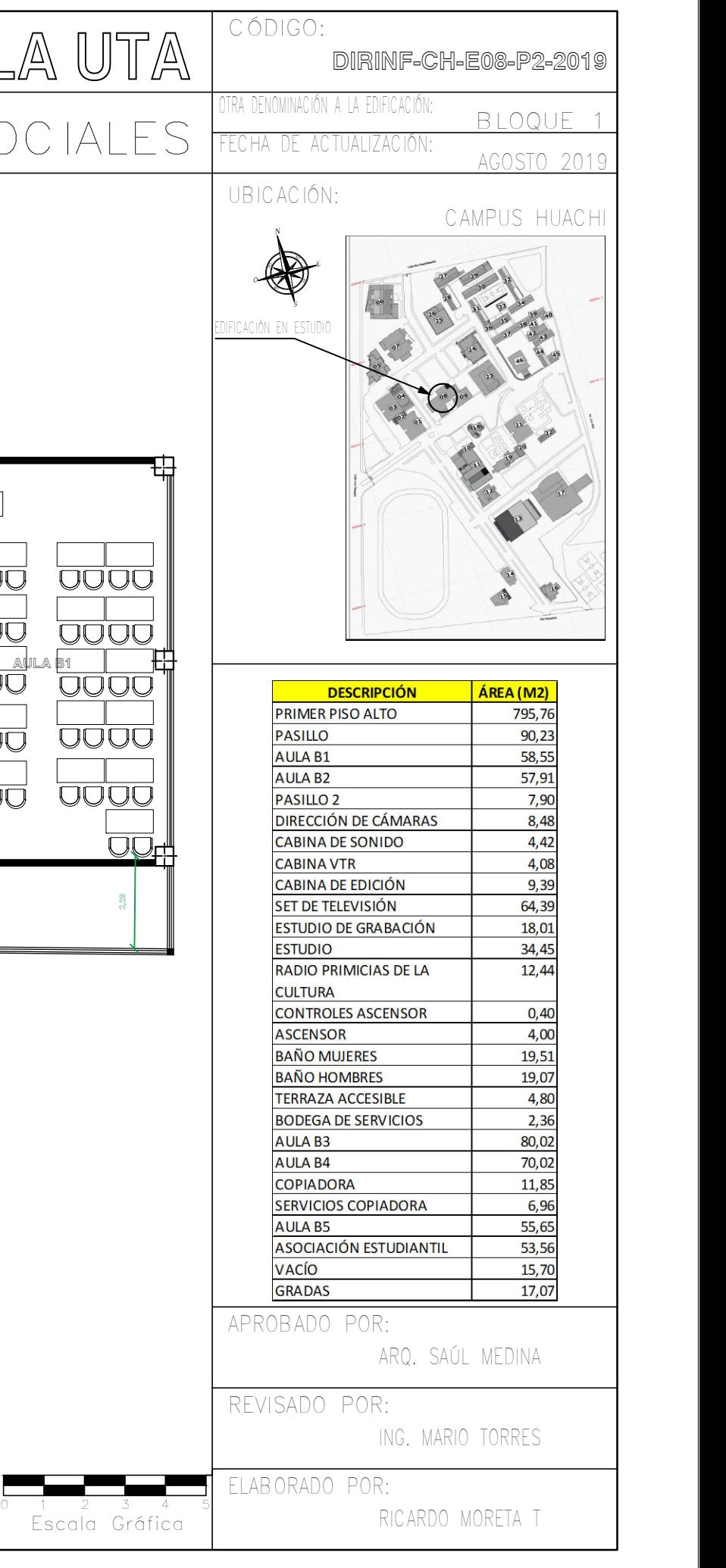

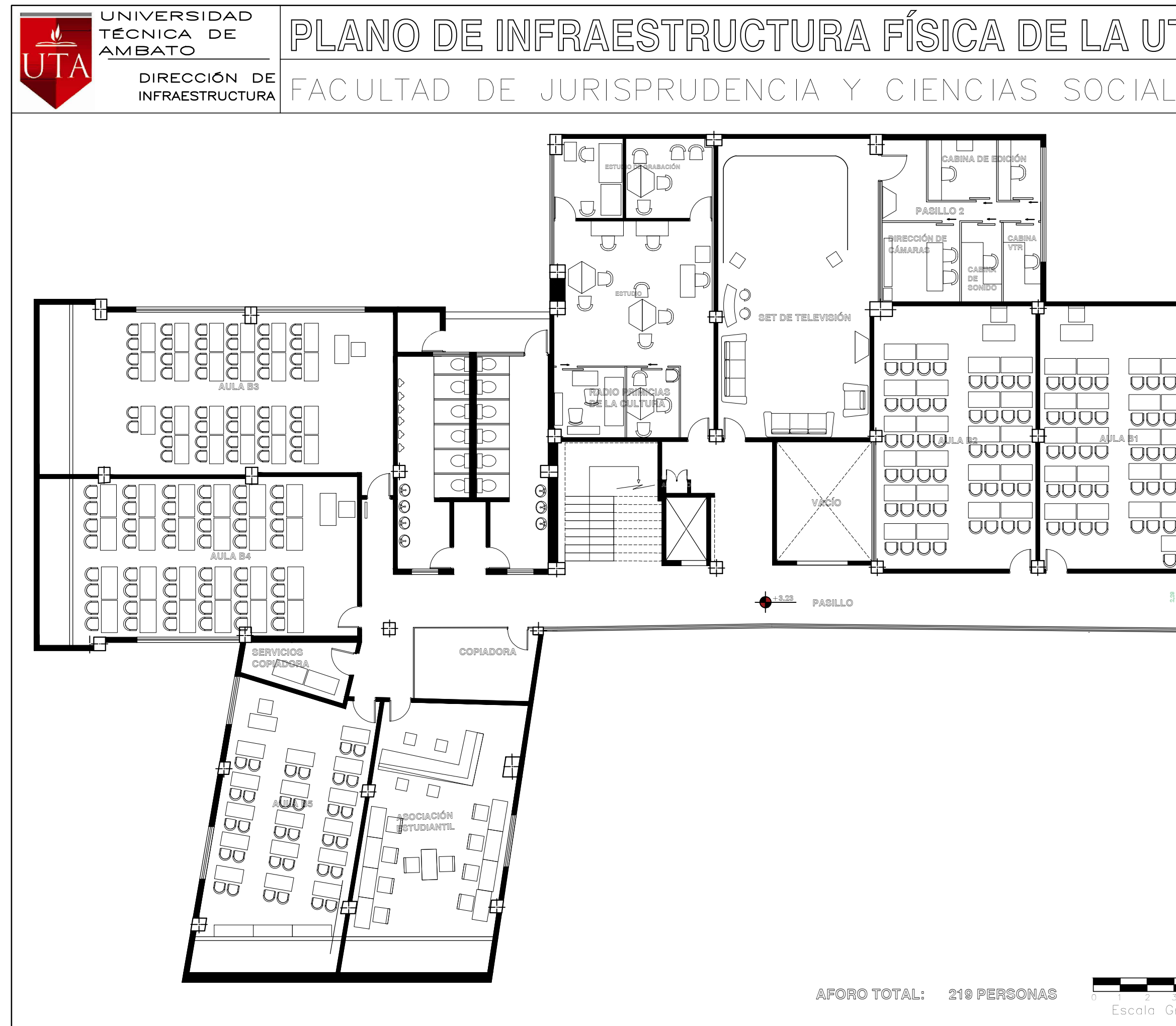

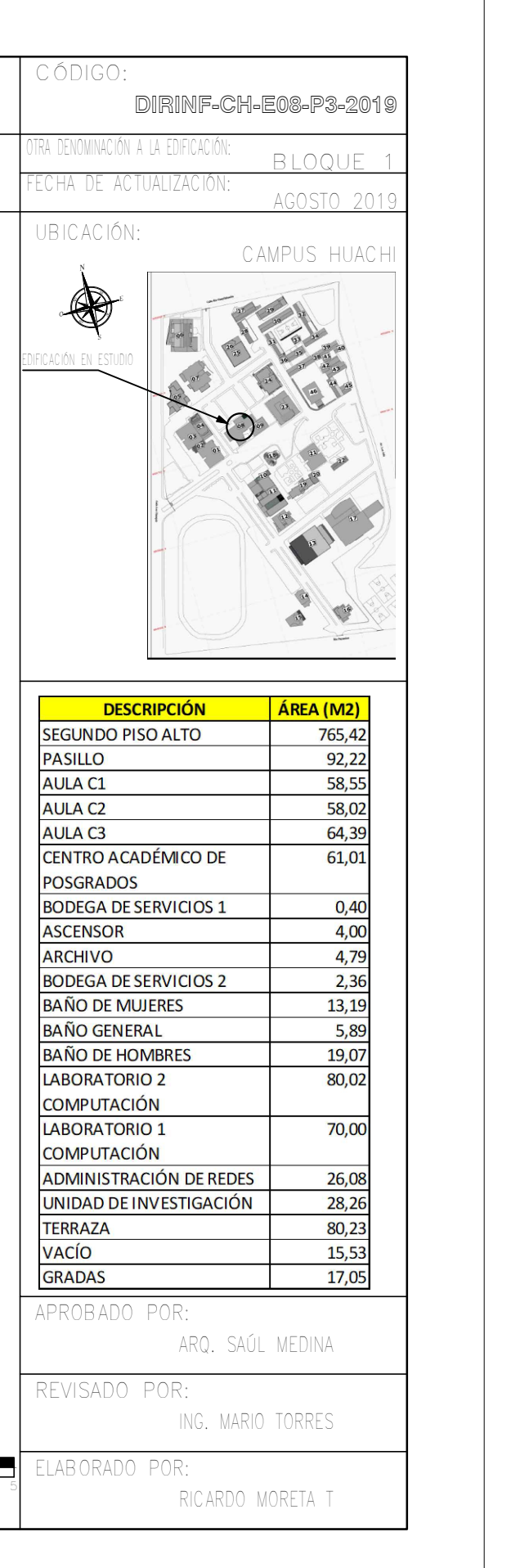

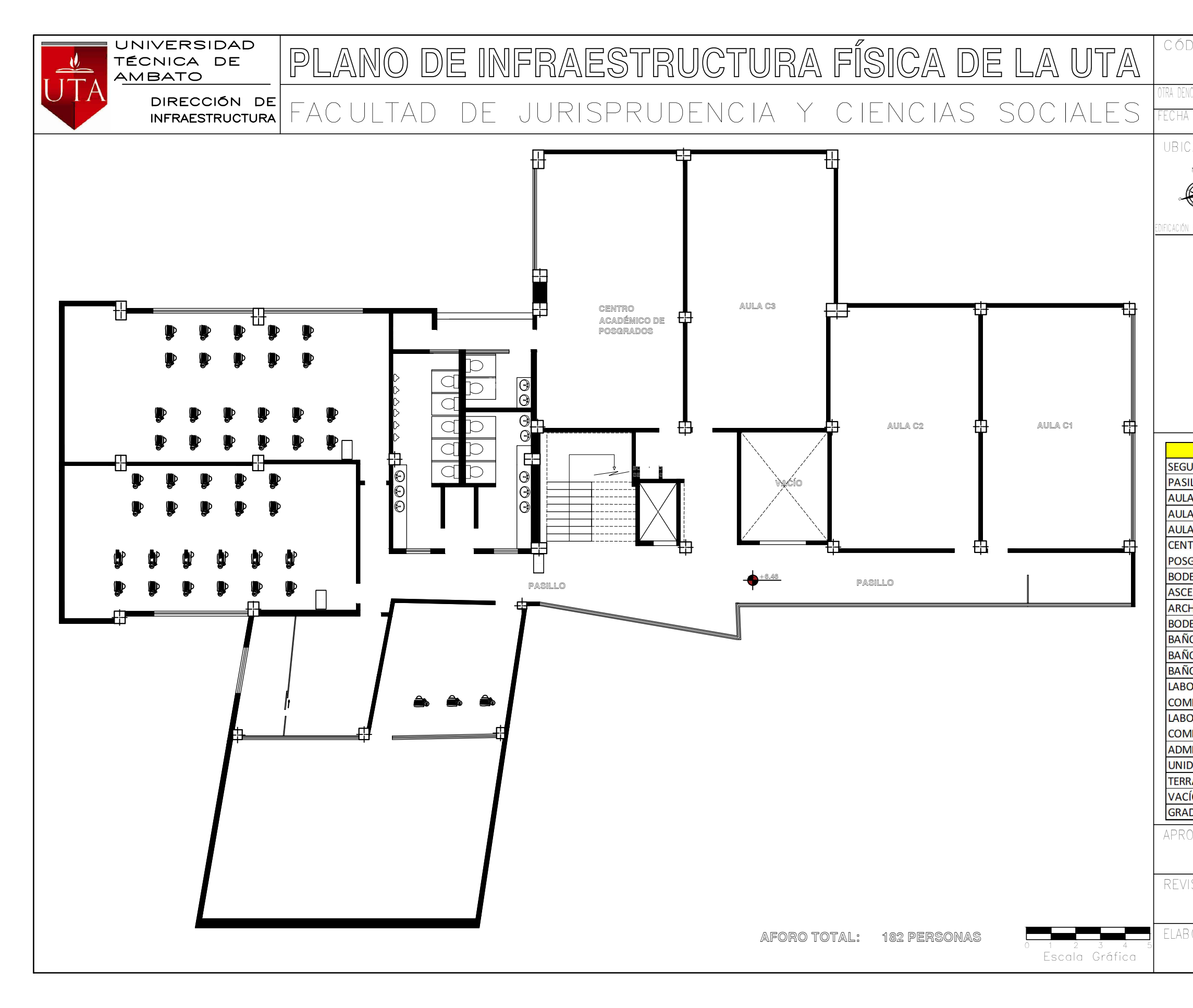

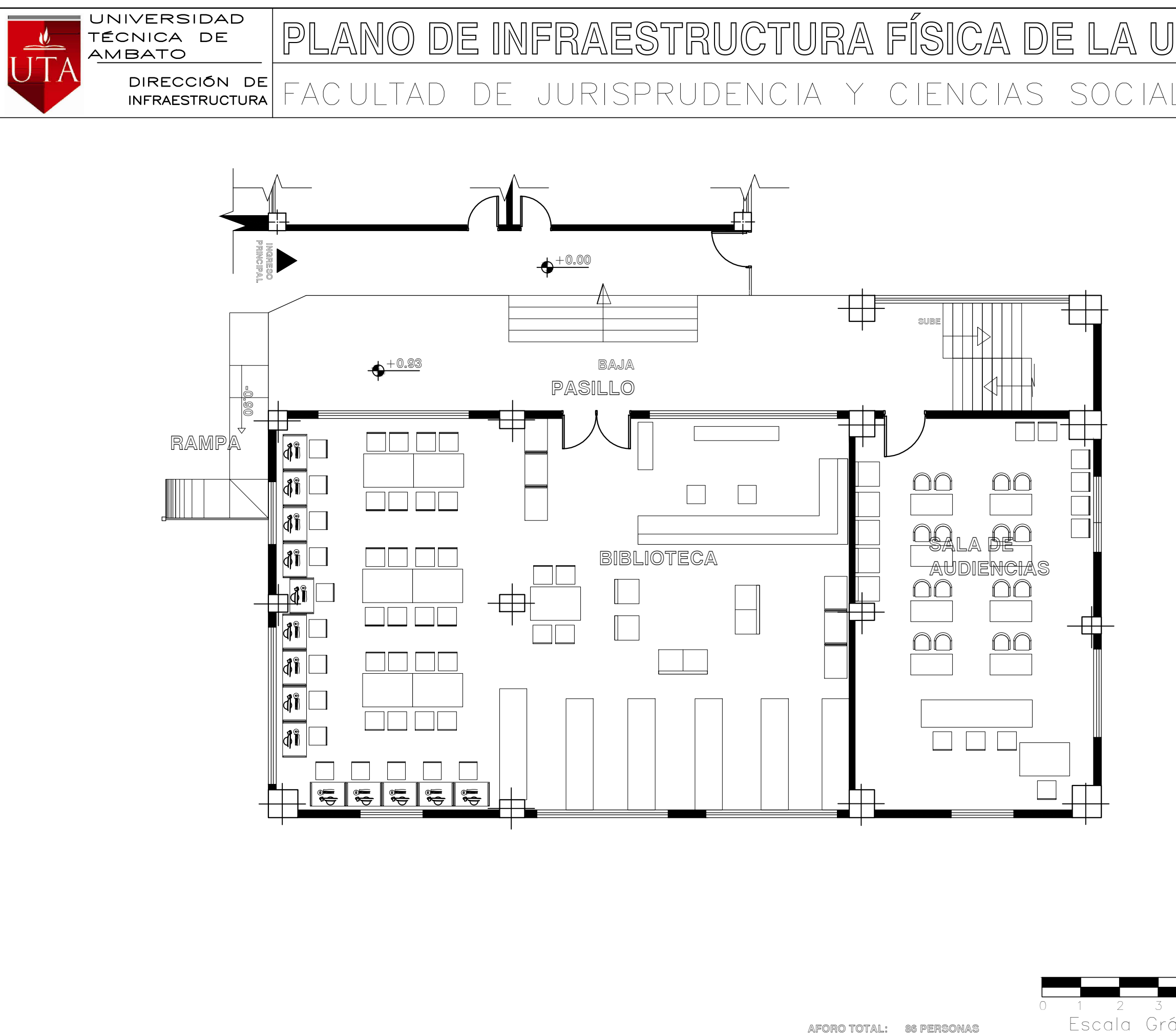

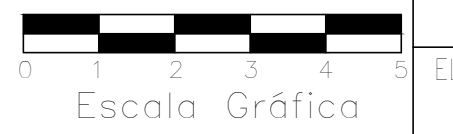

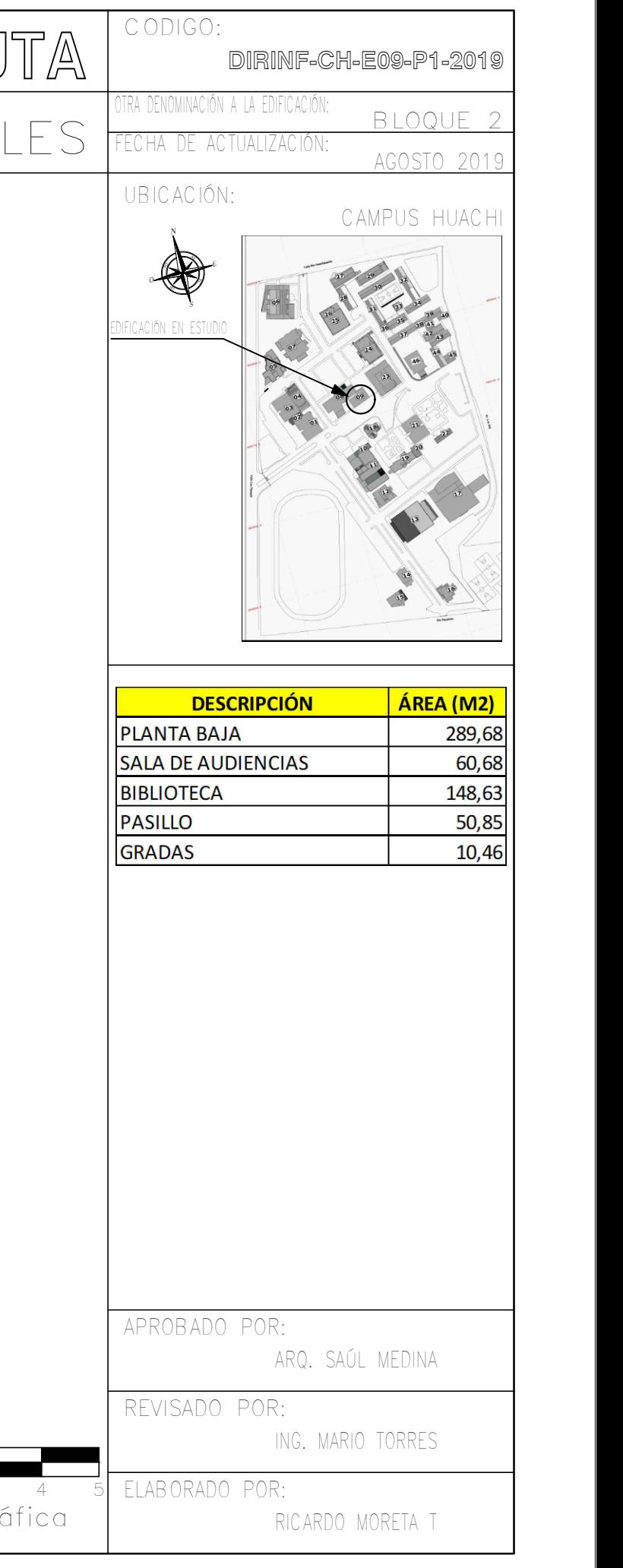

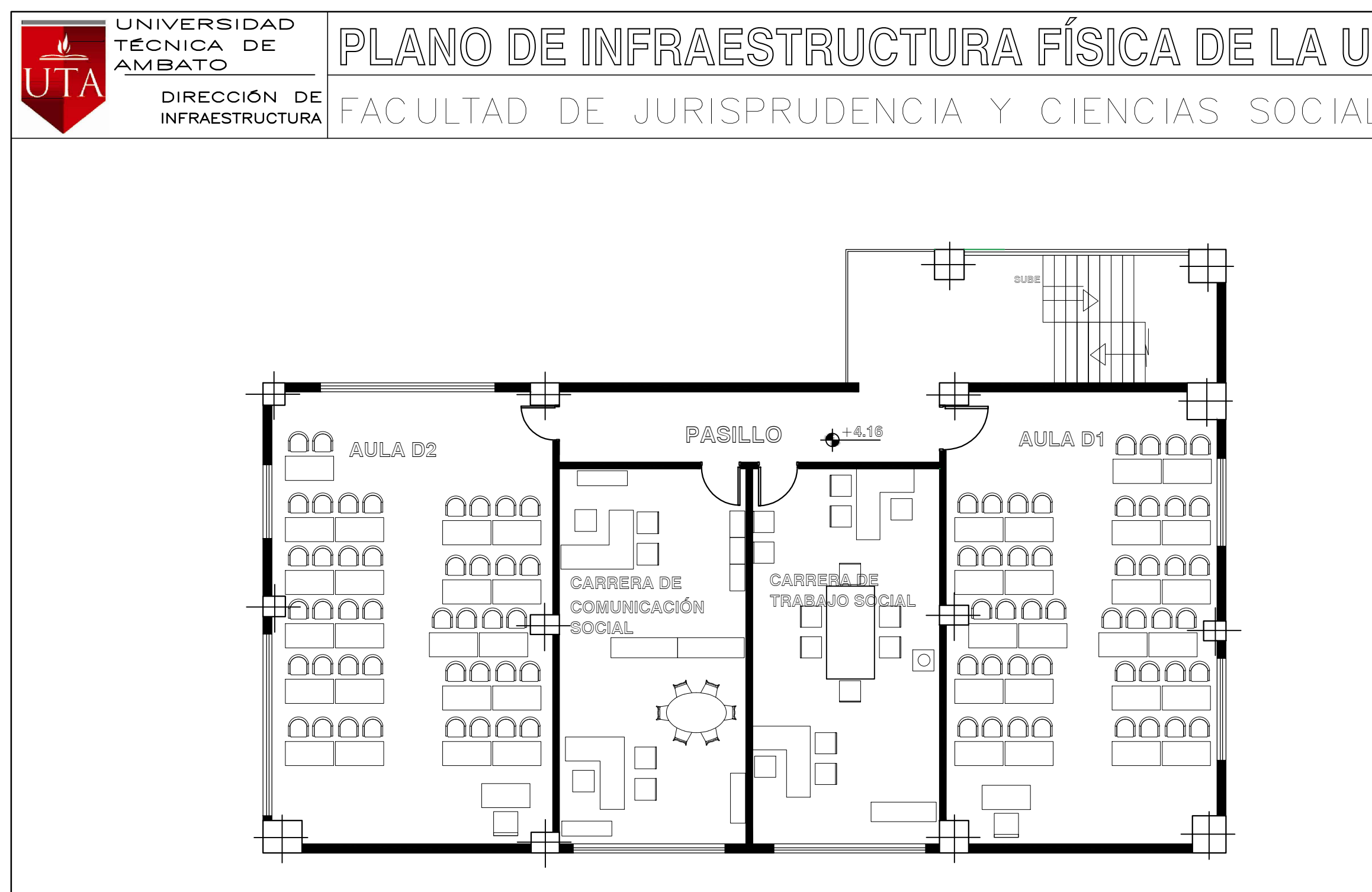

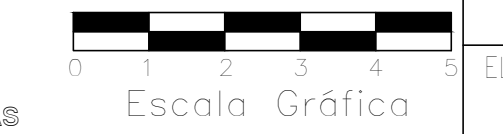

**AFORO TOTAL: 86 PERSONAS**

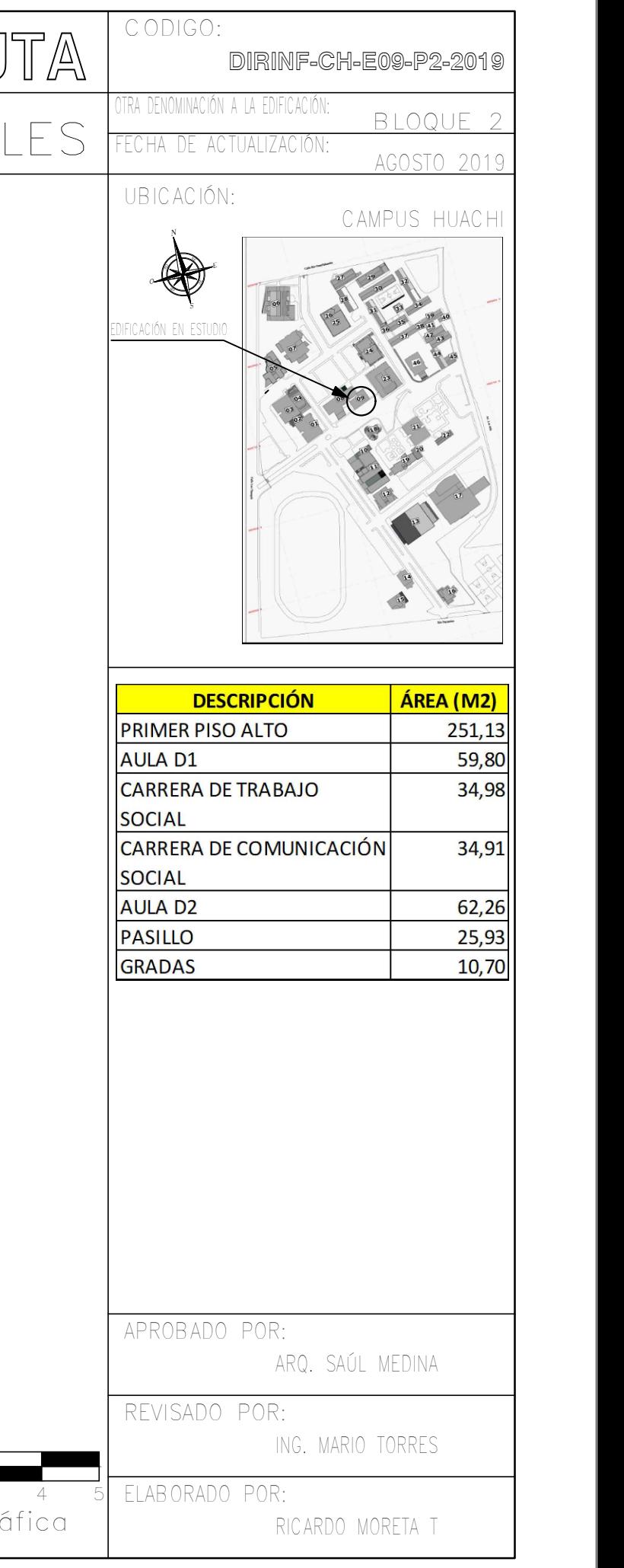

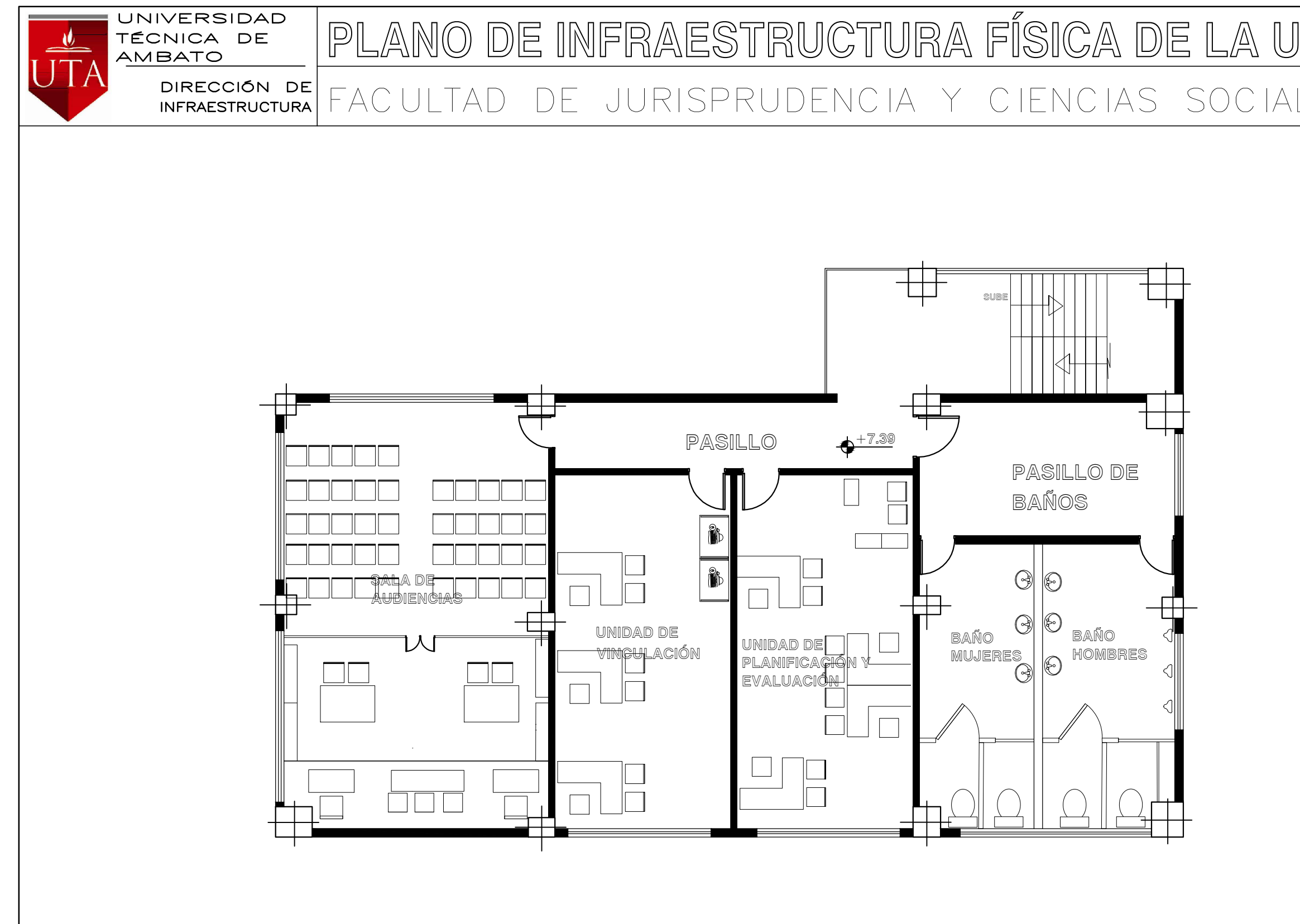

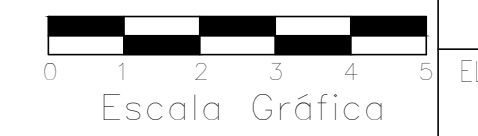

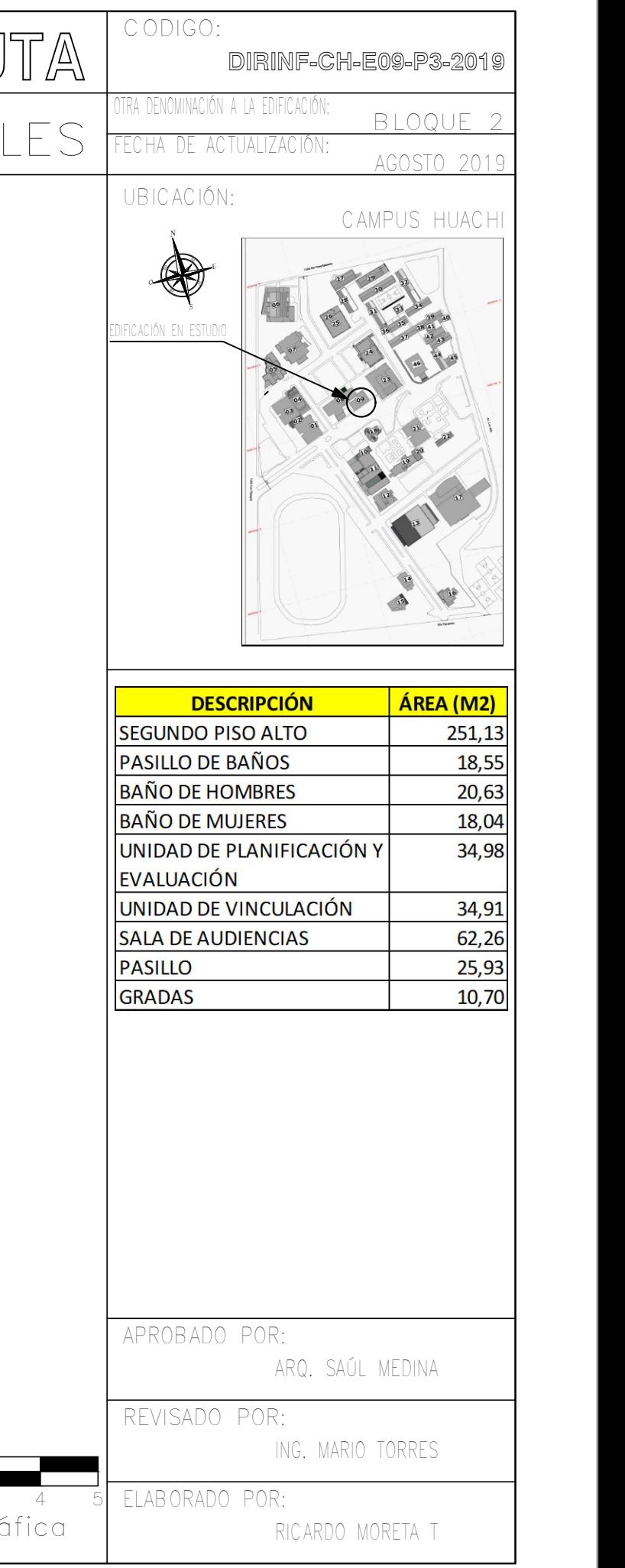

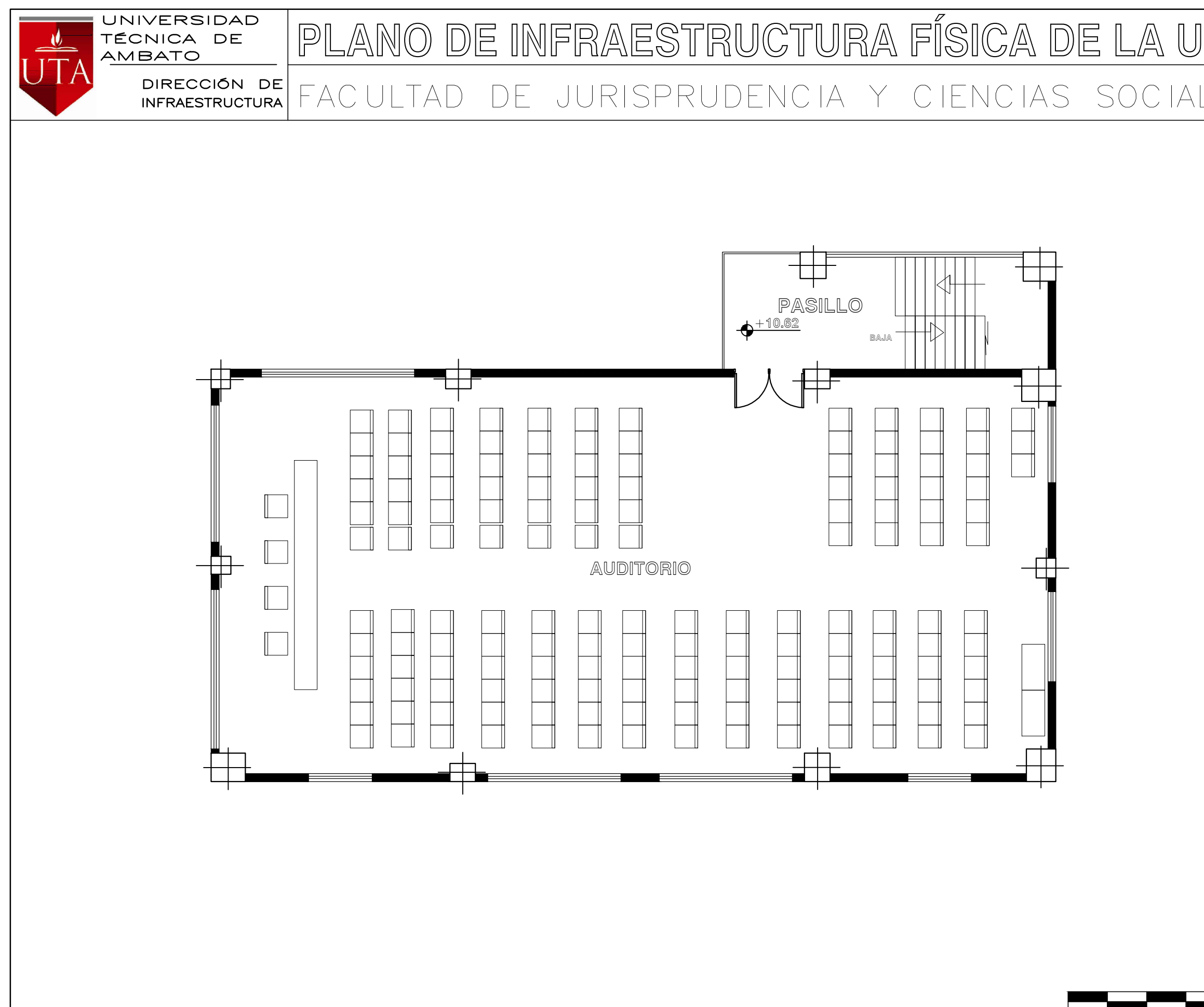

**AFORO TOTAL: 108 PERSONAS**

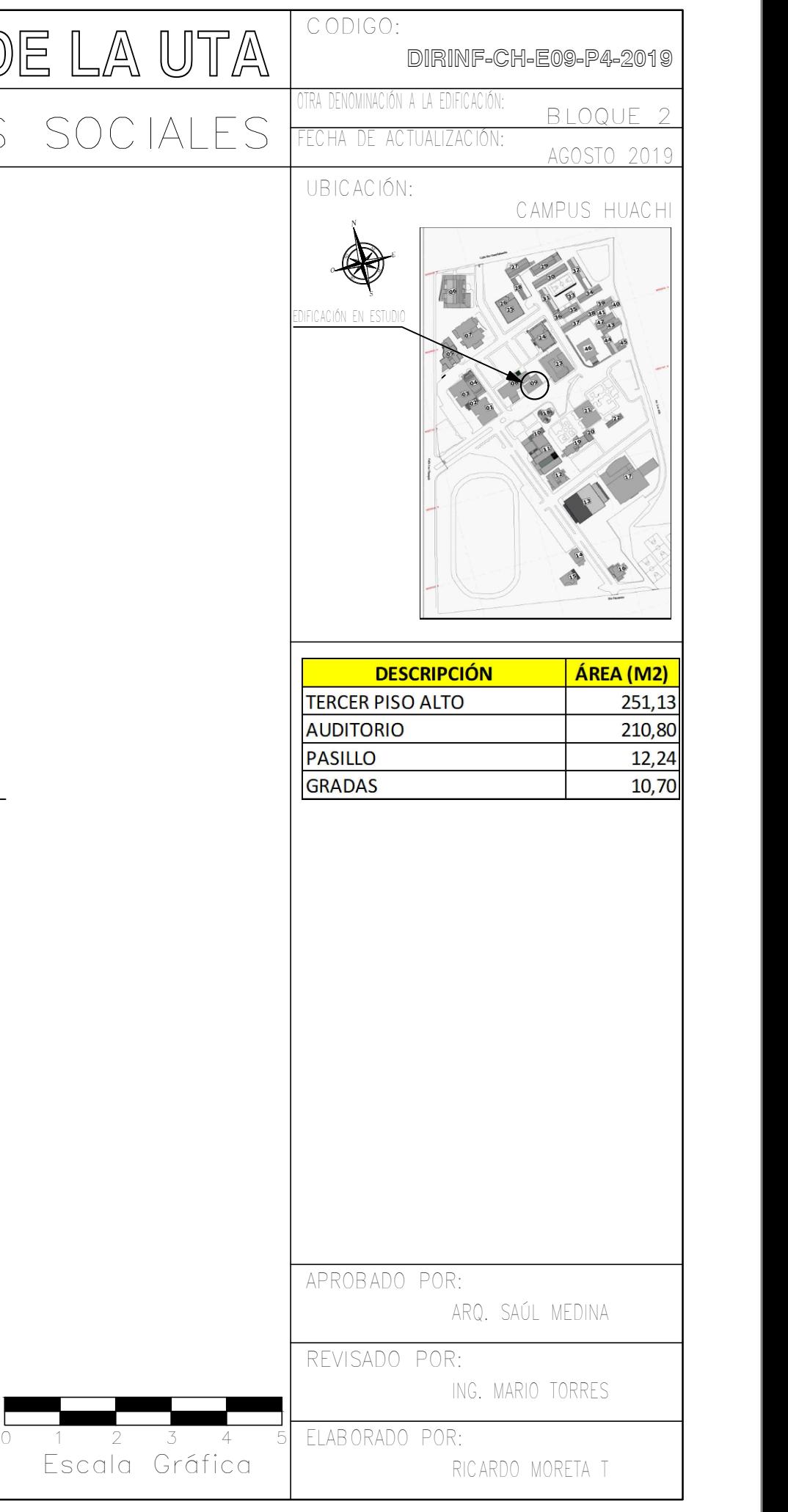

PLANOS ESTRUCTURALES

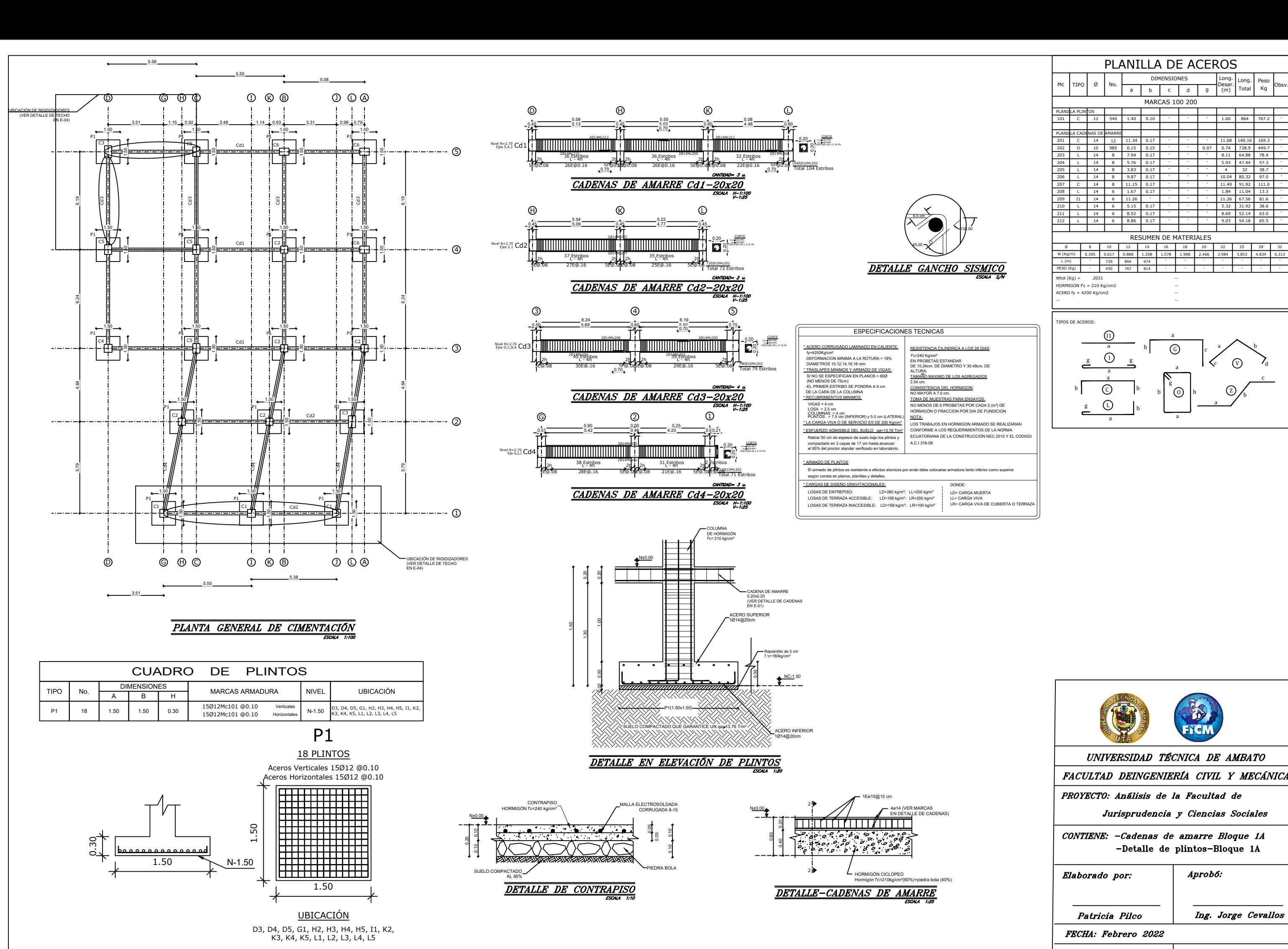

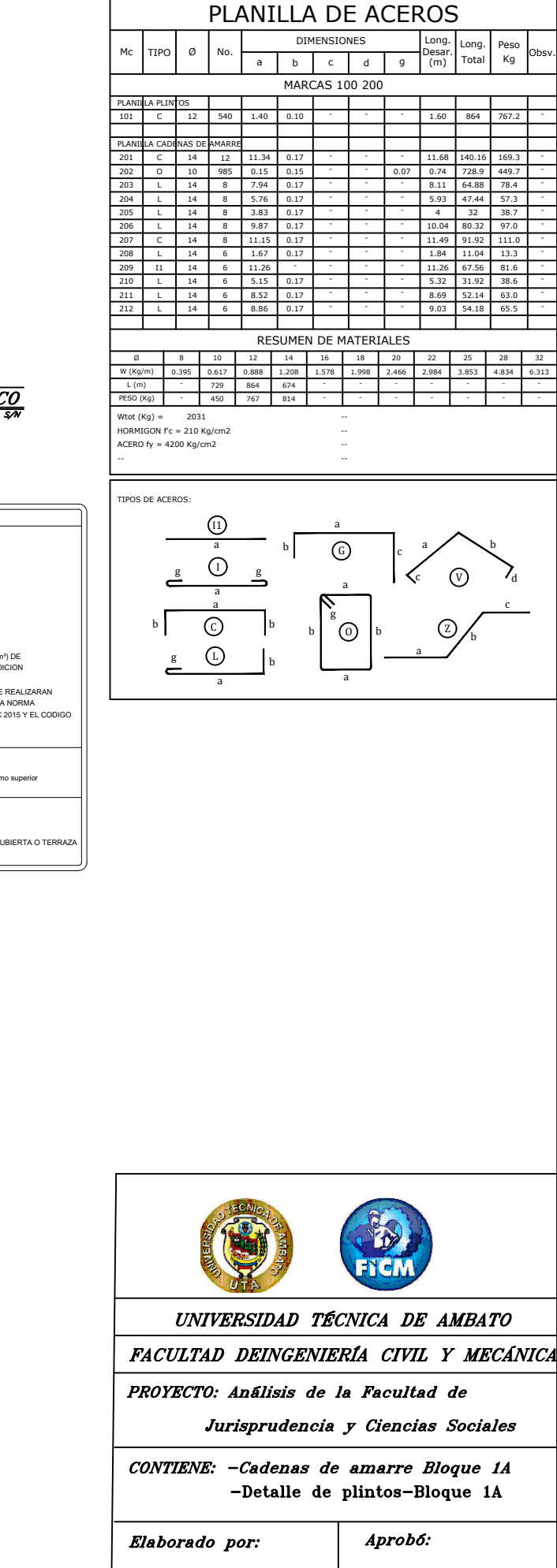

Ing. Jorge Cevallos Patricia Pilco FECHA: Febrero 2022 LAMINA: 1/12 **ESCALA:** Indicadas

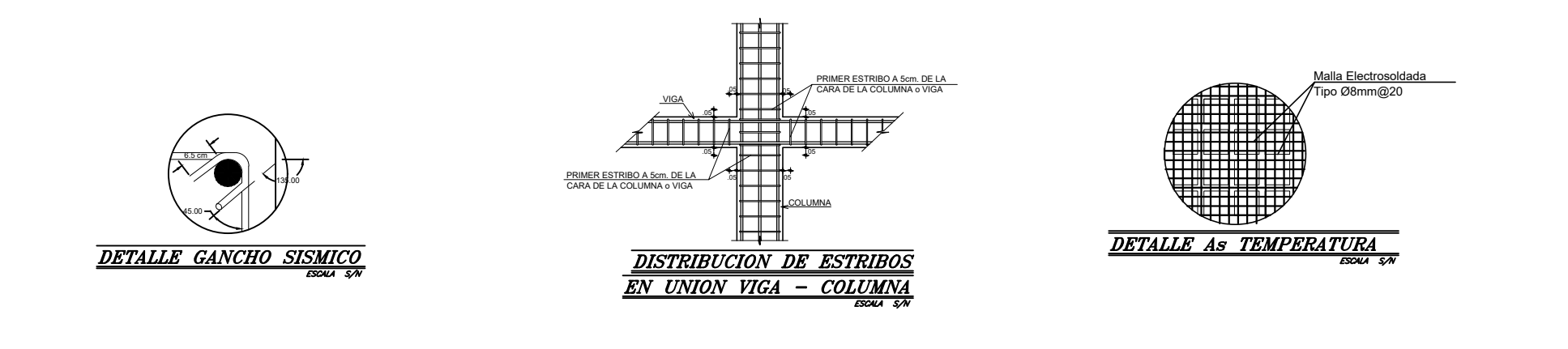

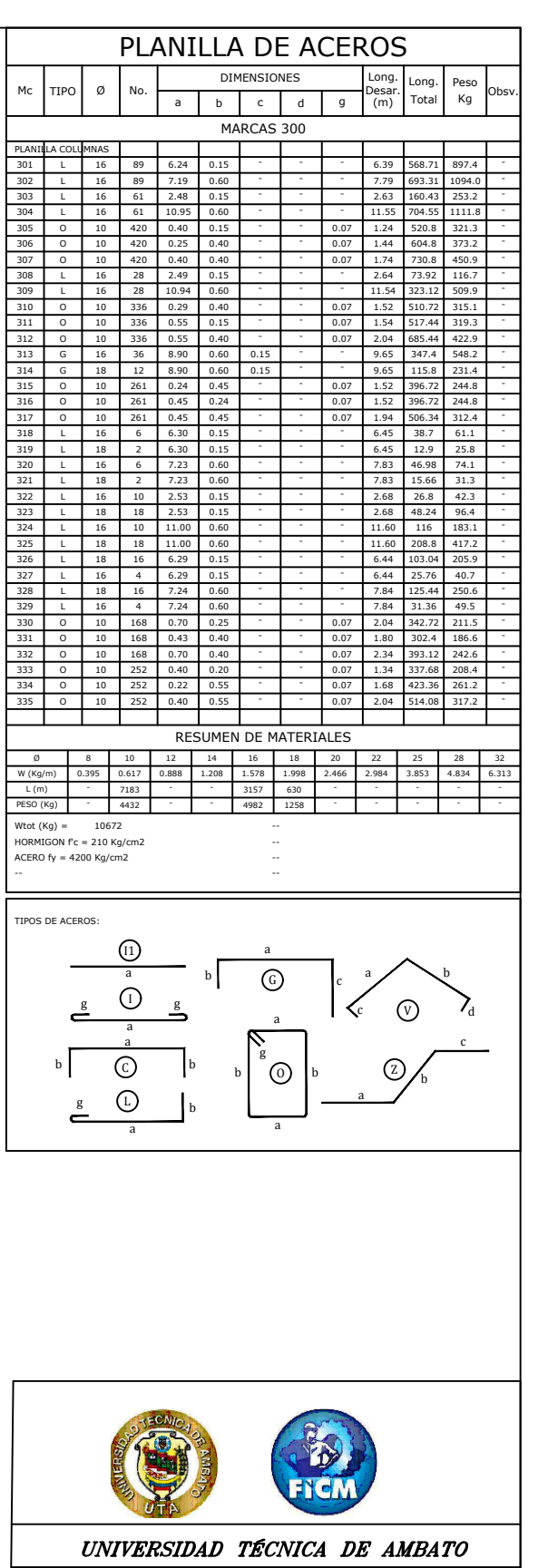

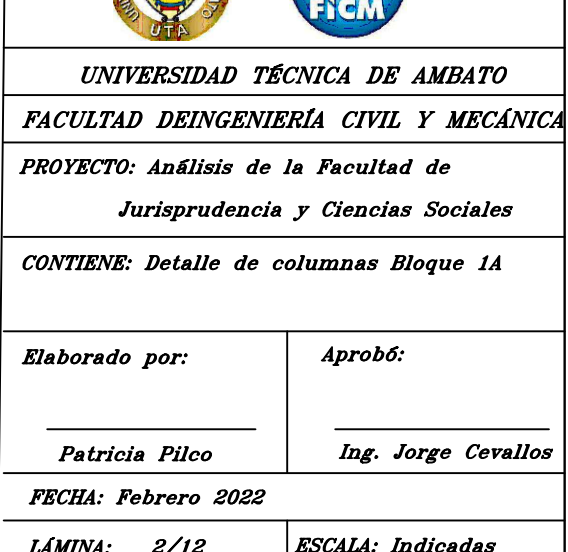

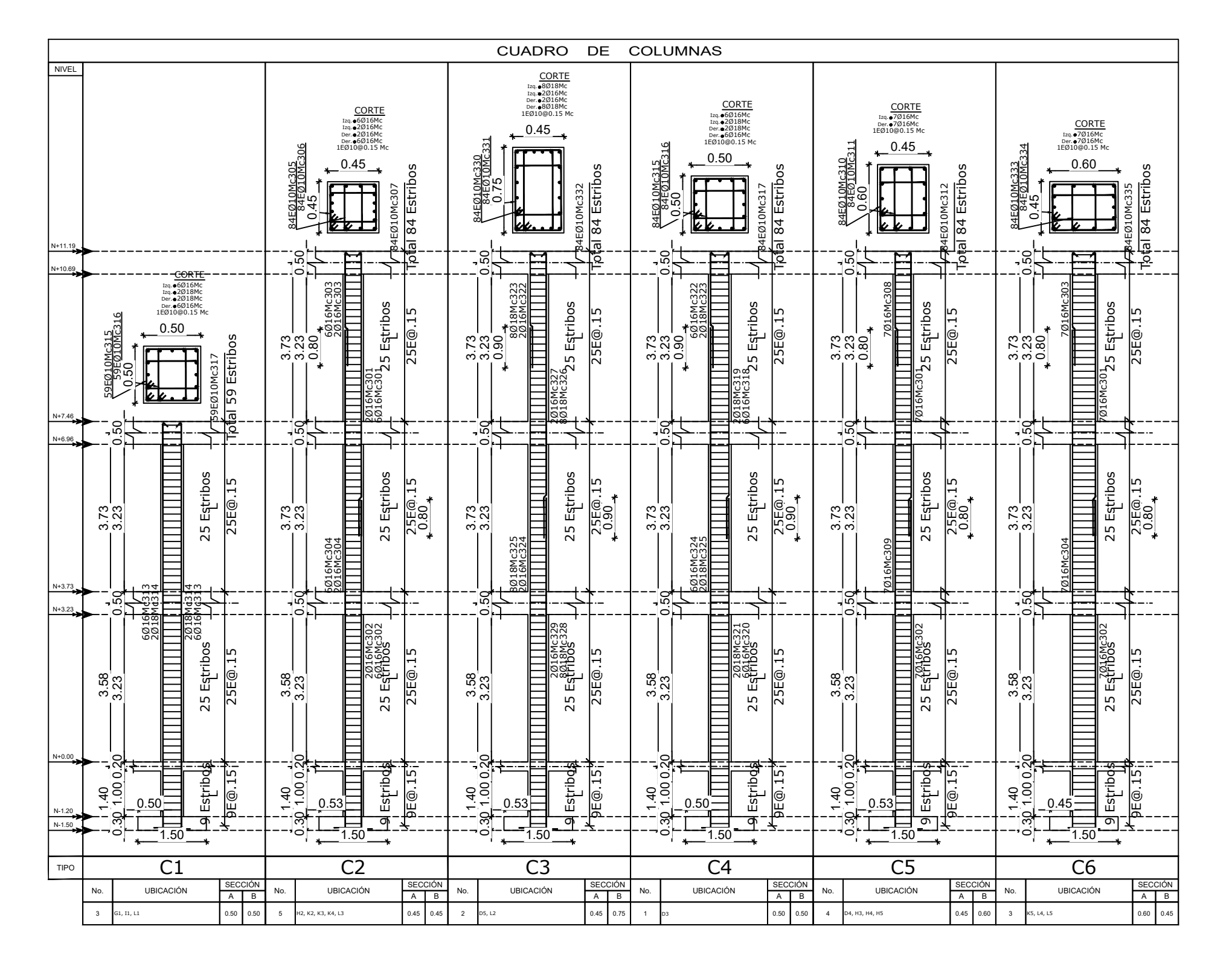

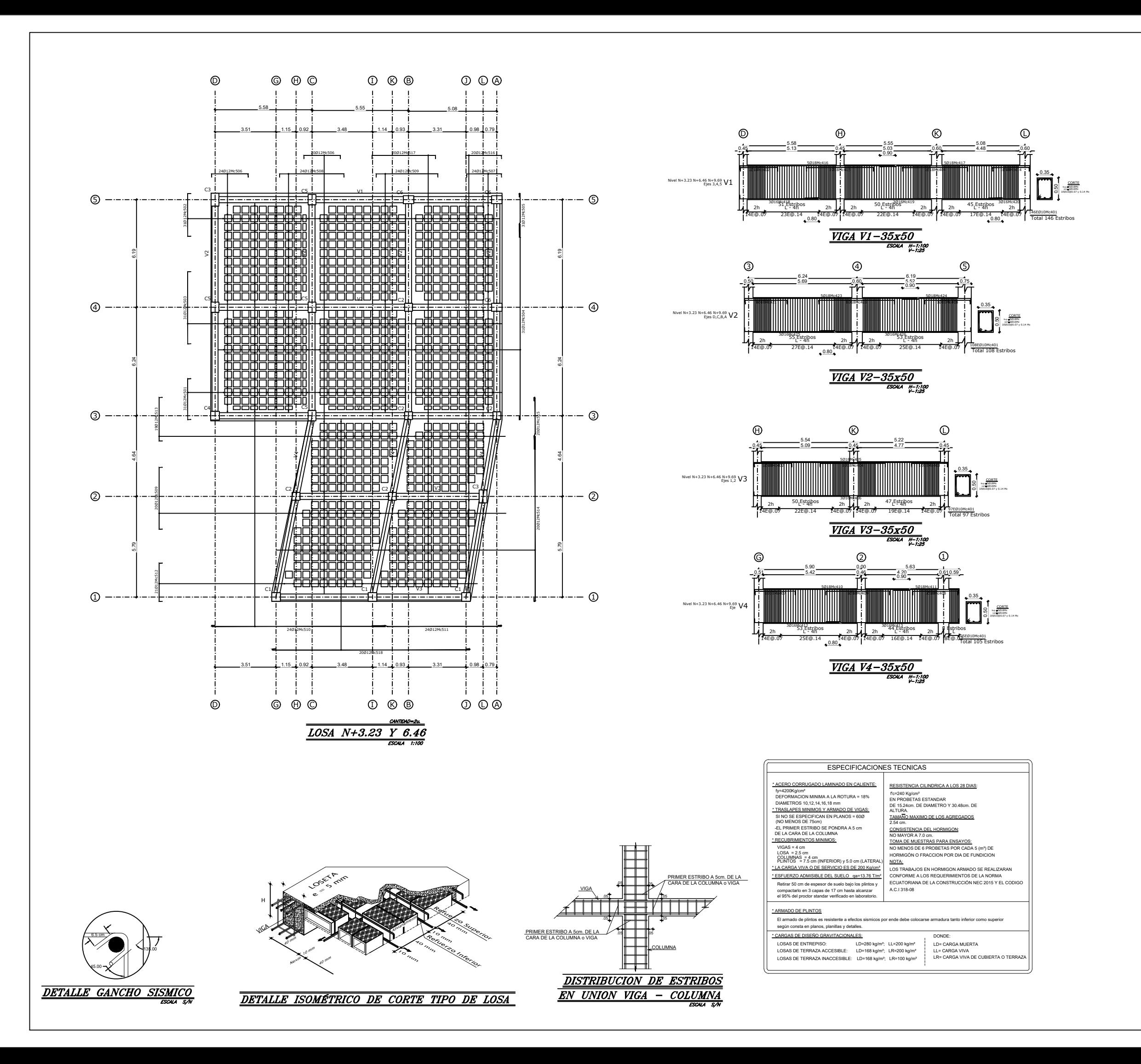

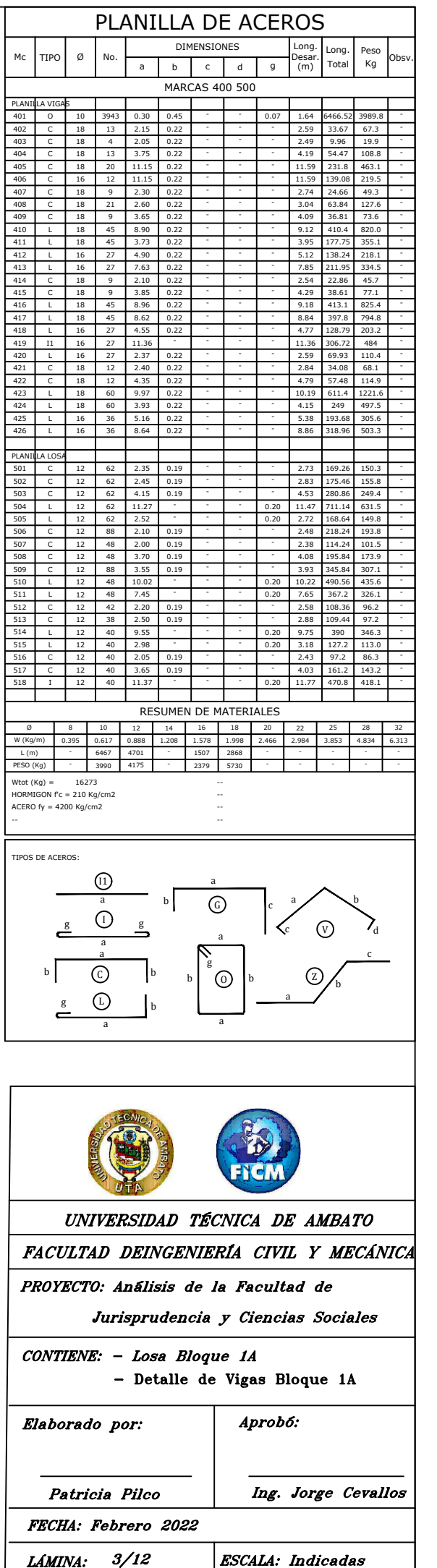

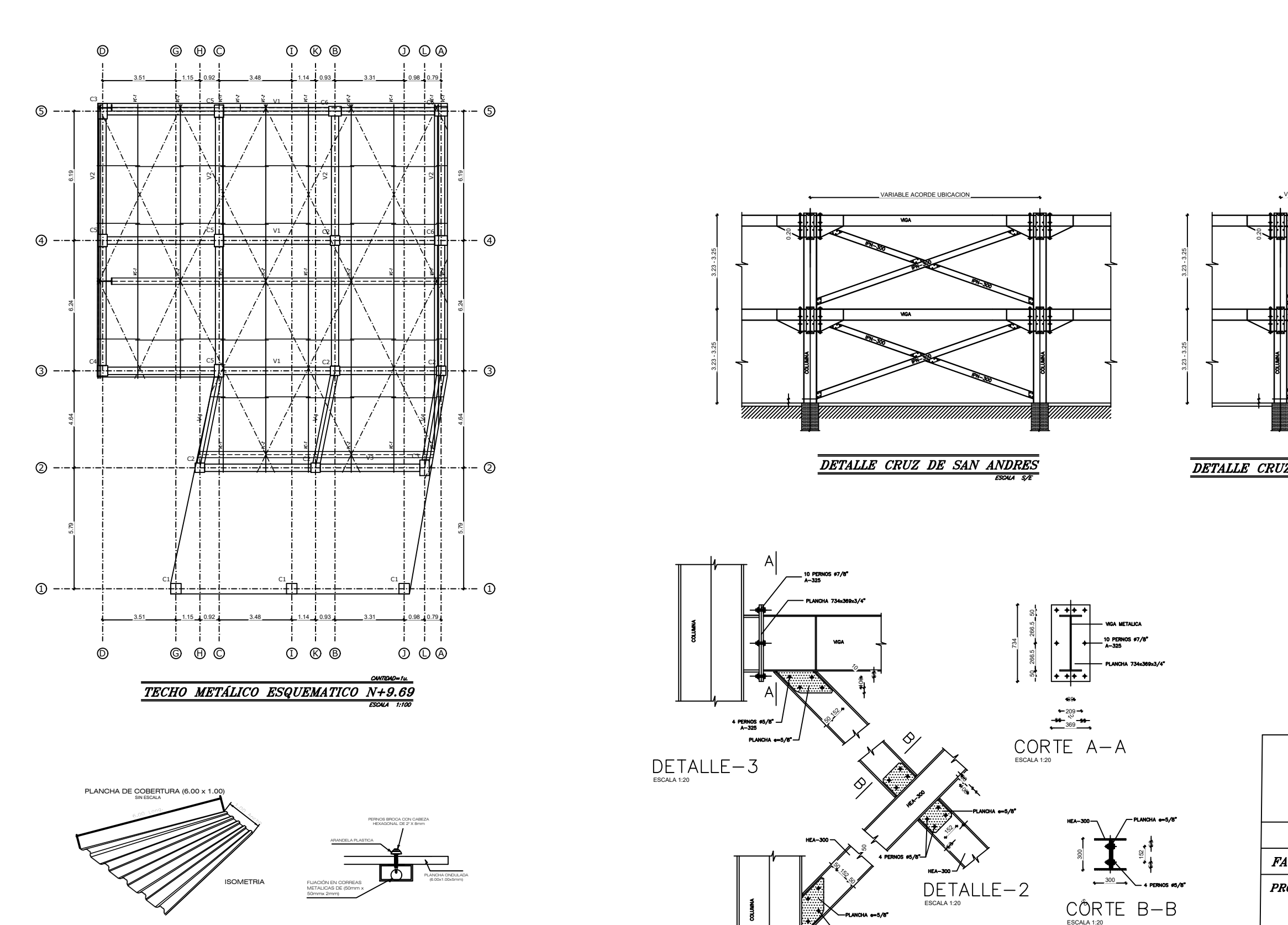

DETALLE DE COBERTURA CON ESTRUCTURA METÁLICA

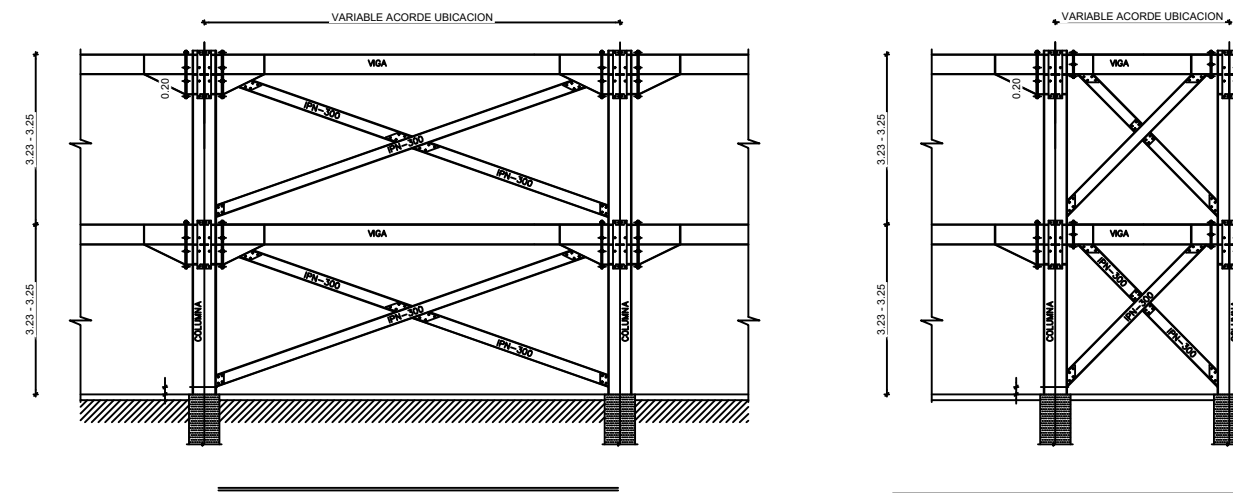

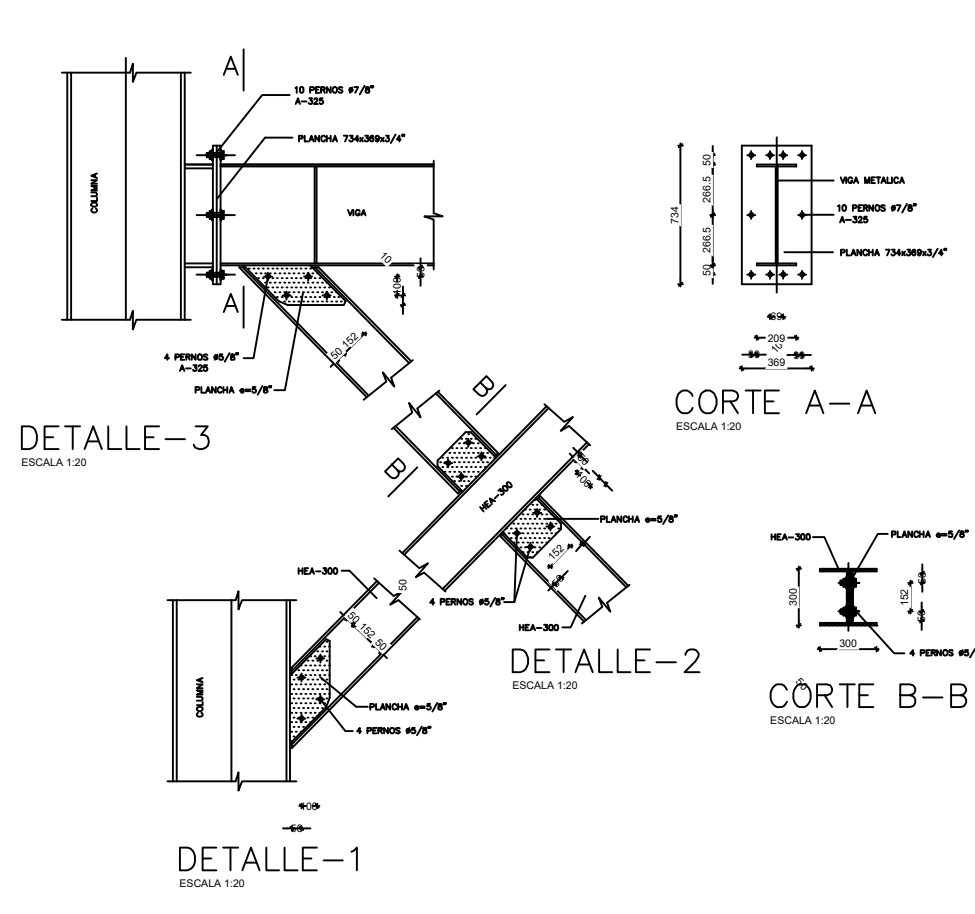

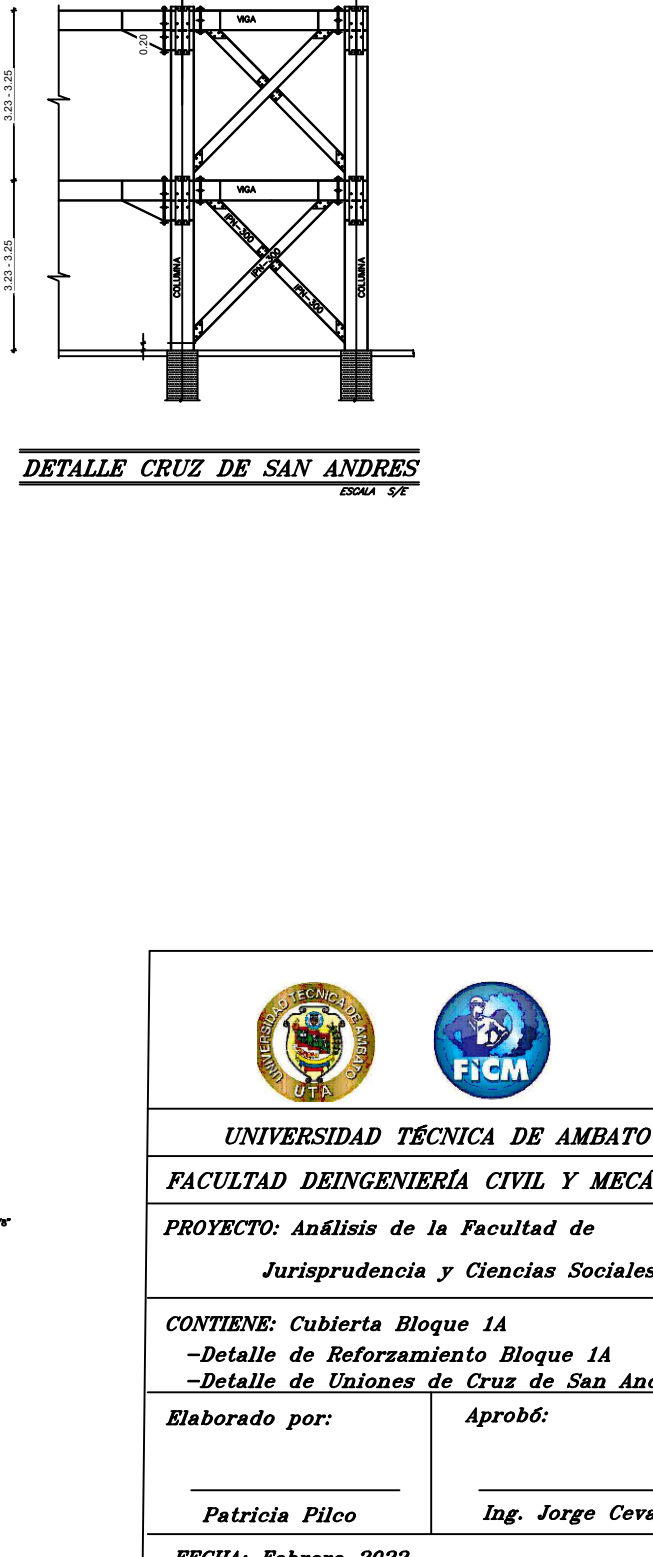

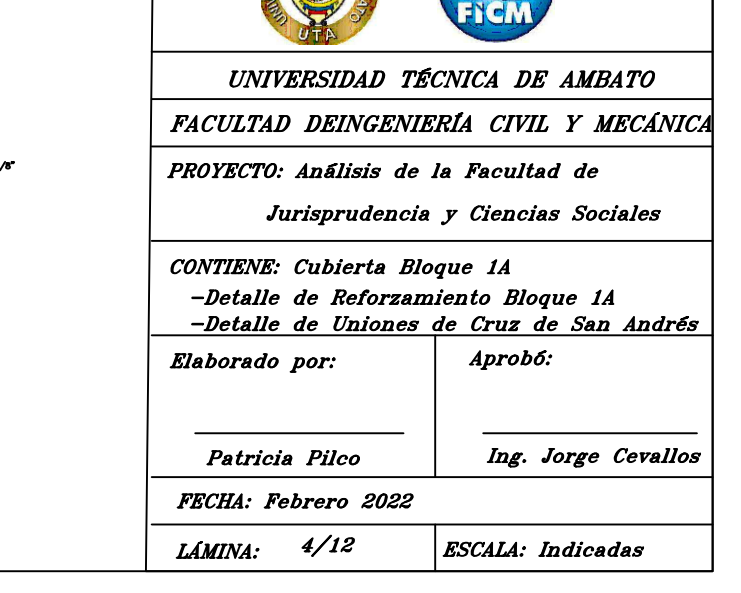
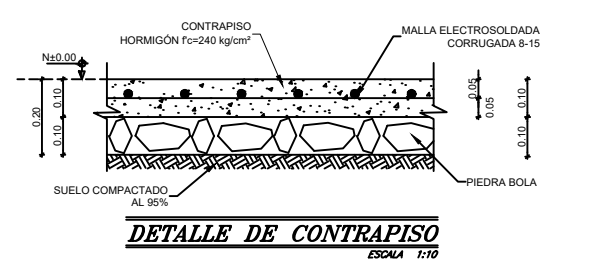

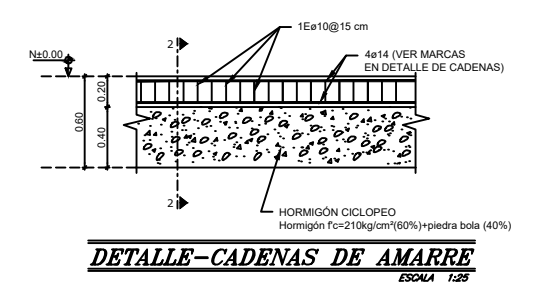

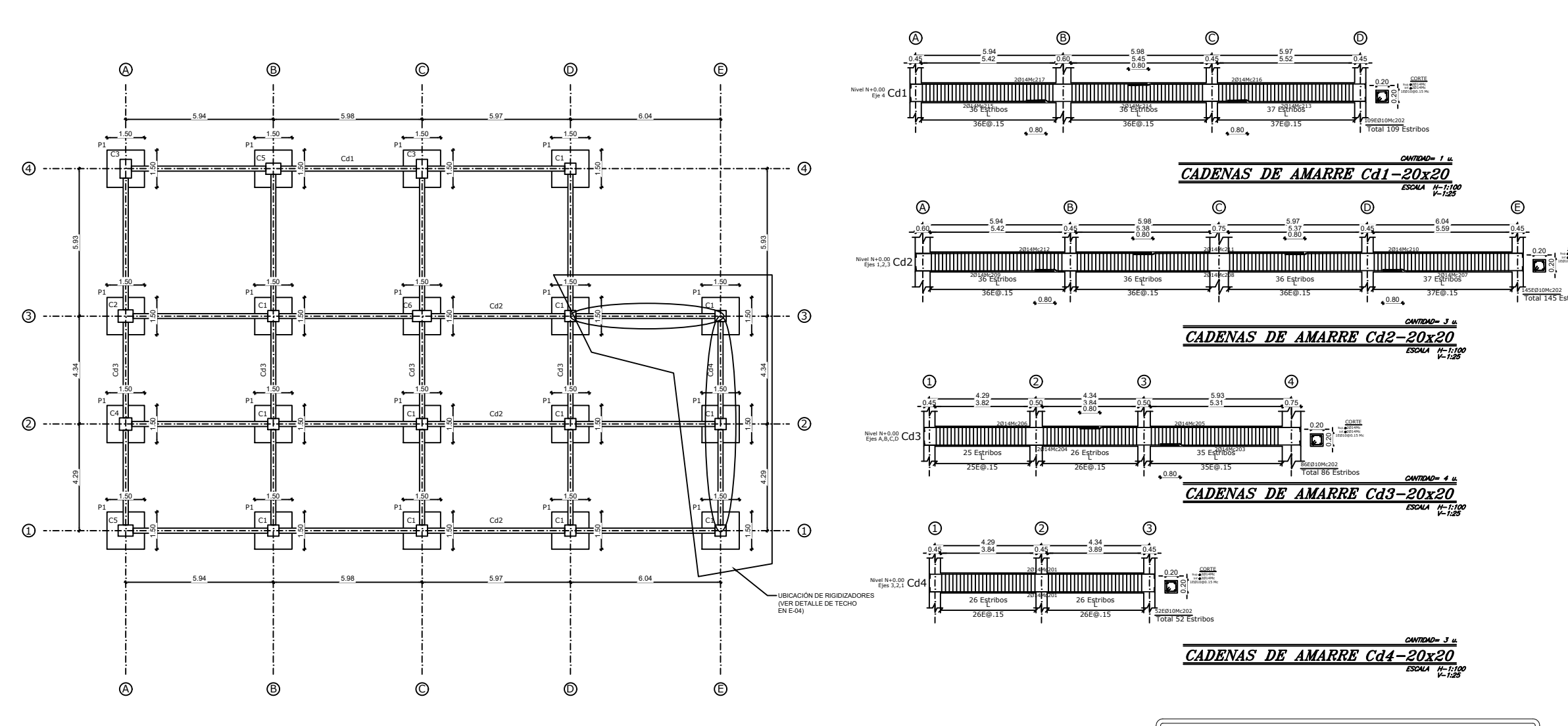

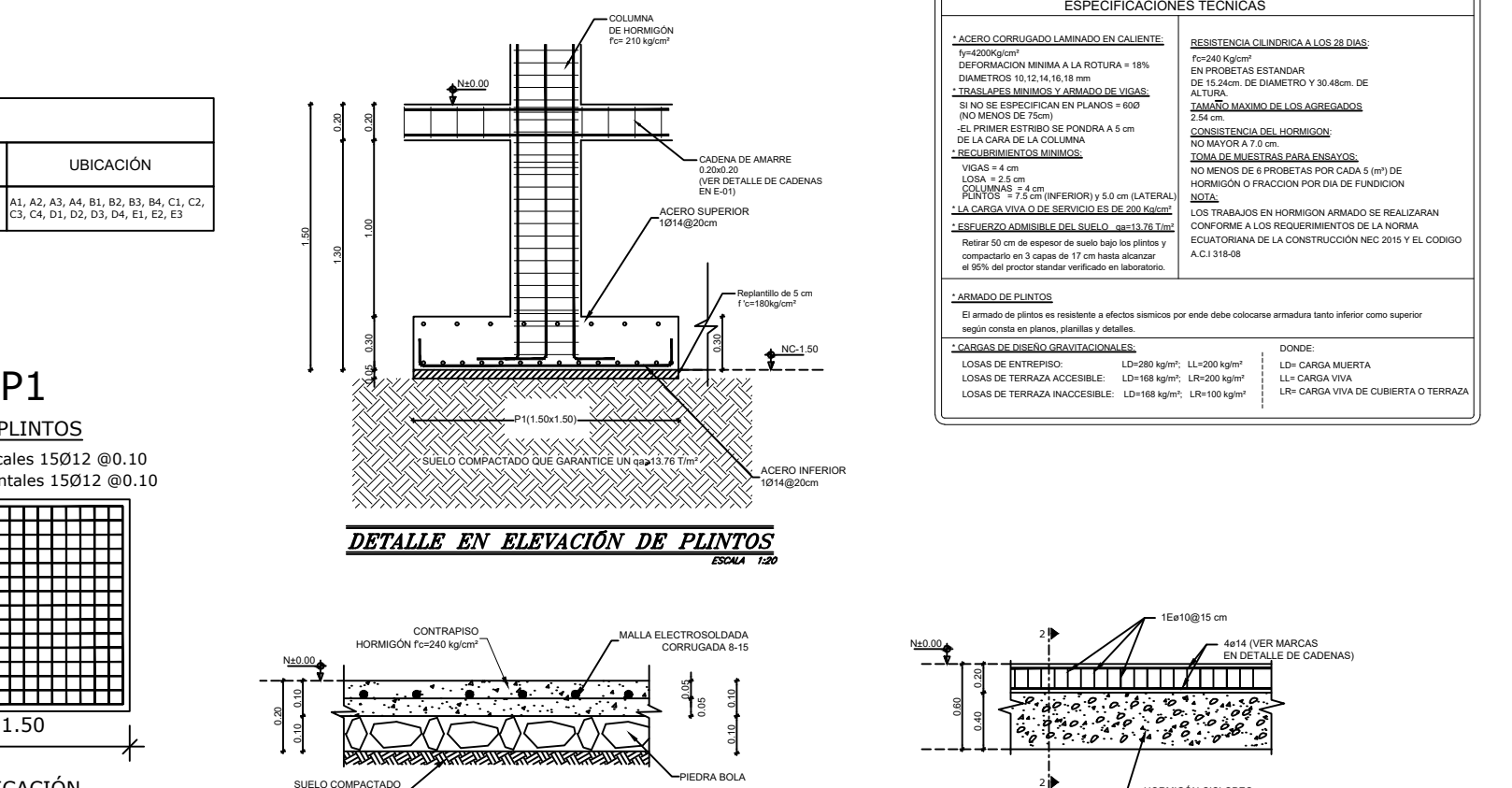

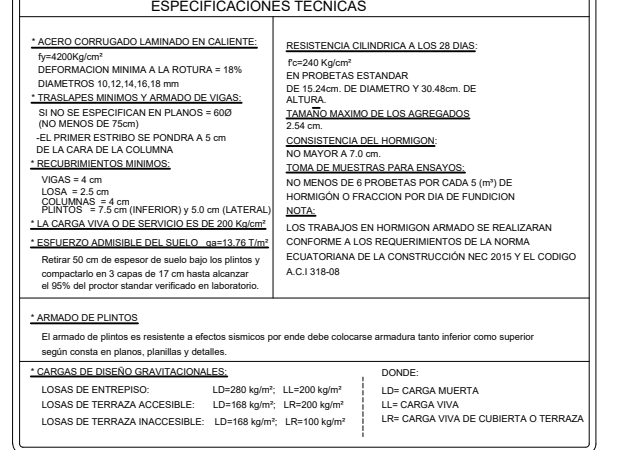

A1, A2, A3, A4, B1, B2, B3, B4, C1, C2, C3, C4, D1, D2, D3, D4, E1, E2, E3

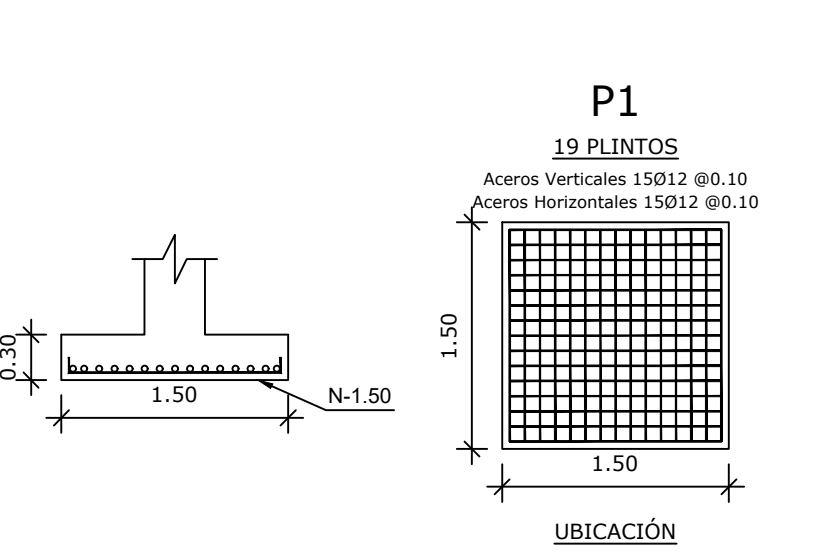

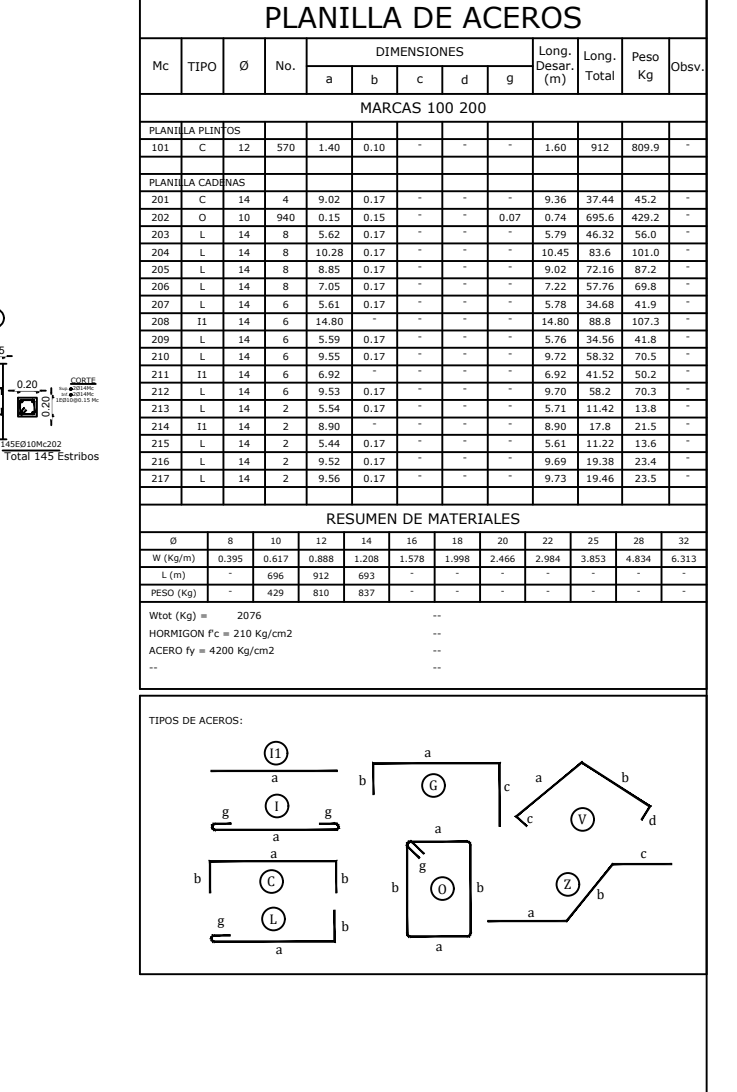

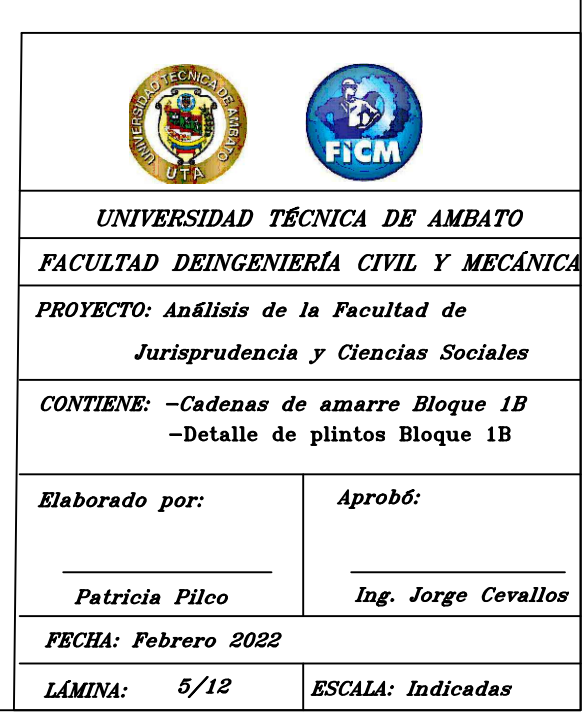

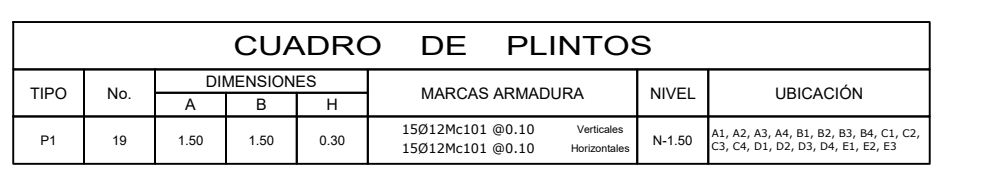

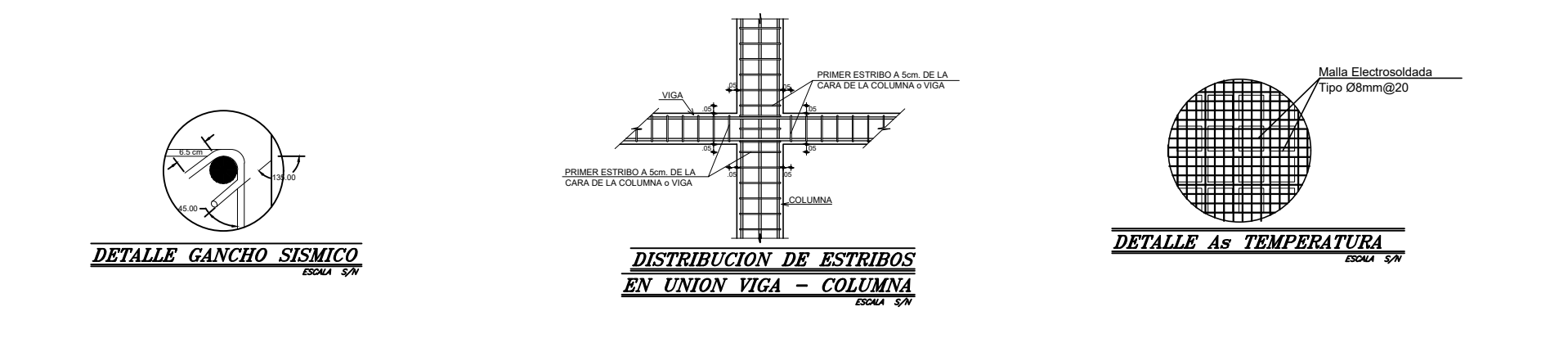

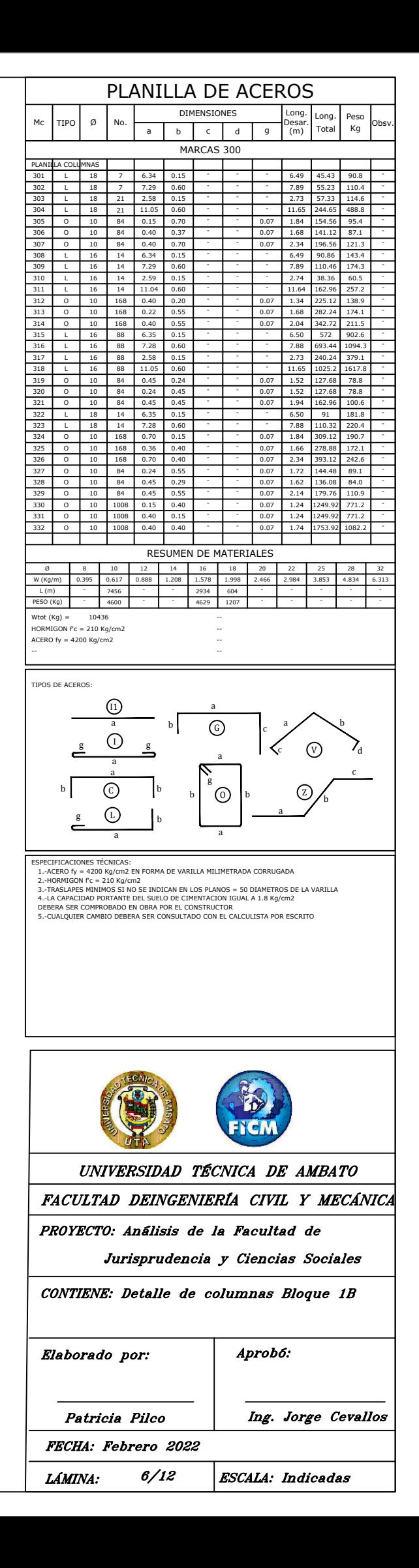

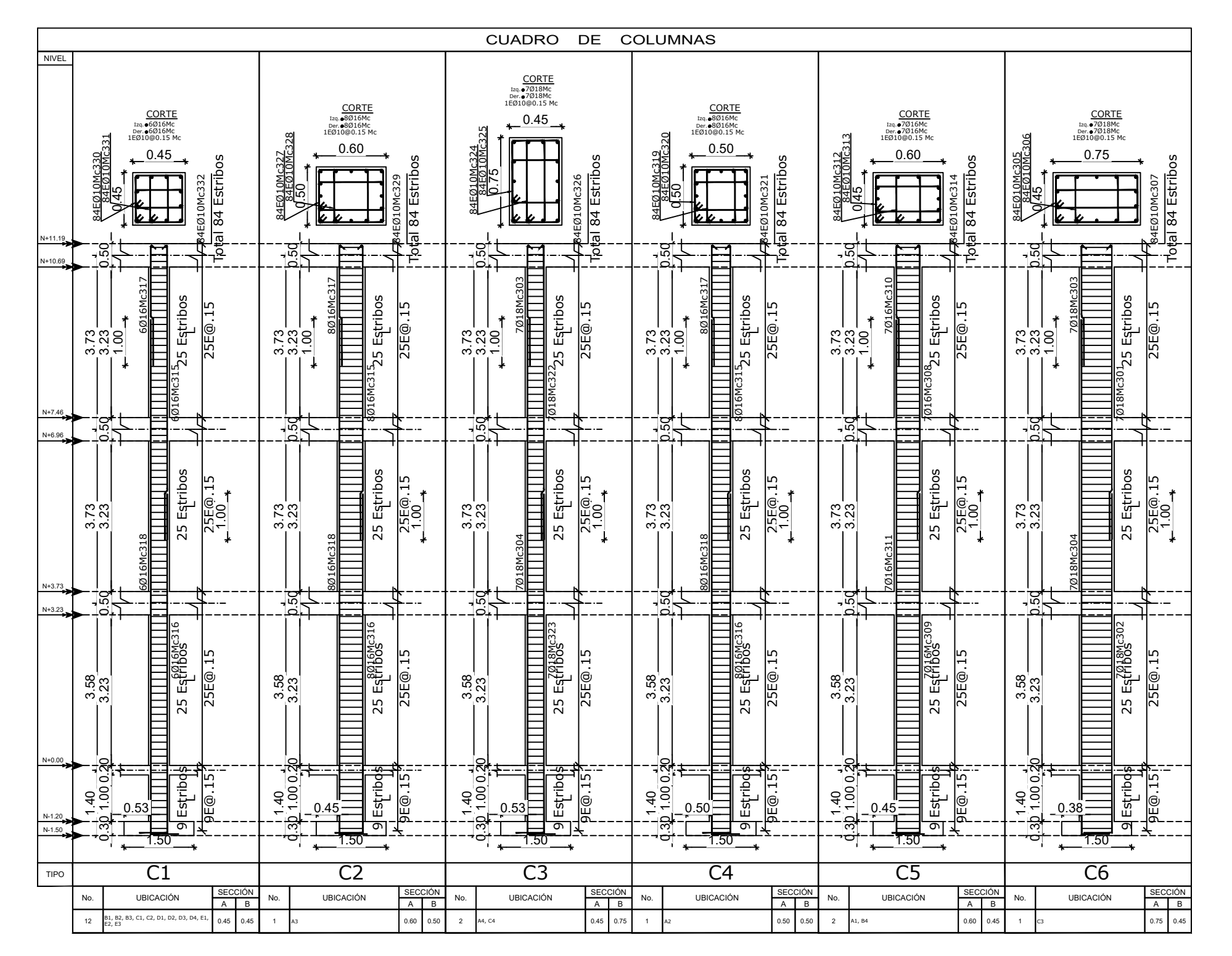

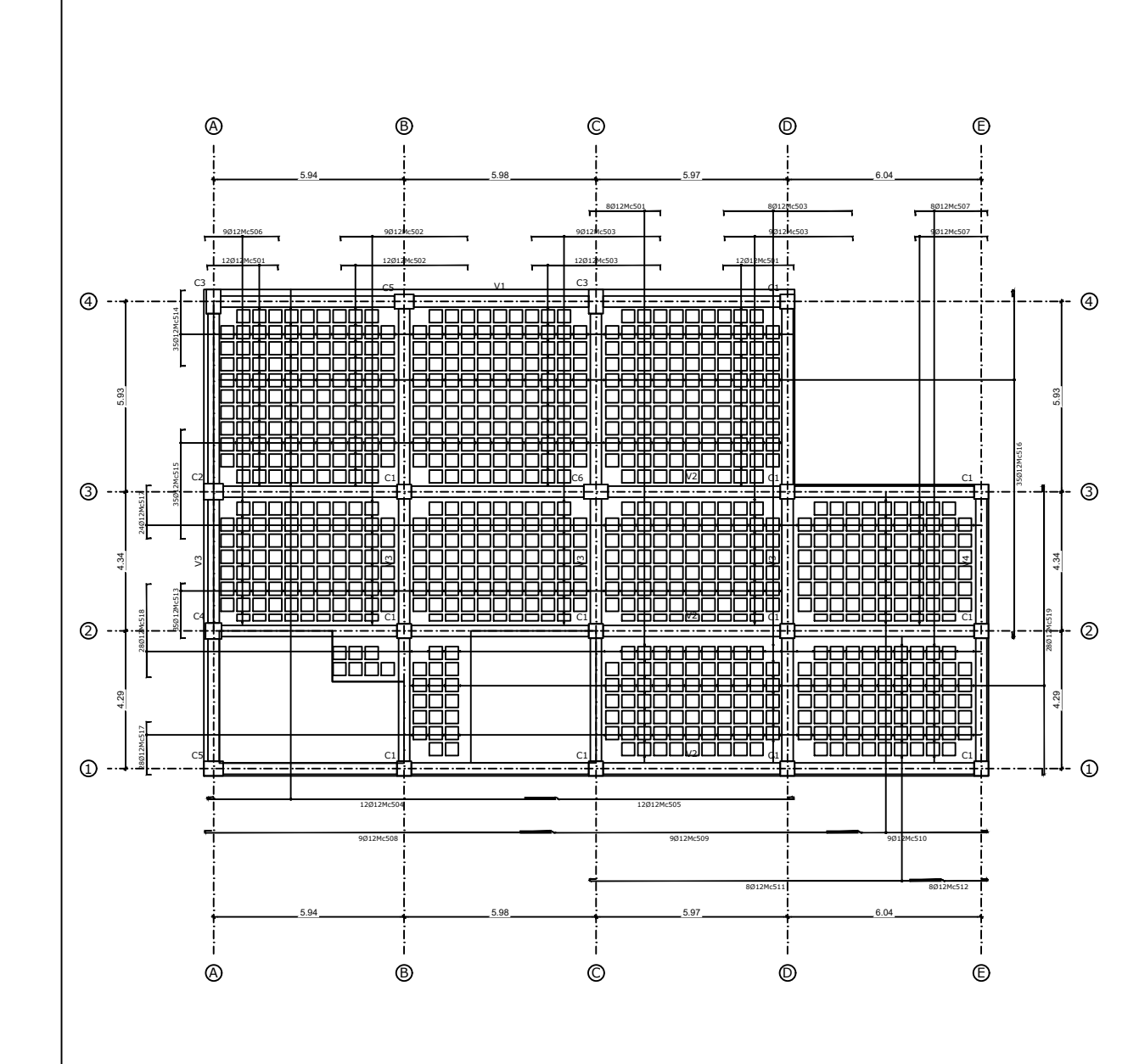

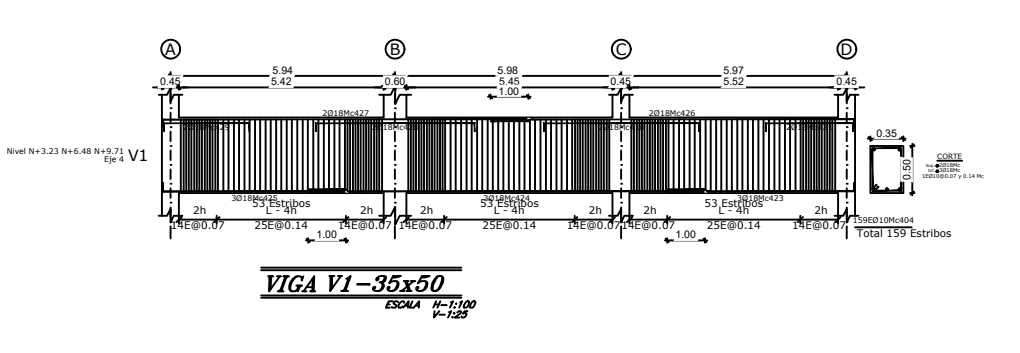

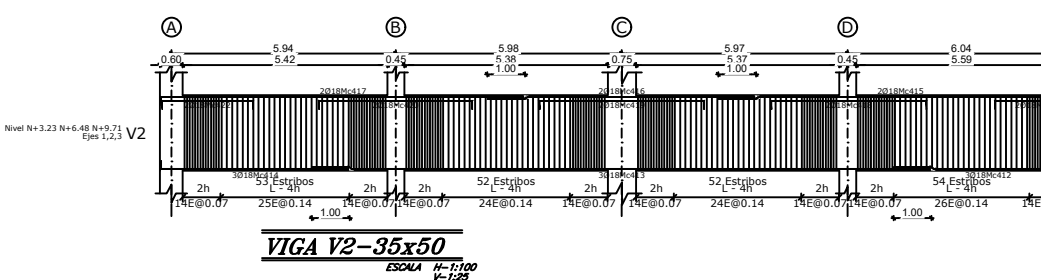

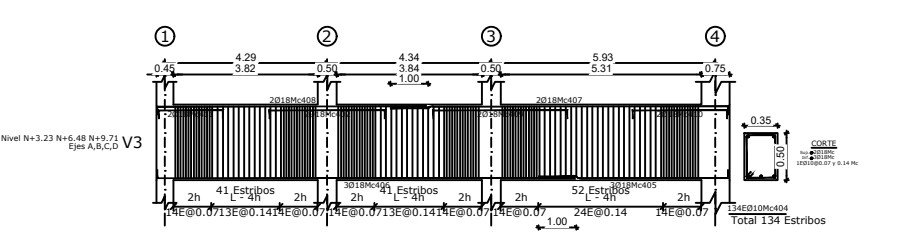

**VIGA V3-35x50** 

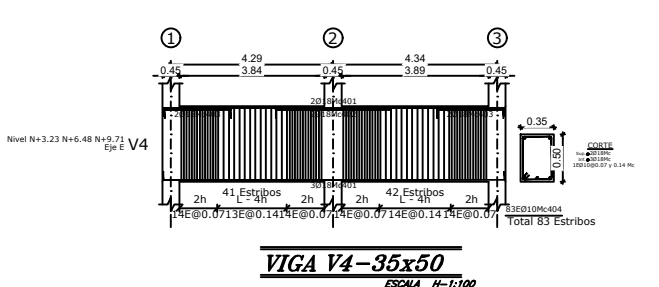

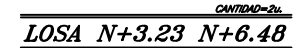

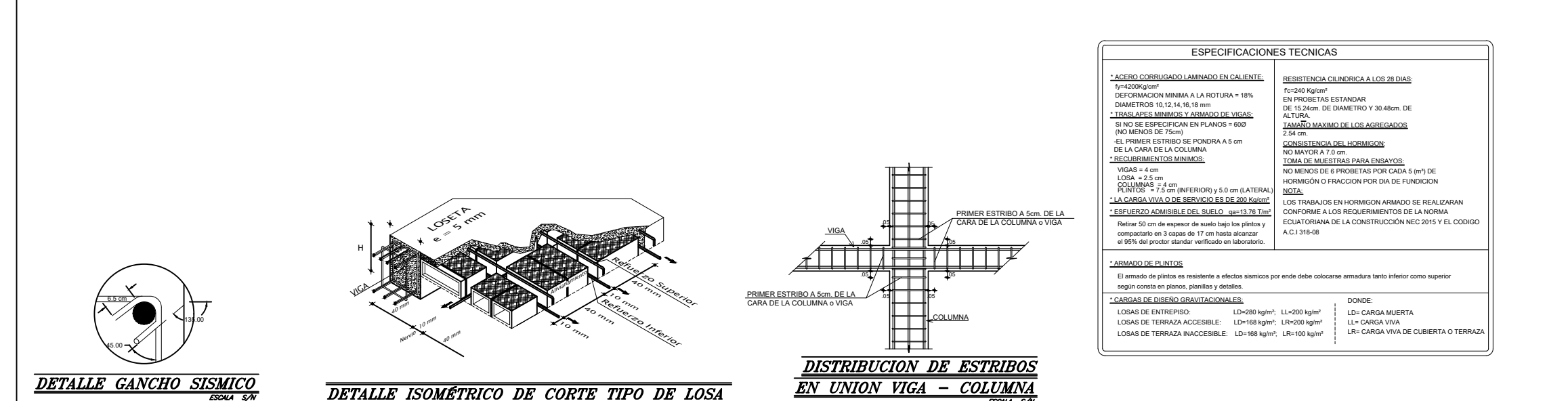

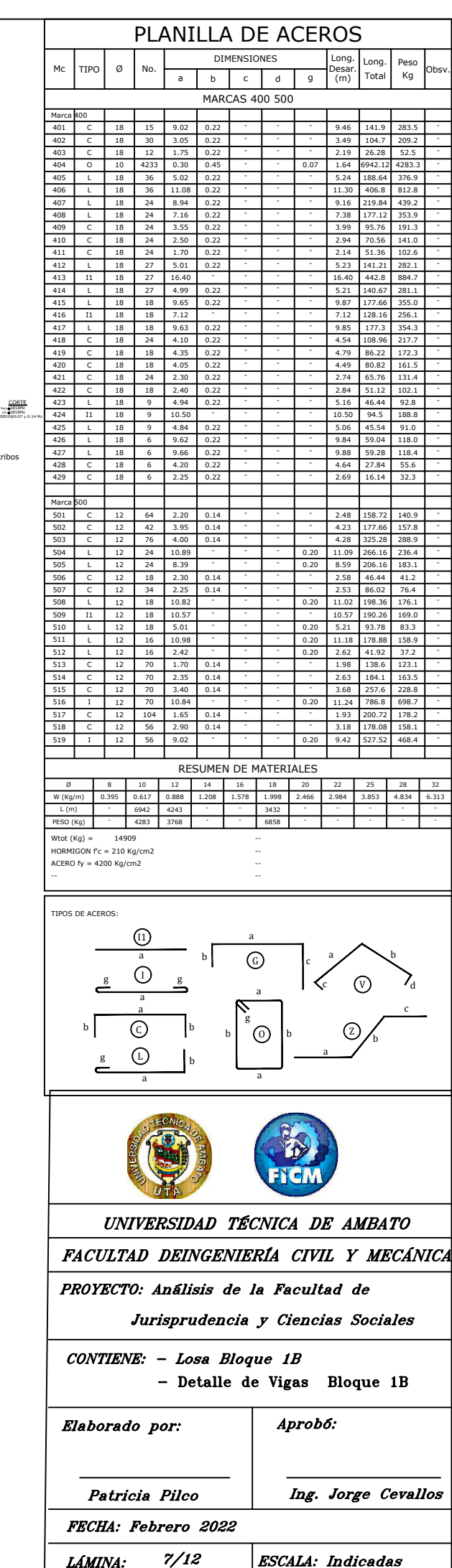

LAMINA:

**ESCALA:** Indicadas

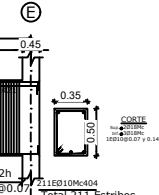

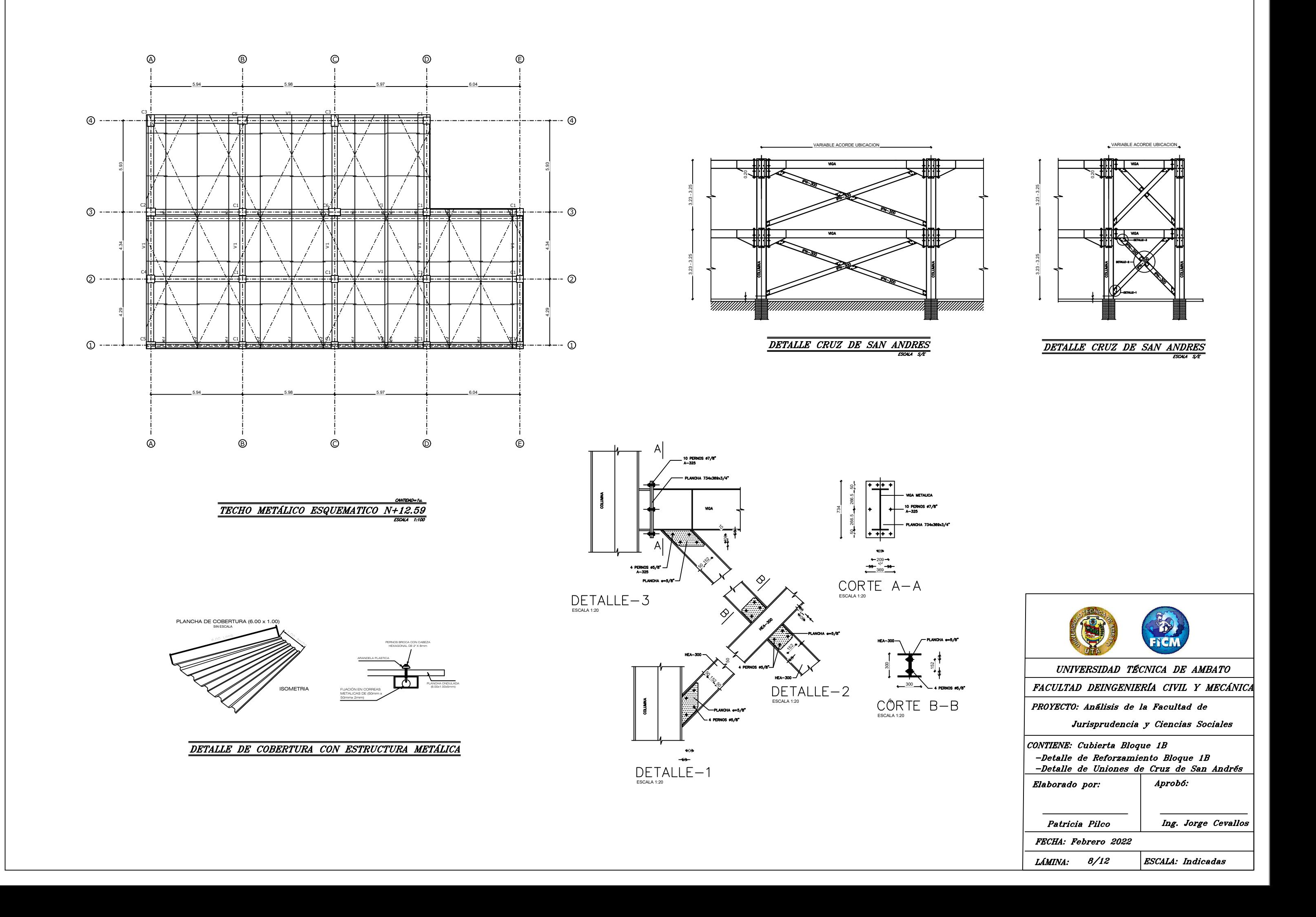

A1, A2, A3, B1, B2, B3, C'4, C1, C2, C3, D1, D2, D3, D4, E1, E2, E3, E4

SUELO COMPACTADO QUE GARANTICE UN qa>13.76 T/m²

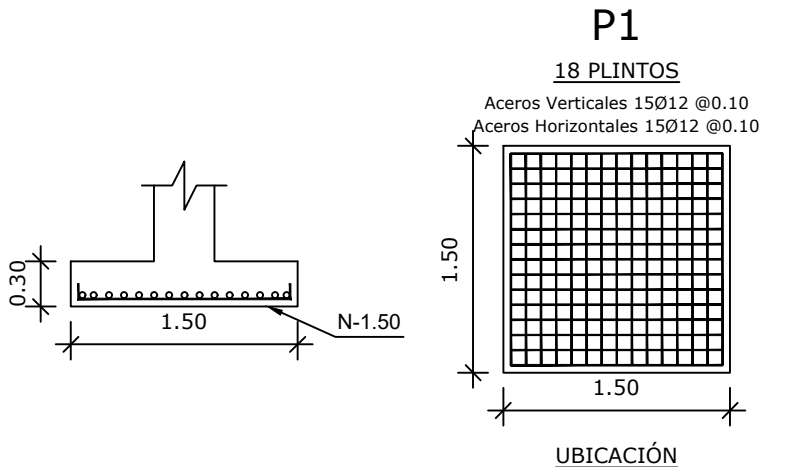

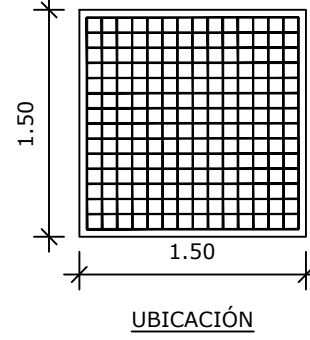

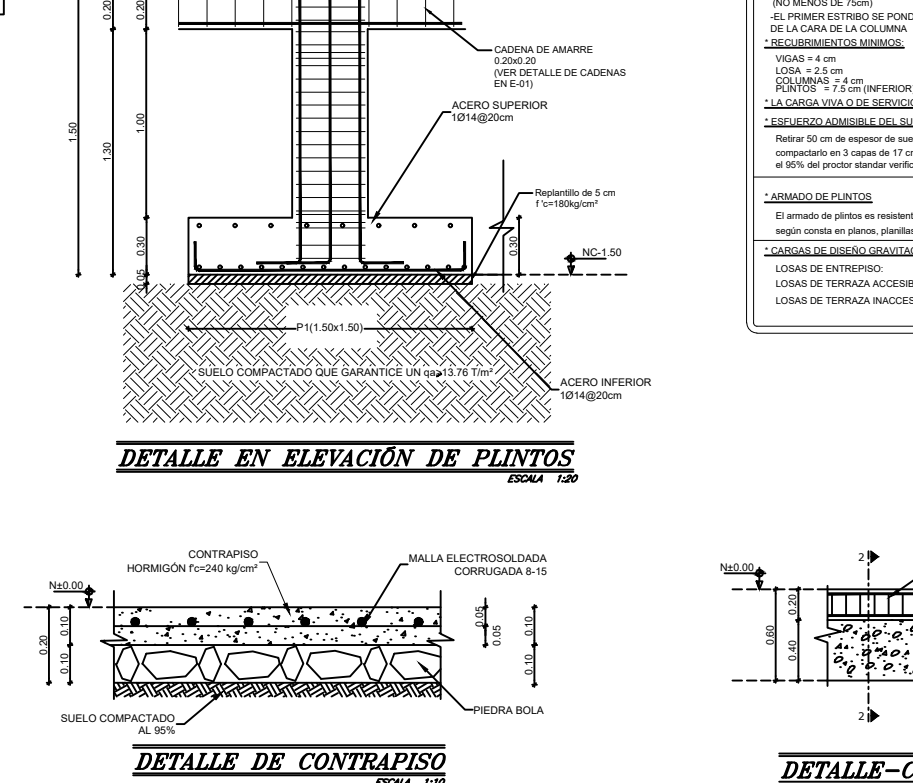

N±0.00 |

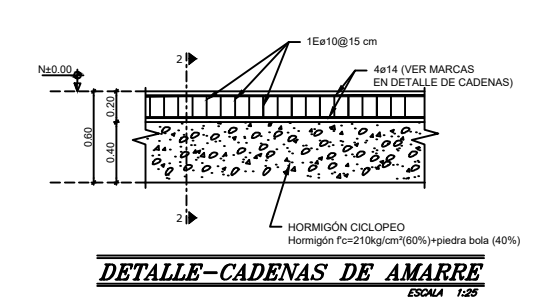

P1(1.50x1.50) 0.30

 $\begin{array}{|c|c|c|c|}\n\hline\n\text{eq:} & \text{eq:} & \text{eq$ 

COLUMNA DE HORMIGÓN f'c= 210 kg/cm²

CADENA DE AMARRE 0.20x0.20 (VER DETALLE DE CADENAS EN E-01)

NC-1.50

Replantillo de 5 cm

ACERO SUPERIOR 1Ø14@20cm

> ACERO INFERIOR 1Ø14@20cm

153EØ10Mc201 6E@.07 29E@.14 6E@.07 33686666201

 $_{2h}$  <sup>34</sup> Estribos  $_{2h}$  2h 22E@.14 6E@.07 6E@.07

**CORTE** Sup. 2Ø14Mc Inf. 2Ø14Mc  $\sum_{n=0}^{\infty}$   $\sum_{n=0}^{\infty}$   $\sum_{n=0}^{\infty}$   $\sum_{n=0}^{\infty}$   $\sum_{n=0}^{\infty}$   $\sum_{n=0}^{\infty}$ 

97EØ10Mc201

72EØ10Mc201

<u> самтрар= 3 и.</u>

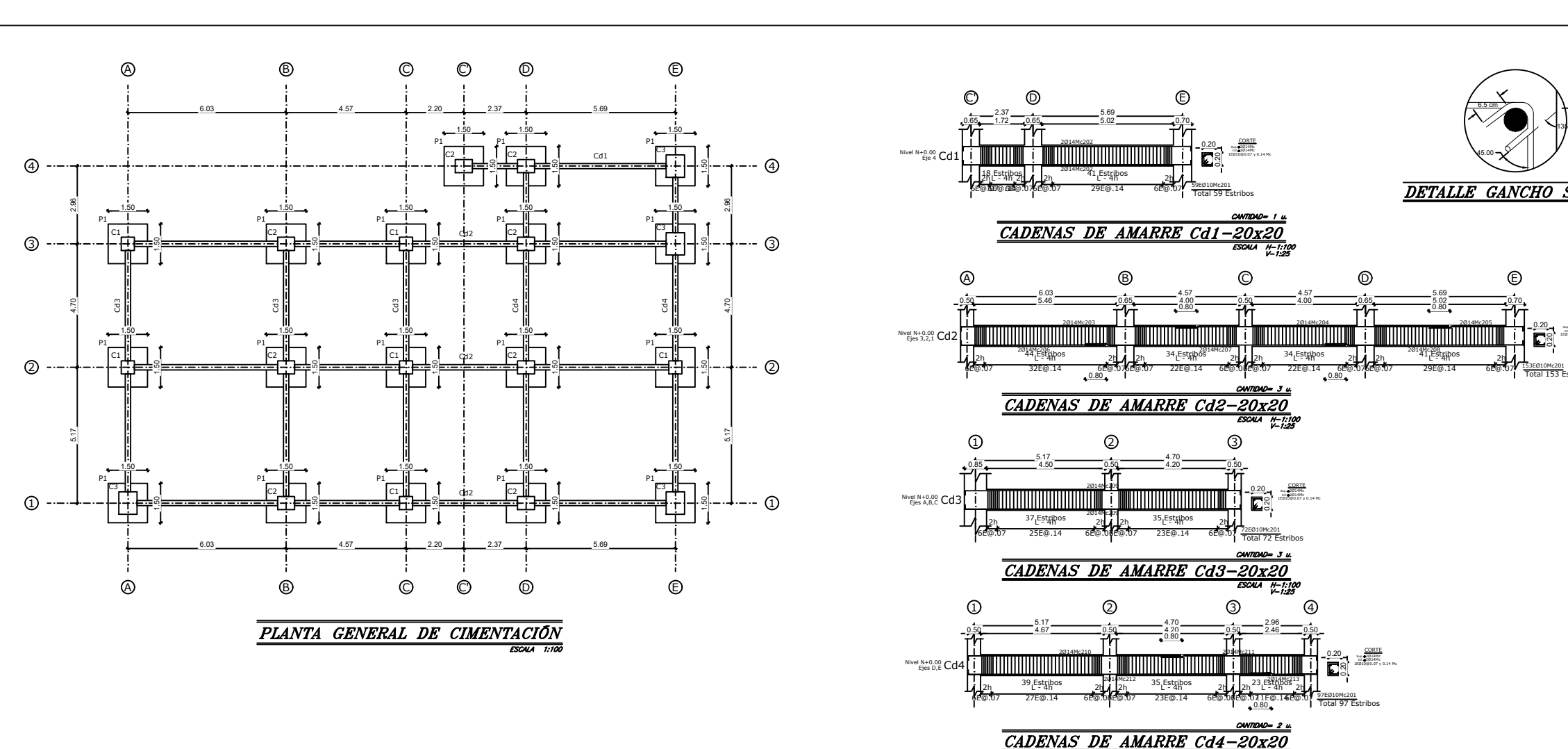

59EØ10Mc201

**CORTE** Sup. 2Ø14Mc Inf. 2Ø14Mc  $\sum_{n=0}^{\infty}$  1EW 0.007 y 0.14 Mc 0.20  $\sum_{n=0}^{\infty}$  1EW 0.07 y 0.14 Mc

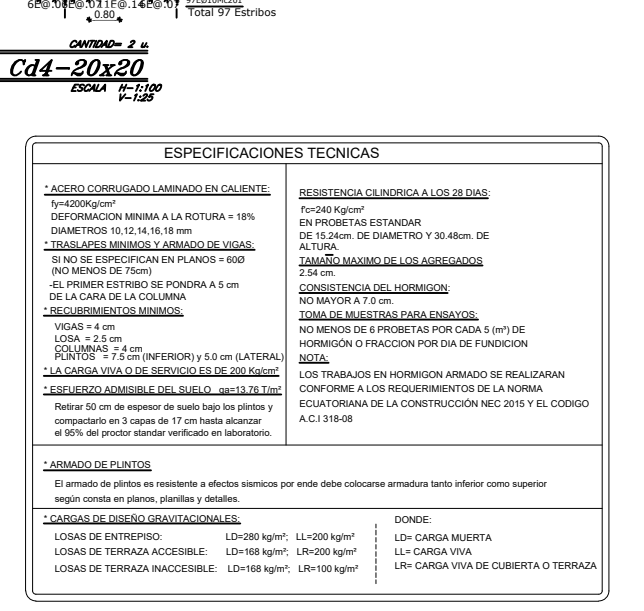

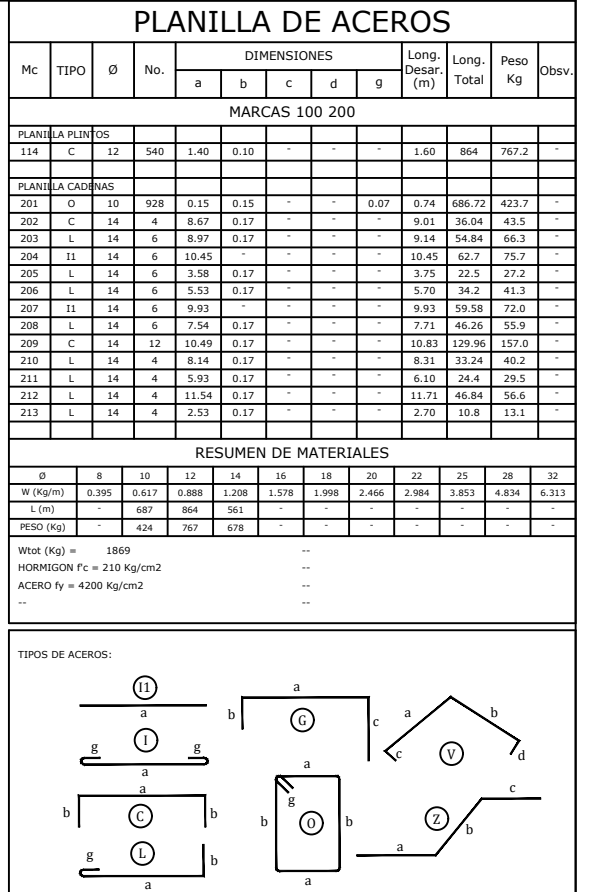

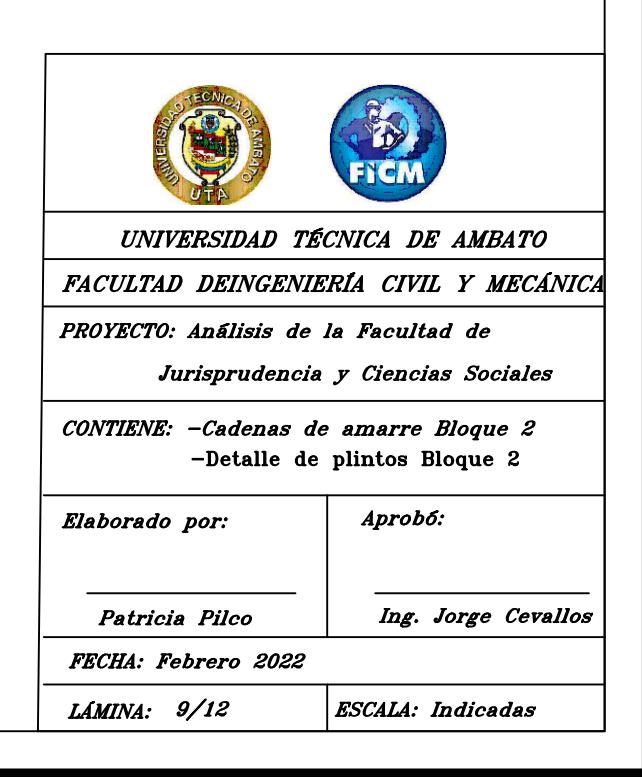

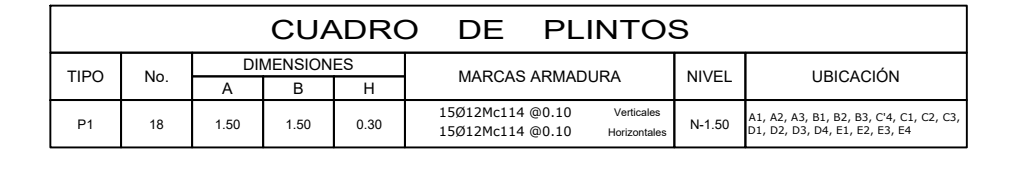

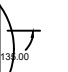

45.00 $\sim$ 

 $L = 4h - 7$ 29E@.14  $_{2h}$  <sup>21</sup> <sup>Est</sup><sub>4</sub> ipos 2h 1

 $6.5 \text{ cm}$ 

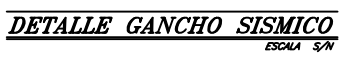

**CORTE** Sup. 2Ø14Mc Inf. 2Ø14Mc  $1.20$  matches of  $\approx 0.014$  Mc  $\approx 0.014$  Mc  $\approx 0.014$  Mc  $\approx 0.014$  Mc  $\approx 0.014$  Mc  $\approx 0.014$  Mc  $\approx 0.014$  Mc  $\approx 0.014$  Mc  $\approx 0.014$  Mc  $\approx 0.014$  Mc  $\approx 0.014$  Mc  $\approx 0.014$  Mc  $\approx 0.014$  Mc  $\approx 0.014$  Mc  $\approx 0.0$ 

CORTE Sup. 2Ø14Mc Inf. 2Ø14Mc

1EØ10@0.07 y 0.14 Mc 0.200.20

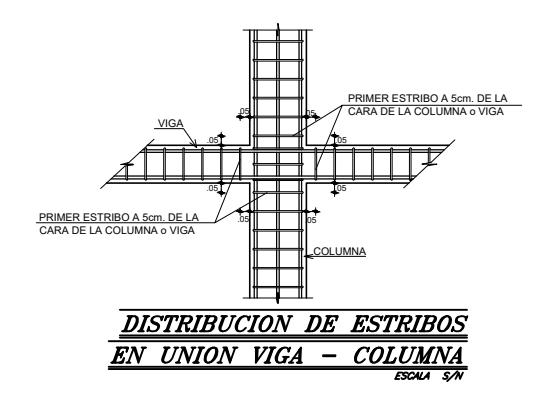

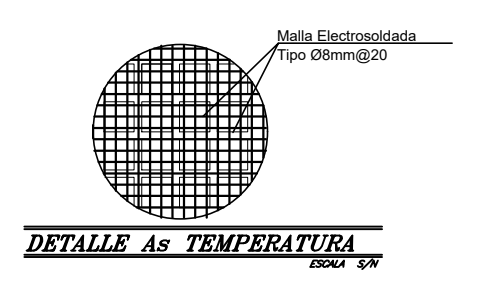

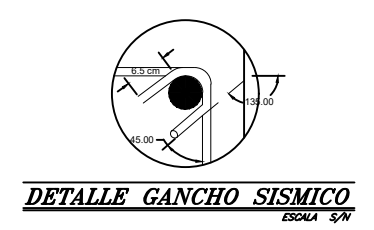

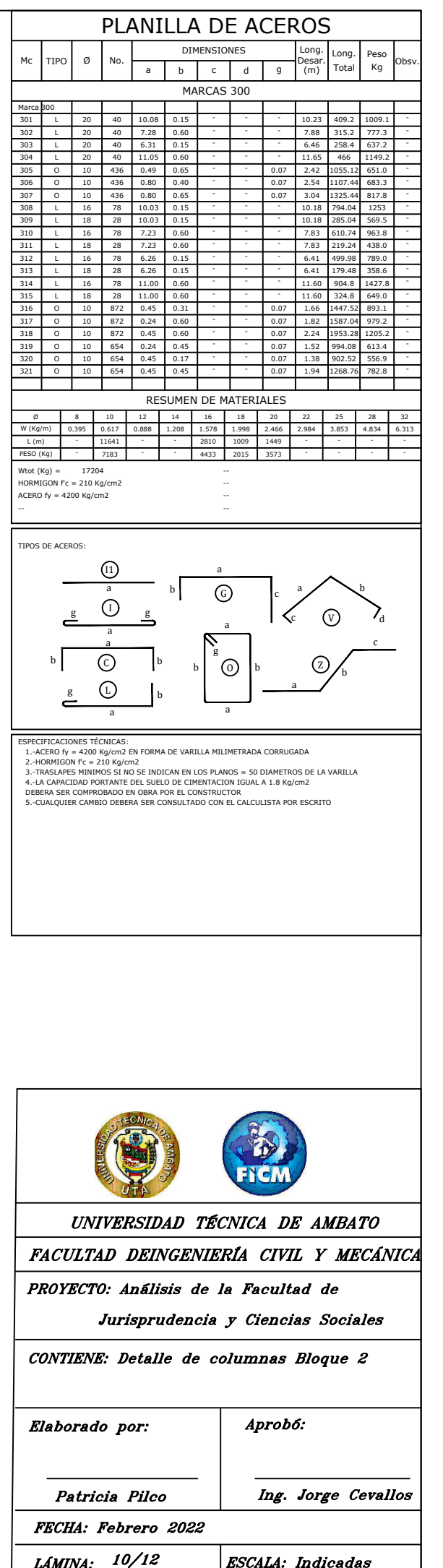

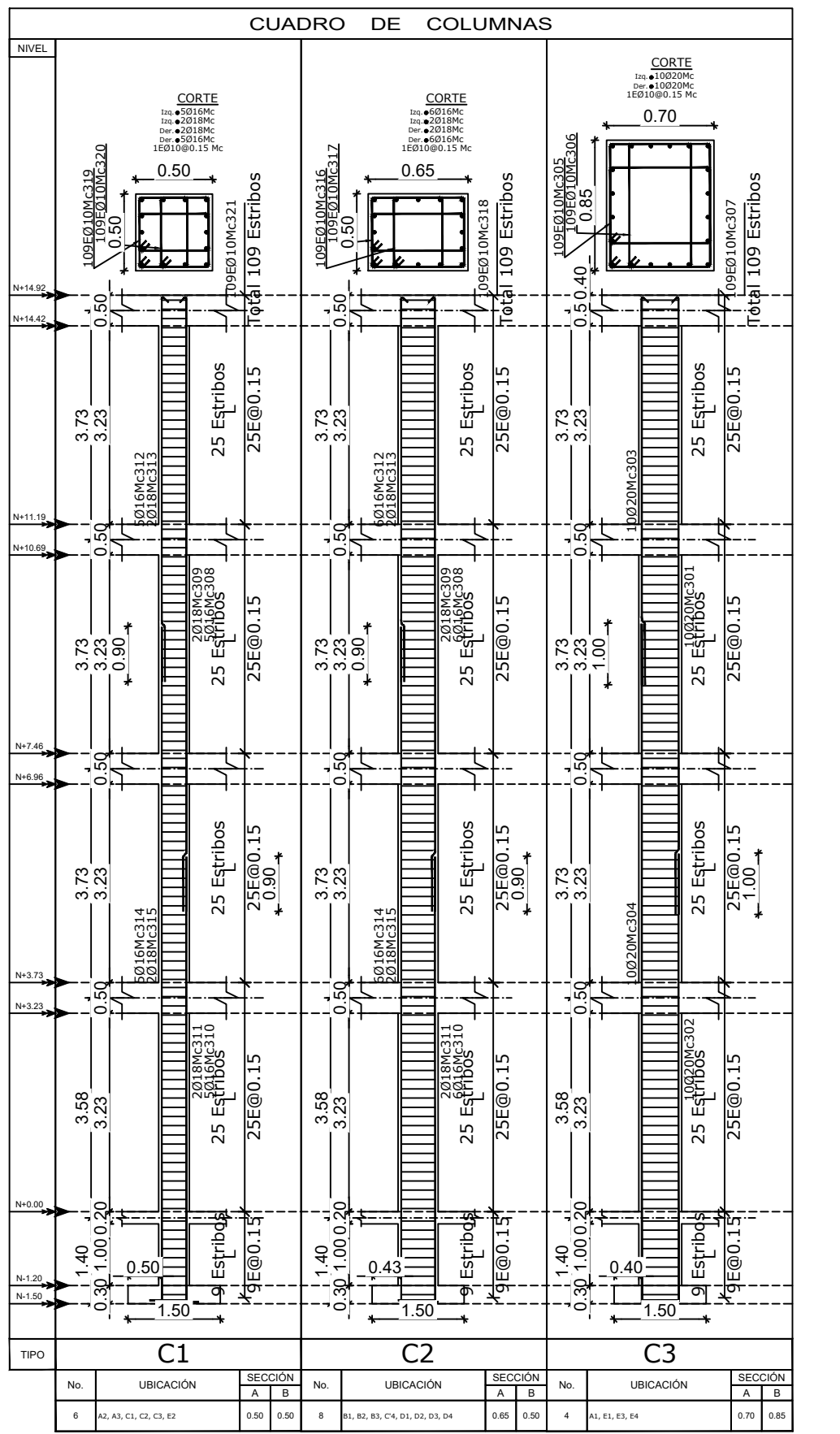

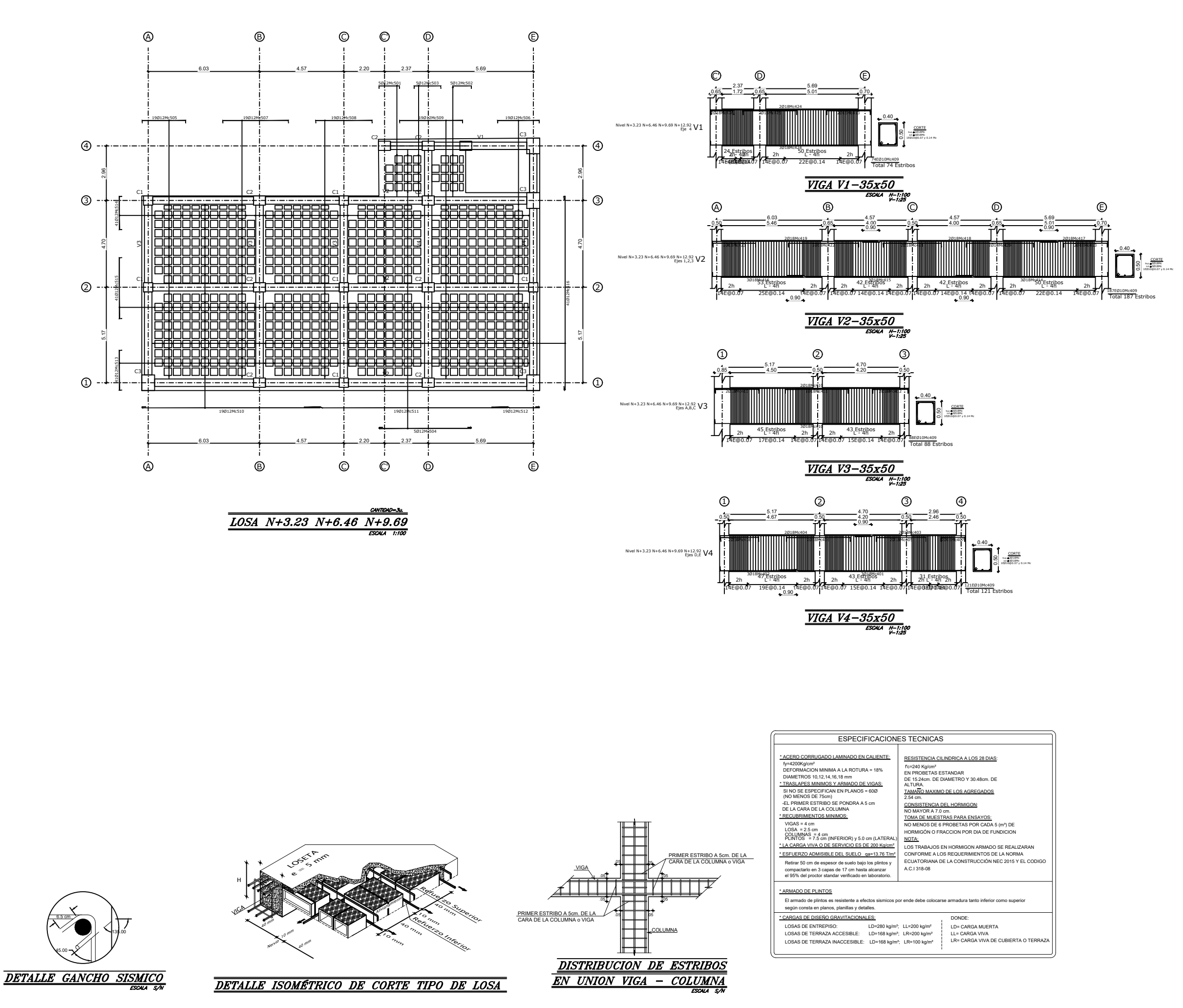

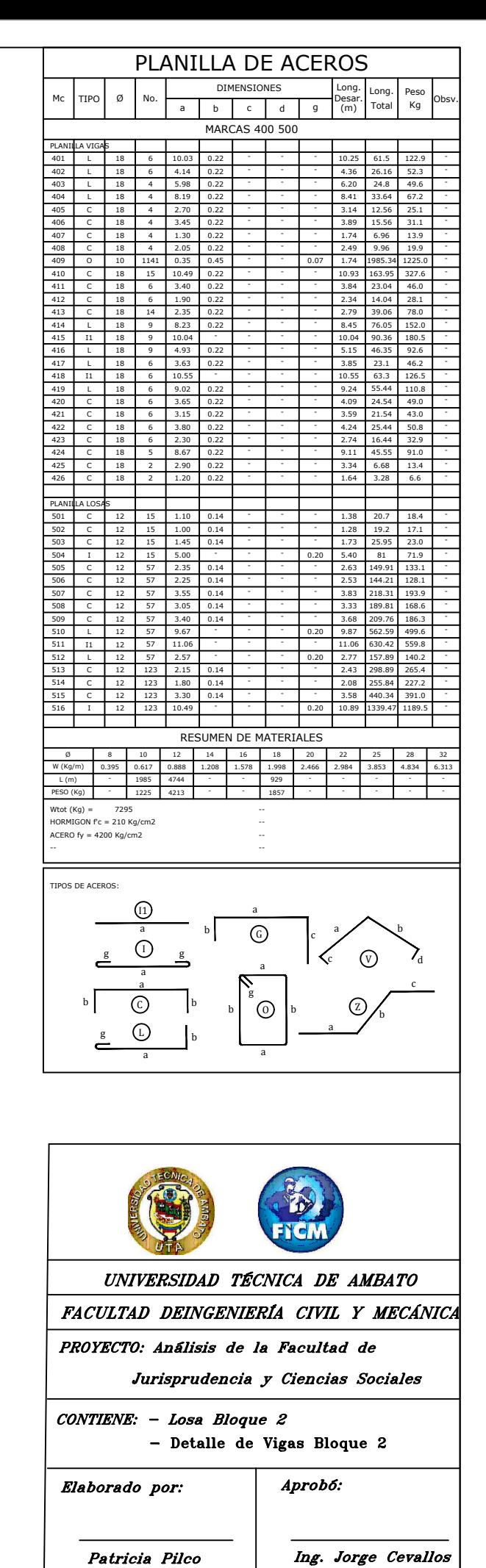

FECHA: Febrero 2022

ESCALA: Indicadas

LAMINA:  $11/12$ 

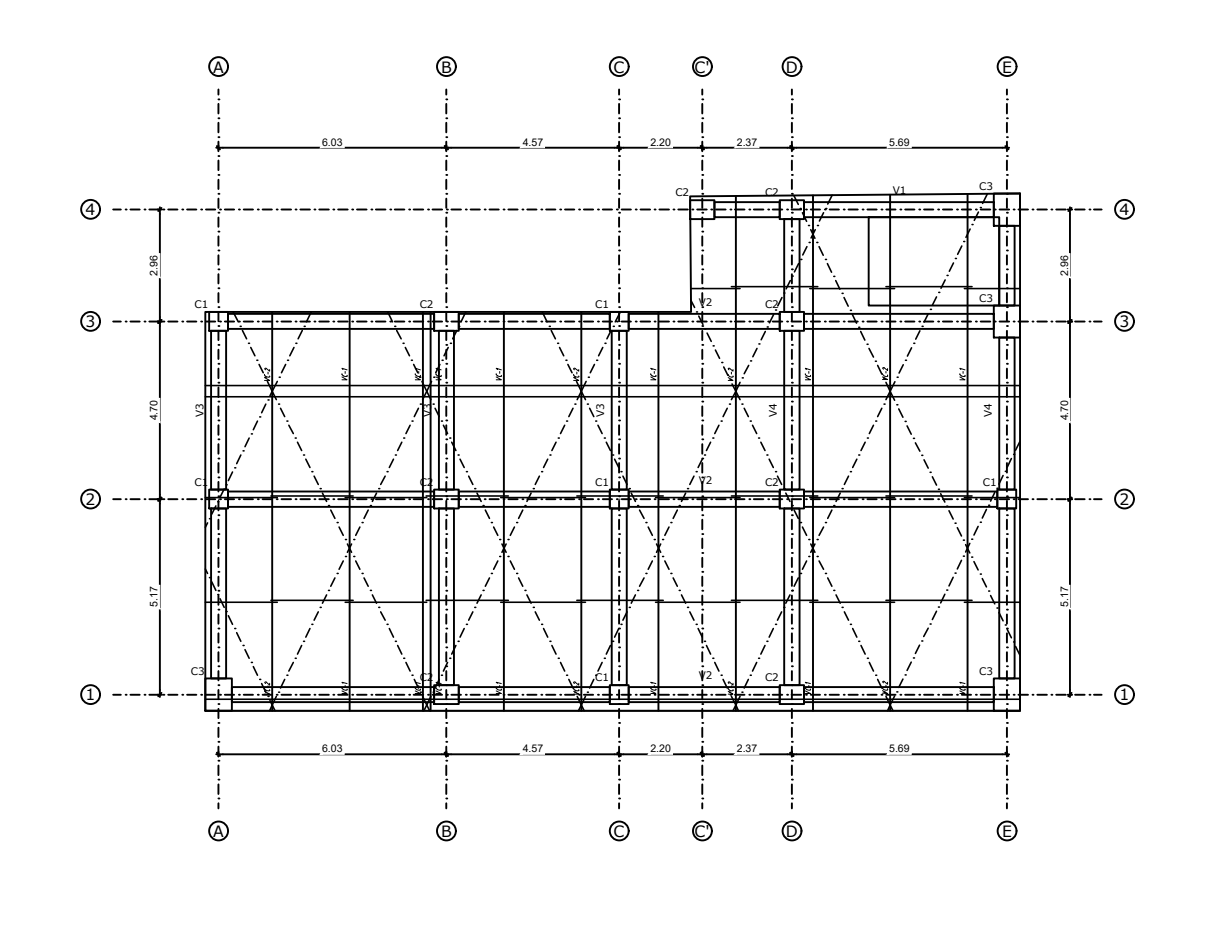

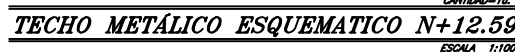

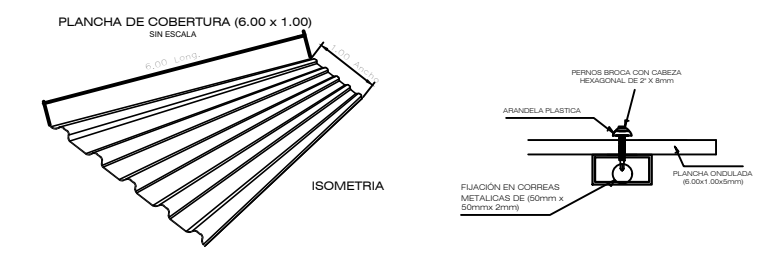

DETALLE DE COBERTURA CON ESTRUCTURA METÁLICA

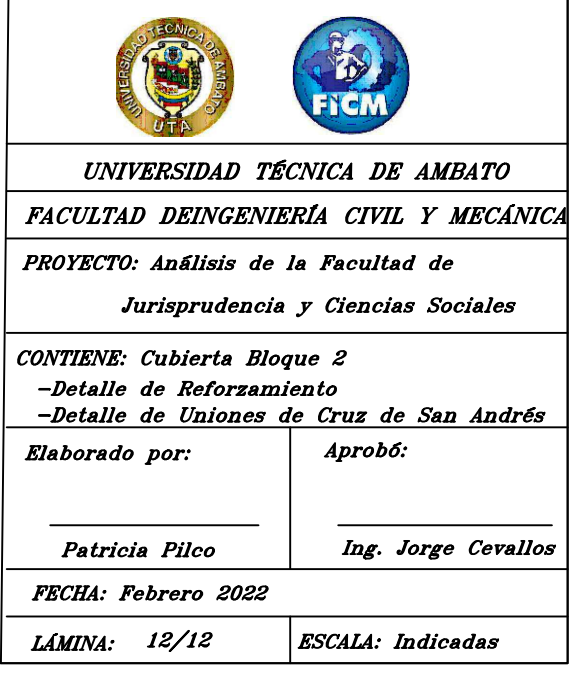